# **ДОДАТКИ ПРИЛОЖЕНИЕ 1 ОБЩИЕ ТЕОРЕТИЧЕСКИЕ ПОЛОЖЕНИЯ 1.1. Электрические цепи постоянного тока**

**1.1.1.** *Основные понятия электрических цепей. Вольт-амперная характеристика идеального и реального источника энергии. Законы Ома и Джоуля-Ленца.*

**Электрическая цепь** – совокупность устройств и объектов, которые образуют путь для электрического тока.

В общем случае электрическая цепь состоит из источников электрической энергии и её потребителей (нагрузки). Структурная схема цепи показана на рис. 1.1, где **И** – источник электроэнергии, а **П** – потребитель электроэнергии. Кроме того, в электрической цепи находятся промежуточные элементы проводники, коммутационная аппаратура, т.е. электрические аппараты (например, выключатели и предохранители), преобразователи энергии – выпрямители, трансформаторы и др.

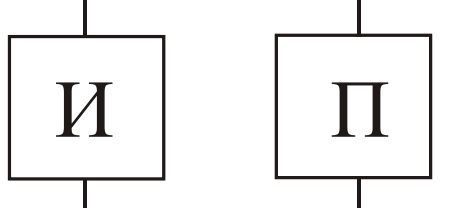

Рисунок 1.1 – Структурная схема электрической цепи

**Источниками электроэнергии** являются, главным образом, электрогенераторы переменного и постоянного тока, а также аккумуляторы (батареи или химические источники), термо- и фотоэлементы, солнечные батареи, принимающие радиоантенны. Таким образом, источники электроэнергии – это преобразователи энергии разных видов в

электрическую.

**Потребителями электроэнергии** являются электродвигатели, электролампы, электропечи, аккумуляторы, которые заряжаются, электронагреватели, телевизионная и радиоаппаратура, в частности, передающие радиоантенны и др. Таким образом, потребители - устройства, в которых, наоборот, электроэнергия превращается в энергию других видов механическую, тепловую, световую, и др.

**Электрическая схема** – графическое изображение электрической цепи, которая содержит условные изображения ее элементов и показывает, как эти элементы соединяются друг с другом.

Расчеты электрических цепей и исследование процессов, которые происходят в них, базируются на разных допущениях и некоторой идеализации реальных объектов.

### **APPENDIX 1**

# **BASIC ELECTRICAL THEORY**

### **1.1. Direct current electric circuits**

**1.1.1.** *The basic concepts of electric circuits. Volt-ampere characteristic of an ideal and a real voltage source. Ohm and Joule laws.*

An **electric circuit** is a set of electric devices and objects that forms a path where an electric current flows. At least an electric circuit consists of voltage sources (electric energy sources, power supply) and an electrical component that consumes electric power (so called *load*). The block diagram of an electric circuit is shown in Fig. 1.1, where the **S** letter denotes a source of electric energy and the **L** letter denotes a load. Moreover, an electric circuit has additional elements such as electrical conductors, switching equipment, i.e., (for example, switches and fuses), energy converters: rectifiers, transformers, etc.

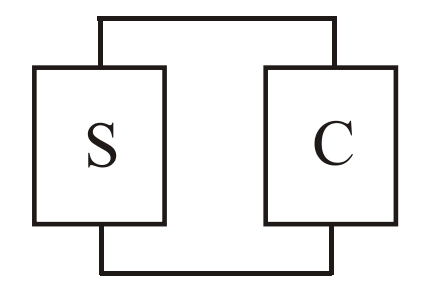

Figure  $1.1$  – The block diagram of an electric circuit

**Voltage sources** include mainly AC (alternative current) and DC (direct current) generators as well as accumulators (batteries or chemical origin sources), thermal and photovoltaic cell, solar batteries, a receiving radio antenna. Therefore the voltage sources are converters of various types of energy into electricity.

**Examples of an electrical load** are electric motors, electric bulbs, electric furnaces and other heaters, rechargeable batteries, television and radio, and other devices, in particular, radio antennas during transmission, etc. Thus, the load is a device converting electricity into energy of other forms such as mechanical, thermal, electromagnetic, etc.

An **electrical (circuit, elementary or electronic) diagram** is a graphic image of an electric circuit, which includes the engineering symbols of the electrical elements, and shows how these elements are connected to each other.

Calculation of electric circuits is based on various assumptions and some idealization of the real objects.

Под элементами электрической цепи понимают не физически существующие составные части электротехнических устройств, а их идеализированные модели.

**Электрическая цепь постоянного тока** – цепь, в которой электрический ток создаётся источником электрической энергии постоянного напряжения. При расчетах считается, что этот ток во времени не изменяется.

Процессы, которые происходят в электрической цепи, описываются с помощью понятий об электрическом токе, электрическом напряжении, электродвижущей силе (ЭДС) и электрическом сопротивлении.

**Электрический ток** (Обозначается латинской буквой *I*) – упорядоченное движение заряженных частиц: электронов и ионов*.* За направление тока принимается направление перемещения положительных зарядов, т.е. направление обратное по отношению к движению электронов. Значение тока равняется величине заряда, который проходит за единицу времени *t Q*  $I = \frac{Q}{A}$ , где  $Q$  – величина Рисунок 1.2 заряда за время *t*. Измеряется ток в амперах [A].

**Электрическое напряжение** *U* между двумя точками цепи – разность электрических потенциалов между этими точками. Например, между точками *a*  $u$  *b*  $U = \Delta \varphi = \varphi_a - \varphi_b$  (рис. 1.2). Разность электрических потенциалов равняется работе, которая затрачивается на перенос единичного положительного заряда из точки *a* в точку *b*, а именно, *Q W*  $\Delta \varphi = \frac{V}{\rho}$ . Соответственно для переноса заряда величиной *Q* тратится работа *W UQ* .

Если потенциал точки *a* выше потенциала точки *b*, то при таком как на рис. 1.2 выборе направления напряжения, оно положительно, а если потенциал *b* выше *a*, то оно является отрицательным. Напряжение измеряется в вольтах  $[U] = [B]$ .

**Электродвижущая сила** (ЭДС) *Е* равняется работе внешних сил (сил некулоновского взаимодействия или неэлектростатических сил), которые тратятся на перемещение одиночного положительного заряда в источнике электрической энергии. ЭДС измеряется в вольтах [*Е*] = [B].

**Электрическое сопротивление** *R* – идеализированный элемент цепи, который приближенно заменяет резистор, и в котором происходит необратимый процесс преобразования электрической энергии в теплоту.

142

The elements of an electric circuit are ideal elements which replace real electric devices by their equivalent electrical diagram.

A **DC electric circuit** is the circuit where the current is produced by a DC voltage source. It is assumed that the current does not change over time to calculate processes in the DC electric circuit.

The processes in an electric circuit are described using definitions of electric current, electric voltage, electromotive force (EMF) and electric resistance.

**Electric current (**symbol *I***)** is the flow of charged particles such as electrons and ions. It is denoted by the letter *I*. A direction of current corresponds to the direction of positive charges motion, i.e., it is opposite to the directional

movement of electrons. The value of a electric current is equal to the charge passing per a unit of time *t Q*  $I = \frac{Q}{A}$ , where Q is the Figure 1.2 quantity of charge that passes a chosen reference point during a specified time interval *t*. The current is measured in amperes  $[A]$ .

**Electric voltage** *U* between two points of a circuit is the electric potential difference between these points. For example, between the points  $\boldsymbol{a}$  and  $\boldsymbol{b}$  it is equal to  $U = \Delta \varphi = \varphi_a - \varphi_b$  (Fig. 1.2). The electric potentials difference is equal to the work required to transfer a unit positive charge from the point *a* to the point *b*, namely *Q W*  $\Delta \varphi = \frac{V}{\partial \varphi}$ . Accordingly, the work needed to move the charge is calculated by equation  $W = UQ$ .

If the potential of the point  $\boldsymbol{a}$  is bigger than the potential of the point  $\boldsymbol{b}$ (Fig.1.2), we assume that the voltage corresponds to the positive current direction. If the point *b* potential is bigger than the point *a* one, the voltage corresponds to the negative current direction. An electric voltage (or voltage) is measured in volts  $[U] = [V].$ 

**Electromotive force** (EMF)  $E$  is equal to the work of external forces (excepting Coulomb forces) moving a single positive charge into an electric energy source. EMF is measured in volts  $[E] = [V]$ .

An **electric resistance** *R* is an ideal circuit element, which approximately represent of a resistor, and which irreversibly converts electric energy into heat.

Количественно значение сопротивления проводника равняется *S l*  $R = \rho \frac{V}{g},$ 

где – удельное сопротивление, Омм; *l* – длина проводника, м; *S* – площадь поперечного сечения, м<sup>2</sup>. Величина обратная сопротивлению называется проводимостью и обозначается  $G = 1/R$ . Сопротивление R измеряется в омах [Ом], а проводимость в сименсах [См].

Если значение сопротивления не зависит от значения тока и напряжения или их направления (знака), то такое сопротивление называется линейным. В противном случае он называется нелинейным. Вольтамперные характеристики (ВАХ) линейного и нелинейного сопротивлений, приведенные на рис. 1.3. Если в цепи все сопротивления линейные, то такая электрическая цепь называется линейной. Если хотя бы одно сопротивление в цепи нелинейное, то такая цепь называется нелинейной.

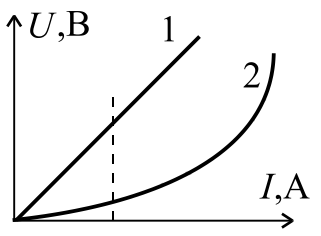

Рисунок 1.3 1 - ВАХ линейного сопротивления;  $2 - BAX$ нелинейного сопротивления

#### **Закон Ома.**

Сила тока *I* прямо пропорциональна приложенному напряжению *U* или ЭДС *Е* и обратно пропорциональна сопротивлению *R* участка цепи (рис. 1.4 *а*, *б*):

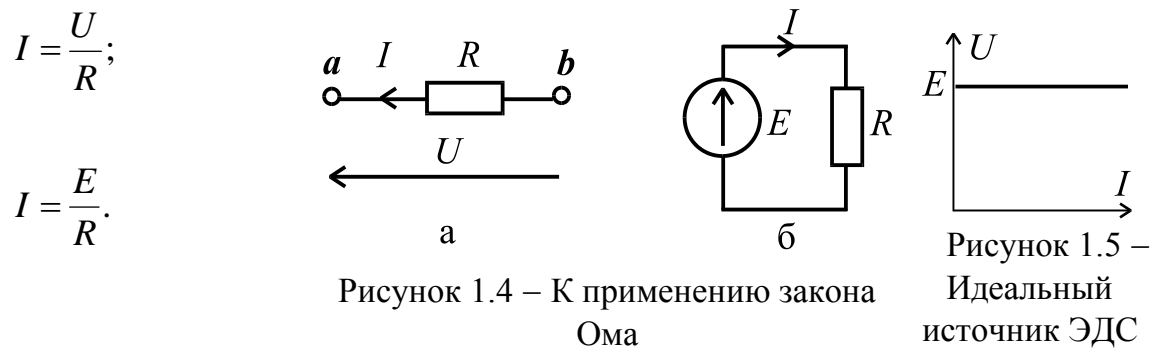

**Идеальный источник ЭДС** представляет собой активный элемент с двумя выводами, напряжение на которых не зависит от тока, который проходит через источник. Считается, что внутри такого идеального источника отсутствуют пассивные элементы (резистор, емкость, индуктивность), и потому прохождение через него тока, не вызывает в нем падение напряжения. Вольт-амперная характеристика идеального источника ЭДС показана на рис. 1.5.

Реальный источник ЭДС характеризуется наличием внутреннего сопротивления *R*вт. На рис. 1.6 показан реальный источник ЭДС, где *R*<sup>н</sup> – сопротивление нагрузки (потребителя ), *R*вт – внутреннее сопротивление источника.

Quantitatively the value of resistance value of any conductor is equal to *l*  $R = \rho \frac{V}{g}$ , where  $\rho$  is resistivity, *l* is the conductor length, *S* is the conductor cross-*S* section area. The reciprocal quantity of resistance is called conductance and is denoted by *G*. The resistance *R* is measured in ohms  $[\Omega]$ ,  $\Lambda U,V$ and conductance *G* is measured in siemens [S].  $\overline{2}$ 

If the resistance value does not depend on the values of current and voltage or their direction (polarity), then such resistance is called a linear. If such dependence takes place, the resistance is called a nonlinear. Volt-ampere characteristic of linear and nonlinear resistances are shown in Fig. 1.3. If all resistances are linear in a circuit, such circuit is called a linear. If at least one resistance in a circuit is a nonlinear, then such the circuit is called a nonlinear.

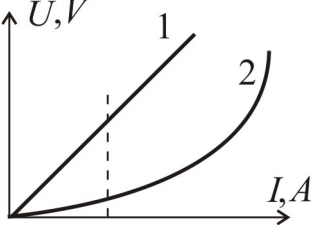

Figure 1.3 Voltampere characteristic:  $1$  – linear resistance  $2$  – nonlinear

resistance

# **Ohm's law.**

The current value *I* is directly proportional to the voltage *U* between two points or the electromotive force *E* and inversely proportional to the resistance *R* of a conductor (Fig. 1.4 *a*, *b*):

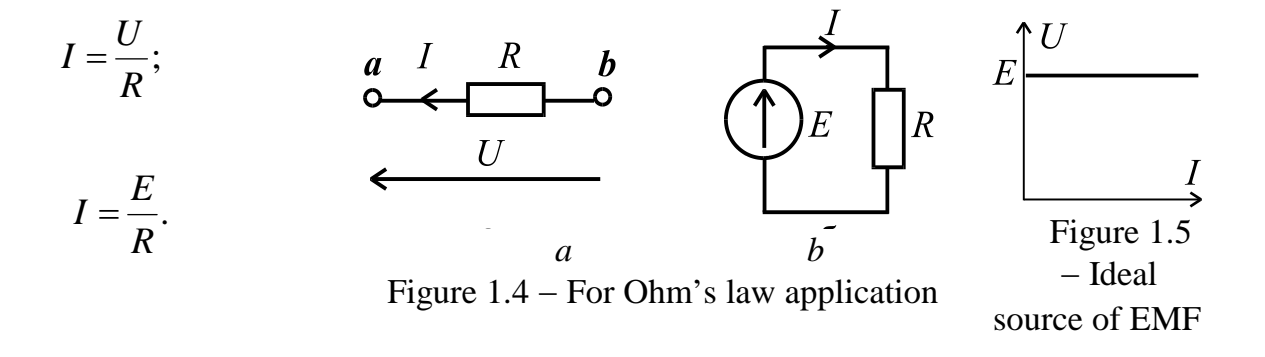

**An ideal source of EMF** is an active element with two terminals, where the voltage source of which does not depend on the current that passes through such source. It is assumed that an ideal source does not include the passive elements such as a resistor, capacitor, inductance. As a result the voltage of an ideal source is equal to EMF. The volt-ampere characteristic of an ideal source of EMF is shown in Fig. 1.5.

A real source of EMF is characterized by the presence of the internal resistance denoted  $R_i$ , which is series connected with the EMF source (Fig.1.6) shown in Fig. 1.6, where  $R_l$  is the resistance load.

Ток в нагрузке направлен также как и напряжение  $U_{ab}$  от  $\boldsymbol{a} \ll \boldsymbol{\cdot}$  » к  $\boldsymbol{b} \ll \boldsymbol{\cdot}$ » и находится как

$$
I = \frac{E}{R_{\rm BT} + R_{\rm H}}
$$

Напряжение источника электроэнергии между зажимами **а** и **b** 

 $U_{ab} = E - IR_{\text{BT}} = IR_{\text{H}}$ .

Внешняя характеристика реального источника приведена на рис. 1.7. Реальный источник ЭДС может работать в таких режимах:

1) холостой ход (XX) (точка 1), зажимы *а* и *b* разомкнуты,  $I = 0$ ,  $R_{\text{H}} \rightarrow \infty$ ,  $U_{ab} = E$ . Как правило, это самый безопасный режим работы электротехнических устройств;

2) режим короткого замыкания (КЗ) (точка 2), зажимы а и *b* закорочены (т.е. соединены друг с другом проводником с сопротивлением  $R=0$ ), поэтому

\n TOK He TeVET vepes 
$$
R_{\text{H}}
$$
, a rever no tak  
\n Ha3BIBaemomy  
\n «корorkomy  
\n TYYH».\n

\n\n CJieqobaren bho,  $U_{ab} = 0$ ,  $R_{\text{H}} = 0$ ,  $I_{\text{K3}} = \frac{E}{R_{\text{B}}}$ , T.e.  
\n TOK B pexume  
\n Kopotrkoro  
\n 3ambikahna\n

внутренним ограничивается только сопротивлением источника, которое обычно мало. Значит, режиме TOK  $\, {\bf B}$ короткого замыкания является максимально возможным,

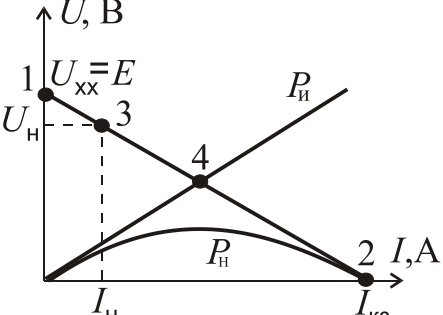

Рисунок 1.7 - Вольтамперная характеристика реального источника

поэтому данный режим является самым опасным режимом;

3) номинальный режим работы (точка 3), который выбирается в зоне максимального КПД и, как правило, вблизи от значения напряжения холостого хода. Характеризуется номинальными значениями тока  $I = I_{H}$  и напряжения  $U = U_{\text{H}}$ . В этом режиме реальное электротехническое устройство может работать стабильно, теоретически сколько угодно долго без аварий;

4) режим согласованной нагрузки (точка 4), когда потребитель получает максимально возможную мощность от источника. Этот режим возникает при условии  $R_{\text{H}}=R_{\text{BT}}$ , но КПД при этом  $\eta = 0.5$ . На рис.1.7 помимо вольт-амперной характеристики источника показаны: график мощности источника  $P_{\mu} = EI$  и график мощности нагрузки  $P_{\mu} = R_{\mu} I^2$ .

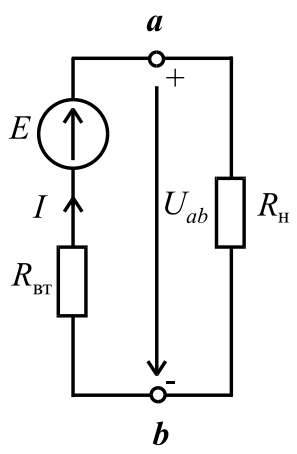

Рисунок 1.6 -Электрическая схема реального источника ЭДС с нагрузкой

The current is directed in the load according to the voltage polarity  $U_{ab}$  from  $a$  "+" to  $b$  "-" and is equal to

$$
I = \frac{E}{R_i + R_l}
$$

The voltage between the points *a* and *b* is  $U_{ab} = E - IR_i = IR_l$ .

The external characteristic of a real source is shown in Fig. 1.7. A real voltage source can work in these modes:

1) open-circuit (or no-load), the terminals *a* and *b* are opened,  $I = 0$ ,  $R_l \rightarrow \infty$ ,  $U_{ab} = E$ . The load is disconnected from the terminals *a* and *b*. Usually, this is the safest mode of electric devices operation;

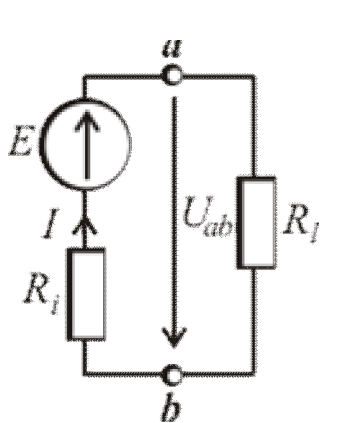

Figure  $1.6$  – The electric circuit of a real voltage source with a load

2) short circuit (Fig. 1.7, point 2), the terminals *a* and **b** are connected by a conductor with very low resistance  $R \approx 0$ . As a result the current does not flow through the load  $R_l$ . The current flows through the "short" route. Therefore,  $U_{ab} = 0$ ,  $R_l = 0$ ,  $\frac{c}{R_i} - \overline{R_i}$ *E*  $I_{sc} = \frac{E}{R}$ , i.e. the current in the short circuit mode

is limited by the internal resistance of the source only, which is usually low. Hence, the current in the short circuit is maximum, so this mode is the most dangerous.

3) a closed circuit for the rated operational mode (point 3), where the efficiency of the circuit is high as a rule. The high efficiency happens when the voltage across the load closes to the value of the open circuit voltage. This mode is characterized by

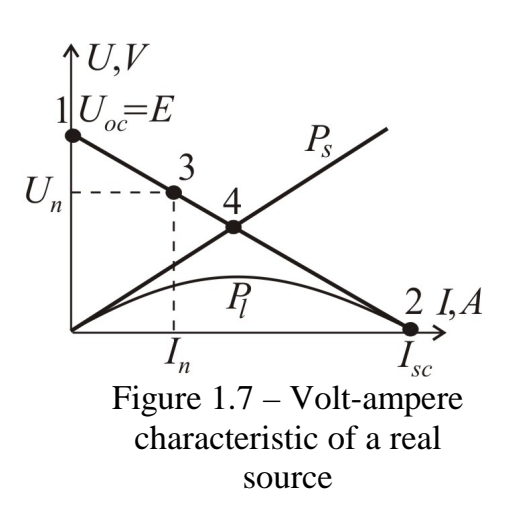

the rated current  $I = I_l$  and the voltage value  $U = U_l$ . An electric device has a longterm usage.

4) a closed circuit for the maximum power operation mode denoted by point 4 in Fig.1.7. This mode occurs under the condition of  $R_i = R_i$ . At the same time, the efficiency is  $\eta = 0.5$ . The power curve of the voltage source presented by the expression  $P_s = EI$ , and the curve of the power load, given by the equation  $P_l = R_l l^2$ , are shown in Fig.1.7 too .

### **Закон Джоуля-Ленца.**

Количество тепловой энергии, которая выделяется в проводнике (резисторе с сопротивлением *R*), равняется произведению квадрата силы тока проводника *I*, сопротивления *R* и времени *t* , т.е.  $W_{\rm T} = I^2 R t$  .

Соответственно, мощность будет равняться  $P_T = \frac{V_T}{T} = R I^2 = \frac{Q}{T} = U I$ . 2  $P_{\rm T} = \frac{W_{\rm T}}{4} = R I^2 = \frac{U}{R} = U I$ *R U R I t W*  $P_{\rm T} = \frac{V_{\rm T}}{V_{\rm T}} = R I^2 = \frac{8}{R} =$ 

По закону сохранения энергии можно записать уравнение энергетического баланса, в котором алгебраическая сумма мощностей электрической энергии источников равняется арифметической сумме мощностей, которые потребляют пассивные элементы электрической цепи:

$$
\sum_{k=1}^{n} P_{\text{IJK}_{\text{K}}} = \sum_{k=1}^{m} P_{\text{CIT}_{\text{K}}} = \sum_{k=1}^{m} R_{\text{CIT}_{\text{K}}} I_{\text{K}}^2,
$$

где *n* – количество источников; *m* – количество потребителей. Причем, мощность источника равняется  $P_{\text{max}} = \pm EI$  в зависимости от того, совпадает направление тока *I* с ЭДС или нет (рис. 1.8). Т.е., для случая (рис.1.8 *а)*  $P_{\text{H}X} = EI$ , а для (рис.1.8 *б)*  $P_{\text{H}X} = -EI$ .

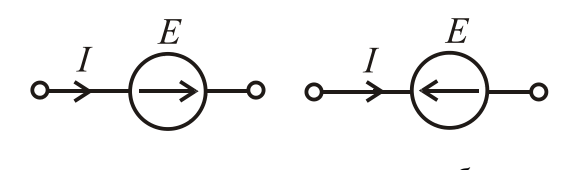

*а б* Рисунок 1.8 – К применению закона Джоуля-Ленца

# **1.1.2.** *Методы расчета электрических цепей. Эквивалентные преобразования. Законы Кирхгофа. Решение задач на основе законов Кирхгофа. Метод контурных токов. Метод эквивалентного генератора.*

Рассчитать электрическую цепь **–** по заданным параметрам источников и потребителей (значение напряжений, ЭДС, сопротивлений) определить токи в ветвях (прямая задача), или по заданному в какой-нибудь ветви току определить ЭДС источника и токи других ветвей (обратная задача).

При расчете цепи сначала произвольно выбирают направления токов в ветвях. Действительное направление определится знаком тока, полученным после расчета. Если в результате расчета ток оказался отрицательным, то его направление противоположно выбранному сначала. Дальше будут рассмотрены некоторые наиболее известные методы расчета электрических цепей.

### **Joule law**

The quantity of thermal energy deposited in a conductor with a resistance *R* is proportional to the square of the current strength value *I*, resistance *R* and time *t*, i.e.  $W_{\rm T} = I^2 R t$ .

Thus, the power is equal to  $P_T = \frac{1}{1}R I^2 = \frac{1}{R}U I$ . 2  $P_{\rm T} = \frac{W_{\rm T}}{4} = R I^2 = \frac{U}{R} = U I$ *R U R I t W*  $P_{\rm T} = \frac{V_{\rm T}}{V_{\rm T}} = R I^2 = \frac{8}{R} =$ 

According to the law of energy conservation the equation of energetic balance is presented as

$$
\sum_{k=1}^{n} P_{S_k} = \sum_{k=1}^{m} P_{l_k} = \sum_{k=1}^{m} R_{l_k} I_k^2,
$$

where *n* is the number of sources, *m* is the number of loads.

According to the law the algebraic sum of the power of voltage sources is equal to the algebraic sum of power loads.

The source power is calculated by equation  $P_S = \pm EI$ . The sign is chosen by the next rule. When the direction of the current corresponds to the EMF direction, the sign is positive (Fig. 1.8, *a*), i.e.  $P_S = EI$  . When the directions are

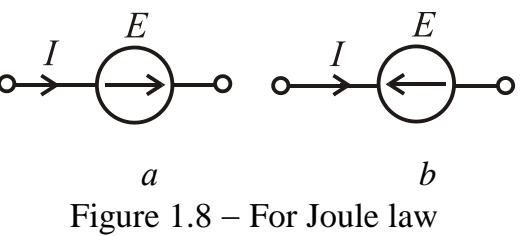

application

opposite, the sign is negative (Fig.1.8, *b*), i.e.,  $P_s = -EI$ .

*1.1.2. The methods of electric circuit calculation. Equivalent transformations. Kirchhoff's laws. Kirchhoff's laws application. The method of loop currents. The method of equivalent generator.*

As a result of calculation of an electrical circuit when parameters of a source and loads (the voltage, EMF, the resistance) are given, we determine the currents in the branches (the direct problem), or by the known current in any branch we determine the EMF and the currents in the other branches (the inverse problem).

The first step is a choice of the directions of the currents in the branches. The real direction of the current is determined by the sign of the current obtained by the calculation. When the sign of the simulated current is negative, it means that the initially chosen direction of the current was incorrect. Let us consider the most well-known methods of the electric circuit calculation.

### **Эквивалентные преобразования.**

Все электрические цепи можно условно разделить на простые и сложные.

*Простой цепью* называют такую цепь, которая насчитывает один источник электрической энергии, или несколько в одной ветви, причем, все сопротивления соединены последовательно и (или) параллельно. *Сложной цепью* называют цепь, которая содержит несколько источников электрической энергии в разных ветвях или один источник, но сопротивления цепи не являются последовательными или параллельными друг другу.

Любую простую цепь можно свести к эквивалентной в виде схемы, приведенной на рис. 1.4 *б.* Тогда для определения тока через источник возможно непосредственное применение закона Ома.

Для упрощения расчета применяется метод "сворачивания", т.е. упрощение схемы постепенная замена группы сопротивлений эквивалентными сопротивлениями. Эквивалентное сопротивление - это такое сопротивление, которое, будучи включенным вместо группы сопротивлений, не вызывает изменения токов и напряжений в цепи.

При последовательном соединении сопротивлений (рис. 1.9) эквивалентное сопротивление равняется сумме всех сопротивлений, т.е.

$$
R_{\text{ex}} = R_1 + R_2 + R_3 + \dots + R_n = \sum_{k=1}^n R_k.
$$

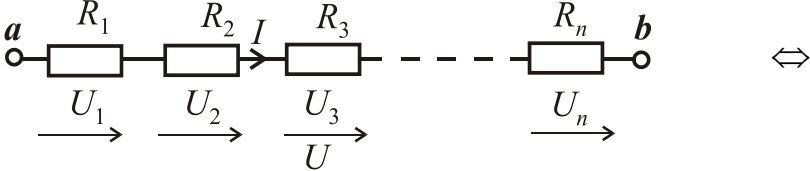

Рисунок 1.9 Последовательное соединение сопротивлений

$$
\xrightarrow{a} \xrightarrow{R_{\text{ERB}}} \xrightarrow{b} \xrightarrow{U}
$$

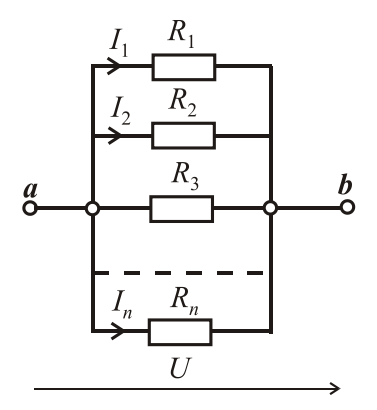

Рисунок 1.10 Параллельное соединение сопротивлений

Для параллельного соединения (рис. 1.10) эквивалентное сопротивление находится так:

$$
R_{\text{eKB}} = \frac{1}{\sum_{k=1}^{n} 1/R_k} \text{ with } \frac{1}{R_{\text{eKB}}} = \frac{1}{R_1} + \frac{1}{R_2} + \dots + \frac{1}{R_n}.
$$

Отдельно рассмотрим случай двух параллельных сопротивлений (рис .1.11), когда эквивалентное сопротивление определяется как

# **Reducing and transformations in the electrical circuits.**

All electrical circuits can be divided into simple and complex ones.

A simple circuit is called a circuit, which has one source of electric energy, or a few sources in one branch, and resistances. The resistances are connected in series and/or in parallel. A complex (multi-loop) circuit with a few sources of EMF called a circuit that contains several electrical power sources in different branches or one source, but there are resistances with are not connected in series and/or in parallel.

Any simple circuit can be simplified. An example of the reducing the resistor networks is shown in Fig. 1.4, *b*. The Ohm's law can be applied to determine the current across the source.

To calculate the simple circuit, it has to replace series or parallel resistances with their equivalent resistances. The equivalent resistance is the resistance that presents a group of resistances. The resistance reducing does not change in currents and voltages in the circuit. Resistances in series can be replaced by the equivalent resistance (Fig. 1.9) and calculated as an arithmetic sum of all the resistances, i.e.

$$
R_{eq} = R_1 + R_2 + R_3 + \dots + R_n = \sum_{k=1}^{n} R_k
$$
\n
$$
a \xrightarrow{R_1} \xrightarrow{R_2} \xrightarrow{R_3} \xrightarrow{R_n} \xrightarrow{R_n} \xrightarrow{b}
$$
\n
$$
C_1 \xrightarrow{U_2} \xrightarrow{U_3} \xrightarrow{U_n} \iff
$$

 $R_{\rm{D}}$  $\frac{b}{\alpha}$  $\frac{a}{0}$ 

Figure  $1.10 -$ Resistances in parallel

Figure  $1.9$  – Resistances in series

The equivalent resistance of the resistances connected in parallel (Fig. 1.10) is calculated by expression:

$$
R_{eq} = \frac{1}{\sum_{k=1}^{n} 1/R_k} \text{ or } \frac{1}{R_{eq}} = \frac{1}{R_1} + \frac{1}{R_2} + \dots + \frac{1}{R_n}
$$

An example of reducing two resistances connected in parallel is given (Fig .1.11). The equivalent resistance is defined as

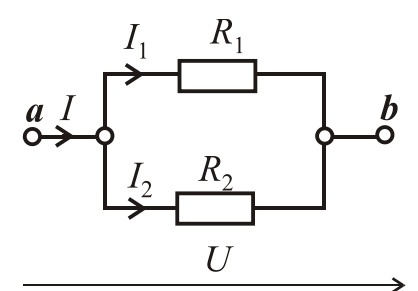

$$
R_{\text{exb}} = \frac{1}{\frac{1}{R_1} + \frac{1}{R_2}} = \frac{R_1 R_2}{R_1 + R_2}.
$$

Смешанное соединение показано на рис. 1.12. Оно объединяет последовательное и параллельное соединения:

Рисунок 1.11 – Случай  
\nдвух паралленных 
$$
R_{\text{екB}} = R_1 + \frac{R_2 R_3}{R_2 + R_3} = R_1 + R_{23}; I_1 = \frac{U}{R_{\text{ekB}}}
$$
.  
\n  
\n  
\n**2**  $R_3 + R_2 + R_3 = R_1 + R_{23}$ ;  $I_1 = \frac{U}{R_{\text{ekB}}}$ .

Для расчета цепи по данной схеме используется

екв

*U*

правило разброса токов:

сопротивлений

$$
I_2 = \frac{U_{23}}{R_2} = I_1 \frac{R_3}{R_2 + R_3}; I_3 = \frac{U_{23}}{R_3} = I_1 \frac{R_2}{R_2 + R_3}, U_{23} = I_1 R_{23}.
$$

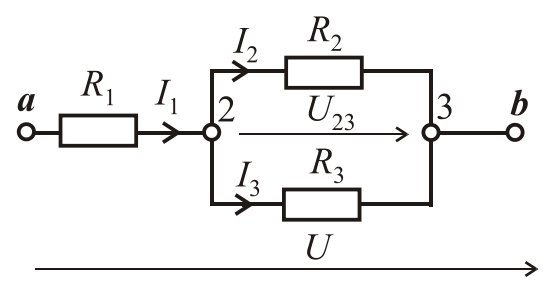

Рисунок 1.12 - Правило разброса токов

Не всегда соединение сопротивлений можно отнести к последовательному или параллельному, так как они соединены более сложно – в "звезду" (Y) или в "треугольник" $(\Delta)$ (рис. 1.13), тогда для приведения к смешанному соединению используются эквивалентные преобразования "звезды" в "треугольник" или наоборот. Таким образом, появляется возможность

воспользоваться методом "сворачивания". Ниже приведены формулы для такой эквивалентной замены.

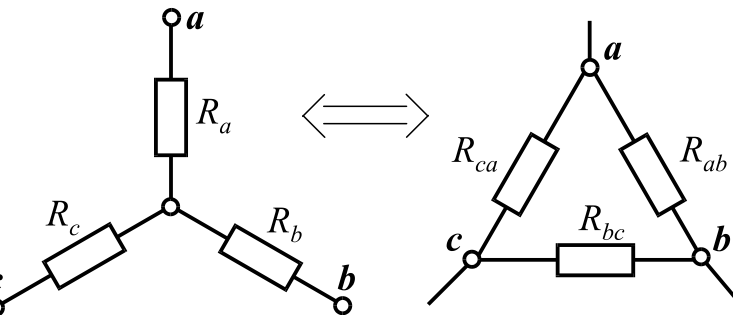

Рисунок 1.13 - Соединение сопротивлений в "звезду" и в "треугольник"

$$
\begin{cases}\nR_{ab} = R_a + R_b + \frac{R_a R_b}{R_c}; \\
R_{bc} = R_b + R_c + \frac{R_b R_c}{R_a}; \\
R_{ca} = R_c + R_a + \frac{R_c R_a}{R_b}.\n\end{cases}
$$
\n
$$
\begin{cases}\nR_a = \frac{R_{ab} R_{ca}}{R_{ab} + R_{bc} + R_{ca}}; \\
R_b = \frac{R_{ab} R_{bc}}{R_{ab} + R_{bc} + R_{ca}}; \\
R_c = \frac{R_{bc} R_{ca}}{R_{ab} + R_{bc} + R_{ca}}.\n\end{cases}
$$

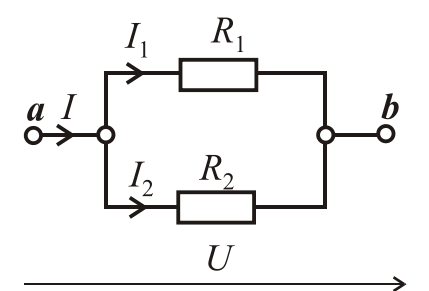

$$
R_{eq} = \frac{1}{\frac{1}{R_1} + \frac{1}{R_2}} = \frac{R_1 R_2}{R_1 + R_2}.
$$

Combination circuit is shown in Fig. 1.12, where series and parallel connections are combined:

Figure  $1.11 - Two parallel$ resistances

$$
R_{eq} = R_1 + \frac{R_2 R_3}{R_2 + R_3} = R_1 + R_{23}; I_1 = \frac{U}{R_{eq}}
$$

To calculate currents in parallel branches, the rule of currents distribution is applied:

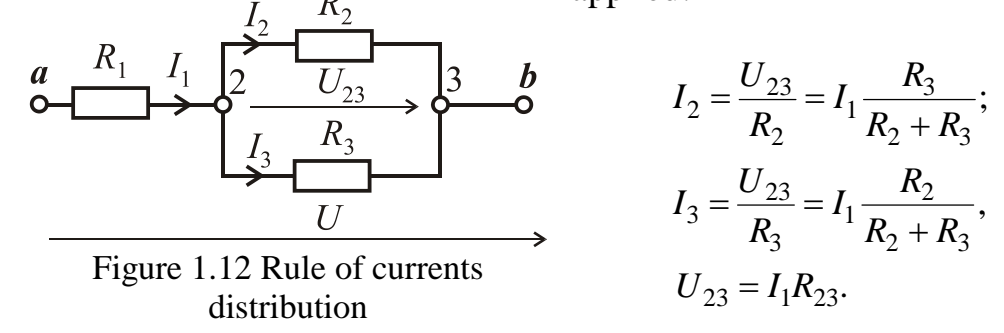

Sometimes, connection of several resistances cannot be presented by an equivalent resistance. "Wye"- "delta" or  $(Y-\Delta)$  transformation is applied in this case. The "Wye" connection has another term as "star" one. (Fig. 1.13). The following the formulae are for this equivalent-term replacement.  $Y-\Delta$ transformation equations are presented:

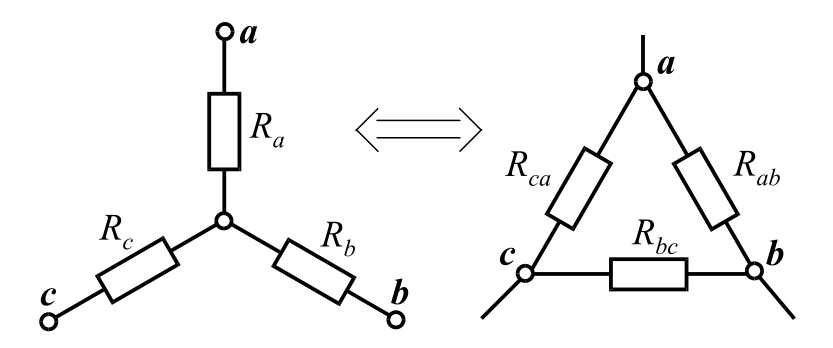

Figure  $1.13$  – The "Wye" and "delta" connections

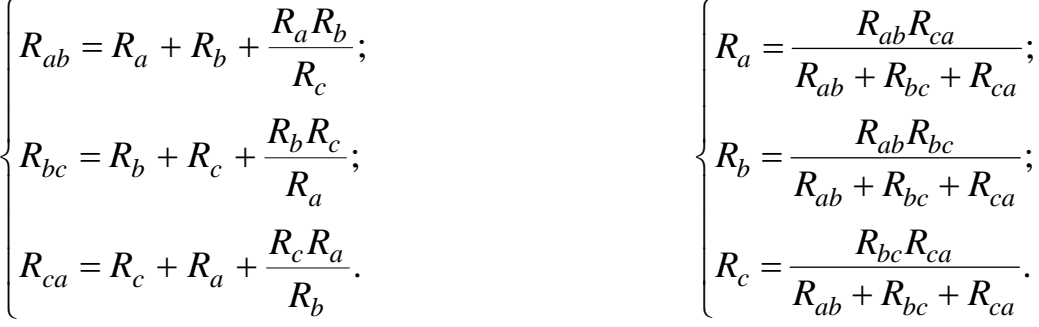

Следует иметь ввиду, что если хотя бы в одной из ветвей "звезды" или "треугольника" имеется источник ЭДС, то, в таком случае, для упрощения схемы электрической цепи данные формулы применять нельзя.

Для расчета некоторых сложных цепей эквивалентных преобразований недостаточно и надо применить методы, основанные на законах Кирхгофа.

# Законы Кирхгофа

1<sup>ый</sup> закон: Алгебраическая сумма токов ветвей, сходящихся в узле электрической цепи, равняется нулю

$$
\sum_{k=1}^n I_k = 0.
$$

2<sup>ой</sup> закон: Алгебраическая сумма ЭДС в контуре электрической цепи равняется алгебраической сумме напряжений (падений напряжений) на участках данного контура

$$
\sum_{k=1}^n E_k = \sum_{k=1}^m R_k I_k.
$$

Узел - точка электрической цепи, где соединяются три и более ветвей.

Ветвь - участок электрической цепи, который состоит из одного или нескольких последовательно соединенных элементов, по которым проходит одинаковый ток.

Контур - замкнутый путь в электрической цепи, который проходит через узлы и ветви. При этом ни одна ветвь, ни один узел (кроме исходного) не повторяется дважды. (Кроме того, контур можно организовать произвольно, заменив любую ветвь цепи напряжением между двумя точками электрической цепи).

Один из наиболее универсальных методов расчета является метод, основанный на непосредственном использовании законов Кирхгофа.

# Алгоритм решения задачи с помощью законов Кирхгофа:

1) произвольно выбираем направление токов в ветвях и обозначаем их, а также выбираем независимые контуры, т.е. такие, в которые входит хотя бы одна новая ветвь, и выбираем направление обхода этих контуров;

2) определяем количество узлов *п* в цепи и по первому закону Кирхгофа записываем  $(n-1)$  уравнение;

3) определяем количество ветвей т и по второму закону Кирхгофа записываем  $m - n + 1$  уравнение; при этом напряжение на резисторе берем со знаком плюс, если направление тока в ветви совпадает с направлением обхода контура, и со знаком минус, если не совпадает. ЭДС принимаем положительной, если по направлению она совпадает с направлением обхода контура и отрицательной, если не совпадает;

It has to note that  $Y-\Delta$  transformation cannot be applied when at least one of the branches has a source of EMF.

It is not enough to make reducing and transformations to calculate some circuits. It is necessary to apply Kirchhoff's laws to calculate a multi-loop circuit with a few sources of EMF.

# **Kirchhoff's laws.**

**1st law (current law):** the algebraic sum of the branch currents converged in a node of an electric circuit is equal to zero

$$
\sum_{k=1}^n I_k = 0.
$$

**2nd law (voltage law)**: the algebraic sum of the EMF values in a loop of an electric circuit is equal to the algebraic sum of the voltages (the voltage drops) in the parts of the loop

$$
\sum_{k=1}^n E_k = \sum_{k=1}^m R_k I_k.
$$

*Node* (junction, junction point) is a point of an electric circuit which connected to three or more branches.

*Branch* is a part of an electrical circuit, which consists of one or more seriesconnected elements where the same current flows.

*Loop* is a closed path in an electrical circuit that passes through the nodes and branches. The loop can be presented in such a way that any branch of the loop is replaced by a voltage source.

One of the wide-spread methods of calculation is the method based on the use of Kirchhoff's laws.

### **Branch current method:**

1) randomly select the direction of the currents in the branches and label them, and select the independent loops, i.e. those loops which include at least one new branch, and choose the bypass direction of the loops;

2) determine the number of nodes *n* in a circuit, and record  $(n - 1)$  equation by the first Kirchhoff's law;

3) determine the number of branches *m* and write  $m - n + 1$  equations by the second Kirchhoff's law. The voltage across the resistance is positive if the direction of the current in the branches corresponds to the bypass direction of a loop, and it is negative if the current and bypass direction are opposite. EMF is positive if the direction corresponds to the bypass direction of the loop and it is negative if the directions are opposite;

4) полученную систему уравнений (причем число неизвестных величин должно равняться числу уравнений!) решаем одним из известных из курса математики методов;

5) для проверки правильности решения составляем баланс мощностей источников и потребителей

$$
\sum P_{\text{H}} = \sum P_{\text{II}}
$$
, T.e.,  $\sum_{k=1}^{n} E_k I_k = \sum_{k=1}^{m} R_k I_k^2$ .

При этом относительная погрешность не должна превышать пять процентов, т.е.

$$
\delta = \frac{\sum P_{\rm H} - \sum P_{\rm \Pi}}{\sum P_{\rm H}} \cdot 100\% < 5\% \, .
$$

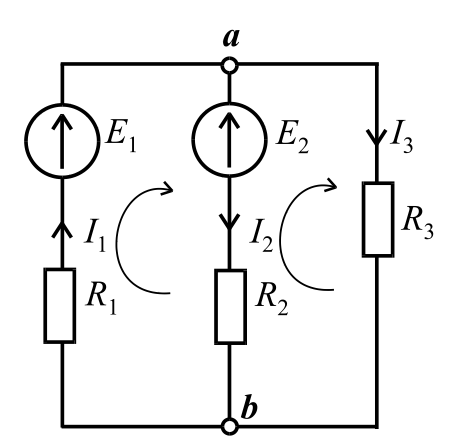

Пример. Определить все токи в ветвях цепи, если  $E_1$  =100 В;  $E_2$  =50 В;  $R_1$  =10 Ом;  $R_2 = 20$  Om;  $R_3 = 15$  Om (pnc. 1.14)  $(n=2, m=3):$ 

$$
\begin{cases}\nI_1 - I_2 - I_3 = 0; \\
E_1 - E_2 = R_1 I_1 + R_2 I_2; \Rightarrow \begin{cases}\nI_1 = I_2 + I_3; \\
50 = 10 I_2 + 10 I_3 + 20 I_2; \Rightarrow \\
50 = -20 I_2 + 15 I_3.\n\end{cases}\n\end{cases}
$$

Рисунок  $1.14 - C$ хема электрической цепи, которая рассчитывается по законам Кирхгофа

$$
\begin{cases}\nI_1 = I_2 + I_3; \\
I_2 = \frac{5 - I_3}{3}; \\
5 = -2\left(\frac{5 - I_3}{3}\right) + 1,5I_3.\n\end{cases} \Rightarrow \begin{cases}\nI_1 = 4,23 \text{ A}; \\
I_2 = 0,38 \text{ A}; \\
I_3 = 3,85 \text{ A}.\n\end{cases}
$$

Баланс мощностей:

$$
\sum P_H = E_1 I_1 - E_2 I_2 = 100 \cdot 4{,}23 - 50 \cdot 0{,}38 = 423 - 19 = 404
$$
 Br;

$$
\sum P_{\text{II}} = R_1 I_1^2 + R_2 I_2^2 + R_3 I_3^2 = 10 \cdot 4,23^2 + 20 \cdot 0,38^2 + 15 \cdot 3,85^2 = 404 \text{ Br}.
$$

Таким образом, баланс мощностей сходится и задача решена правильно. Еще раз обращаем внимание, если ЭДС и ток в какой-нибудь ветви направлены встречно, то в балансе мощностей перед их произведением надо поставить знак минус.

4) this system of equations (and the number of unknown variables must be equaled to the number of equations!) is solved by one of the well-known mathematical methods;

5) to verify the solution, check the balance of power sources and loads

$$
\sum P_S = \sum P_C
$$
, r.e.,  $\sum_{k=1}^{n} E_k I_k = \sum_{k=1}^{m} R_k I_k^2$ .

The relative error must not exceed five per cent

$$
\delta = \left| \frac{\sum P_S - \sum P_C}{\sum P_S} \right| \cdot 100\% < 5\% \, .
$$

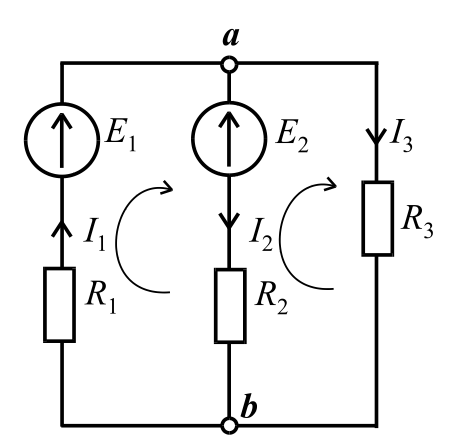

Figure 1.14  $-$  The circuit which is calculated by Kirchhoff's laws

Example. To determine all currents in the branches  
\nof the circuit, if 
$$
E_1 = 100
$$
 V;  $E_2 = 50$  V;  $R_1 = 10$  ohm;  
\n $R_2 = 20$  ohm;  $R_3 = 15$  ohm (Fig. 1.14)  
\n $(n = 2, m = 3)$ :  
\n
$$
\begin{cases}\nI_1 - I_2 - I_3 = 0; \\
E_1 - E_2 = R_1 I_1 + R_2 I_2; \Rightarrow \begin{cases}\nI_1 = I_2 + I_3; \\
50 = 10 I_2 + 10 I_3 + 20 I_2; \Rightarrow \\
50 = -20 I_2 + 15 I_3.\n\end{cases} \\
I_1 = I_2 + I_3; \\
I_1 = 4, 23 \text{ A};
$$

$$
\begin{cases}\nI_1 - I_2 + I_3, \\
I_2 = \frac{5 - I_3}{3}; \\
5 = -2\left(\frac{5 - I_3}{3}\right) + 1,5I_3.\n\end{cases} \Rightarrow \begin{cases}\nI_1 = 4,23 \text{ A}; \\
I_2 = 0,38 \text{ A}; \\
I_3 = 3,85 \text{ A}.\n\end{cases}
$$

The balance of power is:

$$
\sum P_{\rm S} = E_1 I_1 - E_2 I_2 = 100 \cdot 4,23 - 50 \cdot 0,38 = 423 - 19 = 404 \text{ W};
$$
  

$$
\sum P_{\rm C} = R_1 I_1^2 + R_2 I_2^2 + R_3 I_3^2 = 10 \cdot 4,23^2 + 20 \cdot 0,38^2 + 15 \cdot 3,85^2 = 404 \text{ W}.
$$

Thus, the balance of power takes place and the task has been solved correctly. Please note, if the EMF and the current in any branch are directed opposite, it means that the power of EMF source is negative.

Метод контурных токов.

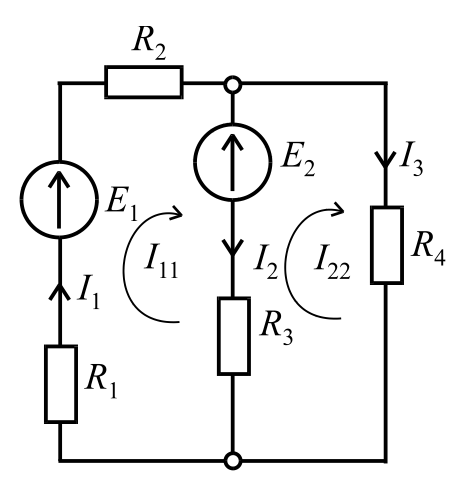

Пол контурным током понимают фиктивный ток в каком-нибудь контуре, который одинаков для всех элементов этого контура. Для каждого контура составляется уравнение по второму закону Кирхгофа. Направление обхода контуров, как и в предыдущем методе, выбираем произвольно. На рис. 1.15 контурные токи обозначены как  $I_{11}$  и  $I_{22}$ . Причем, их направление совпадает с направлением обхода контуров.

Рисунок  $1.15 - Cx$ ема электрической цепи для метода контурных токов

Пример. Определить токи в ветвях, если известны значения ЭДС  $E_1$  и  $E_2$ , а также значения сопротивлений  $R_1$ ,  $R_2$ ,  $R_3$ ,  $R_4$ 

(рис. 1.15). Согласно методу контурных токов записываем:

$$
\begin{cases}\nE_1 - E_2 = (R_1 + R_2 + R_3)I_{11} - R_3 I_{22}; \nE_2 = -R_3 I_{11} + (R_3 + R_4)I_{22}.\n\end{cases}
$$

Действительные токи в ветвях:

$$
I_1 = I_{11}
$$
;  $I_2 = I_{11} - I_{22}$ ;  $I_3 = I_{22}$ .

В общем случае для любой сложной схемы можно записать систему уравнений:

$$
\begin{cases}\nR_{11}I_{11} + R_{12}I_{22} + R_{13}I_{33} + \dots + R_{1n}I_{nn} = E_{11}; \\
R_{21}I_{11} + R_{22}I_{22} + R_{23}I_{33} + \dots + R_{2n}I_{nn} = E_{22}; \\
\dots \\
R_{n1}I_{11} + R_{n2}I_{22} + R_{n3}I_{33} + \dots + R_{nn}I_{nn}R_{nn} = E_{nn},\n\end{cases} (1.1)
$$

где  $R_{11}$ ,  $R_{22}$ ......... $R_{nn}$  – собственные сопротивления контуров, которые равняются сумме сопротивлений всех элементов, которые входят в данный контур;  $R_{ik} = R_{ki}$  – взаимные сопротивления, которые равняются сумме сопротивлений общих ветвей, которые входят и в *i*-тый и в *k*-тый контуры. Взаимные сопротивления записываются со знаком « + », если контурные токи направлены в одну сторону и « - », если в разные стороны;  $E_{11}$ ,  $E_{22}$ ......... $E_{nn}$  – контурные ЭДС, каждая из которых равняется алгебраической сумме всех ЭДС соответствующего контура. Если ЭДС контура совпадает с направлением обхода контура, то она записывается со знаком «+», в противоположном случае со знаком  $\langle - \rangle$ .

### **Mesh (loop) analysis.**

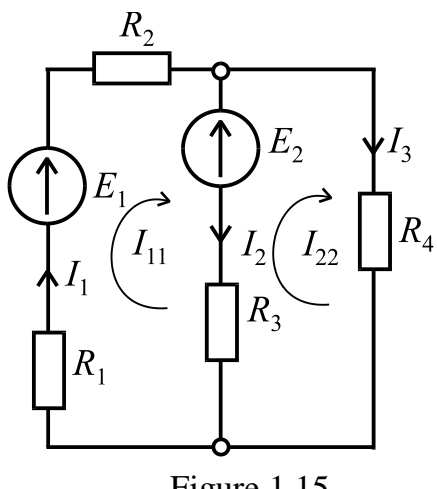

A loop current is a fictitious current in any loop which flows through all elements of this loop. The second Kirchhoff's law (voltage law) is used to write the loop equations.

 A loop direction is selected at random, as it was in the previous method. In Fig. 1.15 the loop currents are designated as  $I_{11}$  and  $I_{22}$ . Moreover, their direction correspond to the loop directions.

Figure 1.15

**Example.** Determine the currents in the branches if we know the values of EMF  $E_1$  and  $E_2$ 

and the values of resistance  $R_1$ ,  $R_2$ ,  $R_3$ ,  $R_4$  (Fig. 1.15). According to the **mesh analysis,** we can write:

$$
\begin{cases}\nE_1 - E_2 = (R_1 + R_2 + R_3)I_{11} - R_3 I_{22}; \nE_2 = -R_3 I_{11} + (R_3 + R_4)I_{22}.\n\end{cases}
$$

The actual branch currents are:

$$
I_1 = I_{11}
$$
;  $I_2 = I_{11} - I_{22}$ ;  $I_3 = I_{22}$ .

In general, for any complex circuit, we can write a system of equations:

$$
\begin{cases}\nR_{11}I_{11} + R_{12}I_{22} + R_{13}I_{33} + \dots + R_{1n}I_{nn} = E_{11}; \\
R_{21}I_{11} + R_{22}I_{22} + R_{23}I_{33} + \dots + R_{2n}I_{nn} = E_{22}; \\
\dots \\
R_{n1}I_{11} + R_{n2}I_{22} + R_{n3}I_{33} + \dots + R_{nn}I_{nn}R_{nn} = E_{nn},\n\end{cases} (1.1)
$$

where  $R_{11}$ ,  $R_{22}$ .......... $R_{nn}$  are the total resistances in the loops that are equal to the sum of resistances of all elements in the correspond loops,  $R_{ik} = R_{ki}$  is the mutual resistance which is the resistance that the mesh has in common with the neighboring mesh. The mutual resistances in the common branch are positive if loop currents have the same direction, and it is negative if the loop currents are opposite.  $E_{11}$ ,  $E_{22}$ ......... $E_{nn}$  are EMF in the loops, which equals the algebraic sum of EMF around the selected meshes. If the EMF in the loop has the same direction as the loop direction, it is the value of EMF is positive, in another case, EMF is negative.

В общем случае нахождение контурного тока осуществляется по формуле

$$
I_{kk} = \frac{\Delta_{k1}}{\Delta} E_{11} + \frac{\Delta_{k2}}{\Delta} E_{22} + \dots + \frac{\Delta_{kn}}{\Delta} E_{nn},
$$

где  $\Delta$  – определитель системы уравнений (1.1), который равняется

$$
\Delta = \begin{vmatrix} R_{11} & R_{12} & \dots & R_{1n} \\ R_{21} & R_{22} & \dots & R_{2n} \\ \dots & \dots & \dots & \dots \\ R_{n1} & R_{n2} & \dots & R_{nn} \end{vmatrix},
$$
 (1.2)

а  $\Delta_{ki}$  – алгебраическое дополнение, полученное из определителя вычеркиванием *k-того* столбца и *i-той* строки и умножением полученного определителя на  $(-1)^{k+1}$ . Также контурный ток можно найти из формулы  $I_{kk} = \frac{\Delta_{kk}}{\Delta},$ 

где 
$$
\Delta
$$
 – определитель системы уравнений (1.1), a  $\Delta_{kk}$  – определитель, полученный из определитель  $\Delta$  путем замены *k-mozo* столбца столбцом контурных ЭДС.

# Метод эквивалентного генератора.

Этим методом удобно пользоваться, когда необходимо найти ток отдельной ветви в электрической цепи. Например, в цепи на рис. 1.16 необходимо найти  $I_{\cdot}$ **TOK** Эквивалентный генератор представляют в виде ЭДС  $E_{\text{3r}}$  и сопротивления  $R_{\text{3r}}$  (рис. 1.17). Итак, ток в выделенной ветви находим так

$$
I = \frac{E_{\text{tr}}}{R + R_{\text{er}}} = \frac{U_{abxx}}{R + R_{\text{tr}}},
$$

где  $U_{abxx}$  – напряжение холостого хода между узлами *а* и *b*.

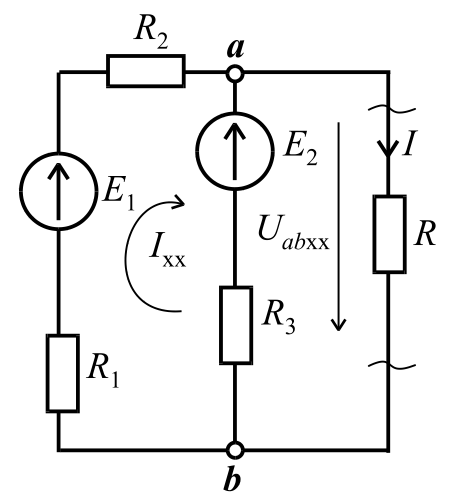

Рисунок  $1.16 - Cx$ ема электрической цепи для метола эквивалентного генератора

It is considered, the loop current is calculated by the formula

$$
I_{kk} = \frac{\Delta_{k1}}{\Delta} E_{11} + \frac{\Delta_{k2}}{\Delta} E_{22} + \dots + \frac{\Delta_{kn}}{\Delta} E_{nn},
$$

where  $\Delta$  is the determinant of the equations system (1.1) which equals

$$
\Delta = \begin{vmatrix} R_{11} & R_{12} & \dots & R_{1n} \\ R_{21} & R_{22} & \dots & R_{2n} \\ \dots & \dots & \dots & \dots \\ R_{n1} & R_{n2} & \dots & R_{nn} \end{vmatrix}
$$
 (1.2)

and  $\Delta_{ki}$  is the cofactor obtained from the determinant removing *k-th* column and *i-th* row and multiplying the obtained one by  $(-1)^{k+1}$ . Also the mesh-current can be found from the formula  $\Delta$  $\Delta$  $I_{kk} = \frac{\Delta_{kk}}{\Delta}$ ,

where  $\Delta$  is the determinant of the equations system of (1.1), and  $\Delta_{kk}$  is the determinant obtained from the determinant by replacing the *k-th* column by the column of loop EMF.

# **The method of equivalent generator (Thevenin generator)**.

This method is useful when we need to find the branch current in the electrical circuit. For example, in the circuit in Fig. 1.16 it is necessary to find the current *I*. The equivalent generator can be presented as EMF source serially connected with internal resistance of the generator and the load presented by the external resistance (Fig. 1.17). Thus, the selected branch can be found by formula

$$
I = \frac{E_{eg}}{R + R_{eg}} = \frac{U_{aboc}}{R + R_{eg}},
$$

 $U_{\text{aboc}}$  $I_{\rm oc}$  $R_{\tiny{3}}$  $R_{1}$  $\bm{h}$ 

Figure  $1.16$  – The circuit for Thevenin generator

where *Uaboc* is the open circuit voltage between nodes *a* and *b.*

#### Алгоритм решения с помощью метода эквивалентного генератора.

1) размыкаем ветвь с искомым током, т.е. образовываем режим холостого хода, тогда по второму закону Кирхгофа можно записать

$$
U_{abxx} = E_2 + I_{xx}R_3;
$$

2) ищем ток холостого хода, исходя со схемы цепи на рис. 1.16, которая образовалась после размыкания ветви с сопротивлением  $R$ 

$$
I_{xx} = \frac{E_1 - E_2}{R_1 + R_2 + R_3}
$$

и определяем ЭДС  $E_{ar} = U_{abxx} = E_2 + R_3 I_{xx}$ ;

3) принимаем все ЭДС равными нулю и определяем сопротивление эквивалентного генератора относительно точек  $\boldsymbol{a}$  и  $\boldsymbol{b}$ 

$$
R_{\rm 3r} = \frac{(R_1 + R_2) \cdot R_3}{R_1 + R_2 + R_3};
$$

4) тогда искомый ток (рис. 1.17)  $I = \frac{E_{\text{dr}}}{R_{\text{dr}} + R}$ .

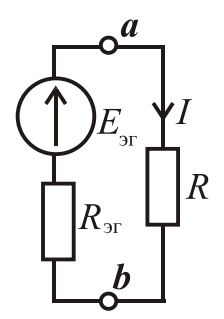

Рисунок 1.17 -Схема для определения тока

# 1.2. Однофазные электрические цепи переменного тока

1.2.1. Основные понятия цепей переменного тока. Получение синусоидальной ЭДС. Идеальные и реальные элементы иепей переменного тока. Законы Ома и Кирхгофа для цепей переменного тока.

В настоящее время почти вся электрическая энергия вырабатывается в виде энергии переменного тока. Постоянный ток, необходимый в некоторых областях промышленности - транспорт, металлургия, машиностроение, химия и др., получают путем выпрямления переменного тока.

Основное преимущество переменного тока заключается в возможности просто и с малыми потерями энергии изменять уровень напряжения, используя высокое напряжение для передачи электрической энергии на большие расстояния и низкое напряжение в местах массового потребления.

# **Simulation algorithm of the Thevenin approach.**

1) we break the branch where the branch current should be determined, i.e., and consider the open circuit. According to Kirchhoff's voltage law we can write

$$
U_{aboc} = E_2 + I_{oc} R_3;
$$

2) we find out the open circuit current considering the circuit in Fig. 1.16. the open circuit current is calculated as follow

$$
I_{OC} = \frac{E_1 - E_2}{R_1 + R_2 + R_3};
$$

and determine the EMF by the formula

$$
E_{eg} = U_{aboc} = E_2 + R_3 I_{oc};
$$

3) we accept that all the EMF are equal to zero and we determine the equivalent resistance of the equivalent generator. The equivalent resistance is calculated between the points *a* and *b* by equation

$$
R_{eg} = \frac{(R_1 + R_2) \cdot R_3}{R_1 + R_2 + R_3}
$$

4) then we find out the branch current (Fig. 1.17) .

$$
I = \frac{E_{eg}}{R_{eg} + R}.
$$

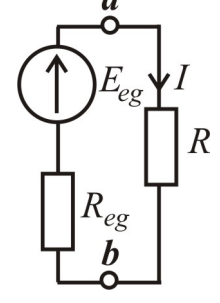

Figure 1.17

# **1.2. Single-phase AC circuits**

# **1.2.1.** *Basic terms of AC circuits. Generation of sinusoidal EMF. Ideal and real elements of AC circuits. Ohm's and Kirchhoff's laws in AC circuits.*

Currently, electrical energy produced by AC generators mainly. Direct current applied in some industries such as transport, metallurgy, engineering, chemistry, etc., are obtained by rectification of alternating current or generated by DC voltage source.

The main advantage of AC is the ability to transform the voltage level by transformers. The second advantage is efficient energy transmitting for long distances by high voltage electrical networks.

Кроме того, однофазные и трехфазные генераторы и двигатели имеют более простое устройство, более надежны и более просты в эксплуатации в сравнении с электрическими машинами постоянного тока.

Переменным (гармоническим) током называют ток, значение которого и изменения направления повторяются в одной и той же последовательности через равные промежутки времени, которые называются периодом *Т.* Итак, если в произвольный момент времени ток равняется *i*(*t*), тогда через интервал, равный одному или любому целому числу периодов, ток имеет такое же значение и направление. Синусоидальный ток частный случай переменного тока. В электрических цепях синусоидального тока электрические величины ЭДС, напряжение и ток являются синусоидальными функциями времени:

$$
e = E_m \sin(\omega t + \psi_e); \ \ u = U_m \sin(\omega t + \psi_u); \ \ i = I_m \sin(\omega t + \psi_i), \tag{1.3}
$$

где *e*, *u*, *i* – мгновенные значения ЭДС, напряжения и тока;  $E_m$ ,  $U_m$ ,  $I_m$  – амплитудные значения;  $\psi_e$ ,  $\psi_i$ ,  $\psi_u$  – начальные фазы, которые измеряются в градусах или радиан/с;  $\omega$  - угловая частота, которая равняется  $\omega = 2\pi f$ , рад/с; *f* частота питательной сети, в герцах [Гц], которая равняется *T f* 1  $=\frac{1}{n},$ где  $T$  – период, измеренный в секундах [c].

Представление синусоидального переменного тока в виде формулы (1.3) называется аналитической формой.

В цепи переменного тока напряжение и ток не обязательно имеют одинаковые начальные фазы и характеризуются фазовым сдвигом или углом сдвига фаз  $\varphi = \psi_u - \psi_i$ .

Получение переменной ЭДС можно показать с помощью (рис. 1.18).

В середине плоского неподвижного разомкнутого контура вращается постоянный магнит с постоянной угловой скоростью  $\omega$ . Пусть магнитный поток постоянного магнита равняется Ф*m*, тогда мгновенное значение его составляющей вдоль горизонтальной оси *Х*

$$
\Phi_n = \Phi_m \cos(\omega t + \psi_e),
$$

где  $\psi_e$  – начальная фаза магнитного потока, а  $\omega t + \psi_e$  – фаза магнитного потока, т.е. начальный угол пространственного размещения постоянного магнита относительно оси *Х*.

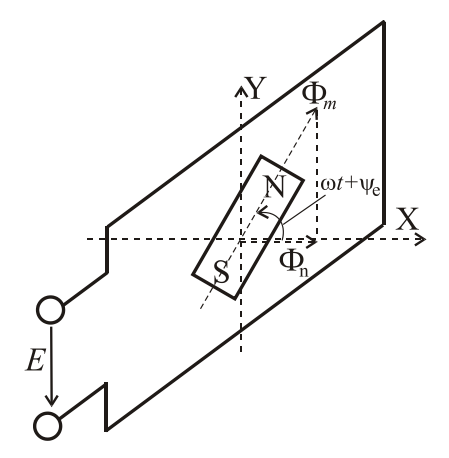

Рисунок 1.18 – Получение синусоидальной ЭДС

In addition, single phase and three phase generators and motors have a more simple design, they are more reliable and easy operated than DC machines.

Alternating current (AC) is an electric current which periodically reverses direction and changes its magnitude continuously with time. So if the current has a fixed value at any time then the current has the same value after any whole number of periods. The sinusoidal current is a special case of AC. In AC sinusoidal electrical units such as EMF, voltage and current can be presented as sinusoidal functions of time:

$$
e = E_m \sin(\omega t + \psi_e); \ \ u = U_m \sin(\omega t + \psi_u); \ \ i = I_m \sin(\omega t + \psi_i), \tag{1.3}
$$

where *e*, *u*, *i* are instantaneous values of the EMF, voltage and current, correspondently;

*E*m, *U*m, *I*<sup>m</sup> are peak values of the EMF, voltage and current, correspondently;  $\psi_e$ ,  $\psi_i$ ,  $\psi_u$  are the initial phase, measured in degrees or radians/s,  $\omega$  is an angular frequency in [rad/s]; *f* is frequency of the feeding network in Hertz

[Hz], that is equal to *T f* 1  $=\frac{1}{\pi}$ , where *T* is a period in seconds [s].

Representation of a sinusoidal alternating current by the equation (1.3) is called an analytical form.

In AC circuit the voltage and current can have different initial phases. The phase difference is characterized by a phase shift or phase angle.

Obtaining a variable EMF is presented in Fig. 1.18.

A permanent magnet located in the mid-plane of a stationary open loop rotates with a constant angular velocity. Let us assume the magnetic flux of the permanent magnet is equal to  $\Phi_m$ , then the instantaneous component of the magnetic field along the horizontal *X*axis is

$$
\Phi_n = \Phi_m \cos(\omega t + \psi_e),
$$

Figure  $1.18 -$  Obtaining of a sinusoidal EMF

where  $\psi_e$  is the initial phase of the magnetic flux, and  $\omega t + \psi_e$  is phase of the magnetic flux, i.e., the initial

angle of the spatial distribution of the permanent magnet relative to the *X*-axis.

Известно, что потокосцепление прямопропорционально магнитному потоку

$$
\Psi_n = w\Phi_n,
$$

где *w* – число витков катушки.

Согласно закона электромагнитной индукции ЭДС, которая наводится в катушке, равняется

$$
e = -\frac{d\psi_n}{dt} = \omega w \Phi_m \sin(\omega t - 90^\circ + \psi_e).
$$

Амплитудное значение ЭДС определяется как  $E_m = 2\pi f w \Phi_m$ , а действующее значение ЭДС равняется  $E = \frac{E_m}{\sqrt{2}} = 4.44 f w \Phi_m$ *E*  $E = \frac{2m}{\sqrt{2}} = 4.44 f w \Phi$ 2  $=\frac{2m}{\sqrt{2}}=4,44f$  w  $\Phi_m$ .

Синусоидальная ЭДС показана на рис. 1.19. Переменные токи с частотами от 20 Гц – 50 кГц можно получить с помощью высокочастотных электрогенераторов. Эти генераторы (машины переменного тока), как  $\omega t$ правило, являются синхронными, они расположены на электростанциях, причем их вал приводится во Рисунок 1.19 вращение тепловыми, газовыми или Синусоидальная ЭДС гидравлическими двигателями.

Графическое (в виде графиков) представление синусоидальных напряжения и тока показано на рис. 1.20.

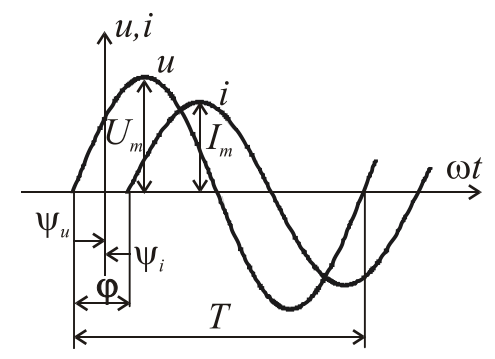

Рисунок 1.20 - Угол сдвига

Также на рис.1.20 показан угол сдвига (фазовый сдвиг) между напряжением и током  $\varphi = \psi_u - \psi_i$ .

Начальные фазы синусоидальных тока, ЭДС или напряжения могут быть положительными, отрицательными и равняться нулю (рис. 1.21):

фаз  $V > 0$  $V<sub>i</sub> < 0$  $\Psi_i = 0$  $\mathbf{Q}^t$  $\omega t$  $\omega$ 

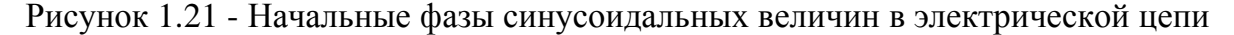

It is known that the flux linkage is directly proportional to the magnetic flux

$$
\Psi_n = w \Phi_n,
$$

where *w* is the turns number of a coil.

According to the Faraday's law of electromagnetic induction, EMF induced in a coil is equal to

$$
e = -\frac{d\psi_n}{dt} = \omega w \Phi_m \sin(\omega t - 90^\circ + \psi_e).
$$

The peak value of EMF is defined as  $E_m = 2\pi f w \Phi_m$ , and the root mean

square (rms) of the EMF is equal to  $E = \frac{E_m}{\sqrt{2}} = 4.44 f w \Phi_m$ *E*  $E = \frac{2m}{\sqrt{2}} = 4.44 f w \Phi$ 2  $=\frac{2m}{\sqrt{2}}=4,44f$  w $\Phi_m$ .

A sinusoidal EMF is shown in Fig. 1.19. Alternating currents with frequencies from 20 Hz up to 50 kHz can be obtained using high frequency generators. These alternators (AC machines), as a rule, are synchronous, they are located at power plants, and the machine shaft is rotated by heat, gas or hydraulic motors.

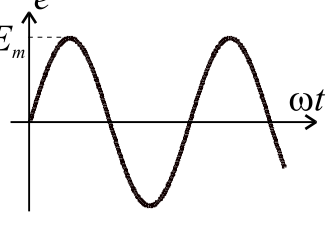

Figure  $1.19 -$ A sinusoidal EMF

Graphical (charts) representation of a sinusoidal voltage and current is

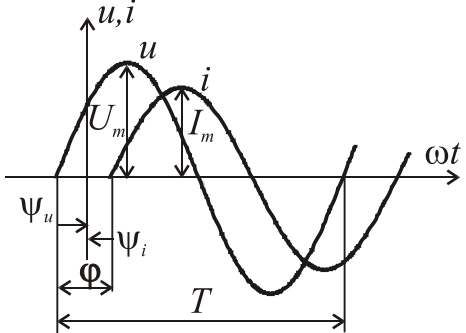

shown in Fig. 1.20.

Also in Fig.1.20 the angle shift (phase shift) is shown between the voltage and current.  $\varphi = \psi_u - \psi_i$ .

The initial phase of a sinusoidal current, electromotive force or voltage can be positive, negative or equal to zero (Fig. 1.21):

Figure 1.20 – Phase shift angle  $\varphi$ 

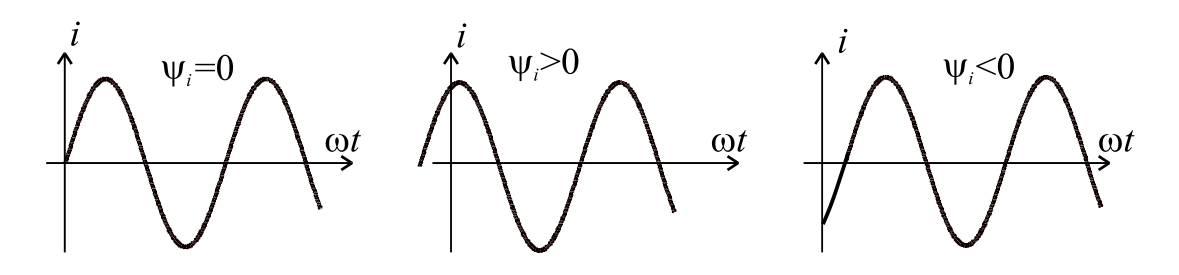

Figure 1.21 – Cases of the different values of the initial phase of sinusoidal quantities in an AC circuit

Тепловое действие тока, а также механическая сила взаимодействия проводников. которым  $\Pi$ <sup>O</sup> проходит ОДИН  $\overline{M}$ **TOT** же ДВУХ TOK. прямопропорциональны квадрату тока. Действие переменного тока приравнивается к действию некоторого постоянного тока, который производит такое же, как и переменный ток, тепловое или механическое воздействие, т.е. работа или энергия постоянного тока равна работе или энергии переменного тока

$$
W_{\rm T} = W_{\rm T} \ .
$$

Тогда можно записать  $RI^2T = \int R i^2 dt$ 

Поэтому величину переменного (периодического) тока характеризует действующее (среднеквадратичное) значение, которое рассчитывается по формуле

$$
I = \sqrt{\frac{1}{T} \int_{0}^{T} i^2 dt}.
$$
 (1.4)

Исходя из последнего выражения, можно сказать, что действующее значение переменного тока равняется такому постоянному току, который проходя сквозь резистор с сопротивлением R за период времени T, выделяет то же количество тепловой энергии, которое дает переменный ток.

Берем интеграл (1.4) и определяем связь между действующим и амплитудным значение синусоидального тока

$$
I = \sqrt{\frac{1}{T} \int_0^T i^2 dt} = \sqrt{\frac{1}{T} \int_0^T I_m^2 \sin^2 \omega t dt} = \sqrt{\frac{1}{T} \int_m^2 \frac{1 - \cos 2\omega t}{2}} dt = \sqrt{\frac{1}{2T} \int_m^2 \left( t - \frac{\sin 2\omega t}{2\omega} \right) \Big|_0^T =
$$
  
=  $\sqrt{\frac{1}{2T} I_m^2 \left( T - \frac{\sin 2\omega T}{2\omega} - 0 + \frac{\sin 2\omega 0}{2\omega} \right)} = \sqrt{\frac{1}{2T} T I_m^2} = \sqrt{\frac{I_m^2}{2}} = \frac{I_m}{\sqrt{2}} \approx 0,707 I_m.$ 

Аналогично можно показать, что действующие значения ЭДС и напряжения равняются  $E = \frac{E_m}{\sqrt{2}}$ ;  $U = \frac{U_m}{\sqrt{2}}$ .

Кроме действующего значения, определяют также и среднее значение синусоидальных величин. Среднее значение синусоидального тока  $I_{\rm cn}$ протяжении вычисляют  $3a$ полупериод, на которого TOK остается положительным, т.е. направление тока не изменяется. Оно равняется такому постоянному току, при котором на протяжении полупериода проходит тот же заряд  $Q$ , что и при переменном токе (рис.1.22):

Joule effect and the mechanical interaction force of two conductors is directly proportional to the square of the conductors current. To evaluate thermal or mechanical action of the alternating current, a special unit named the rms value the alternating current is used. The rms value is equivalent to a value of direct current where the work or the DC power equals the work or AC power

$$
W_{\rm T} = W_{\rm T} \sim .
$$

Then we can write  $RI^2T = \int$ *T*  $RI^{2}T = \int Ri^{2} dt$ 0  $T = \int Ri^2 dt$ .

Therefore, the magnitude of an alternating current is characterized by the effective root-mean-square (rms) value or the effective value, which is calculated according to the formula

$$
I = \sqrt{\frac{1}{T} \int_0^T i^2 dt}.
$$
 (1.4)

From the expression (1.4), we can conclude that the rms value of AC is equal to the DC, which passes through a resistor with resistance *R* for a time period *T*, allocates the same amount of thermal energy, which AC provides.

We can take the integral (1.4) and determine the relationship between the rms current value and the peak value of a sinusoidal current

$$
I = \sqrt{\frac{1}{T} \int_0^T i^2 dt} = \sqrt{\frac{1}{T} \int_0^T I_m^2 \sin^2 \omega t dt} = \sqrt{\frac{1}{T} I_m^2 \int_0^T \frac{1 - \cos 2\omega t}{2} dt} = \sqrt{\frac{1}{2T} I_m^2 \left( t - \frac{\sin 2\omega t}{2\omega} \right) \Big|_0^T} =
$$
  
=  $\sqrt{\frac{1}{2T} I_m^2 \left( T - \frac{\sin 2\omega T}{2\omega} - 0 + \frac{\sin 2\omega 0}{2\omega} \right)} = \sqrt{\frac{1}{2T} T I_m^2} = \sqrt{\frac{I_m^2}{2}} = \frac{I_m}{\sqrt{2}} \approx 0,707 I_m.$ 

We can show that the r.m.s. values of EMF and voltage are equal to 
$$
E = \frac{E_m}{\sqrt{2}}
$$
;  $U = \frac{U_m}{\sqrt{2}}$ .

Also we define the average value of sinusoidal quantities. The average value of a sinusoidal current is calculated for a half cycle during which the current remains positive, i.e. the current direction is not changed. It is equal to the direct current that carries the same charge *Q* over a half cycle (Fig.1.22):

$$
I_{\rm cp} = \frac{Q}{T/2} = \frac{2}{T} \int_0^{T/2} i dt = \frac{2}{T} \int_0^{T/2} I_m \sin \omega t dt = -\frac{2I_m}{T\omega} \cos \omega t \Big|_0^{T/2} = \frac{2I_m}{\pi} \approx 0.637 I_m,
$$

 $\text{rate } T\omega = 2\pi$ , a  $\cos(T\omega/2) = \cos(2\pi/2) = -1$ ;  $\cos 0^\circ = 1$ . Аналогично для напряжения и ЭДС:

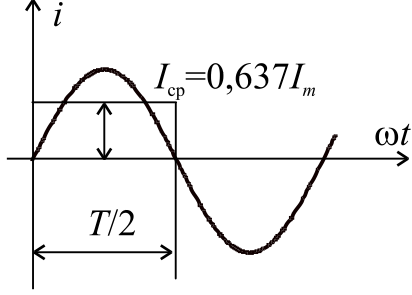

$$
U_{\rm cp} = \frac{2}{T} \int_0^{T/2} u \, dt \approx 0.637 U_m; \quad E_{\rm cp} = \frac{2}{T} \int_0^{T/2} e \, dt \approx 0.637 E_m.
$$

Слелует помнить, что среднее значение синусоилальной величины (тока. напряжения. ЭДС) за период равняется нулю.

Рисунок  $1.22 -$ Среднее значение тока

На векторной диаграмме векторы изображают в масштабе равными их действующим значениям.

Кроме того, их фиксируют относительно оси Х под углами равными начальным фазам. Векторы действующих значений *U* и *I* размещаются на комплексной плоскости (рис.1.23).

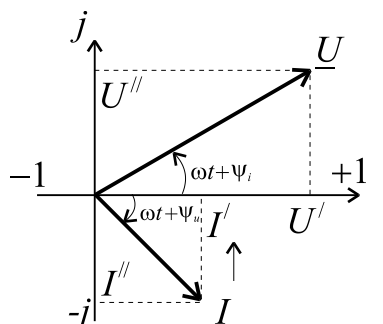

Рисунок 1.23 - Векторы напряжения и тока

Это лает **ВОЗМОЖНОСТЬ** представить электрические величины комплексными числами. например,  $\, {\bf B}$ показательной  $\mathbf{M}$ алгебраической формах:

$$
\underline{U} = Ue^{j\Psi u} = U^{i} + jU^{i};
$$
  

$$
\underline{E} = Ee^{j\Psi e} = E^{i} + jE^{i};
$$
  

$$
\underline{I} = Ie^{j\Psi i} = I^{i} + jI^{i},
$$

где  $U, E, I$  – действительные части

комплексных чисел;  $U^{\dagger}, E^{\dagger}, I^{\dagger}$  мнимые части комплексных чисел;  $e$  основа натурального логарифма (не путать с мгновенным значением ЭДС).

Покажем переходы от алгебраической алгебраической к показательной форме, используя формулу Эйлера

$$
\underline{I} = I \cos \psi_i + jI \sin \psi_i = I^{'} + jI^{''} = \sqrt{\left(I^{'}\right)^2 + \left(I^{''}\right)^2} e^{j \arctg \left(\frac{I^{''}}{I}\right)} = I e^{j\psi_i}
$$

Расчет электрических цепей с использованием комплексных чисел называется символическим методом. Сложение и вычитание комплексных величин удобнее проводить в алгебраической форме, а умножение и деление в показательной:

$$
I_{av} = \frac{Q}{T/2} = \frac{2}{T} \int_0^{T/2} i dt = \frac{2}{T} \int_0^{T/2} I_m \sin \omega t dt = -\frac{2I_m}{T\omega} \cos \omega t \Big|_0^{T/2} = \frac{2I_m}{\pi} \approx 0.637 I_m,
$$

where  $T\omega = 2\pi$ , a  $\cos(T\omega/2) = \cos(2\pi/2) = -1$ ;  $\cos 0^\circ = 1$ .

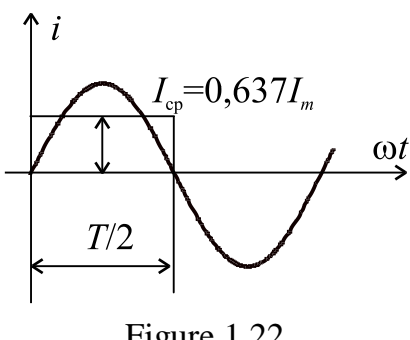

The average values of the voltage and EMF:

$$
U_{av} = \frac{2}{T} \int_{0}^{T/2} u dt \approx 0,637 U_{m}; \quad E_{av} = \frac{2}{T} \int_{0}^{T/2} e dt \approx 0,637 E_{m}.
$$

It has to note that the average value of the sine wave of current, voltage, EMF is zero for the period *T*.

Figure 1.22

The r.m.s. value of a current is presented by the magnitude of the current phasor (vector) in the phasor

diagram (Fig.1.23). In addition, the direction of the current phasor is defined by the angle of the initial current phase relatively to the *X* axis. The phasors of the voltage *U* and current *I* are presented on the complex plane (Fig.1.23). It gives the opportunity to represent alternating quantities with complex numbers, for example,

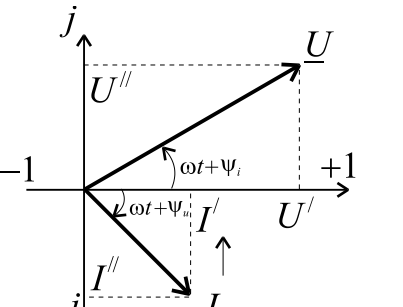

in the exponential and algebraic forms:

$$
\underline{U} = Ue^{j\Psi u} = U^{'} + jU^{''};
$$
  

$$
\underline{E} = Ee^{j\Psi e} = E^{'} + jE^{''};
$$
  

$$
\underline{I} = Ie^{j\Psi i} = I^{'} + jI^{''},
$$

where  $U, E, I$  are the real parts of complex numbers;  $U^{\prime}, E^{\prime}, I^{\prime}$  are the imaginary parts of complex numbers, *e* is the base of the natural logarithm .

Figure  $1.23$  – The vectors of a voltage and current

Transition from the algebraic form to the exponential to form using Euler's formula is shown

$$
\underline{I} = I \cos \psi_i + jI \sin \psi_i = I + jI^{\dagger} = \sqrt{\left(I\right)^2 + \left(I^{\dagger}\right)^2} e^{j \operatorname{arctg}\left(\frac{I^{\dagger}}{I}\right)} = I e^{j\psi_i}.
$$

Calculation of electrical circuits using complex numbers is called the symbolic method. Addition and subtraction of complex quantities are easier to make in the algebraic form, multiplication and division are easier to make in the exponential form:

$$
\underline{I} = \underline{I_1} + \underline{I_2} = \underline{I_1} + j\underline{I_1}^{\dagger} + \underline{I_2} + j\underline{I_2}^{\dagger} = (\underline{I_1} + \underline{I_2}) + j(\underline{I_1}^{\dagger} + \underline{I_2}^{\dagger});
$$
\n
$$
\underline{U} = \underline{U_1} - \underline{U_2} = U_1^{\dagger} + jU_1^{\dagger} - U_2^{\dagger} - jU_2^{\dagger} = (U_1^{\dagger} - U_2^{\dagger}) + j(U_1^{\dagger} - U_2^{\dagger});
$$
\n
$$
\underline{U} = \underline{IZ} = Ie^{j\psi_i}Ze^{j\phi} = IZe^{j(\psi_i + \phi)} = Ue^{j\psi_u} ; \underline{I} = \frac{U}{Z} = \frac{Ue^{j\psi_e}}{Ze^{j\phi}} = \frac{U}{Z}e^{j(\psi_e - \phi)} = Ie^{j\psi_i}
$$

При расчете цепей синусоидального тока применяются схемы замещения, в которых реальные источники и потребители заменяются совокупностью идеальных элементов. К ним относится идеальный источник ЭДС (рис.1.24), а также пассивные элементы: активное сопротивление  $R$ , индуктивный элемент L, емкостный элемент C (рис. 1.25).

Идеальный источник ЭДС отображает способность реального объекта (генератора, аккумулятора) создавать разность потенциалов на своих зажимах и поддерживать ток в замкнутой цепи. Считается, что в нем нет потерь энергии. Его значение измеряется в вольтах [В].

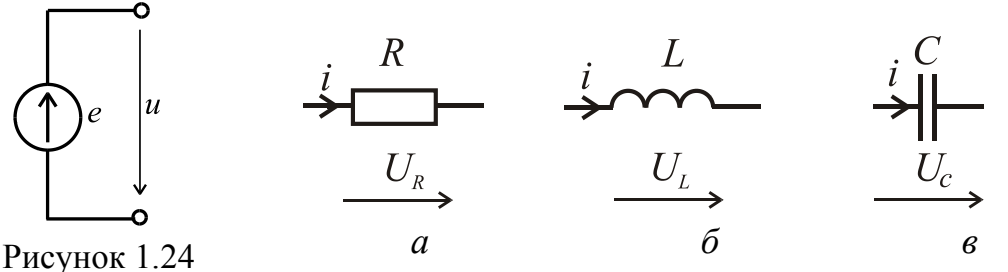

- Идеальный источник ЭДС

Рисунок 1.25 - Идеальные элементы цепи переменного тока

Идеальный резистивный элемент (рис. 1.25 а) **активное сопротивление R** измеряется в омах [Ом]. Отображает способность реального объекта превращать электрическую энергию безвозвратно в тепло.

Соответственно символическому методу:

$$
\underline{U}_R = R \underline{I}; \ \underline{U}_R = U_R e^{j\Psi u}; \ \underline{I} = I e^{j\Psi i}; \ U_R e^{j\Psi u} = R I e^{j\Psi i}; \ U_R = R I;
$$
  

$$
\varphi = \psi_u - \psi_i = 0; \ \psi_u = \psi_i.
$$

Обратная сопротивлению величина называется активной проводимостью, которая измеряется в сименсах:  $G = 1/R$ , [G]=[ CM]. Таким образом, на резистивном элементе ток и напряжение совпадают по фазе. Векторная диаграмма для этого элемента представлена на рис. 1.26. а.

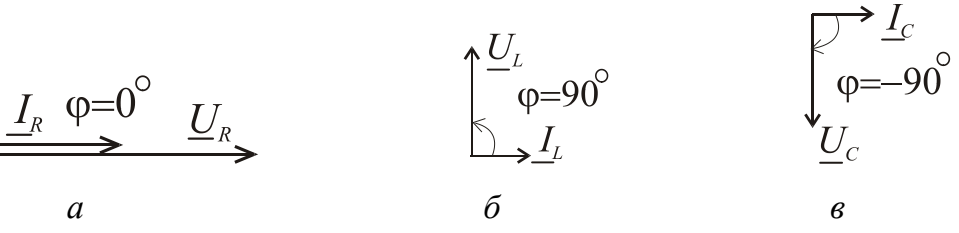

Рис.1.26 - Векторные диаграммы для идеальных элементов

$$
\underline{I} = \underline{I_1} + \underline{I_2} = \underline{I_1} + j\underline{I_1} + \underline{I_2} + j\underline{I_2} = (\underline{I_1} + \underline{I_2}) + j(\underline{I_1} + \underline{I_2});
$$
\n
$$
\underline{U} = \underline{U_1} - \underline{U_2} = \underline{U_1} + j\underline{U_1} - \underline{U_2} - j\underline{U_2} = (\underline{U_1} - \underline{U_2}) + j(\underline{U_1} - \underline{U_2});
$$
\n
$$
\underline{U} = \underline{IZ} = Ie^{j\psi}iZe^{j\phi} = IZe^{j(\psi_i + \phi)} = Ue^{j\psi_u};
$$
\n
$$
\underline{I} = \frac{U}{Z} = \frac{Ue^{j\psi_e}}{Ze^{j\phi}} = \frac{U}{Z}e^{j(\psi_e - \phi)} = Ie^{j\psi_i}.
$$

The real sources and loads are replaced by the set of ideal elements in the corresponding equivalent AC circuits. The ideal source of EMF (Fig.1.24), and passive elements, such as an ideal resistor *R* , ideal inductor *L*, ideal capacitor *C,* are the ideal elements (Fig. 1.25).

**Ideal source of EMF** presents the ability of a real object (generator, battery) to create a potential difference at its terminals and to support a current in a closed circuit. Let's assume that it has no energy loss. It is measured in volts [V].

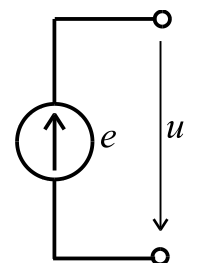

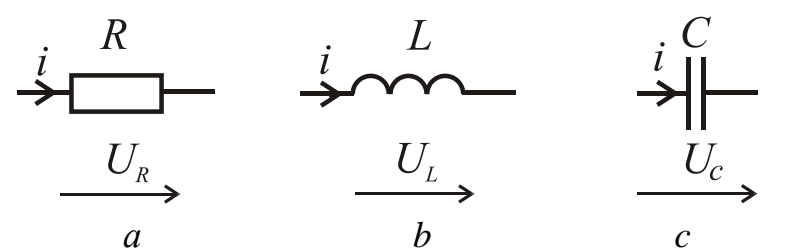

Figure  $1.24$  – Ideal source of EMF

Figure  $1.25 -$  Ideal elements of AC circuit

**Ideal resistor** (Fig. 1.25  $a$ ) or **electrical resistance**  $R$  that measured in ohms  $[\Omega]$ . It has the ability of a real object to convert electrical energy into thermal energy irreversibly.

According to the symbolic method, it is simulated:

$$
\underline{U}_R = R \underline{I}; \ \ \underline{U}_R = U_R e^{j\Psi u}; \ \underline{I} = I e^{j\Psi i}; \ U_R e^{j\Psi u} = R I e^{j\Psi i}; \ U_R = R I;
$$
  

$$
\varphi = \psi_u - \psi_i = 0; \ \psi_u = \psi_i.
$$

The reciprocal of resistance is called conductance measured in siemens**:**  $G = 1/R$ ,  $[G] = [S]$ . The phasor diagram is shown in Fig. 1.26 a.

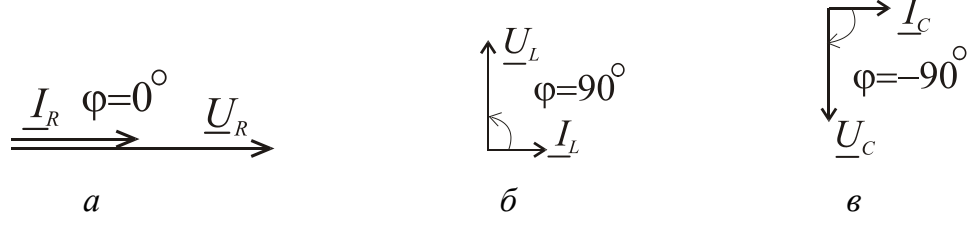

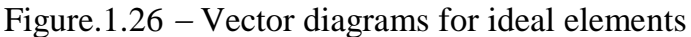

**Идеальный индуктивный элемент** или **индуктивность** (рис. 1.25 *б)* отображает способность реального объекта (катушки индуктивности) возбуждать магнитное поле в окружающей среде при прохождении по этому объекту электрического тока. Индуктивность *L* измеряется в генри [Гн].

На индуктивном элементе ЭДС самоиндукции равняется *dt di*  $e_L = -L\frac{di}{dt}$ .

По второму закону Кирхгофа *dt di*  $u_L = -e_L = L \frac{du}{dt}$ .

Тогда соответственно символическому методу

$$
U_L(t) = L \frac{dI(t)}{dt} \text{ with } U_L = U e^{j\omega t} = L \frac{d(I e^{j\omega t})}{dt} = j \omega L I e^{j\omega t}.
$$

 $\text{Takum ofpason, } \underline{U}_L = j \omega L \underline{I}$ , где  $j = e^{i 2}$  $j\frac{\pi}{2}$  $j = e^{i 2}$ .

Вводим понятие *X<sup>L</sup>* ω*L* 2π *f L* индуктивное сопротивление, измеряется в омах [Ом]. Величина обратная индуктивному сопротивлению называется индуктивной проводимостью, которая измеряется в сименсах:  $B_L = 1/X_L$ ,  $[B_L] = [C_M]$ .

$$
U_L e^{j\Psi_u} = X_L I e^{j(\Psi_i + \frac{\pi}{2})}; U_L = X_L I; \Psi_u = \Psi_i + \frac{\pi}{2}, \text{огеюда } \Phi = \Psi_u - \Psi_i = \frac{\pi}{2}.
$$

На индуктивном элементе ток отстает от напряжения на 2 π . Векторная диаграмма представлена на рис. 1.26 *б.*

**Идеальный емкостной элемент** или **емкость** (рис. 1.25 *в)* отображает способность реального объекта (конденсатора) накапливать электрический заряд и создавать в окружающем пространстве электрическое поле. Емкость *C* измеряется в фарадах [Ф].

Мгновенное значение тока через емкость равняется *dt*  $i = C \frac{du_C}{dt}$ .

Соответственно символическому методу  $U_C(t) = \frac{1}{C} \int I(t) dt$ *C*  $U_C(t) = -\int_{C}^{t} \int_{t}^{t}$ 1  $(t) = \frac{1}{\epsilon} \int I(t) dt$ ;

$$
\underline{U}_C = U_C e^{j\omega t} = \frac{1}{C} \int I e^{j\omega t} dt = \frac{1}{j\omega C} \cdot I e^{j\omega t}.
$$

Таким образом,  $\underline{U}_C = -j \frac{1}{\sigma} \underline{I}$ *C*  $\underline{U}_C = -j$ ω 1  $=-j\frac{1}{a}I$ , где –  $j=e^{-j/2}$  $\frac{\pi}{2}$ *j e* - $-j = e^{-2}.$ 

**Ideal inductor or inductance** (Fig. 1.25 *b*) shows the ability of the real coil to excite the magnetic field in the environment when an electric current passing through the coil. The unit of inductance *L* is henry [H].

The self-induced EMF of the inductance is equal to *dt di*  $e_L = -L\frac{du}{dt}$ .

The voltage across the inductor is *dt di*  $u_L = -e_L = L \frac{du}{dt}$ .

Using the symbolic method, we have the complex voltage across the inductor

$$
U_L(t) = L \frac{dI(t)}{dt} \text{ or } U_L = U_L e^{j\omega t} = L \frac{d(I e^{j\omega t})}{dt} = j \omega L I e^{j\omega t}.
$$

Thus,  $\underline{U}_L = j \omega L \underline{I}$ , where  $j = e^{j\frac{\pi}{2}}$  $j = e^{i 2}$ .

The inductive reactance is equal to  $X_L = \omega L = 2\pi f L$ . The reactance is measured in ohms [ $\Omega$ ]. The reciprocal inductive resistance  $B_L = 1/X_L$  is called inductive conductivity  $B_L$ , measured in siemens [S].

The correlation between complex voltage and current has a follow view

$$
U_L e^{j\psi_u} = X_L I e^{j(\psi_i + \frac{\pi}{2})}
$$
;  $U_L = X_L I$ ;  $\psi_u = \psi_i + \frac{\pi}{2}$ , hence  $\varphi = \psi_u - \psi_i = \frac{\pi}{2}$ .

Current lags voltage by 90° ( 2 π **)** in an inductor . The phasor diagram is shown in Fig. 1.26 *b*.

**An ideal capacitor or capacitance** (Fig. 1.25 *c*) shows the ability of a real capacitor to store an electrical charge and create in the environment an electric field. Capacitance *C* is measured in farads [F].

The instantaneous current through the capacitor is equal to *dt*  $i = C \frac{du_C}{dt}$ .

The instantaneous current through the capacitance is equal *dt*  $i = C \frac{du_C}{dt}$ .

According to the symbolic method  $U_C(t) = -\int \int I(t) dt$ *C*  $U_C(t) = -\int_{C}^{t} \int_{t}^{t}$ 1  $(t) = \frac{1}{\epsilon} \int I(t) dt;$ 

$$
\underline{U}_C = U_C e^{j\omega t} = \frac{1}{C} \int I e^{j\omega t} dt = \frac{1}{j\omega C} I e^{j\omega t}.
$$

Thus,  $\underline{U}_C = -j \frac{1}{\epsilon} \underline{I}$ *C*  $\underline{U}_C = -j$ ω 1  $=-j\frac{1}{\epsilon}L$ , where  $-j=e^{-j/2}$  $\frac{\pi}{\sqrt{2}}$ *j e*  $\overline{\phantom{0}}$  $-j = e^{-2}$ .
Вводим понятие  $X_C = \frac{1}{\omega C} = \frac{1}{2\pi f C}$  – емкостное сопротивление,

которое измеряется в омах [Ом]. Величина обратная емкостному сопротивлению называется емкостной проводимостью, которая измеряется в CHECALARTER CHARGE  $B_C = 1/X_C$ ,  $[B_C] = [C_M]$ .

$$
U_C e^{j\Psi u} = X_C I e^{j(\Psi_i - \frac{\pi}{2})}; U_C = X_C I;
$$
  

$$
\Psi_u = \Psi_i - \frac{\pi}{2}, \text{ orCDa } \varphi = \Psi_u - \Psi_i = -\frac{\pi}{2}
$$

На емкостном элементе ток опережает напряжение на  $\frac{\pi}{2}$ . Векторная

диаграмма представлена на рис.1.26 в.

Закон Ома для комплексных величин.

$$
\underline{U} = R\underline{I}; \quad \underline{U}_L = jX_L \underline{I} = \underline{I}X_L e^{j90^\circ}; \quad \underline{U}_C = -jX_C \underline{I} = \underline{I}X_C e^{-j90^\circ}.
$$
  
   
   
   
 \n B ofmem buge,  $\underline{I} = \frac{\underline{U}}{\underline{Z}}$ .

Тогда углы сдвига фаз для каждого случая (угол между напряжением и TOKOM)  $\varphi_R = 0^\circ$ ,  $\varphi_L = 90^\circ$ ,  $\varphi_C = -90^\circ$  (puc. 1.26 *a*, *6*, *s*).

Или в радианах  $\varphi_R = 0$ ,  $\varphi_L = \frac{\pi}{2}$ ,  $\varphi_C = -\frac{\pi}{2}$ .

## Законы Кирхгофа для цепей переменного тока.

## $1<sup>h</sup>$  закон.

Сумма мгновенных значений токов, которые сходятся в узле, равняется НУЛЮ:

$$
\sum_{k=1}^{n} i_k = 0
$$
или для векторов или комплексных значений 
$$
\sum_{k=1}^{n} \underline{I}_k = 0.
$$

## $2^n$ закон.

Алгебраическая сумма мгновенных значений ЭДС источников в контуре электрической цепи равняется алгебраической сумме мгновенных значений напряжений на пассивных элементах этого контура

$$
\sum_{k=1}^{m} e_k = \sum_{k=1}^{n} u_k = \sum_{k=1}^{p} R_k i_k + \sum_{k=1}^{l} L_k \frac{di_k}{dt} + \sum_{k=1}^{q} \frac{1}{C_k} \int i_k dt,
$$

где  $m$  – число ЭДС в контуре;  $n$  – число пассивных элементов в нем, причем, р, l, q - число резистивных, индуктивных и емкостных элементов  $n = p + l + q$ .

Capacitive reactance denoted as  $X_C$  is equaled to  $C$   $2\pi fC$ *XC* 2π 1 ω 1  $=\frac{1}{\alpha}=\frac{1}{2 \alpha}$ . Capacitive reactance is measured in ohms  $[\Omega]$ . The reciprocal of the capacitive reactance is called a capacitive conductance measured in the siemens:  $B_C = 1/X_C$ ,  $[B_C = S].$ 

$$
U_C e^{j\psi_u} = X_C I e^{j(\psi_i - \frac{\pi}{2})}
$$
;  $U_C = X_C I$ ;  $\psi_u = \psi_i - \frac{\pi}{2}$ , hence  $\varphi = \psi_u - \psi_i = -\frac{\pi}{2}$ .

The current flowing across a capacitor leads the voltage by a phase shift by 90 ( 2 π **)**. The phasor diagram is shown in Fig.1.26 b.

**Ohm's law for complex quantities** is presented

$$
\underline{U} = R\underline{I}; \quad \underline{U}_L = jX_L \underline{I} = \underline{I}X_L e^{j90^\circ}; \quad \underline{U}_C = -jX_c \underline{I} = \underline{I}X_c e^{-j90^\circ}.
$$
  
In general, 
$$
\underline{I} = \frac{\underline{U}}{\underline{Z}}.
$$

Then the angles of phase shift between voltage and current for each case are  $\varphi_R = 0^\circ$ ,  $\varphi_L = 90^\circ$ ,  $\varphi_C = -90^\circ$  (Fig. 1.26 *a*, *b*, *c*).

# **Ohm's law for complex quantities is presented**.

$$
\underline{U} = R\underline{I}; \quad \underline{U}_L = jX_L \underline{I} = \underline{I}X_L e^{j90^\circ}; \quad \underline{U}_C = -jX_C \underline{I} = \underline{I}X_C e^{-j90^\circ}.
$$
  
In general, 
$$
\underline{I} = \frac{\underline{U}}{\underline{Z}}.
$$

Then the angles of phase shift between voltage and current for each case are

$$
\varphi_R = 0^\circ
$$
,  $\varphi_L = 90^\circ$ ,  $\varphi_C = -90^\circ$  (Fig. 1.26 *a*, *b*, *c*).

Or phase shifts in radians are  $\varphi_R = 0$ ,  $\varphi_L = \frac{\pi}{2}$ ,  $\varphi_C = -\frac{\pi}{2}$ . 2 , 2 0,  $\pi$  $\varphi_C = \pi$  $\varphi_R = 0$ ,  $\varphi_L = \frac{\pi}{2}$ ,  $\varphi_C$ 

### **Kirchhoff's laws for AC circuits. Kirchhoff's current law**.

The sum of the instantaneous values (or phasors or complex values) of the currents that converge in a node is equal to zero:

$$
\sum_{k=1}^{n} i_k = 0
$$
 or vectors, or complex values 
$$
\sum_{k=1}^{n} \underline{I}_k = 0
$$
.

### **Kirchhoff's voltage law**.

The algebraic sum of the instantaneous values of EMF in the loop is equal to the algebraic sum of the instantaneous voltages across all its passive components of this loop

$$
\sum_{k=1}^{m} e_k = \sum_{k=1}^{n} u_k = \sum_{k=1}^{p} R_k i_k + \sum_{k=1}^{l} L_k \frac{di_k}{dt} + \sum_{k=1}^{q} \frac{1}{C_k} \int_i i_k dt,
$$

where *m* is the number of EMF in a loop; *n* is the number of passive elements in it, and*, p, l, q* is the number of resistive, inductive and capacitive elements  $n = p + l + q$ .

Для векторов или комплексных значений:

$$
\sum_{k=1}^{m} \underline{E}_k = \sum_{k=1}^{n} \underline{U}_k = \sum_{k=1}^{p} \underline{U}_{Rk} + \sum_{k=1}^{l} \underline{U}_{Lk} + \sum_{k=1}^{q} \underline{U}_{Ck}.
$$

1.2.2. Соотношение электрических величин при последовательном и параллельном соединении элементов. Резонанс. Мощность в цепях переменного тока.

При последовательном соединении элементов R, L, C (рис. 1.27) общее напряжение на них равняется геометрической сумме напряжений на этих элементах

$$
\underbrace{U}_{L} = \underbrace{U}_{R} + \underbrace{U}_{L} + \underbrace{U}_{C} \implies \underbrace{U}_{R} = RI + jX_{L}I - jX_{C}I = [R + j(X_{L} - X_{C})]I.
$$
\n
$$
\underbrace{U}_{L} \longrightarrow \underbrace{I}_{L} \longrightarrow \underbrace{V}_{L} \longrightarrow \underbrace{U}_{L} \longrightarrow \underbrace{U}_{L} \longrightarrow \underbrace{V}_{L} \longrightarrow \underbrace{V}_{L} = R + jX = Ze^{j\varphi} - \text{non-ine}
$$
\n
$$
\underbrace{V}_{L} \longrightarrow \underbrace{V}_{L} \longrightarrow \underbrace{V
$$

Рисунок 1.2/ - Последова

тельное соединение  $R, L, C$   $X = X_L - X_C$  – реактивное сопротивление.

Тогда действующее значение тока определим по закону Ома  $I = \frac{U}{Z}$ .

Причем, для амплитудных значений можно записать  $U_m = Z I_m$ . А для комплексных значений  $Ie^{j\psi_i} = \frac{U e^{j\psi_i}}{Ze^{j\phi}}$ .

Напряжение и ток можно разложить на активную и реактивную составляющую:

$$
U_{\rm a} = U \cos \varphi = U_R = RI; I_{\rm a} = I \cos \varphi,
$$
  
\n
$$
U_{\rm p} = U \sin \varphi = U_L - U_C = (X_L - X_C)I = XI; I_{\rm p} = I \sin \varphi.
$$

Тогда из геометрических соображений

$$
U = \sqrt{U_a^2 + U_p^2} = \sqrt{U_R^2 + (U_L - U_C)^2}.
$$

Угол сдвига фаз в цепи определяется как

$$
\varphi = \arctg \frac{X_L - X_C}{R} = \arctg \frac{X}{R}; \ R = Z \cos \varphi, \ X = Z \sin \varphi.
$$

For phasors or complex values:

$$
\sum_{k=1}^{m} \underline{E}_{k} = \sum_{k=1}^{n} \underline{U}_{k} = \sum_{k=1}^{p} \underline{U}_{Rk} + \sum_{k=1}^{l} \underline{U}_{Lk} + \sum_{k=1}^{q} \underline{U}_{Ck}.
$$

*1.2.2. The relationship with electrical quantities in series and parallel connection of elements. Resonance. Power in AC circuits.*

**A series connection of the elements** *R, L, C* is given (Fig. 1.27). Total voltage is equal to the phasor sum of the voltages across these elements

$$
\underline{U} = \underline{U}_R + \underline{U}_L + \underline{U}_C \implies \underline{U} \underline{I} = R \underline{I} + jX_L \underline{I} - jX_C \underline{I} = [R + j(X_L - X_C)] \underline{I}.
$$

The absolute value of impedance of this circuit is:  
\n
$$
\begin{array}{ccc}\nL & C & R \\
\hline\nL & \searrow & \searrow & \searrow \\
\hline\nL_{L} & \xrightarrow{U_{C}} & \xrightarrow{U_{R}} & Z = \sqrt{R^{2} + (X_{L} - X_{C})^{2}} = \sqrt{R^{2} + X^{2}}, \\
\hline\nL & \xrightarrow{U_{C}} & \xrightarrow{Z} = R + jX = Ze^{j\varphi} \text{ is the complex impedance,} \\
X = X_{L} - X_{C} \text{ is a reactance.} \\
\end{array}
$$

Then the current rms value we can determine according to Ohm's law by the equation *Z U*  $I=\frac{6}{7}$ .

Moreover the relationship with amplitude values can be recorded as  $U_m = Z I_m$ . But this relationship in the complex values is  $I e^{j \psi_i} = \frac{C C}{Z e^{j \phi_i}}$  $j\psi$ <sub>*u*</sub> *i j Ze U e Ie* ψ  $\Psi i = \frac{U e^{i \omega} \mu}{i \omega}$ .

Voltage and current can be decomposed into an active and reactive components:

$$
U_{\rm a} = U \cos \varphi = U_R = RI; I_{\rm a} = I \cos \varphi,
$$
  
\n
$$
U_{\rm p} = U \sin \varphi = U_L - U_C = (X_L - X_C)I = XI; I_{\rm p} = I \sin \varphi.
$$

Then, from a voltage triangle

$$
U = \sqrt{U_a^2 + U_p^2} = \sqrt{U_R^2 + (U_L - U_C)^2}.
$$

The angle of the phase shift is defined as

$$
\varphi = \arctg \frac{X_L - X_C}{R} = \arctg \frac{X}{R}; \ R = Z \cos \varphi, \ X = Z \sin \varphi.
$$

В зависимости от соотношения величин *XL* и *XC* различают:

1) *XL* > *XC*, *Х* > 0 **–** участок цепи имеет активно-индуктивный характер, угол сдвига фаз  $0<\varphi < 90^{\circ}$ , общий ток отстает по фазе от общего напряжения. Взаимные фазовые соотношения показаны на векторной диаграмме (рис. 1.28). Базовым является вектор тока при начальной фазе равной нулю  $\psi_u = 0^{\degree}$ . Фазовые соотношения напряжения и тока определяются геометрически также из треугольника сопротивлений (рис. 1.28 *г)*.

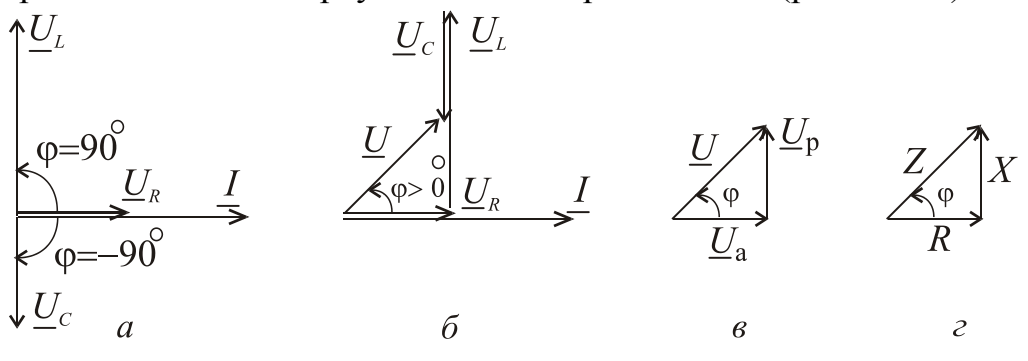

Рисунок 1.28 – Векторные диаграммы для угла сдвига  $\varphi > 0$ 

2) *XL* < *X<sup>C</sup>* , *X* < 0 – участок цепи имеет активно-емкостной характер, угол сдвига фаз – 90°<  $\varphi$ < 0°, общий ток опережает по фазе общее напряжение (рис. 1.29).

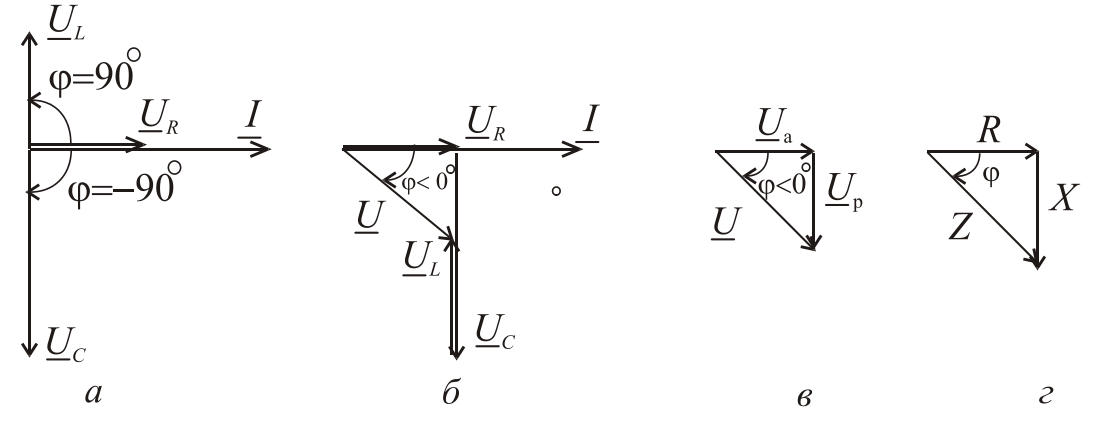

Рисунок 1.29 – Векторные диаграммы для угла сдвига  $\varphi < 0$ 

3)  $X_L = X_C$ , тогда  $X = 0$  и  $\varphi = 0$  общий ток совпадает по фазе с общим напряжением, в целом сопротивление участка цепи имеет активный характер, и такое состояние электрической цепи с последовательным соединением элементов отвечает особому режиму, который называется *резонансом напряжений*. Напряжения *UL* и *U<sup>C</sup>* , находясь в противофазе, взаимно компенсируют друг друга, поэтому общее напряжение равняется напряжению на активном сопротивлении  $U = U_R$  (рис. 1.30).

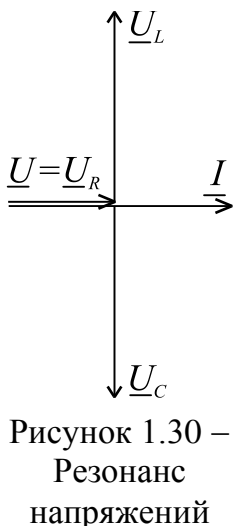

Relationships between values of  $X_L$  and  $X_C$  are:

1) when  $X_L > X_C$ ,  $X > 0$ , the circuit has resistive and inductive loads. The phase angle is  $0<sup>o</sup> < \varphi < 90$ <sup>°</sup> The current lags the voltage by the angle of 90. Phase relationships are shown in the phasor diagrams (Fig. 1.28). The usual reference for zero phase is taken to be the positive X-axis where the current phasor has initial phase equals to zero  $\psi_u = 0$ <sup>o</sup>. Phase relationship between the voltage and current phasors is determined geometrically similarly to the impedance triangle (Fig. 1.28, g).

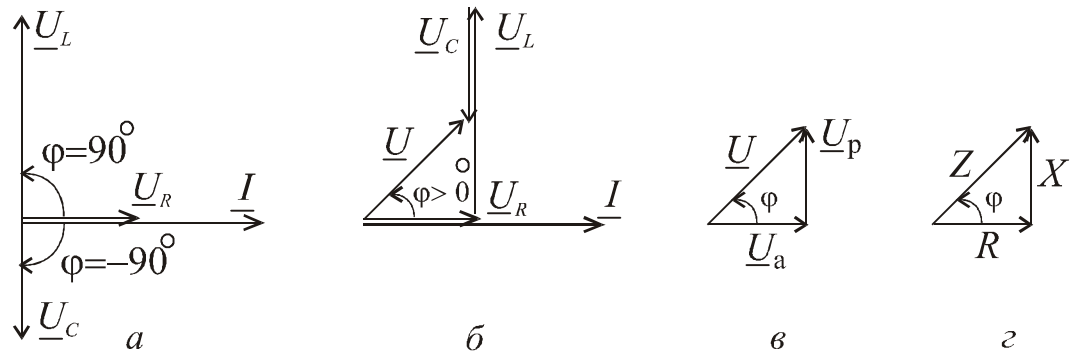

Figure 1.28 – Phasors diagrams  $a, b$ , voltage  $c$  and impedance triangle  $d$  for the shift angle  $\varphi > 0$ <sup> $\check{}$ </sup>

2) when  $X_L < X_C$ ,  $X < 0$ , the circuit includes resistive and capacitive loads. The phase shift is  $-90^{\circ} < \varphi < 0$ . The current leads the voltage by the phase angle of 90º (Fig. 1.29).

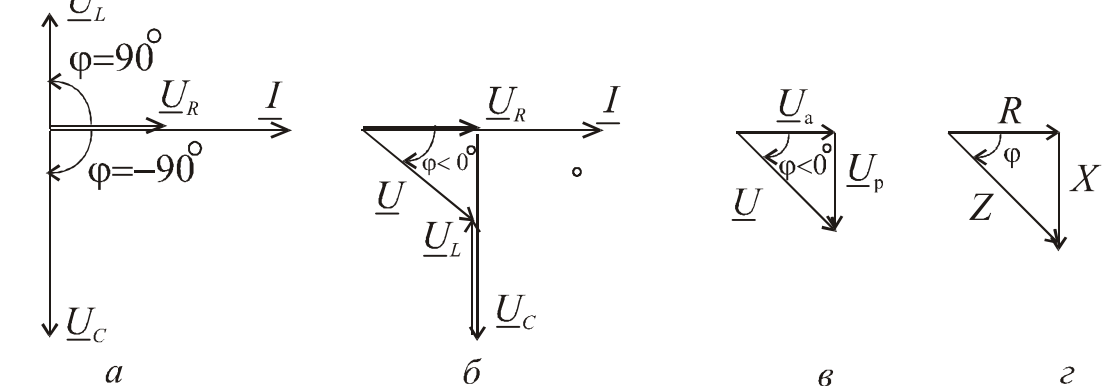

Figure 1.29 – Phasors diagrams  $a, b$ , voltage  $c$  and impedance triangle  $d$  for the shift angle  $\varphi < 0$ °

3) when  $X_L = X_C$ , it means that  $X = 0$ ,  $\varphi = 0$  and the current is in a phase with the voltage. The total impedance of the circuit is equal to the circuit resistance. We have deal with the mode of an electric circuit of a sinusoidal current with a series connection of a resistance *R*, inductance *L* and capacitance *C* called as the voltage resonance.

The voltages  $U_L$  and  $U_C$ , being in antiphase, cancel each other, so the supplied voltage is equal to the voltage across the resistor (Fig. 1.30).

 $U_c$ 

Figure  $1.30 -$ Voltage resonance

Соотношение электрических величин при параллельном соединении потребителей.

Действующие значения токов в ветках цепи (рис. 1.31) можно определить как:

$$
I_R = \frac{U}{R}; I_L = \frac{U}{X_L}; I_C = \frac{U}{X_C}.
$$

Общий ток найдем как векторную сумму всех токов в параллельных ветвях  $\underline{I} = \underline{I}_R + \underline{I}_L + \underline{I}_C$ , которые показано на векторной диаграмме (рис.1.32). Для построения векторной диаграммы принимаем  $X_L > X_C$ 

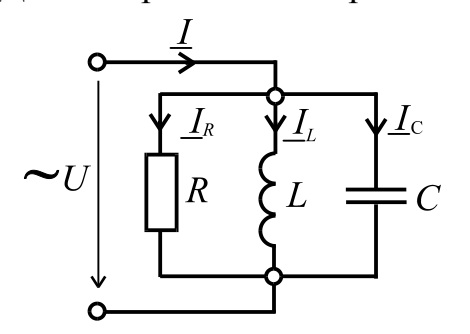

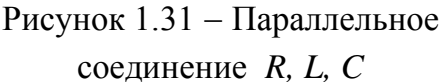

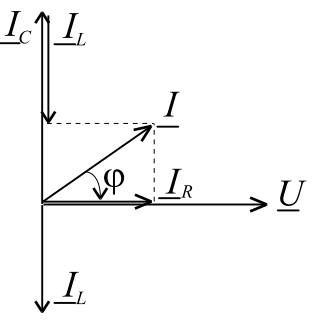

Рисунок 1.32 - Векторная диаграмма

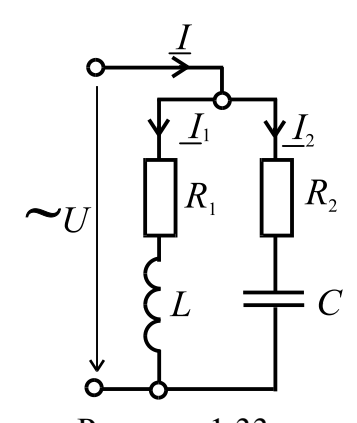

Рисунок 1.33 -Отдельный случай параллельного соединения R, L, C

Если цепь имеет вид (рис.1.33), то токи в ветвях можно найти как:

$$
I_1 = \frac{U}{Z_1}; I_2 = \frac{U}{Z_2} ,
$$

причем общий ток является векторной (геометрической) суммой токов  $\overline{B}$ параллельных ветвях  $\underline{I} = \underline{I}_1 + \underline{I}_2$ .

Полные сопротивления ветвей:

$$
Z_1 = \sqrt{R_1^2 + X_L^2}; \ Z_2 = \sqrt{R_2^2 + X_C^2}.
$$

$$
=\sqrt{R_1^2+X_L^2};\ Z_2=\sqrt{R_2^2+X_C^2}.
$$

$$
Z_2 = \sqrt{R_2^2 + X_C^2}.
$$

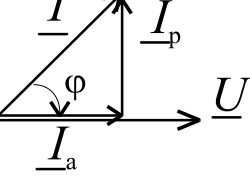

Рисунок 1.34 – Активная и реактивная составляющие тока

$$
\text{BETBEM: } \varphi_1 = \arctg \frac{X_L}{R_1}; \quad \varphi_2 = \arctg \frac{X_C}{R_2}.
$$

Угол сдвига фаз в каждой из

 $\mathcal{C}$ общий найти другой стороны, TOK можно аналитически с использованием понятий об активной и реактивной составляющей тока (рис. 1.34):

$$
I_{a1} = I_1 \cos \varphi_1
$$
;  $I_{a2} = I_2 \cos \varphi_2$ ;  $I_a = I_{a1} + I_{a2}$ ;  
\n $I_{p1} = I_1 \sin \varphi_1$ ;  $I_{p2} = I_2 \sin \varphi_2$ ;  $I_p = I_{p1} + I_{p2}$ ;

### The relationship of the electrical values in parallel curcuit.

The rms values of currents in branches of a circuit (Fig. 1.31) can be defined as:

$$
I_R = \frac{U}{R}; I_L = \frac{U}{X_L}; I_C = \frac{U}{X_C}.
$$

The total current we find as the vector sum of all currents in the parallel branches  $\underline{I} = \underline{I}_R + \underline{I}_L + \underline{I}_C$ , which are shown in the phasor diagram (Fig.1.32), when  $X_L > X_C$  is presented.

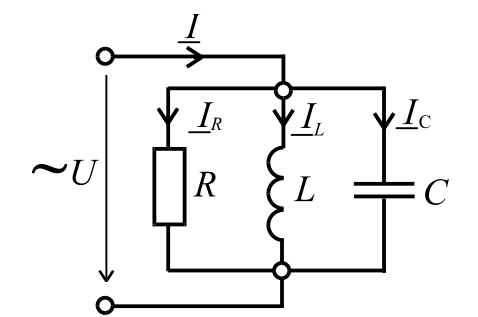

Figure  $1.31$  – Parallel connection of  $R$ ,  $L$ ,  $C$ 

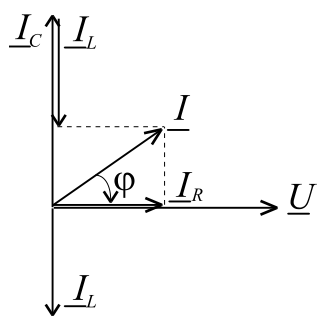

Figure  $1.32$  – Phasor diagram

When the circuit corresponds to the scheme  $(Fig.1.33)$ , the currents in the branches can be found as:

$$
I_1 = \frac{U}{Z_1}; I_2 = \frac{U}{Z_2}
$$

at that the total current is a phasor sum of currents in parallel branches and equal to  $\underline{I} = \underline{I}_1 + \underline{I}_2.$ 

The impedance of the branches is:

$$
Z_1 = \sqrt{R_1^2 + X_L^2}; \ Z_2 = \sqrt{R_2^2 + X_C^2}.
$$

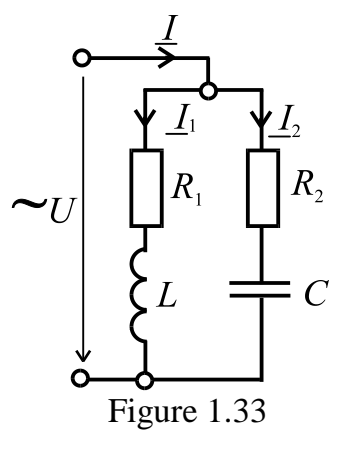

The phase angles in each of the branches are:  $\varphi_1 = \arctg \frac{X_L}{R_1}; \quad \varphi_2 = \arctg \frac{X_C}{R_2}.$ 

On the other hand, the total current can be found analytically in the terms of active and reactive current 4 component as follow (Fig. 1.34):

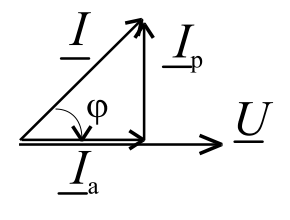

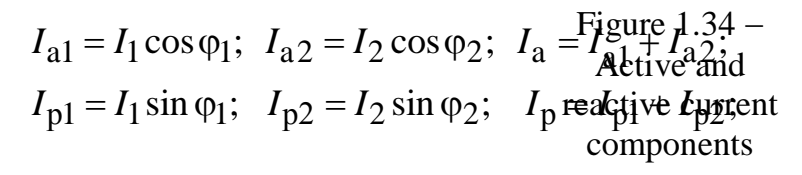

$$
I = \sqrt{I_a^2 + I_p^2}; \quad \varphi = \arctg \frac{I_p}{I_a}.
$$

Еше один способ нахождения обшего тока связан  $\mathbf{c}$ нахождением полной проводимости цепи:  $Y = \sqrt{G^2 + B^2}$ , где  $G$  – активная проводимость цепи;  $B$  - реактивная проводимость цепи. Для отдельных ветвей проводимости имеют вид:

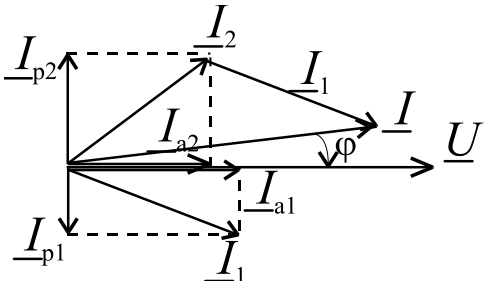

$$
G_1 = \frac{R_1}{Z_1^2}; G_2 = \frac{R_2}{Z_2^2}; B_{L1} = \frac{X_L}{Z_1^2}; B_{C2} = \frac{X_C}{Z_2^2},
$$

Рисунок 1.35 – К определению общего тока

причем,  $G = G_1 + G_2$ ;  $B = B_{L1} - B_{C2}$ .

Тогда общий ток определяется как  $I = UY$ . Фазовый сдвиг в диапазоне  $-\frac{\pi}{2} \leq \varphi \leq \frac{\pi}{2}$ зависит от соотношения  $B_L$  и  $B_C$ . Векторная диаграмма для этого случая представлена на рис. 1.35.

Резонанс. В теории колебаний резонансом называют процесс вынужденных колебаний с такой частотой, при которой их интенсивность максимальная. Характеризовать интенсивность колебаний можно по разным проявлениям, например, по максимальному значению амплитуды. Другое определение резонанса - резкий рост амплитуды постоянных вынужденных колебаний при приближении частоты внешнего гармонического воздействия к частоте одной из нормальных колебаний системы.

Как критерий резонанса примем совпадение по фазе напряжения и тока в цепи. Это так называемый фазовый резонанс. По способу получения резонанс может быть: параметрический (когда подбирают индуктивность и емкость при заданной резонансной частоте) или частотный (подбирают частоту напряжения питания при заданной емкости и индуктивности цепи).

При резонансе начальные фазы тока и напряжения совпадают, т.е. фазовый сдвиг равняется нулю, и реактивное сопротивление цепи будет равняться нулю

$$
X = X_L - X_C = \omega_0 L - \frac{1}{\omega_0 C} = 0,
$$

тогда условие **резонанса напряжений**:  $X_L = X_C$  или  $\omega_0 L = \frac{1}{\omega_0 C}$ .

Откуда находим частоту напряжения питания и тока в цепи, при которой наступает резонанс

$$
I = \sqrt{I_a^2 + I_p^2}; \quad \varphi = \arctg \frac{I_p}{I_a}.
$$

Another way to find out the total current is to calculate the admittance of the circuit by equation  $Y = \sqrt{G^2 + B^2}$ , where *G* is the conductance of a circuit, *B* is susceptance of the circuit. The conductance and susceptance are calculated by equations, corespondently:

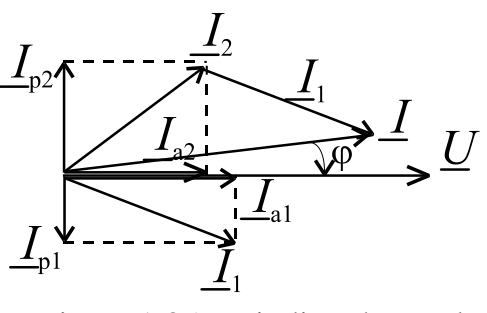

Figure  $1.35$  – Finding the total current

$$
G_1 = \frac{R_1}{Z_1^2}; G_2 = \frac{R_2}{Z_2^2}; B_{L1} = \frac{X_L}{Z_1^2}; B_{C2} = \frac{X_C}{Z_2^2}, \text{ at that, } G = G_1 + G_2; B = B_{L1} - B_{C2}.
$$

Then the total current is defined as  $I = UY$ . A phase shift is in a range of 2 2  $\pi$  $\leq \varphi \leq$  $\pi$  $-\frac{\pi}{2} \le \varphi \le \frac{\pi}{2}$  and depends on the ratio of  $B_L$  and  $B_C$ . The vector diagram for this case is shown in Fig. 1.35.

**Resonance.** According to the oscillation theory, a system being driven at its natural frequency is said to resonate. When an oscillating force is applied at a resonant frequency of a dynamical system, the system will oscillate at a higher amplitude than when the same force is applied at other, non-resonant frequencies. To reason of oscillation can be caused by various phenomena.

As for electrical circuit, a resonance takes place in series or parallel connection of inductive and capacitive elements in the circuit at least. The resonance happens when the circuit reactance and, correspondently, the phase shift are equal to zero. The resonance can be obtained by two ways. The resonance frequency is changed by selecting of an inductance or a capacitance to achieve the a condition when the resonance frequency is equal to a source frequency. By another way, the resonance frequency is constant but the source frequency is variable to achieve the mentioned condition.

At resonance the initial phases of current and voltage are coincided, i.e. the phase shift is zero, and the reactance of the circuit is zero too

$$
X = X_L - X_C = \omega_0 L - \frac{1}{\omega_0 C} = 0,
$$

then the condition of **series resonance is**  $X_L = X_C$  or *C L* 0  $0^L - \frac{1}{\omega}$ 1  $\omega_0 L = \frac{1}{\epsilon}$ .

Thus we can find the supply voltage frequency by measurement of the resonance frequency in the series *RLC*-circuit.

$$
\omega_0 = \frac{1}{\sqrt{LC}}
$$
 – резонансная угловая частота, тогда

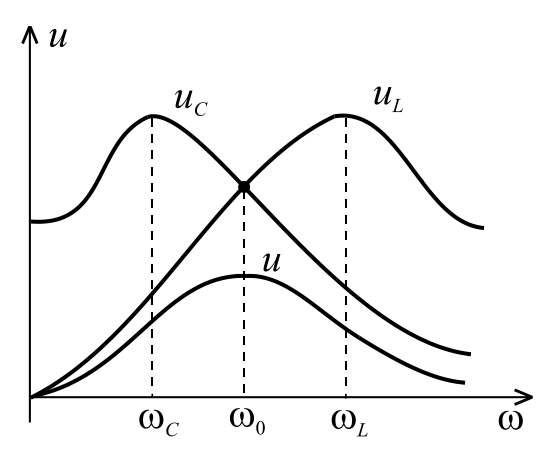

Рисунок 1.36 – Резонансные кривые напряжений

*LC f*  $\pi$  $=$ 2 1 0 **–** резонансная частота в герцах. Характеристическое сопротивление при последовательном соединении равняется  $\rho = \sqrt{L/C}$ . Итак, при последовательном соединении пассивных элементов может возникнуть резонанс напряжений.

> Добротностью *Q* называют отношение действующих значений напряжений *UL* и *UC* к значению напряжения питания при резонансе

$$
Q = \frac{U_L}{U} = \frac{\omega_0 L}{R} = \frac{U_C}{U} = \frac{1}{\omega_0 C R}.
$$

Действующее значение тока в последовательном контуре (рис.1.36)

$$
I = \frac{U}{Z} = \frac{U}{\sqrt{R^2 + (X_L - X_C)^2}} = \frac{U}{\sqrt{R^2 + (\omega L - 1/\omega C)^2}}.
$$
(1.5)

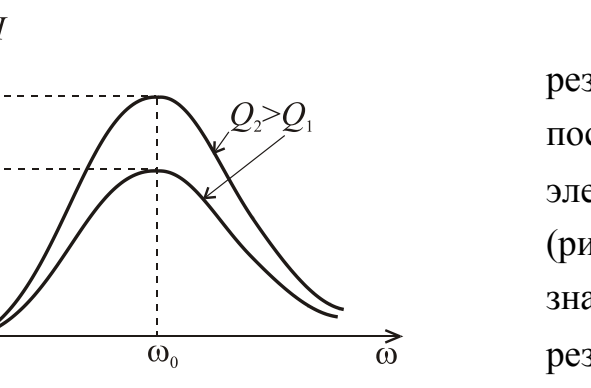

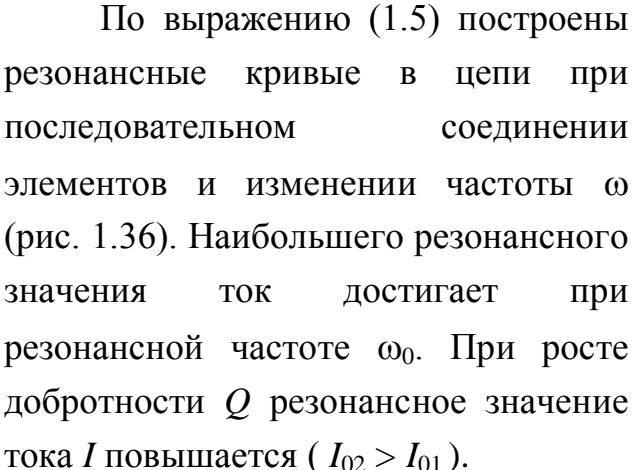

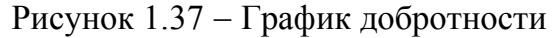

 $I_{\alpha}$ 

Добротность показывает во сколько раз при резонансе напряжения на индуктивности и емкости больше напряжения источника питания (рис.1.37).

Исследования на максимум показывают, что максимальные значения *UL* и *UC* имеют место не при резонансной частоте, а при частотах немного меньших, чем резонансная частота  $\omega_C < \omega_0$  или немного больших  $\omega_L > \omega_0$ .

*LC* 1  $\omega_0 = \frac{1}{\sqrt{LC}}$  is a resonance angular frequency, then *LC f*  $\pi$  $=$ 2 1  $\sum_{i=0}^{n} \frac{1}{\sqrt{LC}}$  is the resonant frequency in hertz [Hz]. The total impedance in series RLC circuit is equal to  $\rho = \sqrt{L/C}$ . So the resonance occurs when a resistance, an inductance and a

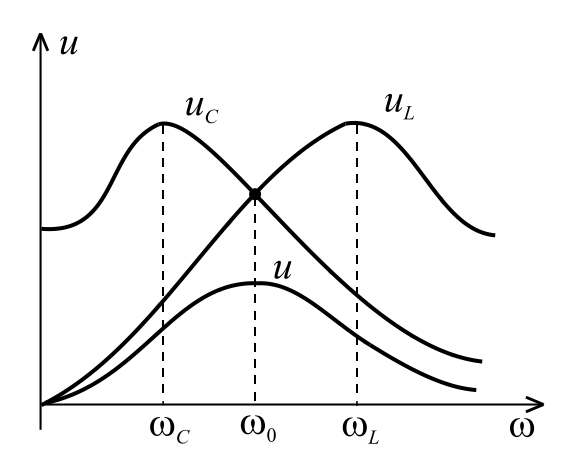

The quality factor *Q* is the ratio of rms values of voltages  $U_L$  and  $U_C$  to the value of the supply voltage when the resonance occurs. And the quality factor is calculated by

capacitance are connected in series at least.

$$
Q = \frac{U_L}{U} = \frac{\omega_0 L}{R} = \frac{U_C}{U} = \frac{1}{\omega_0 CR}.
$$

Figure  $1.36$  – Resonant voltage curves

The rms value of current in a series

circuit is (Fig.1.36)

$$
I = \frac{U}{Z} = \frac{U}{\sqrt{R^2 + (X_L - X_C)^2}} = \frac{U}{\sqrt{R^2 + (\omega L - 1/\omega C)^2}}.
$$
(1.5)

According to the expression (1.5), resonance curves in the series circuit depend on frequency  $\omega$  are presented in Fig. 1.36. When the frequency corresponds to resonant frequency  $\omega_0$ , the rms value of the current is maximum. The resonant current *I* increases with the growth of the quality factor  $Q$  ( $I_{02} > I_{01}$ ).

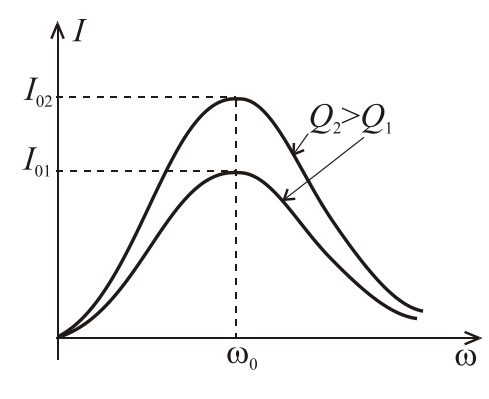

Figure  $1.37 -$ Quality factor graphs

 $\omega_C < \omega_0$  or slightly larger  $\omega_L > \omega_0$ .

The quality factor rates the resonance voltage of the inductance or capacitance to the voltage of the power source (Fig.1.37).

It is observed in Fig.1.37 that the maximum values of  $U_L$  and  $U_C$  happen by frequencies which are not equal to the resonant frequency. This frequencies are slightly lower than the resonant frequency

**Резонанс токов.** Для цепи (рис.1.33) резонанс токов  $I_1$  и  $I_2$  наступает при  $B = 0$ ,  $\varphi = 0$ ,  $I = I_a$ ,  $Y = G$  и, в целом, участок цепи имеет активное сопротивление. *I*р1 и *I*р2 равны между собой и взаимно компенсируют друг друга (рис. 1.38).

Условие возникновения резонанса токов **–** равенство реактивных проводимостей параллельных ветвей:

$$
B_{L1} = B_{C2} \text{ with } \frac{X_L}{R_1^2 + X_L^2} = \frac{X_C}{R_2^2 + X_C^2}.
$$

Причем, в случае электрической цепи (рис. 1.33) резонансная частота:

$$
\omega_0 = \frac{1}{\sqrt{LC}} \sqrt{\frac{\rho^2 - R_1^2}{\rho^2 - R_2^2}}
$$
, rqe  $\rho = \sqrt{\frac{L}{C}}$ .

 $\overline{I}$ 

Рисунок 1.38 Резонанс токов

Следует иметь в виду, что резонансная частота цепи при параллельном соединении  $\omega_0$ (рис.1.33) не равняется резонансной частоте при

последовательном соединении  $\omega_0$ (рис.1.37). Резонансные кривые токов при параллельном соединении показаны на рис. 1.39. Минимальное значение тока *І* не равняется нулю, и оно находится при частоте близкой к  $\omega_0$ .

Резонансные явления используют в теле- и радиосвязи, а также в устройствах промышленной энергетики.

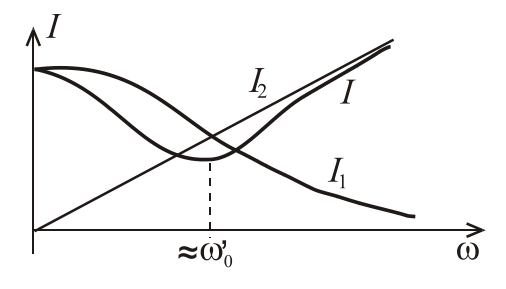

Рисунок 1.39 - Резонансные токовые

#### **Мощность в цепи синусоидального тока.**

Если через участок электрической цепи проходит электрический заряд *q* под действием напряжения *u*. Совершаемая при этом работа сил электрического поля, которая является мерой электроэнергии, равняется *w=uq* или в дифференциальной форме

 $dw = udq = ui/dt$ ,

тогда мгновенная мощность, поступающая в нагрузку

$$
p = \frac{dw}{dt} = u\frac{dq}{dt} = ui,
$$

а следовательно электрическая энергия это интеграл  $W=\int$  $t_2$ 1 *t*  $W = \int pdt$ .

**Resonance in parallel** *RLC* **circuit**. For the circuit (Fig.1.33) the resonance of currents  $I_1$  and  $I_2$  occurs when susceptance is  $B = 0$ , the phase shift is  $\varphi = 0$ . It leads that the total current is  $I = I_a$ , and the admittance is  $Y = G$ . So, the total circuit impedance exceeds the minimum value that equals to the resistance. Reactive currents  $I_{p1}$  and  $I_{p2}$  equal and mutually compensate each other (Fig. 1.38).

The condition of resonance occurrence is the equality of the susceptances of the parallel branches:

$$
B_{L1} = B_{C2}
$$
 or  $\frac{X_L}{R_1^2 + X_L^2} = \frac{X_C}{R_2^2 + X_C^2}$ .

$$
\begin{array}{ccc}\n\sum_{p^2} & \varphi = 0^\circ & \\
\hline\n\frac{I=I}{\sqrt{1-\phi^2}} & \frac{U}{\sqrt{1-\phi^2}}\n\end{array}
$$

Moreover, a resonant frequency in the electric circuit (Fig. 1.33) is: Figure 1.38

$$
\omega_0 = \frac{1}{\sqrt{LC}} \sqrt{\frac{\rho^2 - R_1^2}{\rho^2 - R_2^2}}
$$
, where  $\rho = \sqrt{\frac{L}{C}}$ .

It should be noted that the resonant frequency  $\omega_0$  in the parallel circuit (Fig.1.33) is not equal to the resonant frequency in the series circuit (Fig.1.37).

Resonance curves of currents in the parallel circuit is shown in Fig. 1.39. Minimal value of current *I* is not equal to zero, and it is at a frequency close to ' $\omega_0$  .

Resonance phenomena are used at television and radio, and electric-power industry.

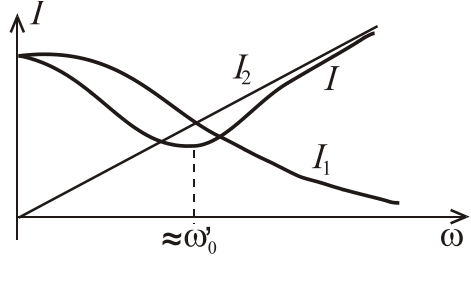

#### Рисунок 1.39

**Power in AC circuit.** 

The electric field work presents the electric charge

*q* flows across the part of electrical circuits under the action of supplied voltage *u.* The electric field work is equal to *w=uq* or the differential form of the work is

$$
dw = udq = ui/dt,
$$

thus the instantaneous power is

$$
p = \frac{dw}{dt} = u\frac{dq}{dt} = ui,
$$

and the electric energy is calculated by equation

$$
W=\int\limits_{t_1}^{t_2}pdt.
$$

Следует помнить, что работа и энергия измеряется в джоулях, а мощность в ваттах.

Энергетические процессы в цепях переменного тока характеризуются мгновенной мощностью  $p = ui$ . Если мгновенное напряжение  $u = U_m \sin(\omega t + \psi_u)$ , а мгновенный ток  $i = I_m \sin(\omega t + \psi_i)$ . Пусть начальная фаза напряжения  $\psi_u$ =0, а так как  $\varphi = \psi_u - \psi_i$ , то  $\varphi = -\psi_i$  , тогда

 $i = I_m \sin(\omega t \pm \varphi),$ 

где «+» для активно-емкостной нагрузки, а «-» для активноиндуктивной нагрузки.

$$
p = U_m \sin(\omega t + \psi_u) \cdot I_m \sin(\omega t \pm \varphi) = \frac{\sqrt{2} \sqrt{2} U I [\cos \varphi - \cos(2\omega t \pm \varphi)]}{2} = U I [\cos \varphi - \cos(2\omega t \pm \varphi)].
$$

Из данного выражения видно, что мгновенная мощность имеет две составляющие: первая *UI* cos является постоянной, а вторая колеблется с удвоенной частотой 2 $\omega$ . Это же можно проиллюстрировать графически.

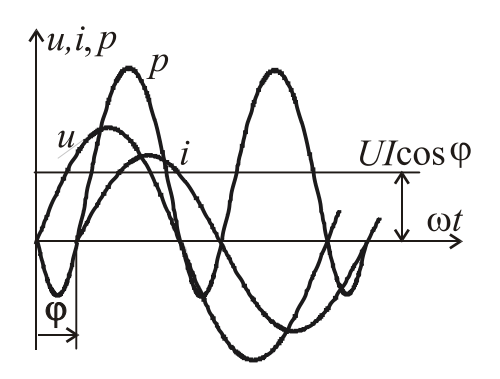

Рисунок 1.40 - Мгновенные напряжение, ток и мощность

Рассмотрим наиболее общий случай электрической цепи переменного тока, а именно, цепь с активно-индуктивной нагрузкой, и построим графики мгновенных напряжения, тока и мощности (рис.1.40). Когда напряжение и ток имеют одинаковые знаки, мгновенная мощность положительна, а значит, энергия поступает от источника к нагрузке, где часть ее рассеивается на активном сопротивлении и запасается в

магнитном поле индуктивности. Когда напряжение и ток имеют разные знаки, то мгновенная мощность отрицательна, и энергия частично возвращается от нагрузки к источника.

Активная мощность *P* характеризует процесс безвозвратного превращения электроэнергии в тепло на резистивном элементе и определяется как средняя мощность за период *Т* изменения тока. Она измеряется в ваттах [Вт].

Реактивная мощность электроэнергия, которая идет на создание магнитного или электрического полей, при этом она не совершает работы.

Remember that work and energy are measured in joules, and power is measured in watts.

Energy processes in AC circuits are characterized by the instantaneous power  $p = ui$ . If the instantaneous voltage  $u = U_m \sin(\omega t + \psi_u)$  and instantaneous current  $i = I_m \sin(\omega t + \psi_i)$ . Let's take the initial voltage phase  $\psi_u = 0$ , and since  $\varphi = \psi_u - \psi_i$ , then  $\varphi = -\psi_i$ , then  $i = I_m \sin(\omega t \pm \varphi)$ ,

where " $+$  "for active-capacitive load,"  $-$  " for active-inductive load.

$$
p = U_m \sin(\omega t + \psi_u) \cdot I_m \sin(\omega t \pm \varphi) = \frac{\sqrt{2\sqrt{2UI}[\cos\varphi - \cos(2\omega t \pm \varphi)]}}{2} = UI[\cos\varphi - \cos(2\omega t \pm \varphi)].
$$

From this expression obviously that the instantaneous power has two components: the first component  $UI\cos\varphi$  is a constant and the second component oscillates with doubled frequency  $2\omega$ . It is illustrated graphically in Fig.1.40.

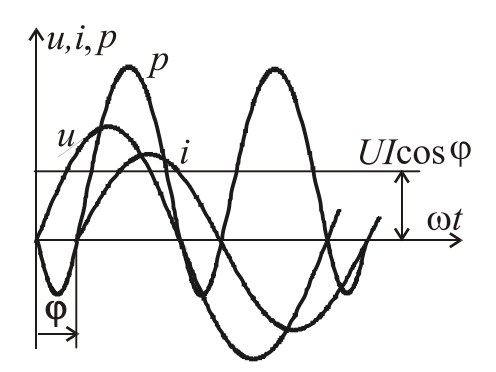

 $Figure 1.40 - Instantaneous$ voltage, current and power

Let's consider the most general case of an electric AC circuit, namely the circuit with active-inductive load. We can draw the graphs of the instantaneous voltage, current and power (Fig.1.40). When the voltage and current have the same signs, the instantaneous power is positive and, therefore, power is supplied from the source to the load, where a part of it is dissipated on the resistance and stored in the

magnetic field of an inductor. When the voltage and current have opposite signs, then the instantaneous power is negative, and energy is partially returned from the load to the source.

The active power (true power) *P* is characterized a irreversible process of electricity conversion into heat on a resistance and defined as the average power over the period of time *T* of the current change. It is measured in watts [W].

Reactive power is electric energy that is used to create magnetic or electric fields, at that it doesn't perform work.

Реактивная мошность измеряется в вольт-ампер реактивных [вар]. При этом если мгновенная мощность  $p > 0$ , то мощность забирается из сети, а если  $p < 0$ , то мощность возвращается в сеть.

Полная мощность цепи  $S = UI$  измеряется в вольт-амперах [BA].

С учетом этого, можно записать  $P = S \cos \varphi$ , где  $\cos \varphi$  называется коэффициентом мощности. Его необходимо повышать, так как чем выше коэффициент мошности, тем большая активная мошность при заланных значениях напряжения и тока, передается потребителю. Для этого надо уменьшать индуктивное сопротивление нагрузки или его компенсировать.

$$
P = \frac{1}{T} \int_{0}^{T} p dt = \frac{1}{T} \int_{0}^{T} U_{Rm} I_{m} \frac{1 - \cos 2\omega t}{2} dt = \frac{U_{R} I}{T} \int_{0}^{T} (1 - \cos 2\omega t) dt = U_{R} I = R I^{2}.
$$

Кроме того, можно записать  $P = \frac{1}{T} \int_{0}^{T} p dt = UI \cos \varphi$ .

обратимый Реактивная мощность  $\overline{O}$ характеризует процесс взаимодействия энергии между питающей сетью и потребителями:

 $Q = Q_L - Q_C = XI^2 = (X_L - X_C)I^2 = XI^2 = UI \sin \varphi.$ 

Реактивная мощность равна  $Q = S \sin \varphi$ , тогда полная мощность равна  $S = \sqrt{P^2 + Q^2}$ . Геометрически вышесказанное Рисунок 1.41 интерпретировать мощностей Треугольник можно треугольником мошностей (рис.1.41). Комплексная мощность выражается как

 $S = U \cdot I^* = Ue^{j\psi u} \cdot Ie^{-j\psi i} = UIe^{j(\psi u - \psi i)} = Se^{j\varphi} = S\cos\varphi + jS\sin\varphi = P + jQ$ , где  $\underline{I}^*$  – комплексно-сопряженное значение тока.

# 1.3. Трехфазные электрические цепи

 $1.3.1.$ Основные понятия трехфазной Получение uenu. симметричной системы ЭДС. Схема трехфазной цепи с разными потребителями. Мощность трехфазной цепи.

Многофазная электрическая цепь представляет собой совокупность нескольких электрических цепей, в которых действуют ЭДС одной частоты,

The reactive power is measured in volt-ampere reactive [var]. In this case, if the instantaneous power is  $p > 0$ , the power was taken from the network, and if  $p <$ 0, then the power returned to the network.

The apparent (total) power is  $S = UI$  of the circuit, it measured in voltamperes [VA].

We can write  $P = S \cos \varphi$ , where  $\cos \varphi$  is called power factor. It must be increased, as the higher the power factor, the greater the active power at specified voltage and current passed to the load. For this it is necessary to reduce the inductive reactance of the load or to compensate for it.

$$
P = \frac{1}{T} \int_{0}^{T} p dt = \frac{1}{T} \int_{0}^{T} U_{Rm} I_{m} \frac{1 - \cos 2\omega t}{2} dt = \frac{U_{R} I}{T} \int_{0}^{T} (1 - \cos 2\omega t) dt = U_{R} I = R I^{2}.
$$

In addition, we can write  $P = \frac{1}{R} \int pdt = UI \cos$ 1 0  $pdt = UI$ *T P T*  $=\frac{1}{T}\int pdt = UI\cos\varphi.$ 

The reactive power Q characterizes a reversible process of interaction of energy between the supply network and loads:

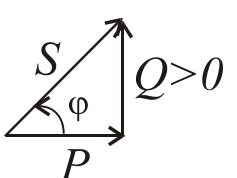

 $Q = Q_L - Q_C = XI^2 = (X_L - X_C)I^2 = XI^2 = UI \text{ sin } \varphi.$ 

Figure  $1.41-$ Power triangle

The reactive power is equal to  $Q = S \sin \varphi$ , then the apparent power is equal  $S = \sqrt{P^2 + Q^2}$ . Geometrically the above we can interpret the power triangle (Fig.1.41). Complex apparent power is expressed as

$$
\underline{S} = \underline{U} \cdot \underline{I}^* = Ue^{j\psi u} \cdot Ie^{-j\psi i} = UIe^{j(\psi u - \psi i)} = Se^{j\varphi} = S\cos\varphi + jS\sin\varphi = P + jQ
$$

where  $I^*$  is complex-conjugate value of current.

# **1.3. Three-phase electric circuits**

**1.3.1.** *Basic terms of a three-phase circuit. A symmetrical system of EMF. The diagram of a three-phase circuit with various loads. Power in a three-phase circuit.*

Polyphase electric circuit is a set of several electrical circuits, where there are EMF of the same frequency

но с разными начальными фазами. Составная часть такой цепи называется фазой. Вообще в электротехнике понятия "фаза" имеет двойной смысл:

1) угол, который определяет стадию периодического процесса;

2) отдельная цепь, как составная часть более сложной многофазной электрической цепи.

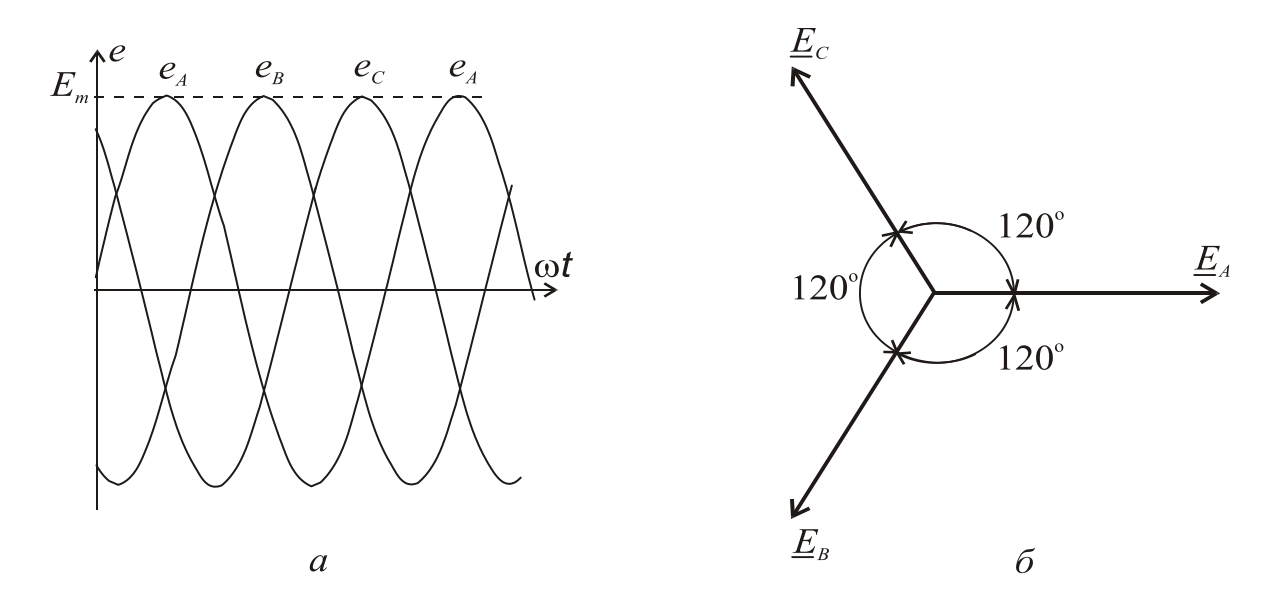

Рисунок 1.42 - Трехфазная симметричная система ЭДС

Симметричной трехфазной системой ЭДС называется совокупность трех ЭДС одинаковой частоты и амплитуды, начальные фазы которых отличаются на угол 120 градусов (рис. 1.42).

Трехфазная система переменного тока была разработана русским инженером М. О. Доливо-Добровольським в 1889 - 1891 годах. Эта система позволила наиболее экономично передавать электроэнергию и создать надежные и относительно простые электродвигатели, генераторы, трансформаторы и др.

Источником трехфазных ЭДС являются трехфазные электрогенераторы. Простейший трехфазный генератор аналогичен однофазному генератору, с той лишь разностью, что у него не одна, а три одинаковые обмотки статора, расположенные под углом 120 градусов (рис. 1.43). *А*, *В*, *С* – начала фаз; *X*, *Y*, *Z* **–** концы фаз. При обращении ротора с частотой  $\omega$ , переменный магнитный поток  $\Phi_m$  наводит в обмотках ЭДС одинаковой частоты и амплитуды, которые сдвинуты одна относительно другой на 1/3 часть периода, т.е. на 120<sup>0</sup>. Направление токов в обмотках (рис.1.43) обозначается «+», если ток направлен от наблюдателя или «»,

194

but various initial phases. Integral part of such a circuit is called a phase. Generally in electrical engineering the concept of "phase" has a double meaning: 1) an angle that determines a periodic process;

2) a separate circuit as part of a more complex polyphase electric circuit.

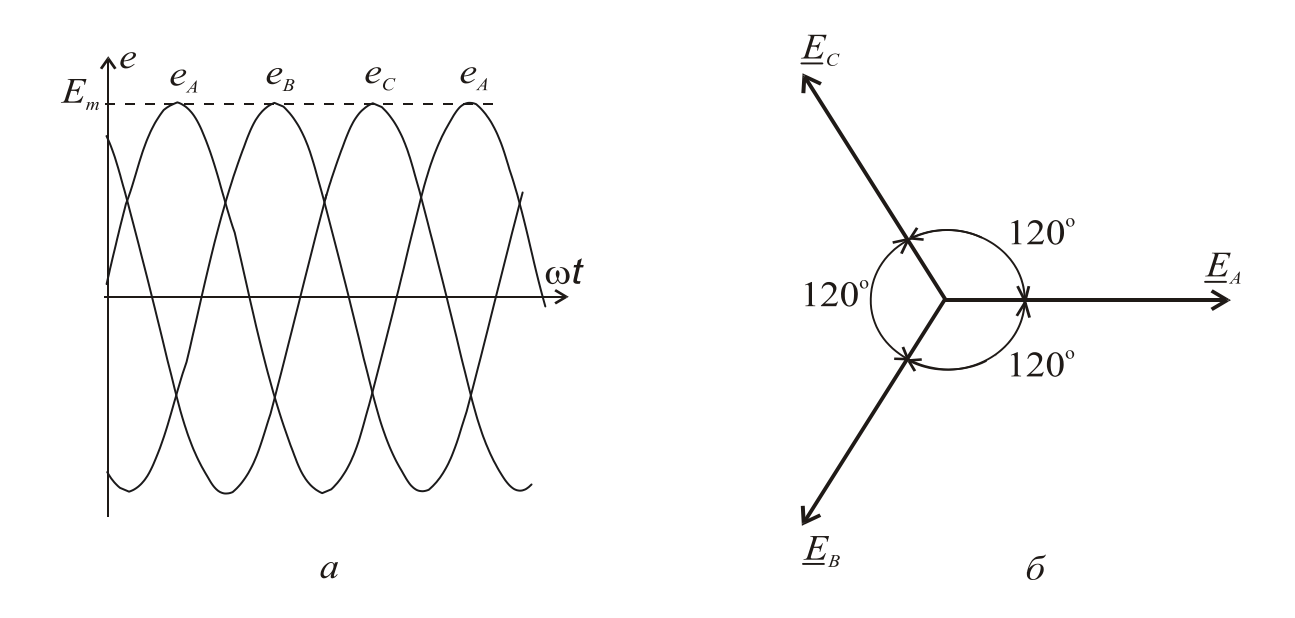

Figure 1.42 – Three-phase symmetrical EMF system

A symmetrical three-phase EMF system is the sum of the three EMF of the same frequency and amplitude, the initial phases are different at 120 degree angle (Fig. 1.42).

The three-phase system of alternating current has been developed by M. O. Dolivo-Dobrovolsky, a Russian engineer, in 1889 - 1891. This system allowed for the most economical transmission of power and to create a reliable and relatively simple motors, generators, transformers, etc.

The sources of energy in three phase EMF are three-phase generators. The simplest three-phase generator is similar to a single-phase generator, with the only difference, that it has not one, but three identical stator windings positioned at the angle of 120 degrees (Fig. 1.43). The *A*, *B*, *C* are denoted the starts of the phases, the *X, Y, Z* are ends of the phases. When the rotor frequency is  $\omega$ , an alternating magnetic flux  $\Phi_m$  in the windings induces an EMF of the same frequency and the amplitudes are shifted relative to one another by  $1/3$  of the period, i.e., at  $120^0$ . The currents direction in the windings (Fig.1.43) is denoted by " $+$ ", if the current is directed from the observer or " • "

если направлен на наблюдателя. Таким образом, фазные синусоидальные ЭДС в трехфазном генераторе образовывают трехфазную симметричную систему фазных напряжений, которую можно записать в аналитическом виде и, в частности, с использованием комплексных чисел:

$$
e_A = U_A = U_{\phi m} \sin \omega t ; \qquad E_A = U_A = U_{\phi} e^{j0^{\circ}} ;
$$
  
\n
$$
e_B = U_B = U_{\phi m} \sin \left( \omega t - \frac{2}{3} \pi \right) ; \quad E_B = U_B = U_{\phi} e^{-j\frac{2}{3} \pi} = U_{\phi} e^{-j120^{\circ}} ;
$$
  
\n
$$
e_C = U_C = U_{\phi m} \sin \left( \omega t + \frac{2}{3} \pi \right) ; \quad E_C = U_C = U_{\phi} e^{j\frac{2}{3} \pi} = U_{\phi} e^{j120^{\circ}}.
$$

Фазные напряжения источника имеют одинаковое действующее значение  $U_{\Phi}$  $\overline{M}$ сдвинуты по фазе одна относительно другой, как было указано выше, на 120° (рис. 1.42).

Основой промышленных  $\mathbf{M}$ бытовых электрических сетей есть четырёхпроводная трехфазная линия электропередачи, которая образована тремя линейными (А, В, С) и нейтральным (нулевым)  $(N)$ проводами. Нагрузка может быть включено по схеме "звезда" без нейтрального провода (условное "звезда" обозначение Y).  $\mathbf{c}$ нейтральным проводом (Y) и "треугольник" ( $\Delta$ ) (рис. 1.44).

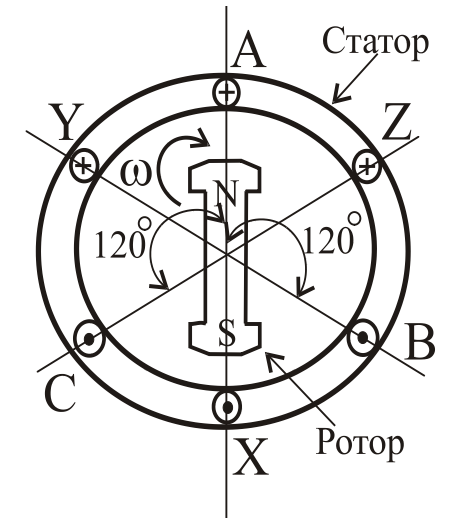

Рисунок 1.43 - Модель трехфазного генератора

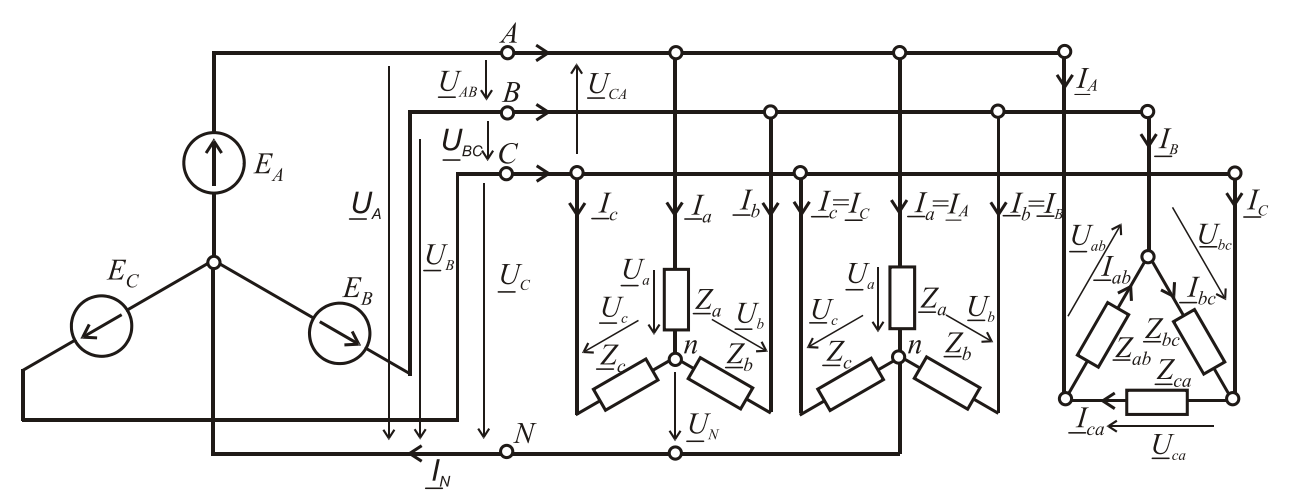

Рисунок 1.44 - Трехфазная электрическая цепь с разными схемами включения нагрузки

if it's pointed at the observer. Thus, the phase of a sinusoidal EMF in the threephase generator form three-phase symmetrical system of phase voltages, which can be written in analytical form and, in particular, using complex numbers:

$$
e_{A} = U_{A} = U_{Phm} \sin \omega t ; \qquad E_{A} = U_{A} = U_{Ph} e^{j0^{\circ}} ;
$$
  
\n
$$
e_{B} = U_{B} = U_{Phm} \sin \left(\omega t - \frac{2}{3}\pi\right) ; \quad E_{B} = U_{B} = U_{Ph} e^{-j\frac{2}{3}\pi} = U_{Ph} e^{-j120^{\circ}} ;
$$
  
\n
$$
e_{C} = U_{C} = U_{Phm} \sin \left(\omega t + \frac{2}{3}\pi\right) ; \quad E_{C} = U_{C} = U_{Ph} e^{j\frac{2}{3}\pi} = U_{Ph} e^{j120^{\circ}}.
$$

Phase voltages of sources have the same rms value of *UPh* and phase shifted relatively to one another, as mentioned above, 120 (Fig. 1.42).

The basis of industrial and household electrical networks is a three-phase four-wire power line, which is formed by three linear (*A, B, C*) and neutral (*N*) wires. The load can be included in the circuit as "star" or "wye" with no neutral wire (denoted Y), "Y" with a neutral wire  $(Y)$  and the "delta"  $(\Delta)$  (Fig. 1.44).

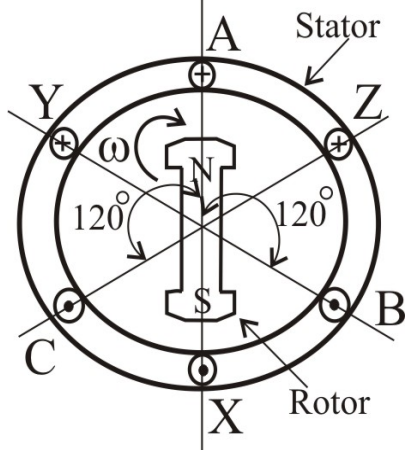

Figure 1.43 Model of a three-phase generator

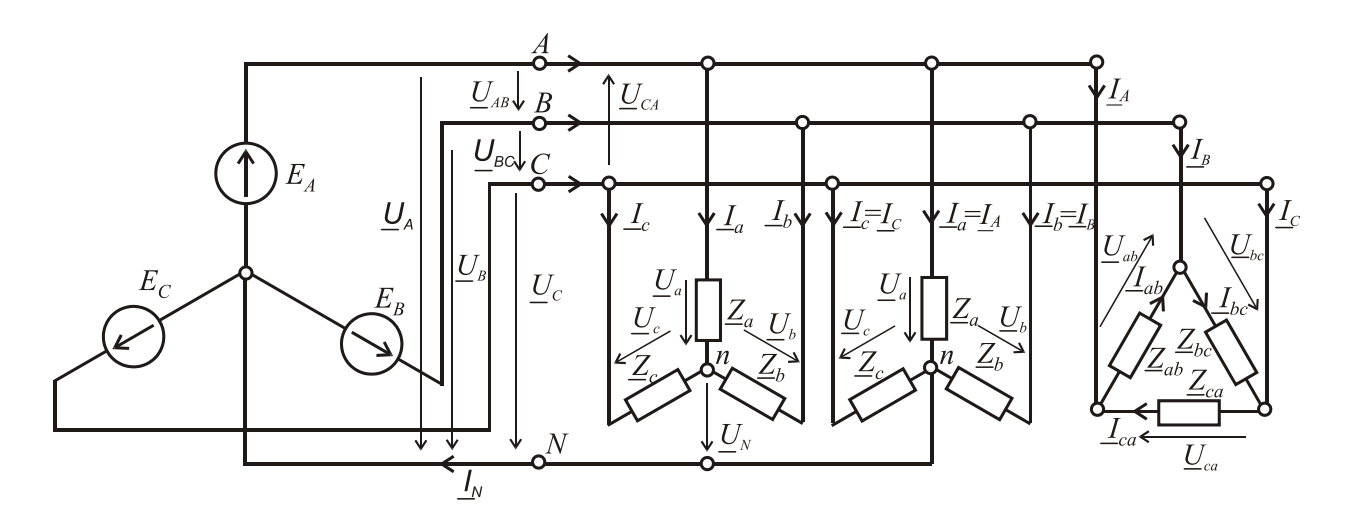

Figure 1.44 – Three-phase electrical network with different circuits of a load connection

Напряжения между линейными проводами называются *линейными*: *UAB*, *UBC*, *UCA*, а между линейными и нейтральным проводом называются  $\phi$ азными напряжениями источника:  $U_A$ ,  $U_B$ ,  $U_C$ .

*Фазные напряжения на нагрузке*: *Ua, Ub, Uc* (для "звезды"), *Uab, Ubс, Uca* (для "треугольника").

*Линейные токи* протекают по линейным проводам: *IA, IB, IC* .

*Фазные токи* протекают по нагрузке:

**–** в случае соединения нагрузки по схеме "звезда" *Ia, Ib, Ic*.

**–** в случае соединения нагрузки по схеме "треугольник" *Iab, Ibс, Ica*.

Ток в нейтральном проводе **–** *IN*.

Связь линейных токов и фазных в случае соединения нагрузки в "треугольник"  $I_A = I_{ab} - I_{ca}$ ;  $I_B = I_{bc} - I_{ab}$ ;  $I_C = I_{ca} - I_{bc}$ .

На основе второго закона Кирхгофа можно установить связь между линейными и фазными напряжениями:

$$
\underline{U}_{AB} = \underline{U}_A - \underline{U}_B; \quad \underline{U}_{BC} = \underline{U}_B - \underline{U}_C; \quad \underline{U}_{CA} = \underline{U}_C - \underline{U}_A.
$$

Полные сопротивления фаз при разном соединении нагрузки: *Za, Zb, Zc*, ("звезда") и *Zab, Zbc, Zca* ("треугольник") показаны на рис.1.44. В общем случае полное комплексное сопротивление в фазе  $\mathcal{Z}_\Phi = Z_\Phi e^{J\Phi \Phi}$  $Z_{\Phi} = Z_{\Phi} e^{j\varphi_{\Phi}}$ .

Ток фазы при любых соединениях нагрузки можно определить, используя закон Ома, разделив известное фазное напряжение нагрузки на сопротивление нагрузки Ф  $\Phi$  $\Phi$  –  $\overline{Z}$ *U*  $I_{\Phi} = \frac{\sigma \Phi}{Z}$ .

В случае равенства фазных сопротивлений (не только по модулю, но и по характеру) нагрузка называется симметричной и устанавливаются такие соотношения между линейными и фазными параметрами:

 при соединении нагрузки "звездой" соотношение между действующими значениями фазных и линейных напряжений  $U_{\text{J}} = \sqrt{3} U_{\text{ab}}$ ;

— при соединении "треугольником"  $U_{\text{J}} = U_{\text{th}}$ .

Для линейных и фазных токов соотношения между действующими значениями линейных и фазных токов следующие:

— при соединении нагрузки в "звезду"  $I_{\text{J}} = I_{\Phi}$ ;

— при соединении в "треугольник"  $I_{\text{J}} = \sqrt{3} I_{\text{ab}}$ .

The voltages between the line wires are called *line voltages* (*phase to phase voltages*, in US – *line to line voltages*):  $U_{AB}$ ,  $U_{BC}$ ,  $U_{CA}$ . The voltages between a line and the neutral wire are called *phase voltages* (*phase to neutral voltages*, in US  *line to neutral voltages*):  $U_A$ ,  $U_B$ ,  $U_C$ .

*Phase voltages across a load:*  $U_a$ ,  $U_b$ ,  $U_c$  ("Y"),  $U_{ab}$ ,  $U_{bc}$ ,  $U_{ca}$  (" $\Delta$ ").

*Line currents* are in the line wires:  $I_A$ ,  $I_B$ ,  $I_C$ .

*Phase currents* flow in the load:

 $-I_a$ ,  $I_b$ ,  $I_c$  in case of a star-connected load;

 $-I_{ab}$ ,  $I_{bc}$ ,  $I_{ca}$  in case of a delta-connected load;

The current in the neutral wire is *I<sup>N</sup>*.

The relationships between line and phase currents in case of a deltaconnected load  $I_A = I_{ab} - I_{ca}$ ;  $I_B = I_{bc} - I_{ab}$ ;  $I_C = I_{ca} - I_{bc}$ .

On the basis of the voltage Kirchhoff's law we can establish a relationship between line and phase voltages:

$$
\underline{U}_{AB} = \underline{U}_A - \underline{U}_B; \quad \underline{U}_{BC} = \underline{U}_B - \underline{U}_C; \quad \underline{U}_{CA} = \underline{U}_C - \underline{U}_A.
$$

The phase impedances at different load connection are shown as  $Z_a$ ,  $Z_b$ ,  $Z_c$ (Y), and  $Z_{ab}$ ,  $Z_{bc}$ ,  $Z_{ca}$  ( $\Delta$ ) in Fig.1.44. In the general case, the complex impedance of a phase  $Z_{Ph} = Z_{Ph} e^{j\varphi_{Ph}}$ .

The phase current at any load connection can be determined using Ohm's law by dividing the known value of a phase voltage by the load impedance

$$
I_{Ph} = \frac{U_{Ph}}{Z_{Ph}}.
$$

In the case of equality of phase impedances (not only by absolute value, but also by argument of a complex number), the load is called balanced and the following relationships are established between the line and phase parameters:

 when we have a star-connected load the relationship between the rms values of line and phase voltages is  $U_L = \sqrt{3} U_{Ph}$ .

 $-$  when we have a delta-connected load the relationship  $U_L = U_{Ph}$ .

For line and phase currents the relationships between the rms values of linear and phase currents are following:

 $-$  when we have a star-connected load  $I_L = I_{Ph}$ 

- when we have a delta-connected load  $I_L = \sqrt{3} I_{Ph}$ .

На рис. 1.45 а, показаны электрические схемы и векторные диаграммы, соответственно при соединении нагрузки в "звезду" и в "треугольник". Нагрузка в обоих случаях симметричная, активно-индуктивная по характеру.

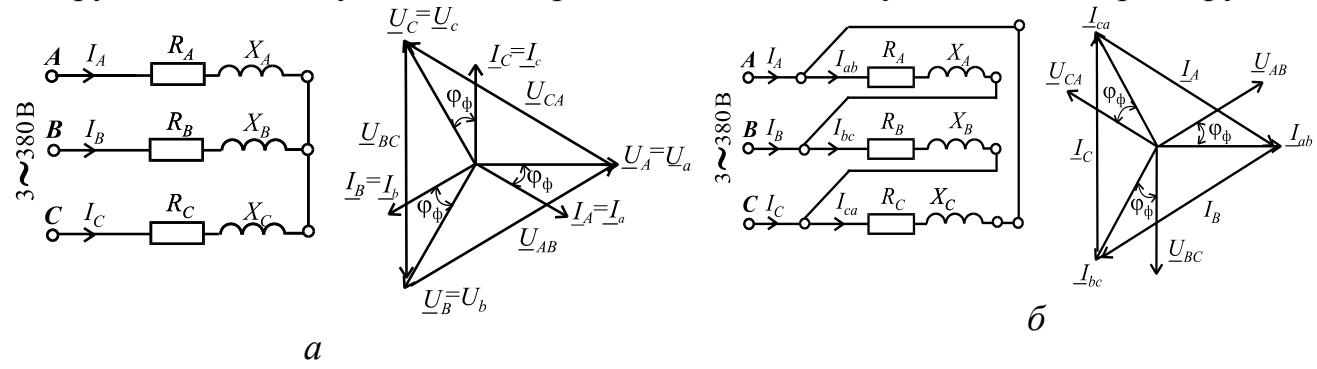

Рисунок 1.45 - Электрические схемы и векторные диаграммы при соединении нагрузки в "звезду" (а) и в "треугольник" (б)

Если фазные сопротивления потребителей не равны друг другу, причем как по модулю  $Z_{\Phi}$ , так и (или) по характеру нагрузки, т.е. углу  $\varphi_{\Phi}$ , то такая нагрузка называется несимметричной. При этом нагрузку можно подключать как "треугольником", так и "звездой" с нейтралью, так как фазные напряжения остаются неизменными и равняются приведенным выше. Но при соединении нагрузки "звездой" без нейтрального провода и несимметричной нагрузке возникает напряжение смещения нейтрали  $U_N$ 

$$
\underline{U}_N = \frac{\underline{Y}_a \underline{U}_A + \underline{Y}_b \underline{U}_B + \underline{Y}_c \underline{U}_C}{\underline{Y}_a + \underline{Y}_b + \underline{Y}_c}
$$

где  $\underline{Y}_a = \frac{1}{\underline{Z}_a}$ ;  $\underline{Y}_b = \frac{1}{\underline{Z}_b}$ ;  $\underline{Y}_c = \frac{1}{\underline{Z}_a}$  – полные комплексные проводимости

фаз.

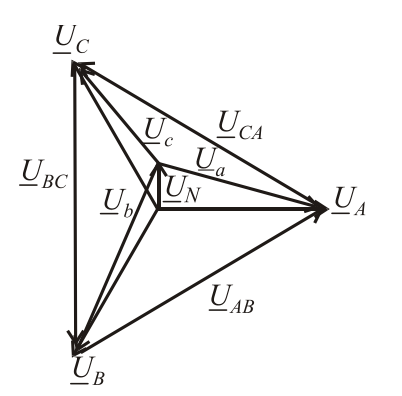

Появление напряжения смещения нейтрали явление вредное, так как приводит к тому, что напряжения могут отличаться от  $U_{\rm T}/\sqrt{3}$ . На одной из фаз напряжение может резко уменьшиться, а на других резко возрасти (рис.1.46). Фазные напряжения на нагрузке при этом определяются как:

Рисунок 1.46 - Напряжение сдвига нейтрали

 $\underline{U}_a = \underline{U}_A - \underline{U}_N; \ \underline{U}_b = \underline{U}_B - \underline{U}_N; \ \underline{U}_c = \underline{U}_C - \underline{U}_N.$ 

Такая ситуация недопустима с точки зрения безопасной работы электротехнических

устройств (нагрузки), включенных в такую сеть. Наличие нейтрального провода с сопротивлением  $Z_{\Phi} \ll R_N$  выравнивает напряжения на фазах потребителей в случае несимметрии нагрузки, так как сама система

In Fig. 1.45, the electric circuits and phasor diagrams are shown, respectively, for a star-connected load (*a*) and delta-connected load (*b*). In both cases the load is balanced, a resistive-inductive one.

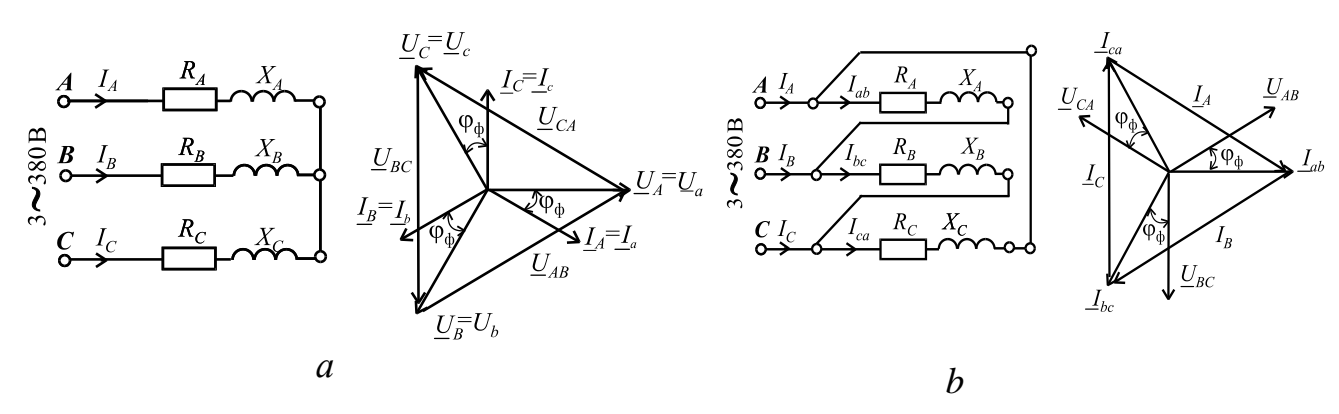

Figure 1.45 – Electric circuits and phasor diagrams for a star-connected load (*a*) and delta-connected load (*b*)

If the phase impedances are not equal to each other by the absolute value of  $Z_{Ph}$  and (or) by the  $\varphi_{Ph}$  angle, this load is called nonbalanced. The load can be connected in delta and wye with the neutral point as a phase to neutral voltage remains constant. But when the load connected in wye without the neutral wire (midpoint wire) therefore we have an unbalanced load and a neutral bias voltage  $U_N$ . It is equal to

$$
\underline{U}_N = \frac{\underline{Y}_a \underline{U}_A + \underline{Y}_b \underline{U}_B + \underline{Y}_c \underline{U}_C}{\underline{Y}_a + \underline{Y}_b + \underline{Y}_c},
$$

where *c c b b a*  $a=\overline{\underline{Z}_a}$ ,  $\underline{L}_b-\overline{\underline{Z}_b}$ ,  $\underline{L}_c-\overline{\underline{Z}}$ *Y Z Y Z Y* 1 ; 1 ; 1  $=\frac{1}{\pi}$ ;  $\underline{Y}_b = \frac{1}{\pi}$ ;  $\underline{Y}_c = \frac{1}{\pi}$  are the total complex conductivity of the

phases.

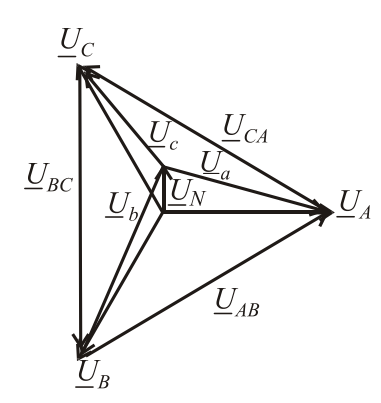

Figure  $1.46$  – Neutral bias voltage

The emergence of a neutral bias voltage is harmful, as it leads to the fact that a phase voltage may vary from the value of  $U_L / \sqrt{3}$ . A phase voltage can sharply decrease, while others increase sharply (Fig.1.46). In this case the phase voltages across the load are defined as:

$$
\underline{U}_a = \underline{U}_A - \underline{U}_N; \ \underline{U}_b = \underline{U}_B - \underline{U}_N; \ \underline{U}_c = \underline{U}_C - \underline{U}_N.
$$

This situation is unacceptable from the point of view of safe operation of electrical devices (loads) that are included in such a network. The presence of the neutral wire equalizes the phase

voltages across the phase loads in case of a nonbalanced load as a three-phase phases EMF system

фазных ЭДС симметрична и фазная нагрузка включается непосредственно на фазное напряжение источника  $U_{\Phi} = U_{\Pi} / \sqrt{3}$ .

Однако по нейтральному проводу в случае несимметрии нагрузки протекает ток, который рассчитывается как векторная (или комплексная) сумма фазных токов:  $\underline{I}_N = \underline{I}_a + \underline{I}_b + \underline{I}_c$ , поэтому и важно, чтобы  $R_N$  был намного меньше чем  $Z_{\Phi}$ .

Мощность трехфазной цепи. Активная мощность трехфазной цепи состоит из активных мощностей фаз. Так, для симметричной нагрузки

 $P_{\Phi} = U_{\Phi} I_{\Phi} \cos \varphi_{\Phi}$ ;  $P_{\Phi} = 3P_{\Phi}$ , где  $\varphi_{\Phi}$  – угол сдвига между фазными

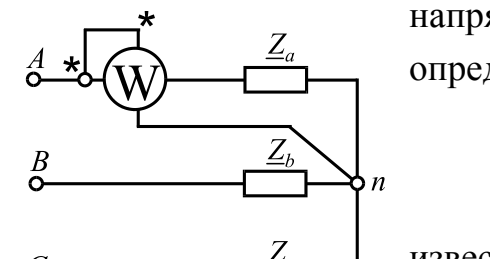

напряжением  $\overline{M}$ током. Аналогично можно определить реактивную мощность  $Q_{\Phi} = U_{\Phi} I_{\Phi} \sin \varphi_{\Phi}; Q_{\Phi \Sigma} = 3Q_{\Phi}.$ 

Полная мощность фазы определится

известной формуле  $S_{\Phi} = \sqrt{P_{\Phi}^2 + Q_{\Phi}^2}$ ; а во всей трехфазной цепи, соответственно, как  $S_{\Phi \Sigma} = 3S_{\Phi}$ .

 $\overline{10}$ 

Рисунок 1.47 -Измерение активной мощности в случае

Или иначе 
$$
S_{\Phi \Sigma} = 3S_{\Phi} = 3U_{\Phi}I_{\Phi} = \sqrt{3}U_{\Pi}I_{\Pi}
$$
.

симметричной нагрузки Для несимметричной нагрузки мощность надо вычислять отдельно для каждой фазы:

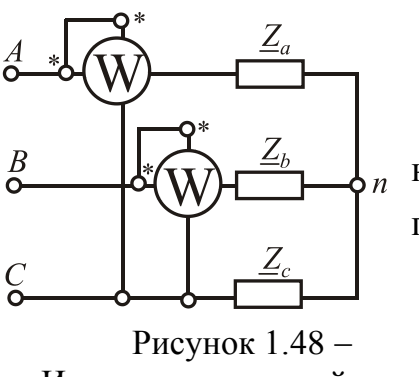

Измерение активной мощности в случае несимметричной нагрузки

$$
P_{\Sigma} = U_a I_a \cos \varphi_a + U_b I_b \cos \varphi_b + U_c I_c \cos \varphi_c;
$$
  

$$
Q_{\Sigma} = U_a I_a \sin \varphi_a + U_b I_b \sin \varphi_b + U_c I_c \sin \varphi_c.
$$

При переключении потребителя со "звезды" "треугольник" линейные токи  $\mathbf{M}$ на полная потребляемая мощность возрастают в три раза:

$$
S_{\rm Y} = 3S_{\Phi\rm Y} = 3U_{\Phi\rm Y}I_{\Phi\rm Y} = 3\frac{U_{\rm J}}{\sqrt{3}} \cdot \frac{U_{\rm J}}{\sqrt{3}Z_{\Phi}} = \frac{U_{\rm J}^2}{Z_{\Phi}};
$$
  

$$
S_{\Delta} = 3S_{\Phi\Delta} = 3U_{\Phi\Delta}I_{\Phi\Delta} = 3U_{\rm J} \frac{U_{\rm J}}{Z_{\Phi}} = \frac{3U_{\rm J}^2}{Z_{\Phi}}.
$$

Измерение активной мощности в случае симметричной нагрузки показано на рис. 1.47, при этом  $P_{\Sigma} = 3P_W$ , а в случае несимметричной нагрузки - на рис. 1.48. При этом суммарная мощность равняется алгебраической сумме мощностей, измеренных отдельными ваттметрами  $P_{\Sigma} = P_{W1} + P_{W2}$ , но отдельный ваттметр никакую реальную мощность не измеряет.

is symmetric and a load is switched on directly to a phase source voltage  $U_{Ph} = U_L / \sqrt{3}$ . However in the case of a nonbalanced load a current flows in the neutral conductor, which is calculated as a phasor sum of the phase currents  $I_N = I_a + I_b + I_c$ , so, it is important, that the resistance  $R_N$  of the neutral wire is much less than a phase impedance  $Z_{Ph}$ .

**Power of a three-phase circuit.** Active power of a three-phase circuit consists of active powers in the separate phases. So for balanced load

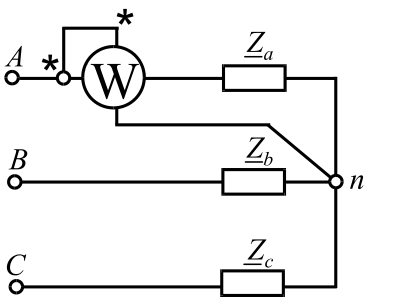

Figure  $1.47 - Measurement$ of active power in the case of a balanced load

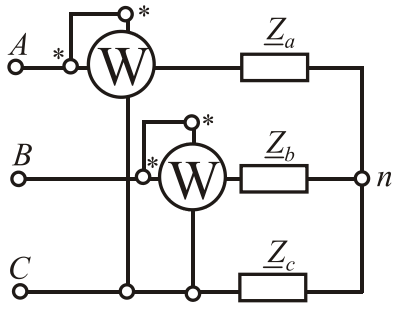

Figure  $1.48 -$ Measurement of active power in the case of a nonbalanced load

circuit are tripled:

$$
S_{\rm Y} = 3S_{Ph\rm Y} = 3U_{Ph\rm Y}I_{Ph\rm Y} = 3\frac{U_L}{\sqrt{3}} \cdot \frac{U_L}{\sqrt{3}Z_{Ph}} = \frac{U_L^2}{Z_{Ph}};
$$
  

$$
S_{\Delta} = 3S_{Ph\Delta} = 3U_{Ph\Delta}I_{Ph\Delta} = 3U_L\frac{U_L}{Z_{Ph}} = \frac{3U_L^2}{Z_{Ph}}.
$$

Measurement of active power in the case of a balanced load is shown in Fig. 1.47, and in the case of an nonbalanced load is shown in Fig. 1.48. The total power is equal to the algebraic sum of active powers measured by a separate wattmeter , but a separate wattmeter does not measure no real power.

 $P_{Ph} = U_{Ph} I_{Ph} \cos \varphi_{Ph}$ ;  $P_{Ph} \sum_{l} = 3 P_{Ph}$  where  $\varphi_{Ph}$ is a shift angle between a phase voltage and current. Similarly, you can determine reactive power

$$
Q_{Ph} = U_{Ph} I_{Ph} \sin \varphi_{Ph}; \ Q_{Ph} \Sigma = 3Q_{Ph}.
$$

Total power of a phase will be determined by the well-known formula

 $S_{Ph} = \sqrt{P_{Ph}^2 + Q_{Ph}^2}$ ; and in the whole

three-phase circuit respectively  $S_{\Phi \Sigma} = 3S_{\Phi}$ .

Or otherwise

$$
S_{Ph}\Sigma = 3S_{\Phi Ph} = 3U_{Ph}I_{Ph} = \sqrt{3}U_LI_L.
$$

For nonbalanced load active and reactive power of a circuit should be calculated separately for each phase:

$$
P_{\Sigma} = U_a I_a \cos \varphi_a + U_b I_b \cos \varphi_b + U_c I_c \cos \varphi_c;
$$
  

$$
Q_{\Sigma} = U_a I_a \sin \varphi_a + U_b I_b \sin \varphi_b + U_c I_c \sin \varphi_c.
$$

When a load is switched on from "wye" to "delta", the line currents and total power of a

# **1.4. Переходные процессы в электрических цепях**

**1.4.1.** *Основные понятия о переходных процессах в электрических цепях. Коммутация и законы коммутации. Общие принципы анализа переходных процессов.. Включение и отключение разных потребителей в цепи с постоянной ЭДС*

Ранее рассматривались электрические цепи постоянного и переменного тока, в которых токи, напряжения и ЭДС имеют установившиеся значения. Однако, в электрических цепях происходят процессы включения, отключения, т.е. так называемая *коммутация* – практически мгновенное изменение состояния всей цепи или отдельных его ветвей. Процесс перехода параметров электрической цепи от одного установившегося состояния к другому называется *переходным процессом*. Эти процессы сопровождаются сложными электромагнитными явлениями. На рис. 1.49 показаны 1, 2 – установившиеся процессы; 3, 4 – переходные процессы (в частности, 3 –

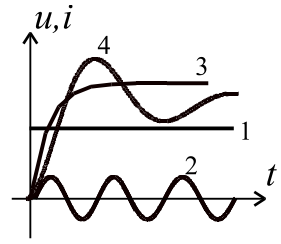

Рисунок 1.49 Переходные и установившиеся процессы

апериодический процесс; 4 – колебательный процесс).

При этом токи и напряжения в электрической цепи изменяются во времени и могут достигать значений, которые многократно превышают их установившиеся значения. Так, например, пуск электродвигателя постоянного тока на номинальное напряжение может сопровождаться всплеском тока, который может в десятки раз превышать номинальное значение, что очень опасно

для обмоток двигателя, в частности для якорной цепи.

В целом, коммутация и связанные с ней переходные процессы в электрических цепях явление вредное с точки зрения получения безопасной и надежной работы электроаппаратуры. Коммутация в электрических машинах постоянного тока при скольжении щеток по коллектору вызывает повышенное искрение и изнашивание. С другой стороны, переходные процессы заложены в принцип действия некоторых электротехнических устройств и приборов. С учетом всего вышесказанного, переходные процессы необходимо уметь рассчитывать, чтобы предвидеть их последствия. Сложность электромагнитных явлений при переходных процессах обусловлена наличием индуктивных и емкостных элементов,

204

# **1.4. Transient processes in electric circuits**

*1.4.1. The basic terms of transient processes in electric circuits. Commutation and laws of commutation. General principles of transient analysis. Switching on and off various loads in a circuit with a direct EMF*

Previously, AC and DC electric circuits were considered, in which currents, voltages and EMF have steady-state values. However, in electrical circuits, the processes of switching on and switching off, i.e. the so-called commutation is an almost instantaneous change in the state of the entire circuit or its individual branches. The process of transition of the parameters of an electric circuit from one steady state to another is called a transient process. These processes are accompanied by complex electromagnetic phenomena. In Fig. 1.49 1, 2 established processes;  $3, 4$  – transient processes (in particular,  $3$  - aperiodic process; 4 - oscillation process) are shown.

In this case, the currents and voltages in the electrical circuit change over time and can reach values that are many times higher than their steady-state values.

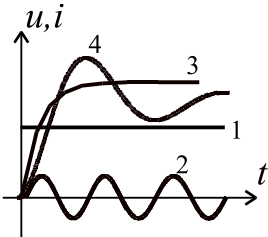

Figure  $1.49 -$ Transient and steady-state processes

So, for example, a DC motor start at the rated voltage can be accompanied by a surge in current, which can be tens of times higher than the rated value, which is very dangerous for the motor windings, in particular for the armature circuit.

In general, commutation and associated transient processes in electrical circuits are a harmful phenomenon from the point of view of obtaining safe and reliable operation of electrical equipment. Commutation in DC electric machines

when the brushes slide along the collector causes increased sparking and wear. On the other hand, transients are embedded in the principle of operation of some electrical devices and devices. With all that said, transients need to be calculated in order to anticipate their consequences. The complexity of electromagnetic phenomena during transient processes is due to the presence of inductive and capacitive elements,

которые не могут мгновенно изменять имеющуюся энергию, тогда как сама коммутация происходит практически мгновенно. Эта инерционность учитывается с помощью двух законов коммутации.

1" закон коммутации. Ток в индуктивном элементе не может измениться скачком, т.е. мгновенно (с разрывом производной).

 $i_L(-0) = i_L(+0)$  при  $t = 0$ , причем  $t = -0$  и  $t = +0$  - тот же самый момент времени, но до и после коммутации.

Известно, что индуктивный элемент запасает магнитную энергию  $W_{\rm M} = \frac{LI^2}{2}$ , при этом мгновенная мощность такого процесса  $p_{\rm M} = \frac{\partial W_{\rm M}}{\partial t} = Li \frac{di}{dt}$ . Если допустить, что ток может измениться скачком, т.е.  $\frac{di}{dt} \rightarrow \infty$ , это означает, что  $p_{\text{M}} \rightarrow \infty$ . Однако в природе нет источников бесконечной мошности, поэтому скачок тока в индуктивном элементе невозможен.

2" закон коммутации. Напряжение на емкостном элементе мгновенно измениться не может  $u_C(-0) = u_C(+0)$  при  $t = 0$ .

Емкостной элемент запасает электрическую энергию  $W_3 = \frac{CU_C^2}{2}$ , потребляя мгновенную мощность  $p_3 = \frac{\partial W_3}{\partial t} = Cu_C \frac{du_C}{dt}$ . Если бы напряжение изменялось мгновенно, т.е.  $\frac{du_C}{dt}$  → ∞, это означало бы  $p_e$  → ∞, что невозможно.

#### Общие принципы анализа переходных процессов

Рассчитать переходный процесс - это определить во времени характер изменения тока  $i(t)$  или напряжения  $u(t)$ . С этой целью для цепи, которая образовалась после коммутации, записывают уравнения для мгновенных значений напряжений и токов с использованием законов Кирхгофа. Эти уравнения, выраженные через ток в индуктивности или напряжение на емкости, являются дифференциальными. Решение таких дифференциальных уравнений есть сумма двух составляющих: установившейся и свободной

$$
i = iy + iCB; u = uy + uCB.
$$

Установившееся значение - частное решение дифференциального уравнения, соответствующее установившемуся режиму, который возникает which can not instantly change the available energy, while commutation occurs almost instantaneous. This inertia is taken into account using the two laws of commutation.

*I<sup>th</sup> law of commutation*. The current in an inductive element cannot change abruptly, i.e. instantly (with derivative discontinuity).

 $i_L(-0) = i_L(+0)$  at  $t = 0$ , at that  $t = -0$  u  $t = +0$  is the same point in time, but before and after switching.

It is known that an inductive element stores magnetic energy 2 2  $W_{\rm M} = \frac{LI^2}{2}$ ,

while the instantaneous power of such a process *dt*  $Li\frac{di}{i}$ *t W*  $p_{\rm M} = \frac{6 \mu_{\rm M}}{2} =$  $\partial$  $\partial$  $=\frac{W_{\text{M}}}{2}$  $u_{\rm M} = \frac{U H_{\rm M}}{24} = Li \frac{du}{dt}$ . Assuming that

the current may change abruptly, i.e.  $\frac{du}{dx} \rightarrow \infty$ *dt*  $\frac{di}{dt} \rightarrow \infty$ , it means that  $p_M \rightarrow \infty$ . However, in nature there are no sources of an infinite power, so the current step in the inductive element is impossible.

2<sup>th</sup> law of commutation. The voltage on a capacitive element can't change instantly  $u_C(-0) = u_C(+0)$  at  $t = 0$ .

A capacitive element stores electric energy 2 2  $W_e = \frac{CU_C^2}{2}$ , consuming instantaneous

power *dt*  $Cu<sub>C</sub>$   $\frac{du}{dx}$ *t W*  $p_e = \frac{C W_e}{\lambda t} = C u_c \frac{u u_c}{\lambda t}$  $\partial$  $\partial$  $=\frac{U_{\text{ve}}}{2}$  $e = \frac{\partial W_e}{\partial t} = Cu_C \frac{au_C}{dt}$ . If the voltage is changed instantaneously, i.e.

 $\rightarrow \infty$ *dt du<sup>C</sup>* , it would mean  $p_e \rightarrow \infty$  that it is impossible.

### **General principles of transient analysis**

To calculate the transition process is to determine the nature of change of a current  $i(t)$  or voltage  $u(t)$  in time. For the circuit, which was formed after switching, we can write the equations, using Kirchhoff's laws, with the instantaneous values of voltages and currents. These equations, expressed by the current in an inductance or the voltage across a capacitance, are differential. The solution of such differential equations is the sum of two components: steady-state and free

 $i = i_s + i_f; \quad u = u_s + u_f$ 

The steady-state component is a particular solution of the differential equation corresponding to the steady-state mode, which occurs

через довольно большие промежутки времени после коммутации и обусловлен влиянием источников ЭДС. Свободная составляющая возникает за счет изменения магнитного и электрического поля в индуктивности и емкости. Свободная составляющая - общее решение дифференциального уравнения, которое отвечает только переходному динамическому режиму без влияния источников ЭДС.

Из теории дифференциальных уравнений известно, что

 $i_{\rm CR} = A_i e^{pt}$ ;  $u_{\rm CR} = A_{\mu} e^{pt}$ ,

где  $A_i$  и  $A_u$  – постоянные интегрирования;  $p$  – характеристический параметр; е - основа натурального логарифма. Постоянные интегрирования для свободных составляющих определяются из начальных условий при  $t = 0$  на основе законов коммутации. Надо также помнить, что в цепях постоянного тока индуктивность сразу после коммутации является разрывом цепи, а после окончания переходного процесса - это короткозамкнутый участок. Для емкости все наоборот.

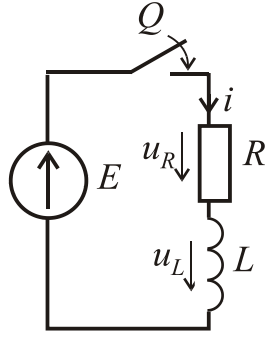

Включение и отключение катушки индуктивности в цепи постоянного тока.

Включение. На рис. 1.50 дана электрическая цепь, где  $\|u_R\|$  | R известны значения E, R, L, а Q – ключ. Начальные условия: соответственно первому закону коммутации при  $t = 0$ ,  $i = 0$ .  $u_L$   $\begin{cases}$   $\begin{cases}$   $\begin{cases}$   $\begin{cases}$   $\begin{cases} 1 & \text{if } L \end{cases} \end{cases}$   $\begin{cases}$   $u_R(t), u_L(t). \end{cases}$ 

Рисунок 1.50 - Включение катушки индуктивности

после

дифференциального уравнение будет иметь вид
$$
L\frac{di}{dt} + Ri = E.
$$

По второму закону Кирхгофа для электрической цепи

коммутации  $u_L + u_R = E$ , соответственно

Решение будем искать в виде  $i = i_y + i_{\text{CB}}$ , так как при  $t \to \infty$ индуктивность становится короткозамкнутым участком. Как было указано ранее,  $i_{\text{CB}} = A_i e^{pt}$ . Пусть  $p = \frac{di}{dt}$ , тогда для нахождения *p* определим производную  $\frac{di_{\text{CB}}}{dt} = pA_i e^{pt}$  и подставим ее в исходное уравнение с правой частью равной нулю  $Lpi_{\text{CB}} + Ri_{\text{CR}} = 0$ .

after rather long periods of time after switching and depends on the influence of EMF sources. The free component arises due to changes in electric and magnetic fields in inductance and capacitance. The free component is a general solution of the differential equation. It corresponds only to the transient dynamic mode without the influence of EMF sources.

From the theory of differential equations it is known that ;  $u_f = A_u e^{pt}$ ,  $f - H_u$ *pt*  $i_f = A_i e^{pt}$ ;  $u_f = A_u e$ 

where  $A_i$  and  $A_u$  are the constants of integration;  $p$  is the characteristic parameter;  $e$ is the basis of the natural logarithm. The constants of integration for the free components are determined from the initial conditions at  $t = 0$  based on the switching laws. We must also remember that in DC circuits inductance immediately after switching is an open circuit, and after a transient process is a short-circuited part of a circuit. For capacitance is all the way around.

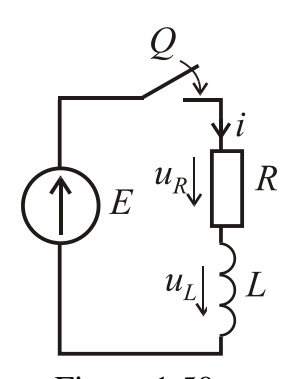

**An inductance coil switching-on and switching-off in a DC circuit.** 

**Switching-on.** In Fig. 1.50 the electrical circuit is given, where the known values of *E, R, L*, and *Q* is a key. Initial conditions: according to the first law of commutation at  $t = 0$ ,  $i = 0$ . We need to find  $i(t)$ ,  $u_R(t)$ ,  $u_L(t)$ .

Figure  $1.50 -$ An inductance coil switching-on

According to Kirchhoff's voltage law for the electric circuit after the switching  $u_L + u_R = E$ , respectively, the differential equation is

$$
L\frac{di}{dt} + Ri = E
$$

The solution will be sought in the form  $i = i_s + i_f$  as  $t \to \infty$  the inductance becomes a short-circuited part of the circuit. As mentioned earlier,  $i_f = A_i e^{pt}$ .  $i_f = A_i e$ 

Let *dt*  $p = \frac{di}{dt}$ , then to find *p* we define the derivative  $\frac{di_f}{dt} = pA_i e^{pt}$  $f = pA_i e$ *dt di*  $= p A_i e^{pt}$  and

substitute into the original equation with right side is equal to zero  $Lpi_f + Ri_f = 0$ .

Отсюда 
$$
p = -\frac{R}{L}
$$

На практике применяется величина  $\tau = \left| \frac{1}{p} \right| = \frac{L}{R}$  – постоянная времени, характеризует которая скорость протекания переходного процесса.

Считается, что переходной процесс практически заканчивается за время  $t_{\text{n.n.}} = (3 \div 5)\tau$ . Общее решение дифференциального уравнения имеет вид

$$
i = \frac{E}{R} + A_i e^{pt} = \frac{E}{R} + A_i e^{-\frac{t}{\tau}}.
$$

Используя начальные условия, можно записать

$$
0 = \frac{E}{R} + A_i
$$
, откуда постоянная интетрирования  $A_i = -\frac{E}{R}$   
Окончательно  $i = \frac{E}{R} - \frac{E}{R}e^{-t/\tau} = \frac{E}{R}(1 - e^{-t/\tau}).$ 

Напряжения на резисторе и индуктивности определяются таким образом:

$$
u_R = Ri = E(1 - e^{-t/\tau}),
$$
  $u_L = L\frac{di}{dt} = L\frac{E}{R}e^{-t/\tau}\left(\frac{1}{\tau}\right) = E e^{-t/\tau}.$ 

Графики переходных процессов  $i(t)$ ,  $u_R(t)$ ,  $u_L(t)$  показаны на рис. 1.51

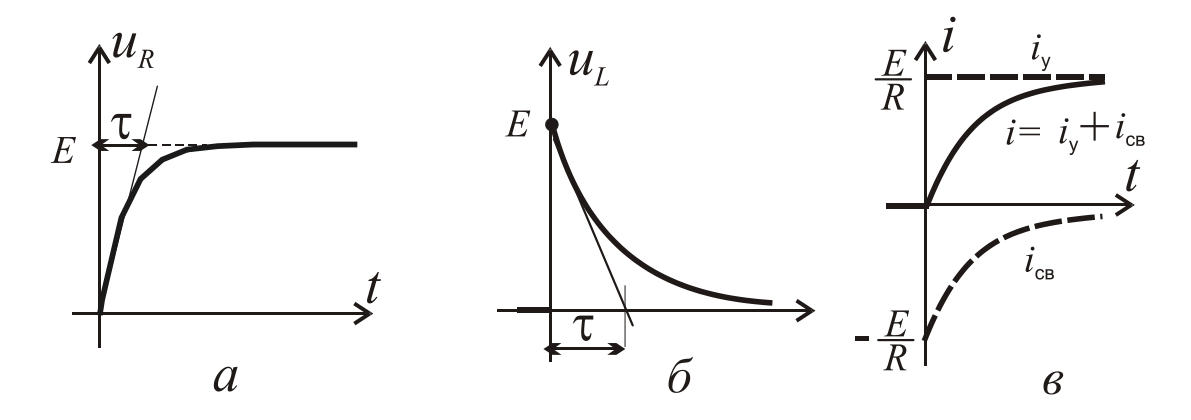

Рисунок 1.51 - Переходные процессы при включении катушки индуктивности

From here *L R*  $p=-\frac{\pi}{l}$ .

In practice, the value *p* 1  $\tau = \left| \frac{1}{\cdot} \right| =$ *R L* is the time constant that characterizes the

rate of the transient process. It is believed that the transient process is almost over for the time  $t_{t,p} = (3 \div 5)\tau$ . The general solution of the differential equation has the form

$$
i = \frac{E}{R} + A_i e^{pt} = \frac{E}{R} + A_i e^{-\frac{t}{\tau}}.
$$

Using the initial conditions, we can write

$$
0 = \frac{E}{R} + A_i
$$

 where the constant of integration is *R E*  $A_i = -\frac{B}{R}$ .

Finally  $i = \frac{E}{R} - \frac{E}{R}e^{-t/\tau} = \frac{E}{R}(1 - e^{-t/\tau})$ *R E e R E R E*  $i = \frac{E}{R} - \frac{E}{R}e^{-t/T} = \frac{E}{R}[1 - e^{-t/T}]$ .

The voltage across the resistance and inductance are determined as follows:

$$
u_R = Ri = E\left(1 - e^{-t/\tau}\right); \ u_L = L\frac{di}{dt} = L\frac{E}{R}e^{-t/\tau}\left(\frac{1}{\tau}\right) = E e^{-t/\tau}.
$$

Graphs of transient processes is shown in Fig. 1.51

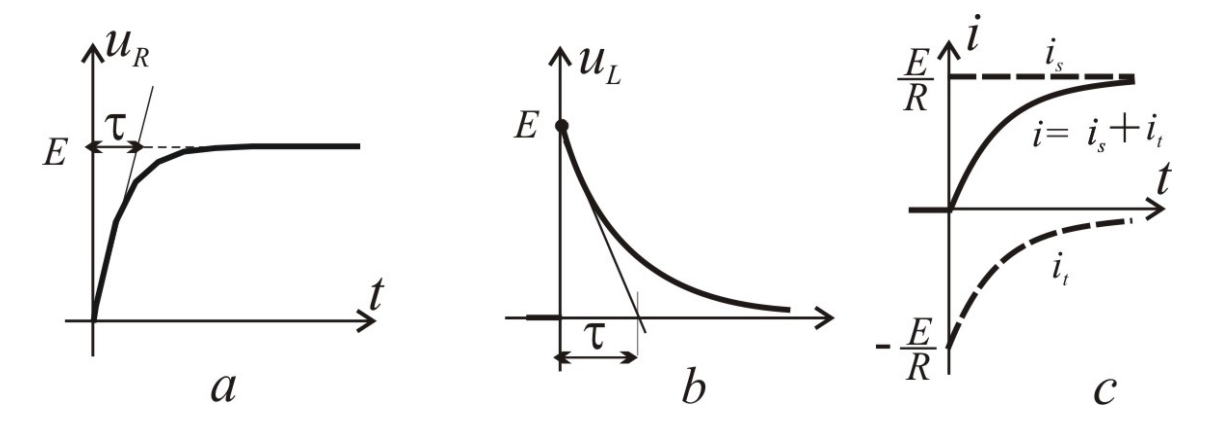

Figure  $1.51$  – Transient graphs at the inductance coil is switching-on
**Отключение.** На рис. 1.52 дана схема, где  $Q$  – ключ, а значение L, R, E и R<sub>кл</sub> (сопротивление ключа) известны. Надо найти  $i(t)$ ,  $u_{\text{KL}}(t)$ ,  $u_L(t)$ ,  $u_R(t)$  при

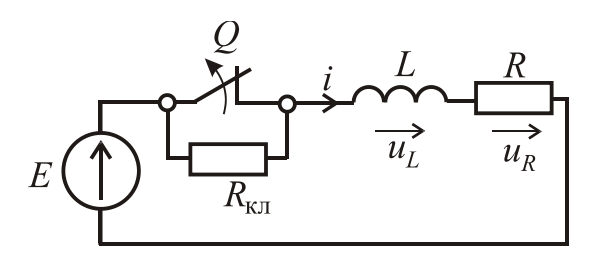

Рисунок 1.52 - Отключение катушки индуктивности

начальных условиях: при  $t = 0$   $i = \frac{E}{R}$ . По второму закону Кирхгофа<br> $u_L + u_R + u_{\text{KT}} = E$ , т.е.  $L\frac{di}{dt} + (R + R_{\text{KH}})i = E$ 

Ищем 
$$
i = i_y + i_{\text{CB}}
$$
, где  $i_y = \frac{E}{R + R_{\text{KH}}}$ ,

$$
i_{\text{CB}} = A_i e^{-\frac{t}{\tau}}.
$$

Из характеристического уравнения

$$
L p i_{\text{CB}} + (R + R_{\text{KJ}}) i_{\text{CB}} = 0
$$

определяем постоянную времени  $\tau = \left| \frac{1}{p} \right| = \frac{L}{R + R}$ .

Решение в общем виде

$$
i = i_{y} + i_{\text{CB}} = \frac{E}{R + R_{\text{KJ}}} + A_{i} e^{-\frac{t}{\tau}}.
$$

Для определения постоянной интегрирования  $A_i$  воспользуемся начальным условием – при  $t = 0$ 

$$
\frac{E}{R} = \frac{E}{R + R_{\text{KJ}}} + A_i, \text{ r, R} \quad A_i = \frac{E R_{\text{KJ}}}{(R + R_{\text{KJ}}) R}
$$

COOTBETCTBEHHO,  $i = \frac{E}{R + R_{\text{K}} \left(1 + \frac{R_{\text{K}}}{R}\right)} \left(1 + \frac{R_{\text{K}}}{R}\right)^{-\frac{t}{\tau}}$ 

$$
u_R = Ri = \frac{ER}{R + R_{\text{KJ}}} \left( 1 + \frac{R_{\text{KJ}}}{R} e^{-\frac{t}{\tau}} \right); \ u_{\text{KJ}} = R_{\text{KJ}} i = \frac{ER_{\text{KJ}}}{R + R_{\text{KJ}}} \left( 1 + \frac{R_{\text{KJ}}}{R} e^{-\frac{t}{\tau}} \right);
$$
  
*di*  $ER = \frac{t}{\tau}$ 

$$
u_L = L\frac{di}{dt} = -\frac{E R_{\text{KJ}}}{R}e^{-\frac{t}{\tau}}
$$

**Switching-off.** In Fig. 1.52 the circuit is given, where *Q* is a key and the value *L, R, E* and  $R_k$  of the key (key resistance) are known. We need to find  $i(t)$ ,  $u_k(t)$ ,

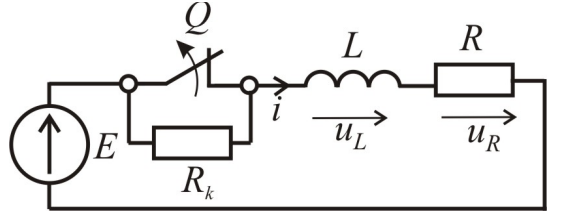

Figure  $1.52 -$ An inductance coil switching-off

$$
u_L(t)
$$
,  $u_R(t)$ , with initial conditions  $t=0$ ,

$$
i=\frac{E}{R}.
$$

According to Kirchhoff's voltage law ,  $u_L + u_R + u_k = E$ , i.e.

$$
L\frac{di}{dt} + (R + R_k)i = E.
$$

We find solution as  $i = i_s + i_f$ , where *k*  $s = \frac{R}{R+R}$ *E i*  $+$  $=\frac{E}{R_{\text{B}}-R}$ .

$$
i_f = A_i e^{-\frac{t}{\tau}}
$$

From the characteristic equation

$$
L\,pi f + (R + R_{k}) i_{f} = 0
$$

determined the time constant  $R + R_k$ *L*  $p \begin{array}{|c|} R + \end{array}$  $=$  $\left| \frac{1}{\cdot} \right|$ = 1  $\tau = \left| \frac{1}{\tau} \right| = \frac{1}{\tau}$ .

The solution of the differential eqauation

$$
i = i_s + i_f = \frac{E}{R + R_k} + A_i e^{-\frac{t}{\tau}}.
$$

To determine the constant of integration *A*<sup>i</sup> we use the initial condition at  $t = 0$ 

$$
\frac{E}{R} = \frac{E}{R + R_k} + A_i
$$
, r, $\pi$ e  $A_i = \frac{ER_k}{(R + R_k)R}$ .

Accordingly 
$$
i = \frac{E}{R + R_k} \left( 1 + \frac{R_k}{R} e^{-\frac{t}{\tau}} \right);
$$
  
\n $u_R = Ri = \frac{ER}{R + R_k} \left( 1 + \frac{R_k}{R} e^{-\frac{t}{\tau}} \right);$   $u_k = R_k i = \frac{ER_k}{R + R_k} \left( 1 + \frac{R_k}{R} e^{-\frac{t}{\tau}} \right);$   
\n $u_L = L \frac{di}{dt} = -\frac{ER_k}{R} e^{-\frac{t}{\tau}}.$ 

При  $t = 0$   $u_{\text{KJ}} = \frac{ER_{\text{KJ}}}{R}$ , что равняется ЭДС самоиндукции  $U_L = \frac{ER_{\text{KJ}}}{R}$ .  $R_{k\pi} \gg R$ , то  $u_{k\pi} \gg E$ . Это может привести к пробою электрической Если изоляции, обгоранию контактов и другим отрицательным явлениям. Поэтому при отключении цепей со значительной индуктивностью, параллельно включают разрядные резисторы  $R_p$ , которые существенным образом уменьшают ЭДС самоиндукции. Одна из возможных схем приведенная на рис. 1.53. При отключении ток остается в контуре *abc*, поэтому его и

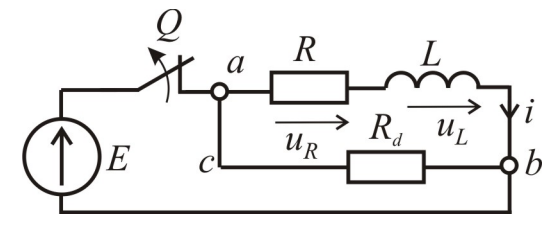

Рисунок 1.53 - Отключение катушки индуктивности

напряжение  $u_{ab}(t)$  надо найти.

B случае мгновенного отключения цепи на основании второго закона Кирхгофа для контура  $abc$  запишем:

$$
i(R + R_{\rm p}) = -L\frac{di}{dt} \text{ with}
$$

$$
L\frac{di}{dt} + i\big(R + R_{\rm p}\big) = 0.
$$

Начальные условия – при  $t = 0$   $i = \frac{E}{R}$ .

Установившаяся составляющая тока  $i_y = 0$ .

Для нахождения свободной составляющей можно записать

$$
L\frac{di_{\text{CB}}}{dt} + i_{\text{CB}}(R + R_{\text{p}}) = 0,
$$

где 
$$
i_{CB} = A_i e^{-t/\tau}
$$
, a  $\tau = \frac{L}{R + R_p}$  – постоянная времени.

По первому закону коммутации ток цепи в момент времени непосредственно после отключения равняется

$$
i(0) = A_i e^{j0} = A_i = \frac{E}{R}.
$$

Тогда ток найдем из выражения  $i = \frac{E}{E} e^{-t/\tau}$ .

At  $t = 0$ *R E R*  $u_k = \frac{E K_k}{R}$  that is equal to the EMF of self-induction  $U_L = \frac{E K}{R}$ *E R*  $U_L = \frac{E K_k}{R}$ . If  $R_k \gg R$ , then  $u_k \gg E$ . This can lead to the breakdown of electrical insulation, erosion of the contacts and other negative phenomena. Therefore, switching-off of the circuits with significant inductance, they include discharge resistors in parallel to substantially reduce the self-induction EMF. One of the possible circuits is shown in Fig. 1.53. When we switching-off the circuit the current remains in the

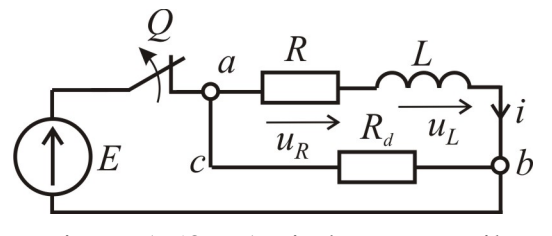

loop *abc*, and therefore the voltage  $u_{ab}(t)$ must be found.

In the case of the instantaneous circuit switching-off, on the basis of Kirchhoff's voltage law for the loop *abс* we can write

Figure  $1.53$  – An inductance coil switching-off

$$
i(R+R_p) = -L\frac{di}{dt}
$$
 or  $L\frac{di}{dt} + i(R+R_p) = 0$ .

Initial conditions  $-$  at  $t = 0$  is

$$
i=\frac{E}{R}.
$$

The steady-state current component is  $i_s = 0$ .

To find a free component we can record

$$
L\frac{di_f}{dt} + i_f (R + R_p) = 0
$$
  
where  $i_f = A_i e^{-t/\tau}$ , and  $\tau = \frac{L}{R + R_p}$  is the time constant.

According to the first law of commutation the current circuit directly after commutation is equal to

$$
i(0) = A_i e^{j0} = A_i = \frac{E}{R}.
$$

Then the current will find from the equation

$$
i = \frac{E}{R} e^{-t/\tau}.
$$

Рисунок 1.53

Таким образом, сразу после отключения ток спадает по экспоненциальному закону, а напряжение между узлами *a* и *b* можно записать как

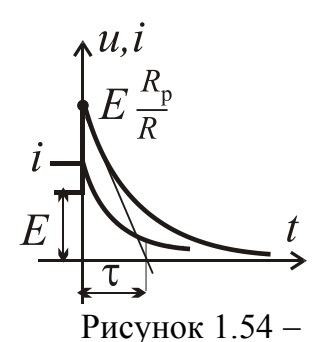

при отключении катушки

$$
u_{ab} = R_{\rm p} i = \frac{R_{\rm p}}{R} E e^{-\frac{t}{\tau}}.
$$

Напряжение между узлами *a* и *b* сначала равняется значению  $\frac{p}{\sqrt{2}}E$ *R*  $R_{\rm p}$ , а потом по экспоненте уменьшается. Графики изменений тока и напряжения Переходные процессы показаны на рис. 1.54. При отключении на резисторе *R*р будут потери мощности 2 *R E* , а, с другой стороны,

р начальное напряжение *u<sub>ab</sub>* прямопропорционально величине этого резистора и не должно быть слишком большим, поэтому *R*р ,как правило, берется на порядок больше чем *R*.

#### **Заряд и разряд конденсатора в цепи постоянного тока.**

**Заряд**. В процессе заряда обкладки конденсатора (рис. 1.55, *а*) получают равные по значению, но разные по знаку, электрические заряды.

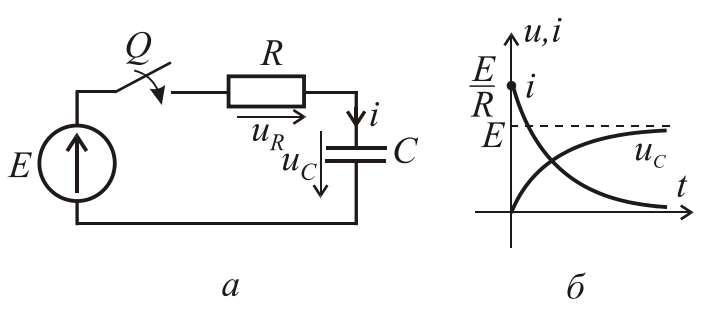

Начальные условия  $-$  при  $t = 0$  $u_C = 0$ .

При замыкании ключа *Q* обклалками конденсатора возникает электрическое поле и в цепи начинает протекать ток

Рисунок 1.55 - Заряд конденсатора

*R*  $E - u$  $i = \frac{E - u_C}{R}$ .

Этот ток сначала ограничен только сопротивлением цепи. По мере накопления зарядов на обкладками конденсатора увеличивается напряжение *uС* между обкладками, и вследствие этого уменьшается зарядный ток в цепи.

Исходное уравнение для контура после коммутации  $u_R + u_C = E$ , а после подстановки *dt du*  $u_R = Ri$ ;  $i = C \frac{du_C}{dt}$ , получаем дифференциальное уравнение  $RC \frac{u u C}{1} + u_C = E$ *dt*  $RC \frac{du_C}{dt} + u_C = E$ .

Thus, immediately after switching-off the current decreases exponentially and the voltage between nodes *a* and *b* can be written as

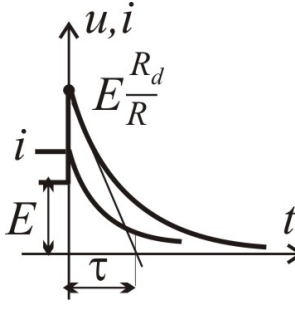

τ р р *t*  $a_b = R_p i = \frac{p}{R} E e$ *R R*  $u_{ab} = R_p i$ - $=R_{\rm p}i=$ 

Firstly the voltage between nodes *a* and *b* is equal to the value  $\frac{p}{E}E$ *R R*р and then exponentially decreases. The current and voltage curves have been shown in Fig. 1.54. When switching-off the loss of power р 2 *R E* will be in the resistor  $R_p$ , and, on the other hand, the initial voltage  $u_{ab}$  is proportional to the value of this resistor Figure 1.54

should not be too large, so  $R_p$  usually is taken bigger than  $R$  value by ten times.

# **Сharge and discharge of a capacitor in a DC circuit.**

**Charge.** In the charge process the capacitor plates (Fig. 1.55, *a*) are given equal value but different in sign to the electric charges.

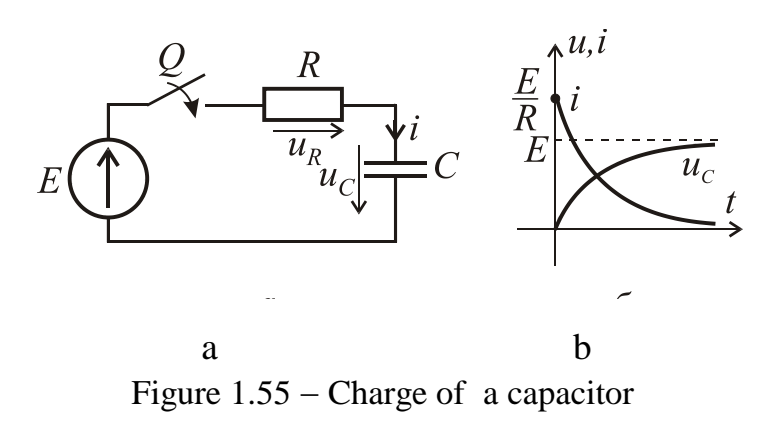

Initial conditions are  $u_C = 0$  at  $t = 0$ .

When the key *Q* is closed an electric field arises in a circuit between the capacitor plates and current starts to flow

$$
i = \frac{E - u_C}{R}.
$$

This current is initially limited only by the resistance of the circuit. The accumulation of charges on the capacitor plates increases ,and also the voltage of the  $u_C$  between the plates increases, and consequently, a charging current in the circuit reduces.

The original equation for the circuit after switching-on  $u_R + u_C = E$ , and after substitution *dt du*  $u_R = Ri$ ;  $i = C \frac{du_C}{dt}$ , we obtain the differential equation

$$
RC\frac{du_C}{dt} + u_C = E.
$$

Его решение будем искать в виде  $u_C = u_{Cv} + u_{Ccs}$ .

По окончании заряда  $u_{Cy} = E$ . Свободную составляющую  $u_{C_{CB}}$  найдем из решения уравнения  $RC \frac{du_{CCB}}{dt} + u_{CCB} = 0$ . Решение имеет вид  $u_{CCB} = A_u e^{pt}$ , пусть  $p = \frac{du_{CCB}}{dt}$ , тогда получаем  $p = -\frac{1}{BC}$ , а постоянная времени  $\tau = RC$ . Прибавляем установившуюся и свободную составляющую и получаем  $u_C = E + A_u e^{-t/\tau}$ .

Из начальных условий  $E + A_u = 0$ ;  $A_u = -E$ .

Окончательно решение имеет вид:

$$
u_C = E - E e^{-t/\tau} = E \Big( 1 - e^{-t/\tau} \Big); \ i = C \frac{du_C}{dt} = C \frac{E}{\tau} e^{-t/\tau} = \frac{E}{R} e^{-t/\tau}; \ u_R = Ri = E e^{-t/\tau}.
$$

Графики переходных процессов приведены на рис. 1.55, б.

Разряд конденсатора. Схема приведена на рис. 1.56, а, начальные условия – при  $t = 0$   $u_C = U_{C0}$ .

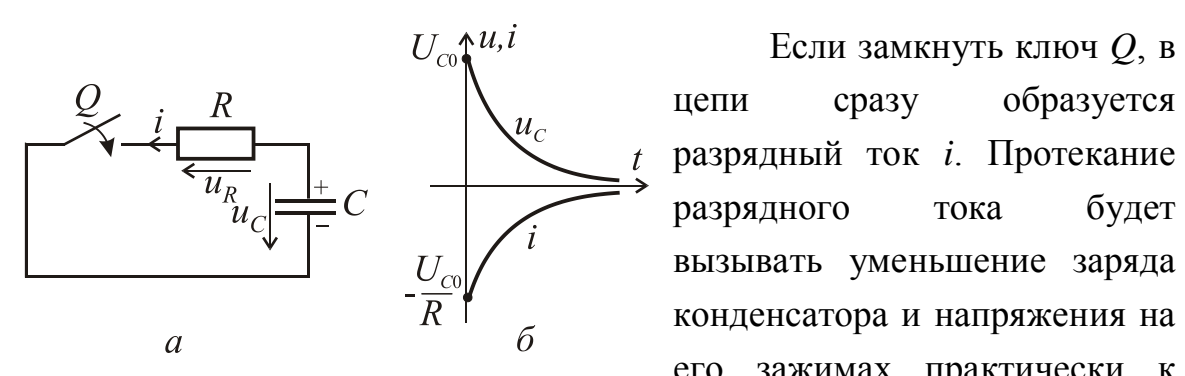

Рисунок 1.56 - Разряд конденсатора

конденсатора и напряжения на его зажимах практически к нулю. Учитывая то, что і

направлен встречно к  $u_C$ ,  $i = -C \frac{du_C}{dt}$ . Тогда, соответственно уравнению  $u_R - u_C = Ri - u_C = 0$ , дифференциальное уравнение имеет вид

$$
RC\frac{du_C}{dt} + u_C = 0.
$$

The solution of that equation will be sought in the form .  $u_C = u_{Cs} + u_{Cf}$ At the end of charge we have  $u_{C_S} = E$ . The free component  $u_{C_f}$  will be found

from the solution of the equation  $RC \frac{du_{Cf}}{dt} + u_{Cf} = 0$ *dt*  $RC \frac{du_{Cf}}{dt} + u_{Cf} = 0$ . The solution is  $u_{Cf} = A_u e^{pt}$ .

Let *dt du*  $p = \frac{u u_{Cf}}{l}$  then *RC p* 1  $=-\frac{1}{R}$ , so the time constant is  $\tau = RC$ . If we add the steady-

state to free component  $u_C = E + A_u e^{-t/\tau}$ .

From the initial conditions we have  $E + A_u = 0$ ;  $A_u = -E$ .

The final solution is:

$$
u_C = E - E e^{-t/\tau} = E \Big( 1 - e^{-t/\tau} \Big); \ i = C \frac{du_C}{dt} = C \frac{E}{\tau} e^{-t/\tau} = \frac{E}{R} e^{-t/\tau}; \ u_R = Ri = E e^{-t/\tau}.
$$

The curves of transient processes are shown in Fig. 1.55 *b*.

**Discharge of a capacitor.** The circuit is shown in Fig. 1.56, *a* and the initial conditions is  $u_C = U_{C0}$  at  $t = 0$ .

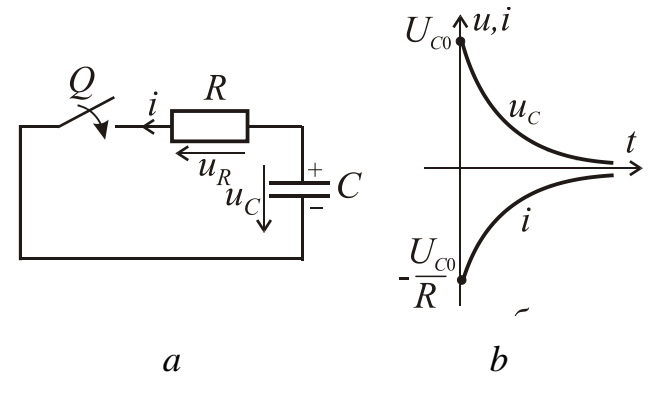

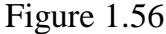

If we close the key *Q* in the circuit the discharge current *i* is formed. The flow of the discharge current will cause a decrease of the charge on the capacitor and the voltage on its terminals is practically zero. Given that the current *i* is

directed oppositely to  $u_C$  that is *dt*  $i = -C \frac{du_C}{dt}$ . Then, according to the equation

 $u_R - u_C = Ri - u_C = 0$ , the differential equation is

$$
RC\frac{du_C}{dt} + u_C = 0
$$

С учетом начальных условий, его решение:  $u_C = U_{C0}e^{-t/\tau}$ И, соответственно,  $i = -\frac{U_{C0}}{R}e^{-t/\tau}$ . Таким образом, ток в цепи и напряжение при разрядке конденсатора уменьшается до нуля по экспоненциальному закону (рис. 1.56,  $\delta$ ).

# Переходные процессы в колебательном контуре.

Колебательный контур показан на рис. 1.57. Начальные условия: при  $t = 0$   $i = 0$ ,  $u_C = 0$ . Согласно ранее изложенным принципам, записываем уравнение для мгновенных значений напряжений сразу после коммутации  $u_L + u_R + u_C = E$ .

С учетом того, что ток через KOHZEHCATOP  $i = C \frac{du_C}{dt}$ ,  $u_L = L \frac{di}{dt}$ ;  $u_R = iR$ ,  $\overbrace{dV}$   $\overbrace{u_L}^L$   $\overbrace{u_L}^R$   $\overbrace{u_R}^i$ получаем дифференциальное уравнение второго порядка

$$
LC\frac{d^2u_C}{dt^2} + RC\frac{du_C}{dt} + u_C = E.
$$

Сделаем замену  $p = \frac{du_C}{dt}$  и тогда для свободной составляющей

получим уравнение

$$
LC p2 + RC p + 1 = 0 \text{ with } p2 + \frac{R}{L} p + \frac{1}{LC} = 0.
$$

Решение данного квадратного уравнения

$$
p_{1,2} = -\frac{R}{2L} \pm \sqrt{\left(\frac{R}{2L}\right)^2 - \frac{1}{LC}} = -\delta \pm \sqrt{\delta^2 - \omega_0^2} ,
$$

где  $\delta = R/2L$  – коэффициент затухания, а  $\omega_0 = 1/\sqrt{LC}$  – резонансная частота, а  $\sqrt{\delta^2-\omega_0^2}$  – частота свободных колебаний контура  $\omega_{\text{ca}}$ .

Свободную составляющую напряжения  $u<sub>C</sub>$  будем искать в виде  $u_{C_B} = A_1 e^{p_1 t} + A_2 e^{p_2 t}$ , а ее установившаяся составляющая  $u_{C_V} = E$ .

Taking into account the initial conditions, its solution  $u_C = U_{C0}e^{-t/\tau}$ *t*  $u_C = U_{C0} e^{-t/\tau}$ , accordingly the current is  $i = -\frac{U_{C0}}{R}e^{-t/\tau}$ *R U*  $i = -\frac{U_{C0}}{R}e^{-t/\tau}$ . Thus, the current and voltage during discharge of the capacitor decreases to zero according to the exponential law (Fig. 1.56 *b*).

#### **Transient processes in an oscillation circuit.**

The oscillation circuit is shown in Fig. 1.57. The initial conditions are:  $i = 0$ ,  $u_C = 0$  at  $t = 0$ . According to previously outlined principles, we can write the equation for the instantaneous voltage immediately after switching-on

$$
u_L + u_R + u_C = E.
$$

Given the fact that the current through the capacitor is *dt*  $i = C \frac{du_C}{dt}$ , and voltages across the inductance and resistance are  $u_L = L \frac{du}{dt}$ ;  $u_R = iR$ *dt di*  $u_L = L \frac{du}{dt}$ ;  $u_R = iR$ , we obtain the differential equation of the second order

$$
\underbrace{Q}_{E} \xrightarrow{L} \underbrace{R}_{u_L} \underbrace{i}_{u_R} \xrightarrow{C} \underbrace{Q}_{u_C}
$$

Figure 1.57 - Oscillation circuit

$$
LC\frac{d^2u_C}{dt^2} + RC\frac{du_C}{dt} + u_C = E.
$$

We make a replacement *dt du*  $p = \frac{du_C}{dt}$  and then for a free component get the

equation

$$
LC p2 + RC p + 1 = 0 \text{ or } p2 + \frac{R}{L} p + \frac{1}{LC} = 0.
$$

The solution to this quadratic equation

$$
p_{1,2} = -\frac{R}{2L} \pm \sqrt{\left(\frac{R}{2L}\right)^2 - \frac{1}{LC}} = -\delta \pm \sqrt{\delta^2 - \omega_0^2} ,
$$

where  $\delta = R/2L$  is coefficient of damping,  $\omega_0 = 1/\sqrt{LC}$  is resonance frequency, and  $\omega_f = \sqrt{\delta^2 - \omega_0^2}$ 0  $\delta^2 - \omega_0^2$  is the frequency of free oscillations of the circuit.

The free component of the voltage across the capacitor will be sought as  $u_C$ ,

$$
u_{C_f} = A_1 e^{p_1 t} + A_2 e^{p_2 t}
$$
 and its steady-state component  $u_{C_f} = E$ .

Окончательно  $u_C = E + A_1 e^{p_1 t} + A_2 e^{p_2 t}$ , тогда  $i = C(p_1 A_1 e^{p_1 t} + p_2 A_2 e^{p_2 t}),$ 

где постоянные интегрирования:  $A_1 = E \frac{p_2}{p_1 - p_2}$ ;  $A_2 = -E \frac{p_1}{p_1 - p_2}$ 

определяем из начальных условий.

Таким образом, решение получаем в виде:

$$
u_C = E + \frac{p_1}{p_1 - p_2} \left( p_2 e^{p_1 t} - p_1 e^{p_2 t} \right), \text{ inputem tok mokho samucate}
$$

$$
i = C \frac{p_1 p_2 E}{(p_1 - p_2)} \left( e^{p_1 t} - e^{p_2 t} \right) \text{ with } \text{kak} \quad i = \frac{E}{L(p_1 - p_2)} \left( e^{p_1 t} - e^{p_2 t} \right).
$$

В зависимости от того, как соотносятся  $\delta$  и  $\omega_0$  возможные три варианта:

1)  $\delta > \omega_0$  – апериодический переходной процесс второго порядка (рис. 1.58 *a*);

2)  $\delta = \omega_0$  – предельный апериодический процесс (самый быстродействующий из возможных апериодических процессов). В таком случае напряжение определим как  $u_C = E(1 + \delta t)e^{-\delta t}$ , а ток как  $i = \frac{E}{I}te^{-\delta t}$ ;

3)  $\delta < \omega_0$  - затухающий колебательный процесс. График переходного процесса показан на рис. 1.58, б.

Решение в этом случае можно записать так:

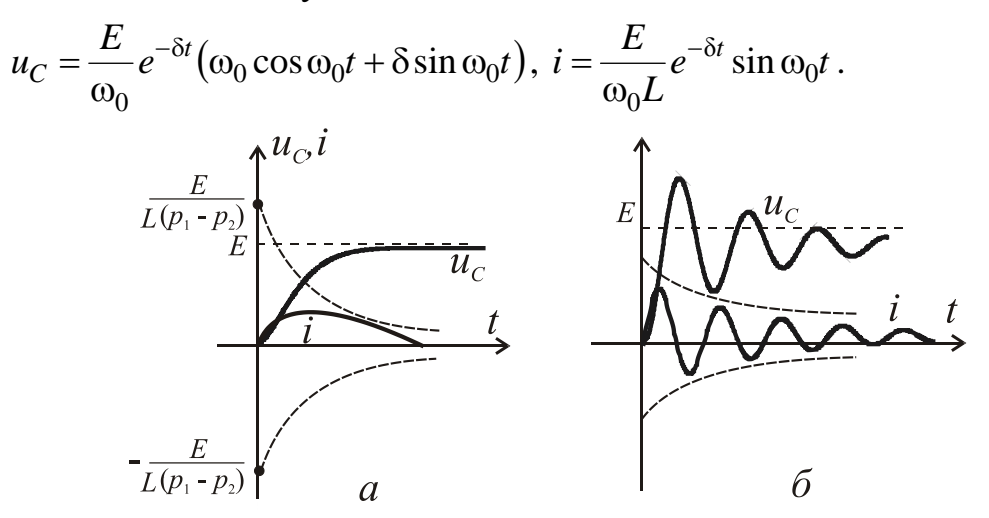

Рисунок 1.58 - Переходные процессы в колебательном контуре

Finally  $u_C = E + A_1 e^{p_1 t} + A_2 e^{p_2 t}$ , then  $i = C(p_1 A_1 e^{p_1 t} + p_2 A_2 e^{p_2 t}),$ 

where the constants of integration are:  $1 - \mu_2$ 2  $p_1 - E \frac{p_1 - p_2}{p_1 - p_2}$ *p*  $A_1 = E$  $\overline{a}$  $=E\frac{P_2}{T}$ ;  $v_1 - \mu_2$ 1  $p_2 = -E \frac{p_1 - p_2}{p_1 - p_2}$ *p*  $A_2 = -E$  $\overline{a}$  $=$   $$ determined from the initial conditions.

Thus, the solution obtained as:

$$
u_C = E + \frac{p_1}{p_1 - p_2} \left( p_2 e^{p_1 t} - p_1 e^{p_2 t} \right)
$$

and we can write the equation for the current  $i = C \frac{p_1 p_2 E}{\sqrt{p_1^2 + (p_1^2)^2 + (p_2^2)^2}}$  $p_1 - p$  $p_1 p_2 E$  $i = C \frac{P_1 P_2 P_1}{\sqrt{P_1 P_2 P_2}} \left( e^{P_1 t} - e^{P_2 t} \right)$  $v_1 - \mu_2$  $1 P_2$  $(p_1 - p_2)$  $\overline{a}$ - $=$ 

or 
$$
i = \frac{E}{L(p_1 - p_2)} \Big(e^{p_1 t} - e^{p_2 t}\Big).
$$

Depending on correlation between  $\delta$  and  $\omega_0$  there are three options:

1)  $\delta > \omega_0$  is aperiodic transient of the second order (Fig. 1.58 *a*);

2)  $\delta = \omega_0 = 0$  is a limit aperiodic process (the fastest possible aperiodic processes). In this case, we have found the voltage and current as  $(1+\delta t)e^{-\delta t}$  $u_C = E(1 + \delta t)e^{-\delta t}$ , the current as  $i = \frac{E}{I}te^{-\delta t}$ *L E*  $i = \frac{E}{I}te^{-\delta t}$ ;

3)  $\delta < \omega_0$  is a damped oscillating process. Curves of the transition process shown in Fig. 1.58 *b*.

The decision in this case can be written as:

$$
u_C = \frac{E}{\omega_0} e^{-\delta t} \big( \omega_0 \cos \omega_0 t + \delta \sin \omega_0 t \big), \quad i = \frac{E}{\omega_0 L} e^{-\delta t} \sin \omega_0 t \,.
$$

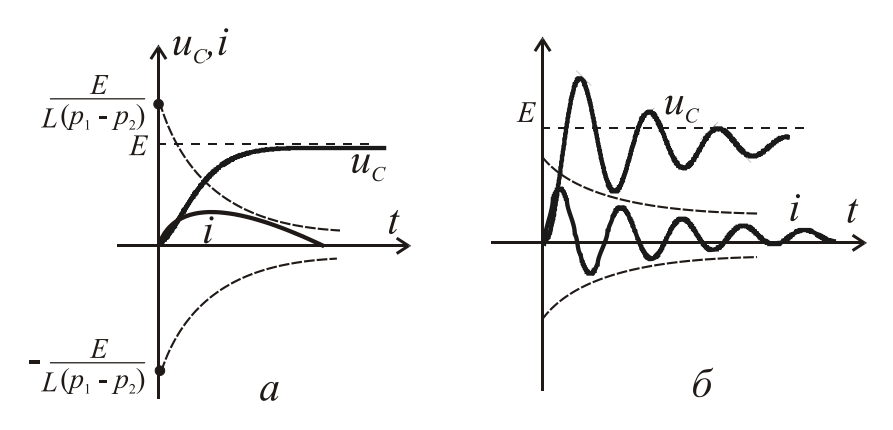

Figure 1.58 – Transient processes in an oscillating circuit

## **1.5. Двигатели постоянного тока**

Машины постоянного тока, как и все электрические машины, являются обращенными, т.е. могут работать как в режиме генератора, так и в режиме двигателя. Генератор является источником электроэнергии, в котором механическая преобразуется в электрическую, а в двигателе, на оборот, электрическая энергия преобразуется в механическую. В настоящее время они применяются в основном в качестве двигателей для приводов машин и механизмов, которые нуждаются в плавном и экономном регулировании частоты вращения в широком диапазоне, например, в электротяге, а также в случае больших перегрузочных и пусковых моментов.

**1.5.1. Конструкция и принцип действия двигателя постоянного тока.** Двигатель постоянного тока (ДПТ) состоит из трёх основных частей: неподвижного статора, вращающегося ротора (якоря) и коллекторного узла. На рис.1.59 показан ДПТ в поперечном (*а*) и продольном сечениях (*б*), в разрезе и общем виде (*в*).

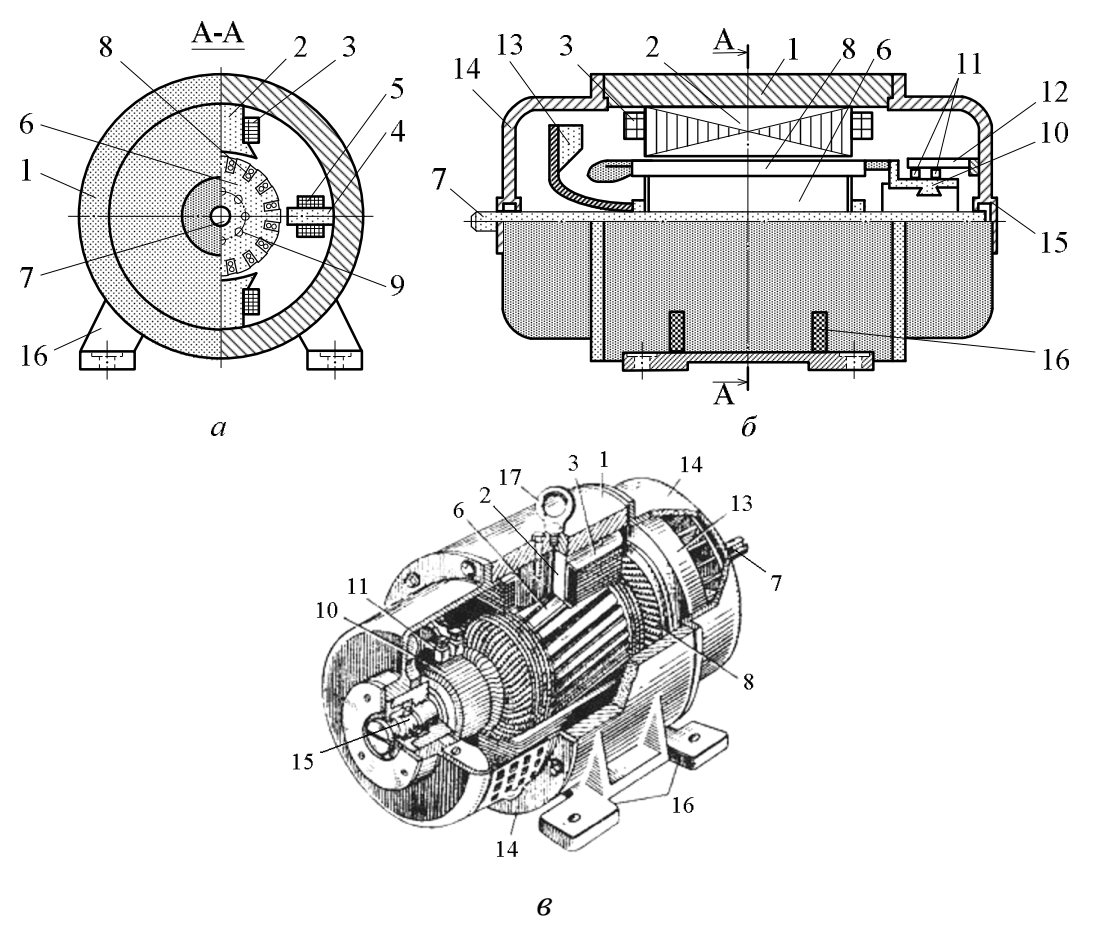

Рисунок 1.59 – Двигатель постоянного тока в разрезе

## **1.5. Direct current motors**

Direct current motors, as well as all electric motors, are reversible, i.e. they can work both in a generator mode, and in a motor mode. A generator is an electric power source which сonverts mechanical energy to electrical energy, and vice versa, a motor transforms electric energy to mechanical energy. Now they are applied basically as motors for electric drives of machines and mechanisms which need smooth and economical regulation of rotation speed in a wide range, for example, in electric traction and also in case of big overloading and starting torques.

**1.5.1. Design and operating principle of a direct current motor.** A direct current motor (DCM) consists of three basic parts: the motionless stator, rotating rotor (armature) and commutator unit. In Fig. 1.59 it is shown DCM in a crosssection (*a*) and a longitudinal section (*b*), in a cut and the general view (*c*).

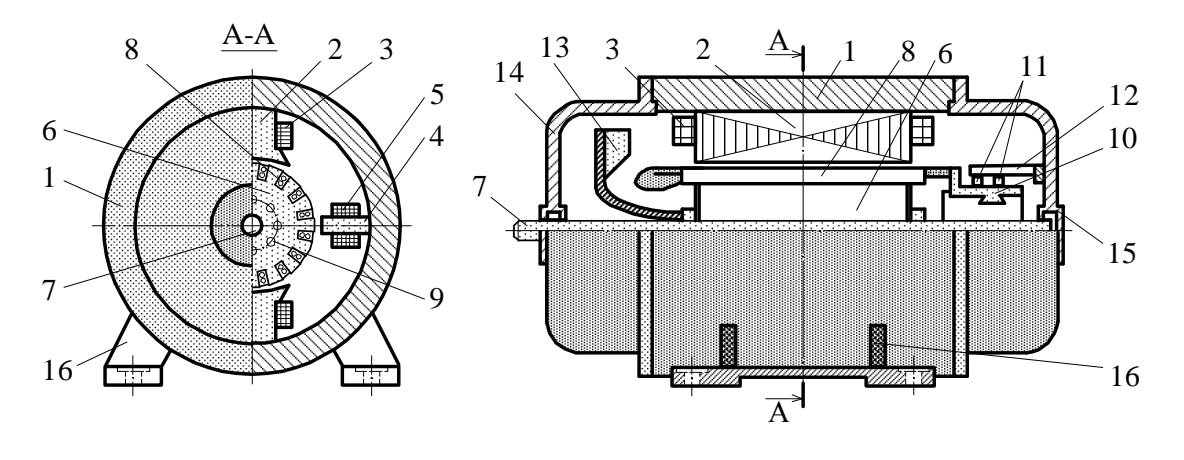

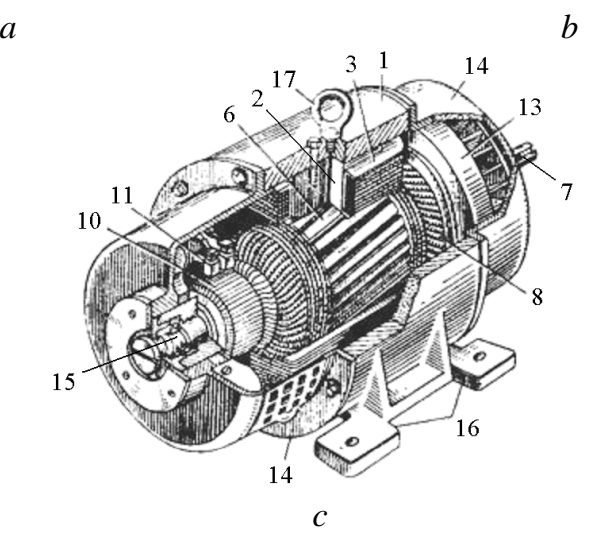

Figure  $1.59$  – Direct current motor in section

Статор включает в себя станину 1, которая представляет собой полый стальной цилиндр, главные полюсы 2, которые крепятся к станине (всегда шихтованные) с полюсными наконечниками. Обмотка возбуждения 3 установлена на главных полюсах. Добавочные полюса 4 с обмоткой 5 размещаются между главными полюсами.

Шихтованный сердечник 6 якоря насажен на вал 7. Обмотка якоря 8 уложена в пазы сердечника, в котором сделаны каналы для охлаждения 9. Коллекторный узел состоит из коллектора 10, выполненного из отдельных коллекторных медных пластин. На коллекторе устанавливаются щётки 11 (угольно-графитные), которые с помощью щёткодержателя соединены с траверсой 12. Щётки скользят по коллектору, обеспечивая электрическую связь обмотки якоря с внешней электрической цепью. Кроме того, в двигателе есть вентилятор 13, насаженный на вал, подшипниковые щиты 14, которые устанавливаются на подшипниках 15. Двигатель крепится к основанию с помощью лап 16.

На рис. 1.60 более детально показаны элементы статора: общий вид (*а*); поперечное сечение (*б*) и сердечник (*в*) главного полюса; добавочный полюс (*г*); цифрами показаны: 1 – сердечник главного полюса; 2 – обмотка возбуждения; 3 – полюсный наконечник; 4 – якорь; 5 – станина; 6 – болт-"шпилька"; 7 – клеммные выводы обмоток полюсов; 8 – добавочный полюс; 9, 10 – сердечник и обмотка добавочного полюса.

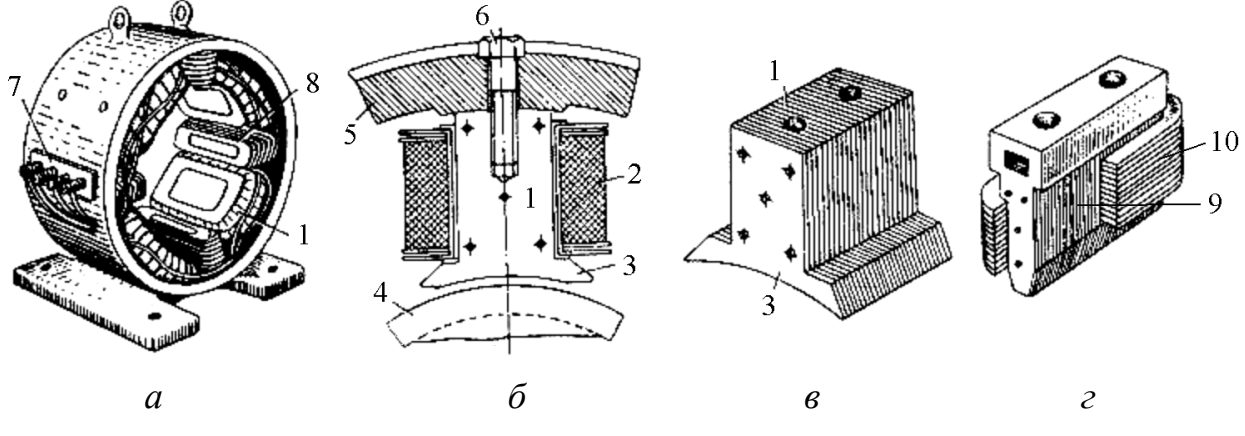

Рисунок 1.60 – Элементы статора ДПТ

На рис. 1.61 показаны элементы якоря и коллектора, а также их конструктивные особенности: 1 – наживные шайбы; 2 – канавки под бандажи; 3 – стяжной болт; 4 – зажимное кольцо; 5 – миканитовая изоляция; 6 – корпусвтулка; 7 – выступ c прорезью коллекторной пластины.

The stator includes the frame yoke 1 which is a hollow steel cylinder, the main poles 2 which fasten to the frame yoke (always laminated) with polar tips. The winding of excitation (field winding) 3 is established on the main poles. The additional poles 4 with the winding 5 are located between the main poles.

The laminated core of the armature 6 is on the shaft 7. The winding of the armature 8 is laid in the core slots in which the channels for cooling 9 are made. The commutator unit consists of the commutator 10 executed from separate commutator copper plates. On the commutator the brushes 11 (carbon-graphitic brush) are established, which by the instrumentality of the brush-holder are connected to the traverse (cross-arm) 12. The brushes slide on the commutator, providing electric communication of the armature winding with an external electric circuit. Besides, in the motor there are the fan 13, set on the shaft, bearing boards 14 which are established on the bearings 15. The motor fastens to the basis by means of the lug supports 16.

In Fig. 1.60 elements of the stator are in more details shown: the general view (*a*); cross-section (*b*) and the core (*c*) of the main pole; the additional pole (*d*); 1 – the core of the main pole;  $2 -$  the excitation winding;  $3 - a$  polar tip;  $4 -$  the armature;  $5 -$  the frame yoke;  $6 -$  the double-end bolt;  $7 -$  the clamp connections of poles windings;  $8 -$  an additional pole; 9,  $10 -$  the core and a winding of an additional pole are shown by figures.

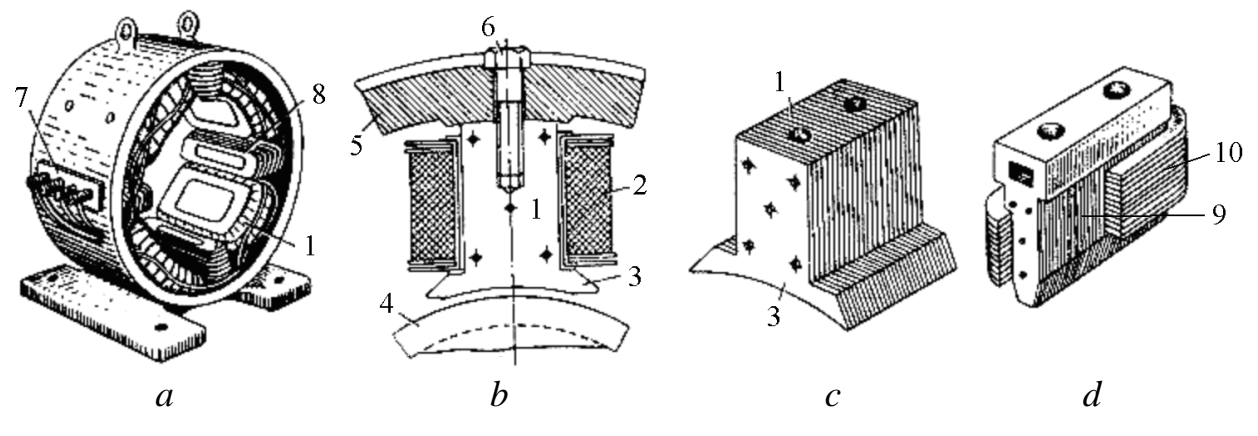

Figure  $1.60 -$  Elements of DCM stator

In Fig. 1.61 the armature and commutator elements and also their design features are shown:  $1 - \text{acquirable washers}$ ;  $2 - \text{flutes under bandages}$ ;  $3 - \text{a coupling}$ bolt;  $4 - a$  tightening ring;  $5 - m$ icanite isolation;  $6 -$  the case-plug;  $7 - a$  ledge with a cut of a commutator plate.

Обмотка якоря изготовлена в виде секций, концы которых припаяны к пластин коллектора. Все секции соединены последовательно. У секций есть по две активные (пазовые) части. Конец следующей секции обмотки соединён с началом предыдущей. Таким образом, создаётся замкнутая обмотка якоря. Секции обмотки укладываются в пазы якоря в определенном порядке так, чтобы при вращении якоря их части всегда находились под разными полюсами статора.

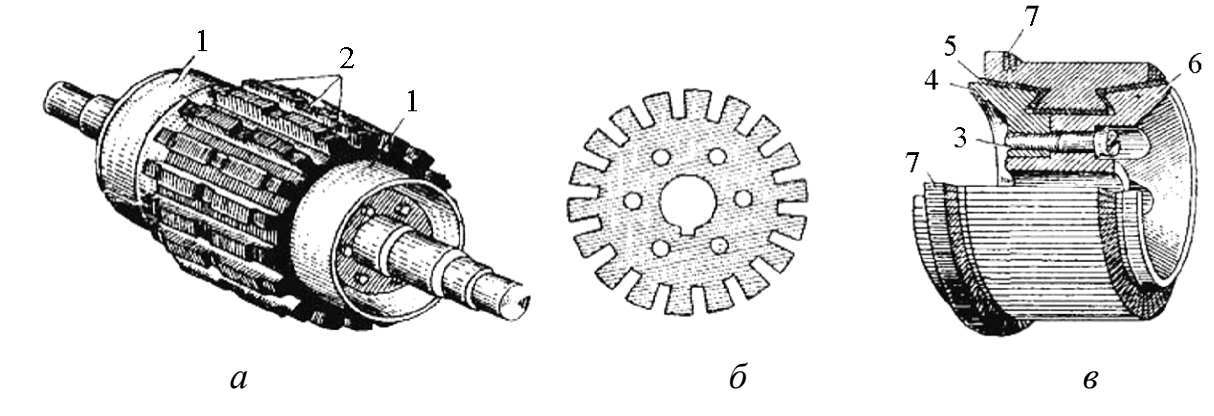

Рисунок 1.61 – Элементы якоря и колектора ДПТ

Количество щёток равняется числу главных полюсов машины. Щётки устанавливаются на коллекторе по оси полюсов (при наличии добавочных полюсов) так, чтобы они соединялись с участками секций, которые в данный

момент практически не пересекают силовые линии. Каждая щётка обычно перекрывает на коллекторе несколько пластин. Так как секции в каждой параллельной ветви обмотки соединены последовательно, то их ЕДС складываются. Щётки делят обмотку на параллельные ветви. Число параллельных ветвей обозначается 2*a*. Ток параллельной ветви

$$
i_a = \frac{I_a}{2a},
$$

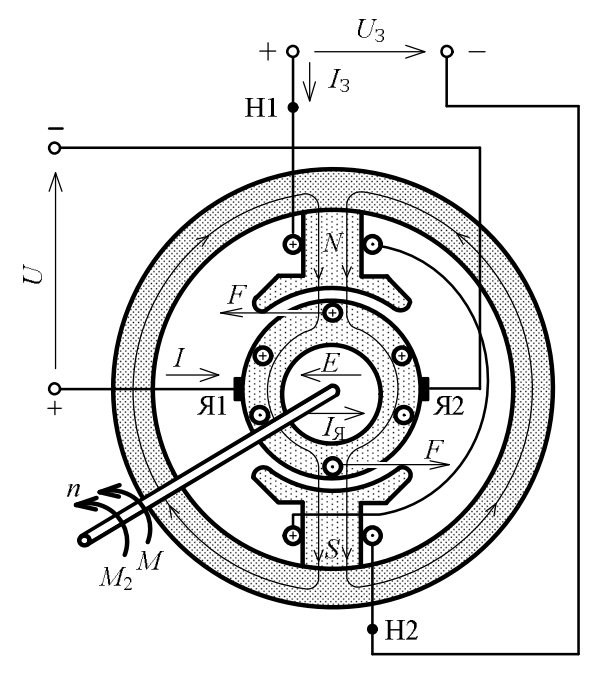

где *I<sup>а</sup>* – ток обмотки якоря. Рисунок 1.62 К принципу действия ДПТ

The armature winding is made of the sections which ends are soldered to commutator plates. All sections are connected in-series. There are two active (slot) parts at the sections. The end of the following section of the winding is connected to the beginning of the previous. Thus, the closed winding of the armature is created. The winding sections are established within armature slots in a certain order, so that at rotation of the armature their parts always are under different poles of the stator.

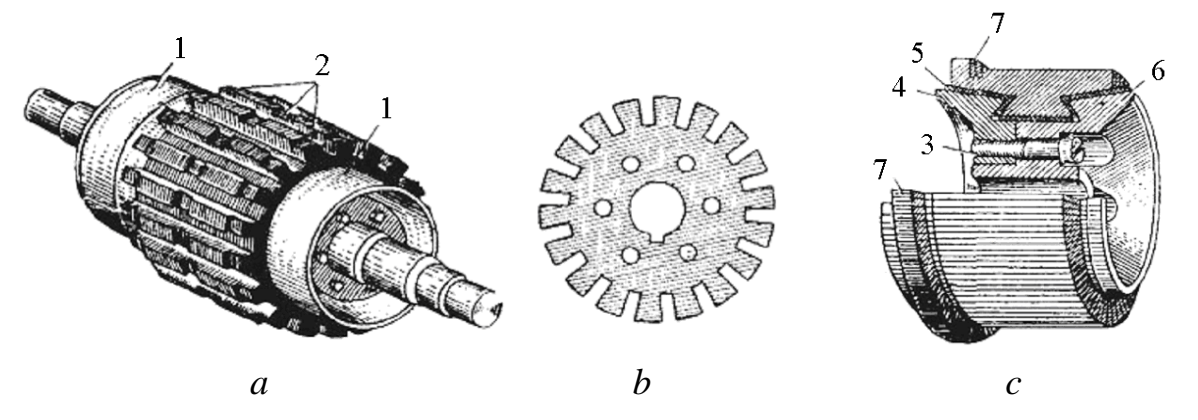

Figure 1.61 – Elements of the armature and commutator of DCM

The brushes quantity equals to number of the main poles of the motor. The brushes are established on the commutator on an axis of poles (in the presence of additional poles) so that they incorporated to sites of sections which practically do

not cross at present power lines. Each brush usually blocks some plates on the commutator. As sections in each parallel branch of the winding are connected in-series so that theirs ЕMF are added. The brushes divide the winding into parallel branches. The number of parallel branches is denoted as *2a*. The current of a parallel branch

$$
i_a = \frac{I_a}{2a},
$$

where  $I_a$  is the current of the armature winding.

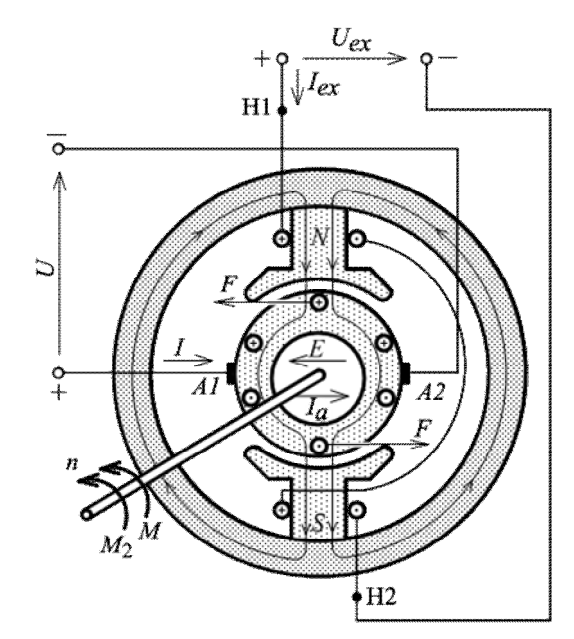

Figure  $1.62 -$  Operating principle of DCM

Принцип действия машины посто-

янного тока базируется на законах электромагнитной индукции и Ампера

(рис. 1.62). Магнитное поле машины создаёт обмотка возбуждения, которая находится на главных полюсах. На обмотку возбуждения подаётся постоянное напряжение  $U_3$  вследствие чего по обмотке возбуждения протекает ток возбуждения  $I_3$ , который создаёт основной магнитный поток Ф. Этот поток проходит станину, сердечники полюсов, сердечник якоря и дважды преодолевает воздушный зазор между якорем и главными полюсами. Напряжение U, которое подаётся на обмотку якоря от сети, создаёт ток в проводниках обмотки якоря  $I_a$  (направление указано знаками  $\oplus$  и  $\odot$ ). По закону Ампера на проводники обмотки якоря действуют силы  $F$ , направление которых обозначается правилом левой руки. Эти силы образуют вращающий момент М, который приводит якорь двигателя к вращению с частотой *n*. При этом в проводниках обмотки якоря по закону электромагнитной индукции наводятся ЭДС (противо-ЕДС), направление которых определяется по правилу правой руки и противоположно направлению тока в проводниках.

#### 1.5.2. Основные уравнения ДПТ

Вращающий момент

$$
M = C_M \Phi I_a
$$

Полезный момент на валу двигателя

$$
M_2 = 9,55 \frac{P_2}{n},
$$

где  $P_2$  – полезная мощность на валу двигателя, Вт;  $n$  – частота вращения, об/мин.

Напряжение на якоре ДПТ

$$
U = E + I_a R_a.
$$

ЕДС якоря ДПТ

$$
E=C_E\,\Phi\,n\,.
$$

Уравнение моментов ДПТ при установившемся режиме работы:

$$
M = M_2 + M_0 = M_c + M_0,
$$

де  $M_0$  – момент холостого хода двигателя;  $M_c$  – статический (тормозной) момент рабочего механизма.

The operating principle of a direct current motor is based on laws of electromagnetic induction and Ampere (Fig. 1.62). The magnetic field is created by the excitation winding which is situated on the main poles. The excitation winding fed by the direct voltage  $U_e$  according to the current  $I_e$  flows in the excitation winding which creates the basic magnetic flux  $\Phi$ . This flux passes the frame yoke, cores of poles, the core of the armature and overcomes the air gap between the armature and the main poles twice. The voltage *U* feeds the armature winding from a network, creates the current  $I_a$  in conductors of the armature winding (the direction is specified by signs $\oplus$ ). According to Ampere's law, forces acting on the conductors of the armature winding are indicated by the rule of the left hand. These forces form a torque M, which leads the motor armature to rotate with speed *n*.

Thus, in the conductors of the armature winding, according to the law of electromagnetic induction, EMF (counter-EMF) is induced, the direction of which is defined by the rule of the right hand and is opposite to the direction of the current in the conductors.

#### **1.5.2. The basic equations of DCM**

The rotating torque  $M = C_M \Phi I_a$ . The useful torque on the motor shaft

$$
M_2 = 9,55 \frac{P_2}{n},
$$

where  $P_2$  is useful power on the shaft of a motor, W; *n* is the rotation speed, rpm.

Voltage across the armature of DCM

$$
U = E + I_a R_a
$$

The armature ЕMF of DCM

$$
E = C_E \Phi n
$$

The equation of DCM torques at the steady-state operating mode

$$
M = M_2 + M_0 = M_c + M_0,
$$

where  $M_0$  is the no-load torque of the motor;  $M_C$  is a static (brake) torque of a working mechanism.

#### **1.5.3. Способы пуска и регулирования частоты вращения ДПТ**

На рис. 1.63 изображены электрические схемы пуска и регулирования частоты вращения ДПТ с параллельным (*а*) и последовательным возбуждением (*б*).

Применяются следующие способы пуска:

а) прямое включение двигателей в сеть на номинальное напряжение;

б) реостатный способ пуска путём включения в цепь якоря пускового реостата R<sub>п</sub>;

в) нереостатное регулирование напряжения *U* при пуске, которое подается на двигатель за помощью специальных генераторов.

Первый способ пуска применяется для машин малой мощности. Пусковые токи  $I_{\text{nyck}} = U/R_a$  обычно превышают номинальные значения токов в 6…8 раз.

Третий способ применяется редко с использованием системы "генера-

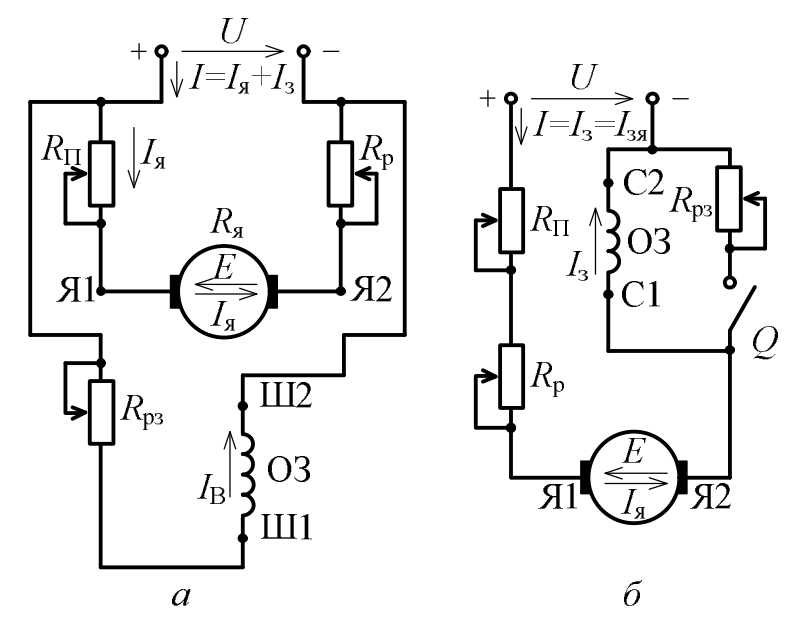

тор-двигатель". Наиболее широко

распространен второй способ. При этом пусковой ток  $I_{\text{nyCK}} = U / (R_a + R_{\text{n}})$  orраничивается в пределах  $I_{\text{IVCK}} = (1,5...2,5)I_{\text{HOM}}$  c помощью пускового реостата с сопротивлением  $R_{\scriptscriptstyle \rm II}$  .

Рисунок 1.63 - Електрические схемы пуска и регулирование частоты вращения ДПТ с параллельным (*а*) и последовательным возбуждением (*б*)

После пуска двигателя пусковой реостат отключается.

Регулирование

частоты вращения можно проанализировать, используя формулу

$$
n = \frac{U - I_a (R_a + R_p)}{C_E \Phi}.
$$

Из этой формулы следуют такие способы регулирования частоты вращения двигателей:

# **1.5.3. Ways of start-up and regulation of speed of rotation of DCM**

In Fig. 1.63 electric circuits of start-up and regulation of speed of rotation of DCM with parallel (*a*) and series excitation (*b*) are represented.

The next ways of start-up are applied:

a) direct powering of motors on the rated voltage in a network;

b) rheostatic way of start-up by powering in a circuit of the armature of a starting rheostat *R<sup>S</sup>* ;

c) not rheostatic regulation of voltage *U* at start-up which moves on the motor behind the help of special generators.

The first way of start-up is applied to low power motors. Starting currents  $I_s = U/R_a$  usually exceed rated values of currents in 6 … 8 times.

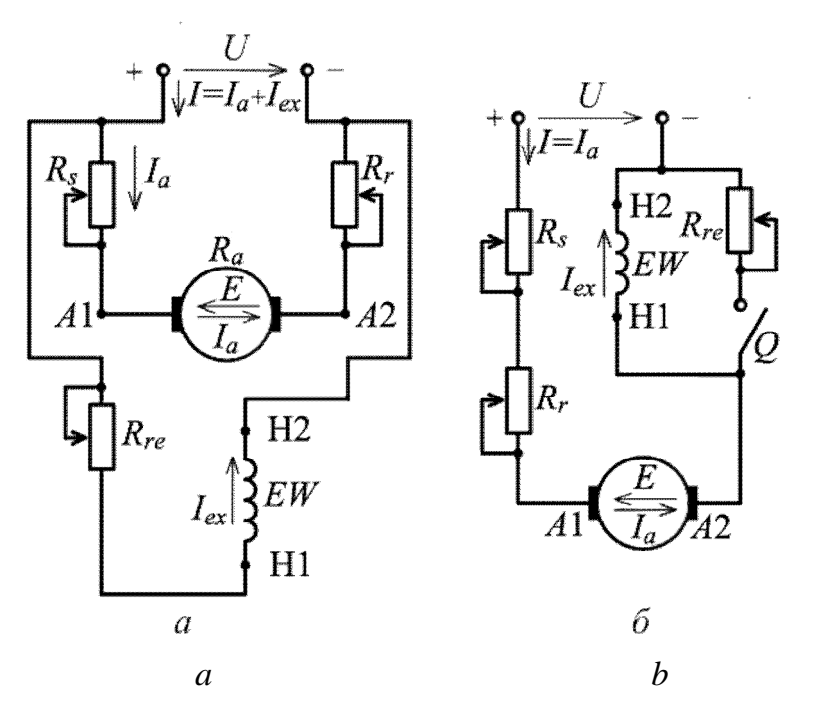

Figure  $1.63$  – Electric start-up circuits and regulation of the DCM speed with parallel (*a*) and series excitation (*b*)

tation can be analyzed, using the formula

$$
n = \frac{U - I_a (R_a + R_r)}{C_E \Phi}.
$$

From this formula such ways of rotation speed regulation of motors follow:

а) изменением напряжения сети *U* . Регулирование *n* осуществляется вниз от номинального значения  $n_{\text{HOM}}$ ;

The third way is seldom applied with use of system "generator-motor".

The second way is the most widespread. Thus the starting current

 $I<sub>S</sub> = U/(R<sub>a</sub> + R<sub>S</sub>)$  is limited in limits

 $I<sub>S</sub> = (1, 5...2, 5)$   $I<sub>rated</sub>$  for a starting rheostat with resistance *RS*.

After start-up of a motor the starting rheostat is disconnected.

Regulation of speed of ro-

б) изменением падения напряжения в якорной цепи  $I_a(R_a + R_p)$  путем введения регулировочного реостата в цепь якоря. В этом случае частота  $n_{\text{max}}$ регулируется вниз от номинальной частоты вращения  $n_{\text{max}}$ ;

в) изменением потока возбуждения Ф с помощью регулировочного реостата *R*рз , включенного в цепь возбуждения. В этом случае частота *n* регулируется вверх от номинального значения  $n_{\text{HOM}}$ .

## **1.5.4. Механические характеристики двигателя постоянного тока**

Механические характеристики являются зависимости *n*(*M* ) при  $U = \text{const.}$ 

Для двигателя с параллельным возбуждениям (см. рис. 1.64, *а*) при Ф const (реакцией якоря пренебрегаем) получаем

$$
n = \frac{U}{C_E \Phi} - M \frac{R_a + R_p}{C_E C_M \Phi^2} = n_0 - CM.
$$

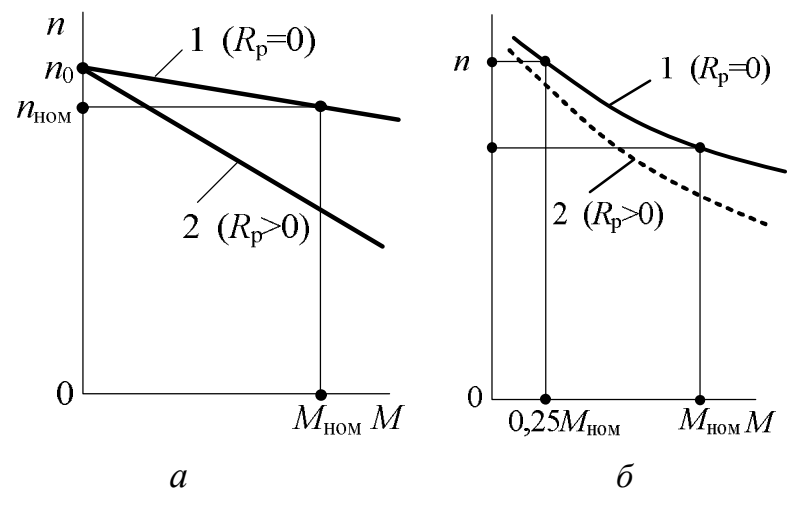

На рис. 1.64, *а* изображены механические характеристики двигателя параллельного возбуждения (линия 1 – естественная характеристика при  $R_p = 0$ ; линия 2 – искусственная при  $R_p > 0$ ). Для двигателя с последовательным

Рисунок 1.64 – Механические характеристики ДПТ

возбуждение (див. рис. 1.64, б) при  $\Phi = K I_a$  получаем

$$
n = \frac{U}{C_E \sqrt{\frac{MK}{C_M}}} - \frac{R_a + R_p}{C_E K}
$$

*a*) by change of voltage of a network *U*. Regulation *n* is realized out downwards from rated value  $n_{\text{rated}}$ ;

*b*) by change of a voltage drop in the armature circuit  $I_a (R_a + R_r)$  by introduction of an adjusting rheostat in the armature circuit. In this case speed  $n_{\text{rated}}$  is regulated downwards from the rated speed of rotation  $n_{\text{rated}}$ ;

*c*) by change of a flux of excitation  $\Phi$  by means of the adjusting rheostat  $R_{re}$ included in the circuit of excitation. In this case *n* speed is regulated upwards from the rated value  $n_{\text{rated}}$ .

## **1.5.4. Mechanical characteristics of a direct current motor**

Mechanical characteristics are dependences  $n(M)$  at  $U = \text{const.}$ 

For the motor with parallel возбуждениям (Fig. 1.64, *a*) at  $\Phi$  = const (armature reaction it is neglected) it is received

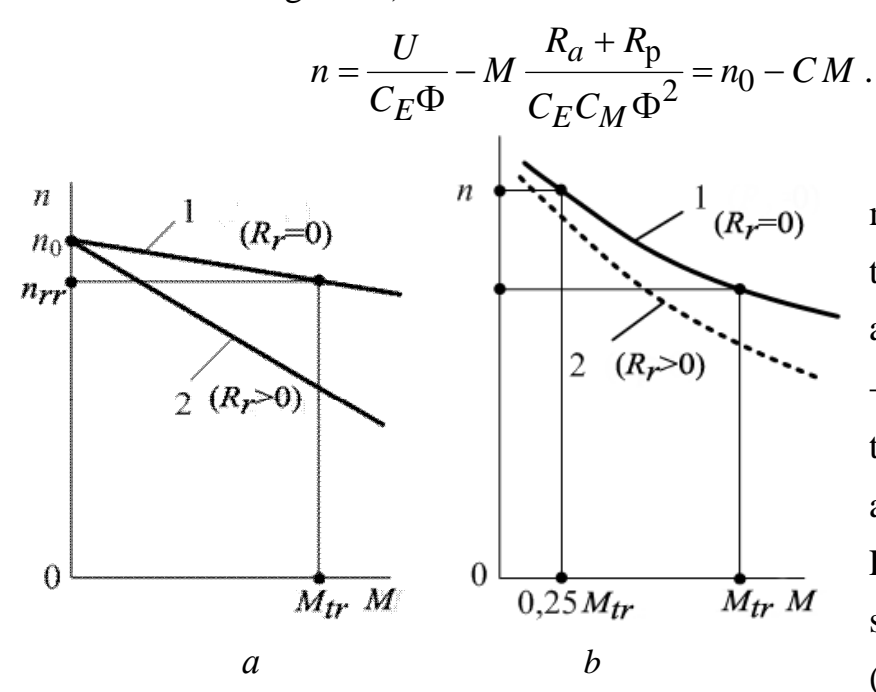

On Fig. 1.64, *a, b* mechanical characteristics of the motor of parallel excitation (a line 1  $-$  the natural characteristic are represented at *Rr*; a line  $2$  – artificial at  $R_r$ ). For the motor with consecutive excitation (stars. Fig. 1.64,*)* at  $\Phi = K I_a$  we have re-

Figure 1.64 - Mechanical characteristics of DCM

ceived

$$
n = \frac{U}{C_E \sqrt{\frac{MK}{C_M}}} - \frac{R_a + R_p}{C_E K}.
$$

Отметим, что двигатели с последовательным возбуждением обладают большим вращающим моментом, который пропорционален квадрату тока.

235

Однако при отсутствии момента на валу двигателя частота вращения быстро возрастает (двигатель идет в разнос) и для её ограничения необходимо иметь момент сопротивления на валу не меньше  $M = 0.25 M_{HOM}$ .

Последнее уравнение имеет вид, близкий к гиперболе (рис. 1.64, б): кривая  $1$  – естественная характеристика, кривая  $2$  – искусственная.

#### 1.5.5. Мощность, потери мощности и КПД двигателя постоянного тока

Процесс преобразования энергии в ДПТ с параллельным возбуждением поясняется с помощью энергетической диаграммы (рис. 1.65), где  $P_1, P_{3M}, P_2$  – мощность, соответственно, подведенная, электромагнитная и полезная;  $P_B$ ,  $P_0$  - потери мощности, соответственно, в цепи возбуждения и на холостом ходу;  $P_{\text{mx}}$  – механические потери;  $P_{\text{m}}$ - магнитные потери в магнитопроводе;  $P_{\text{an}}$  - электрические потери в обмотках якоря и дополнительных полюсов;  $P_{\text{III}}$  – потери в контакте, щетка-

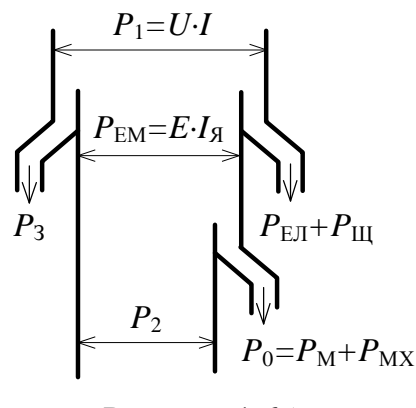

Рисунок 1.65 -Энергетическая диаграмма ДПТ

коллектор";  $P_{\text{non}}$  – дополнительные потери. В двигателе существуют потери, которые тяжело учитываются, которые называются дополнительными  $P_{\text{non}}$ которые составляют  $0.5...1.0$  % подведенной мощности в двигателе.

$$
K\Pi\mu \text{ BHT} = \eta_{\mu} = \frac{P_2}{P_1} = \frac{P_1 - \Delta P}{P_1},
$$

где  $\Delta P$  – сумма потерь в двигателе,  $\Delta P = P_0 + P_{3I} + P_{III} + P_B + P_{IOII}$ .

Note that series motors have a big torque which is proportional to square of current. But if the motor hasn't a torque on the shaft its speed of rotating quickly increases (racing of motor) and for its limitation we need a torque of resistance on the shaft no less than  $M = 0.25 M_{\text{rated}}$ .

Last equation looks like, close to a hyperbole (Fig. 1.64,): a curve  $1 -$  the natural characteristic, curve  $2 -$  the artificial one.

#### **1.5.5. Power, power losses and efficiency of the DCM**

Process of transformation of energy in DCM with parallel excitation is explained by means of the power diagram (Fig. 1.65), where  $P_1$ ,  $P_{EM}$ ,  $P_2$ are power, accordingly, brought, electromagnetic and useful;  $P_{EX}$ ,  $P_0$  are power losses, accordingly, in the circuit of excitation and no-load;  $P_{MCH}$  is mechanical losses;  $P_M$  is magnetic losses in the magnetic circuit;  $P_{EL}$  is electric losses in windings of the armature and additional poles;  $P_{BR}$  is losses in

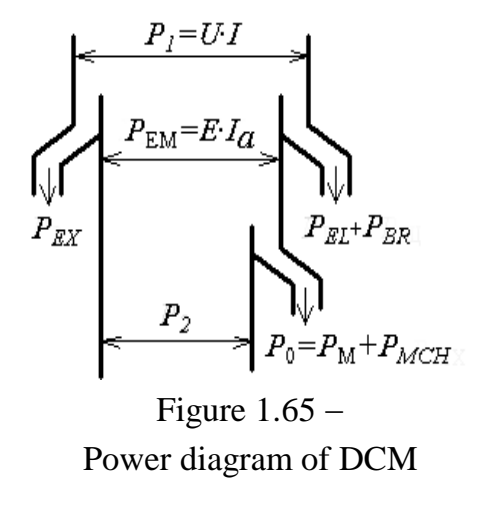

contact "brush-commutator";  $P_{AD}$  is additional losses. In the motor there are losses which are hard considered which are called as additional  $R_{AD}$  wich makes  $0.5 \ldots 1.0$ % of the brought power in the motor.

Efficiency of the motor 
$$
\eta_{\text{I}} = \frac{P_2}{P_1} = \frac{P_1 - \Delta P}{P_1}
$$

Where  $\Delta P$  is the sum of losses of the motor,

 $\Delta P = P_0 + P_{EL} + P_{BR} + P_{EX} + P_{AD}$ .

# **1.6. АСИНХРОННЫЕ ДВИГАТЕЛИ**

#### **1.6.1. Конструкция трехфазного асинхронного двигателя**

К асинхронным (*за рубежом используют термин – индукционная машина, а в странах СНГ – асинхронная*) относят машины переменного тока, частота вращения ротора  $n_2$  которых при постоянной частоте переменного тока источника *f* изменяется с изменением нагрузки и отличается от синхронной частоты, то есть от частоты вращения магнитного поля статора  $n_1$ . «Асинхронный» – *неодновременный*.

Асинхронный двигатель предназначен для преобразования электрической энергии в механическую энергию в виде вращающего момента на валу машины, который передается исполнительному механизму, соединенному с ним, например, с помощью муфты или через редуктор.

В силовых установках широко используются трехфазные двигатели, которые приводят в движение разные станки, насосно-компрессорные, кузнечно-прессовые, подъемно-транспортные и другие машины и механизмы.

Трехфазные асинхронные двигатели исполняются двух типов: с короткозамкнутым и фазным роторами. Конструкция асинхронного двигателя с короткозамкнутым ротором изображена на рис. 1.66 *а*, *б* (поперечное и продольное сечение), а общий вид – на рис. 1.67.

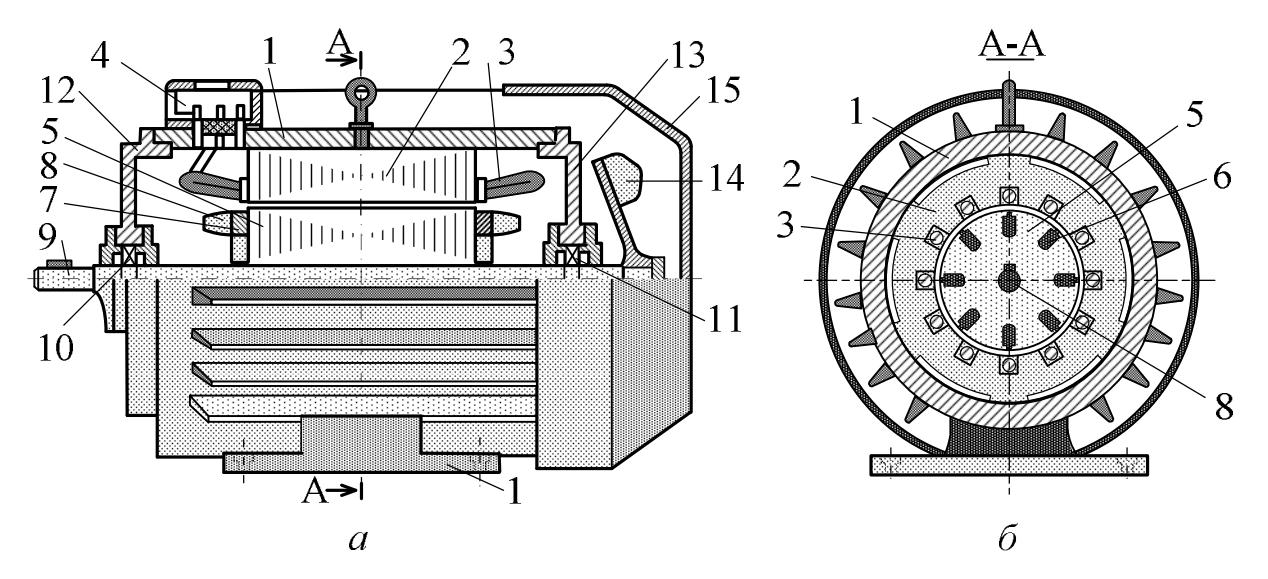

Рисунок 1.66 – Конструкция асинхронного двигателя

# **1.6. INDUCTION MOTORS**

## **1.6.1. The design of the three-phase induction motor**

Induction motors (the term "induction machine" is used abroad, and "asynchronous" in the CIS countries) are AC machines, the rotor speed of which at a constant frequency of the alternating current source *f* varies with load and differs from the synchronous frequency, i.e. from the rotation frequency of the stator magnetic field. *"Asynchronous" means non-simultaneous.*

The induction motor is intended for transformation of electric energy to mechanical energy in the form of the rotating torque on the motor shaft which is transferred to the executive mechanism connected to it, for example, with the help coupling or through a reducer.

In power-plants three-phase motors which actuate different machine tools, pump-compressor, compression-type, materials-handling and other motors and mechanisms are widely used.

Three-phase induction motors are executed two types: with short-circuited or squirrel-cage rotor and phase rotors. The design of the induction motor with a shortcircuited rotor is represented in Fig. 1.66 *a, b* (cross-section and longitudinal section), and the general view is in Fig. 1.67.

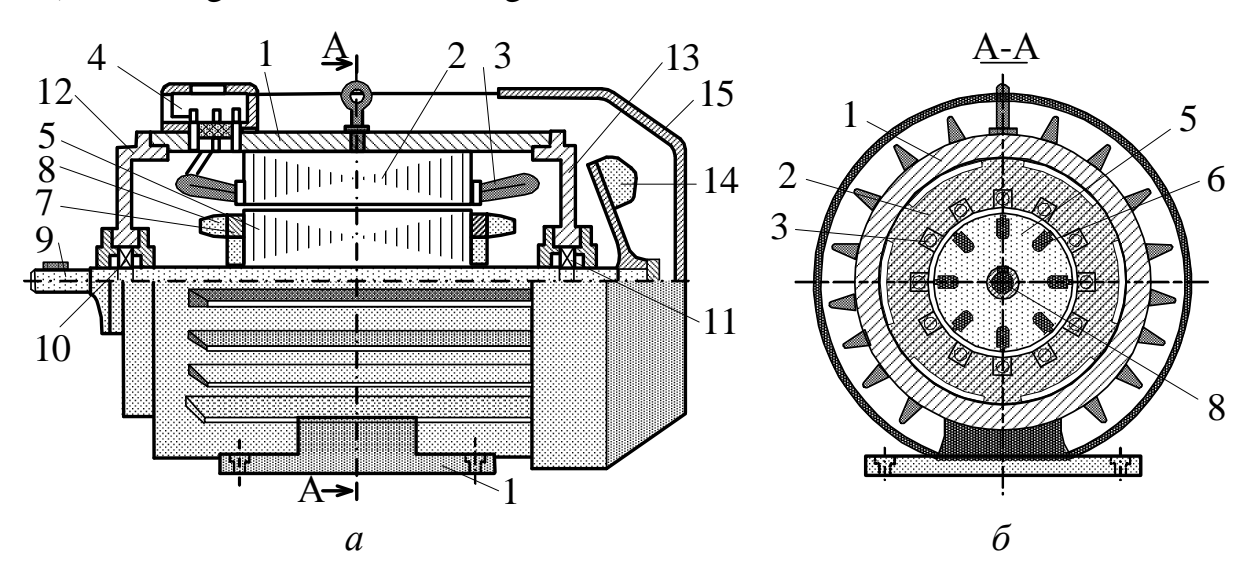

Figure  $1.66$  – Design of an induction motor

Основные части двигателя – неподвижный статор и вращающийся ротор, разделенные воздушным зазором. В станине 1, исполненной в виде

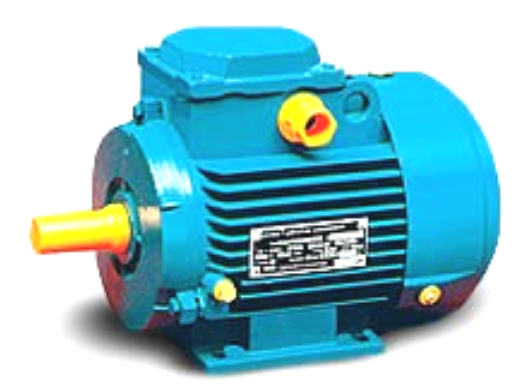

стальной вальцованной трубы или алюминиевой отливки, устанавливается сердечник 2 статора. Сердечник исполняется из листов электротехнической стали толщиной 0,35…0,5 мм, изолированных один от другого слоем лака. В пазах сердечника статора, использованных в процессе штамповки листов, укладывается обмотка 3 статора, которая составляется из трёх фаз: *С*1-*С*4 (фаза А), *С*2- *С*5 (фаза В), *С*3-*С*6 (фаза С). Начала *С*1, *С*2, *С*<sup>3</sup>

Рисунок 1.67 – Общий вид асинхронного двигателя

и концы *С*4, *С*5, *С*6 фаз обмоток выведены на клеммную коробку 4, которая укреплена на станине. Фазы обмотки статора соединяются "звездой" или "треугольником".

Условные обозначения фаз обмоток на схемах и схемы включения их в трехфазную систему "звездой" и "треугольником" показаны на рис. 1.68, *а*, *б*.

На рис. 1.69 показан конструктивный (*а*) и схематичный (*б*) вид короткозамкнутого ротора, который состоит из сердечника 5, набранного из листов электротехнической стали толщиной 0,35…0,5 мм с выштампованными

в них пазами, в которых размещаются стержни 6 короткозамкнутой обмотки ротора. Стержни на торцах жестко соединены между собой торцевыми кольцами

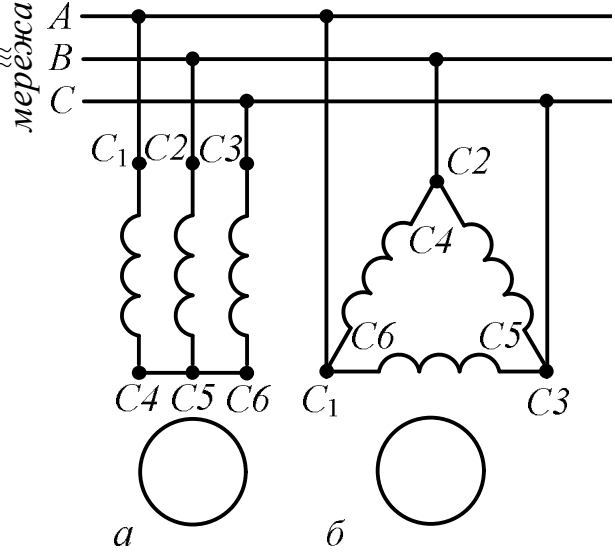

Рисунок 1.68 - Схемы включения

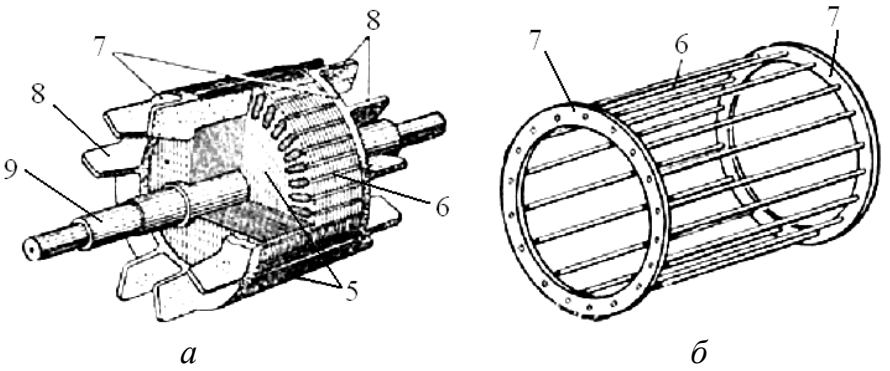

Рисунок 1.69 – Короткозамкнутый ротор

7. Как правило, обмотка ротора выполняется из алюминия заливанием его в расплавленном состоянии в пазы сердечника

The basic parts of the motor are the motionless stator and the rotating rotor, divided by the air-gap. The stator core 2 is established in the frame 1 executed in the form of a steel rolled or aluminium casting. The core is executed from sheets of

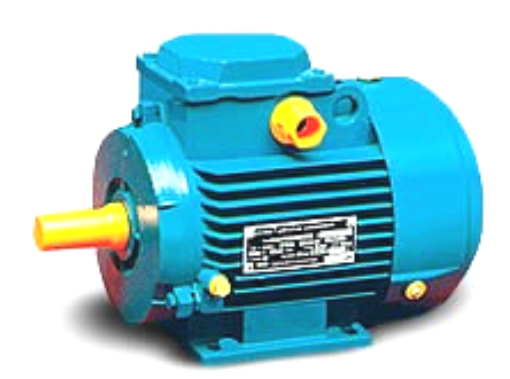

Figure  $1.67$  – General view of an induction motor

phases of windings are deduced on the clamp (terminal) box 4 which is strengthened to the frame yoke. The stator winding phases are connected by "wye' ("star") or " delta".

Symbols of phases of windings on circuits and schemes of their inclusion in three-phase system are shown by "wye" and "delta" in Fig. 1.68, *a, b*.

In Fig. 1.69 it is shown constructive (*a*) and schematic (*b*) a kind of a short-circuited rotor which consists of the core 5 typed from sheets of an electrotechnical steel in the thickness 0,35 … 0,5 mm with stamped in them by

electric steel with the thickness 0,35 … 0,5 mm, isolated one from another by a varnish coat.

In the slots of the stator core used in the sheet stamping process, the stator winding 3 is laid, which is composed of three phases:

 In the core the stator slots, the sheets used in the course of punching, the stator winding 3 which is made of three phases keeps within: *С1- С4* (phase), *С2-С5* (phase), *С3-С6* (phase). Beginnings *С1*, *С2*, *С3* and ends *С4*, *С5*, *С6*

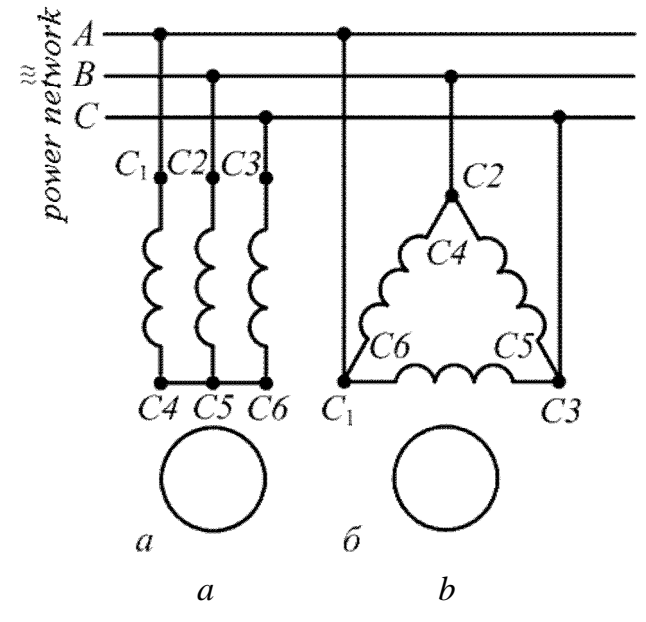

Figure  $1.68$  – Switching-on circuits of stator windings

slots in which cores 6 short-circuited windings of a rotor take place. Cores at end

faces are rigidly connected among themselves by face rings 7. As a rule, the rotor 9. winding is made from aluminium pouring it by the fused condition in slots of the core

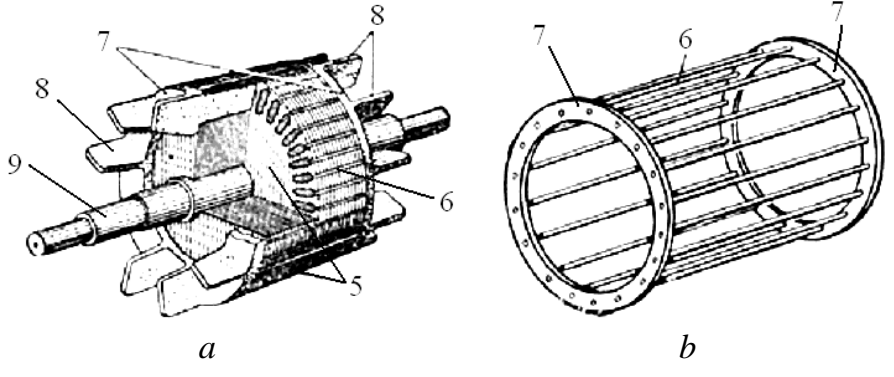

Figure  $1.69 - A$  short-circuited rotor

с одновременным отливом торцевых колец 7 и вентиляционных лопаток 8. Сердечник ротора с обмоткою закрепляется на валу 9 и устанавливается на подшипниковых щитах 12 и 13. Для охлаждения машины служит вентилятор 14, закрытый кожухом 15.

Конструкции статора двигателя с фазным и короткозамкнутым роторами идентичны. Фазный ротор или ротор с контактными кольцами (рис. 1.70)

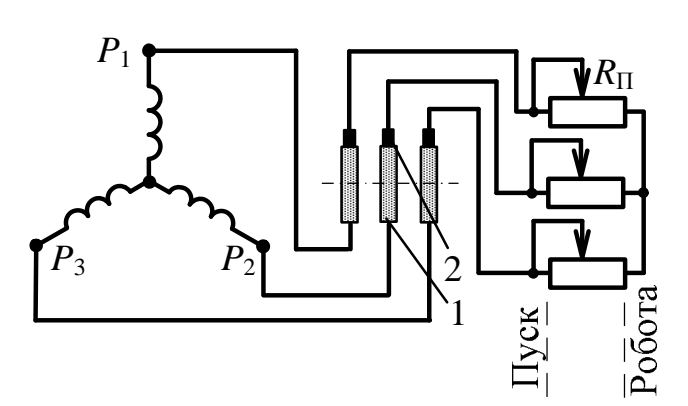

Рисунок 1.70 - Схема включения фазного ротора

с трехфазным пусковым реле $R_{\scriptscriptstyle\rm II}$ .

имеет трехфазную обмотку, исполненную аналогично обмотке статора. Она соединяется "звездой", начала *P*<sub>1</sub>, *P*<sub>2</sub> i *P*<sub>3</sub> её фаз выводятся на латунные или медные контактные кольца 1, установленные на валу ротора и надежно изолированы один от другого и от корпуса и вала. На кольцах устанавливаются щетки 2, которые электрически соединяются

Трёхфазные двигатели малой и средней мощности изготавливаются на два номинальных напряжения: 220/127, 380/220, 600/380 В, соотношения между которыми составляют  $\sqrt{3}$ . При линейных напряжениях трехфазной сети, указанных в числителе, фазы обмотки статора соединяются "звездой", а в знаменателе – "треугольником". В обоих случаях фазные напряжения и токи в каждой фазе обмотки статора одинаковые.

## **1.6.2. Вращающееся магнитное поле и его свойства**

Вращающееся магнитное поле – это многополюсное магнитное поле, которое возникает в воздушном зазоре вдоль статора, где по фазам обмотки протекают токи  $\underline{I}_A, \underline{I}_B, \underline{I}_C$  статора при её подключении к трехфазной сети с симметричной системой напряжений. Это поле вращается с синхронной частотой, об/мин,

$$
n_1=60\,f_1/p\,,
$$

где <sup>1</sup> *f* – частота напряжения обмотки статора; *p* – количество пар полюсов магнитного поля, созданных обмоткой статора.

with simultaneous outflow of the face rings 7 and the ventilating shovels 8. The core of the rotor with windings is fixed on the shaft 9 and established on bearing boards 12 and 13. For motor cooling there is the fan 14 closed by the casing 15.

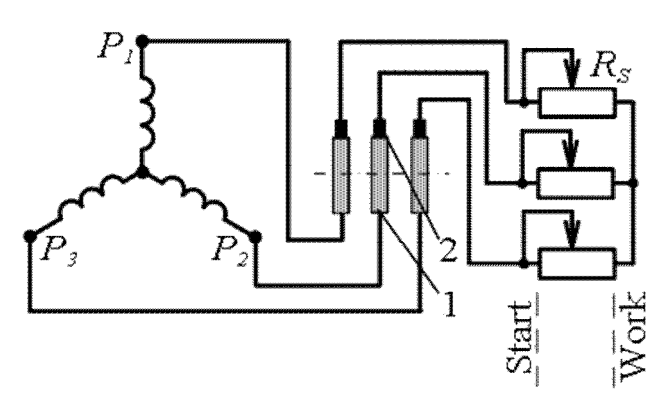

Figure  $1.70$  – Phase-rotor circuit

Designs of the stator of a motor with phase and shortcircuited rotors are identical. The phase rotor or the rotor with contact rings (Fig. 1.70) has the threephase winding executed similarly to the stator winding. It incorporates "wye", the beginnings  $P_1$ ,  $P_2$ ,  $P_3$  its

phases are deduced on the brass or the copper contact rings 1 established on the rotor shaft and reliably isolated one from another and from the case and the shaft. On the rings the brushes 2 which electrically incorporate to the three-phase starting relay are established  $R_{\text{II}}$ .

Three-phase motors of small and average power are made on two rated voltage: 220/127 380/220, 600/380 In, parities between which make  $\sqrt{3}$ . At the linear voltage of a three-phase network specified in numerator, winding phases of the stator incorporate "wye", and in a denominator - "delta". In both cases phase to neutral voltage and currents in each phase of the stator winding are identical.

# **1.6.2. Rotating magnetic field and its properties**

The rotating magnetic field is a multipolar magnetic field which arises in the air-gap lengthways the stator where on the winding the phase stator currents  $I_A, I_B, I_C$  proceed at its connection to a three-phase network with symmetric system voltage. This field rotates with synchronous frequency, rpm,

$$
n_1=60\,f_1/\,p\,,
$$

where  $f_1$  is the voltage frequency of a stator winding;  $p$  is the quantity of poles pairs of the magnetic field created by the stator winding.

Для создания этого поля необходимо соблюсти следующие условия: создать пространственный сдвиг между осями фазных обмоток статора, равный 120 электрическим градусам (1 электрический градус соответствует 1/ *p* геометрических градусов), а также запитать обмотку статора от трехфазной сети.

На рис. 1.71 показана схема расположения трёх обмоток (фаз) в пазах сердечника статора, что позволяет получить двухполюсное  $(2p = 2)$  вращающее магнитное поле. Цифрами обозначены: 1 – сердечник; 2 – пазы с обмоткой; 3 – магнитное поле.

Чтобы удостовериться, что поле трехфазной обмотки является вращающим, рассмотрим упрощенные картины магнитных полей в статоре двухполюсного двигателя для трёх моментов времени I – III при максимумах токов в фазах (рис. 1.72). В момент времени I (рис. 1.72, *а*) ток в обмотке *A-X*

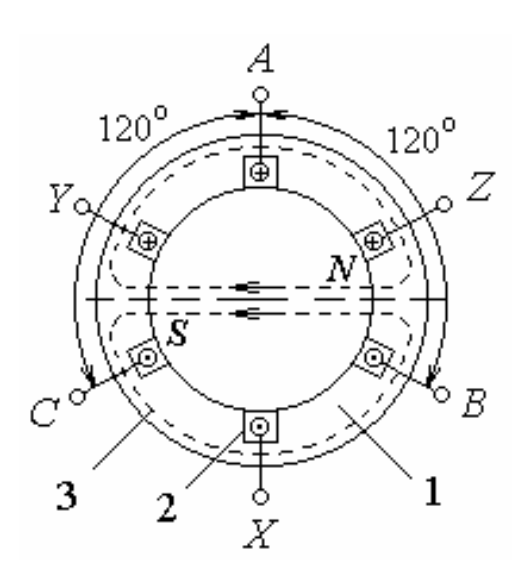

Рисунок 1.71 – Схема расположения обмоток (фаз) в пазах сердечника статора

 $i_A = i_m$ , а токи в обмотках *B-Y* и *C-Z*  $i_B = i_C = -0.5I_m$  (рис. 1.72, *г*). Суперпозиция полей, образованных обмотками, даёт поле машины, силовые линии которого направлены горизонтально. Магнитные полюса поля *N* и *S* создают ось поля в середине статора.

В момент времени II (рис. 1.72, *б*) ток в обмотке *B-Y*  $i_B = i_m$ , а токи в обмотках *A-X* и *C-Z*  $i_A = i_C = -0.5I_m$  (рис. 1.72, *г*). Картина поля такая же, как и для момента времени I, только ось поля повернулась по ходу часовой стрелки на 120°, совпадая с осью поля

обмотки *B-Y*. В момент времени III (рис. 1.72, *в*) ток в обмотке *C-Z*  $i_C = i_m$ , а токи в обмотках *A-X* и *B-Y*  $i_A = i_B = -0.5I_m$  (рис. 1.72, *г*). Картина поля такая же, как и для момента времени I, только ось поля повернулась по часовой стрелке на 240, совпадая с осью поля обмотки *C-Z*. Результирующий вектор магнитного поля равняется  $1,5·B_m$  (где  $B_m$  – амплитуда поля одной фазы) и вращается с угловой скоростью в сторону отстающей фазы. Такое вращающееся поле называют круговым магнитным полем.

For creation of this field it is necessary to meet following conditions: to create spatial shift between axes of phase stator windings, to equal 120 electric degrees (1 electric degree corresponds 1/ *p* geometrical degrees), and also feed the stator winding from a three-phase network.

In Fig. 1.71 the diagram of an arrangement of three coils (phases) in core slots stator is shown that allows to receive bipolar  $(2p = 2)$  rotating magnetic field. By figures are designated:  $1 -$  the core;  $2 -$  the slots with a winding;  $3 -$  the magnetic field.

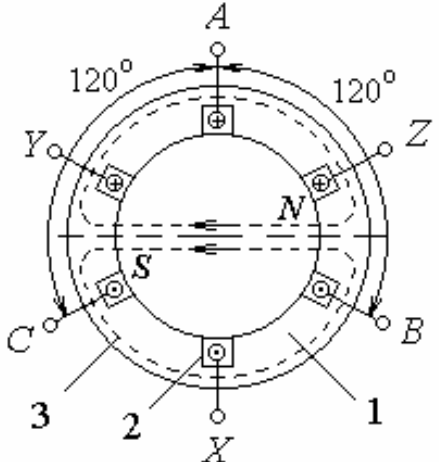

Figure  $1.71$  – The arrangement of the windings (phases) in the slots of the stator core

axis in the middle of the stator.

At the moment of time II (Fig. 1.72, *b*) the current in the winding *B*-*Y*  $i_B = i_m$ , and currents in the windings *A-X* and *C-Z*  $i_A = i_C = -0.5I_m$  (Fig. 1.72, *d*). The field picture is the same, as well as for the moment of time I, only a field axis has turned clockwise on 120°, coinciding with an axis of the field of the winding *B-Y*. At the moment of time III (Fig. 1.72, *c*) the current in the winding *C-Z*  $i_C = i_m$ , and the currents in the windings *A-X* and *B-Y*  $i_A = i_B = -0.5I_m$  (Fig. 1.72, *d*). The field picture is the same, as well as for the moment of time I, only a field axis has turned clockwise on 240°, coinciding with an axis of the field of the winding *C*-Z. The result vector of the magnetic field equals  $1,5\cdot B_m$  (where  $B_m$  is the amplitude of the field of one phase) and rotates with the angular speed  $\omega$  towards a lagging behind phase. Such rotating field names a circular magnetic field.

To make sure that the field of the three-phase winding is rotating, we will consider the simplified pictures of magnetic fields in stator the bipolar motor for three moments of time I - III at maxima of currents in phases (Fig. 1.72). At the moment of time I (Fig. 1.72, *a)* the current in the winding *A-X*  $i_A = i_m$ , and currents in the windings *B-Y* and *C-Z*  $i_B = i_C = -0.5I_m$  (Fig. 1.72, *d*). Superposition of the fields formed by windings, gives a field of the motor which power lines are directed horizontally. The magnetic poles of the field *N* and *S* create a field

Движение магнитной волны сопровождается перемещением магнитных полюсов *N* и *S* на внутренней поверхности статора, причём зависимость магнитного поля в воздушном зазоре близка к синусоиде.

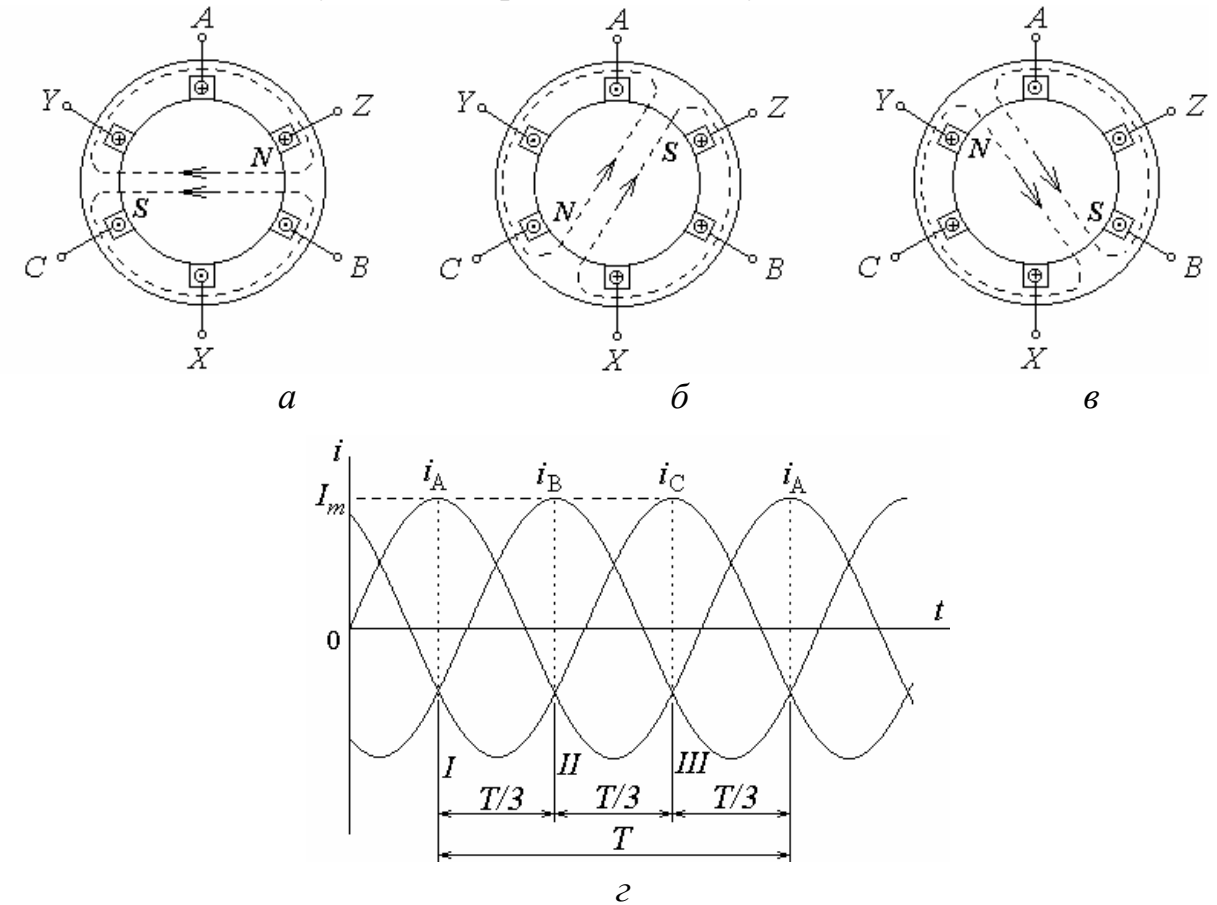

Рисунок 1.72 Вращающееся магнитное поле асинхронного двигателя *а,б,в* и график токов в статоре *г*

Таким образом, при прямом чередовании фаз обмотки статора (*A-B-C*) поле двухполюсной машины равномерно вращается по часовой стрелки, совершая полный оборот в пространстве за один период синусоидального тока. Если изменить порядок фаз в обмотке статора на противоположный, например, *B-A-C*, для чего необходимо изменить подключение к сети любых двух фазных обмоток, то магнитное поле машины будет вращаться в противоположном направлении, то есть против часовой стрелки.

## **1.6.3. Принцип работы трехфазного асинхронного двигателя**

Вращающееся магнитное поле, пересекая стержни обмотки ротора, наводит в них ЭДС  $e_2$ , под действием которой в стержнях обмотки ротора наводятся токи  $I_2$ , направление активных составляющих которых совпадает с направлением ЭДС. Влияние вращающего поля на токи ротора создает силы

Movement of a magnetic wave is accompanied by moving of the magnetic poles *N* and *S* on an internal surface stator, and dependence of the magnetic field in an air-gap is close to a sinusoid.

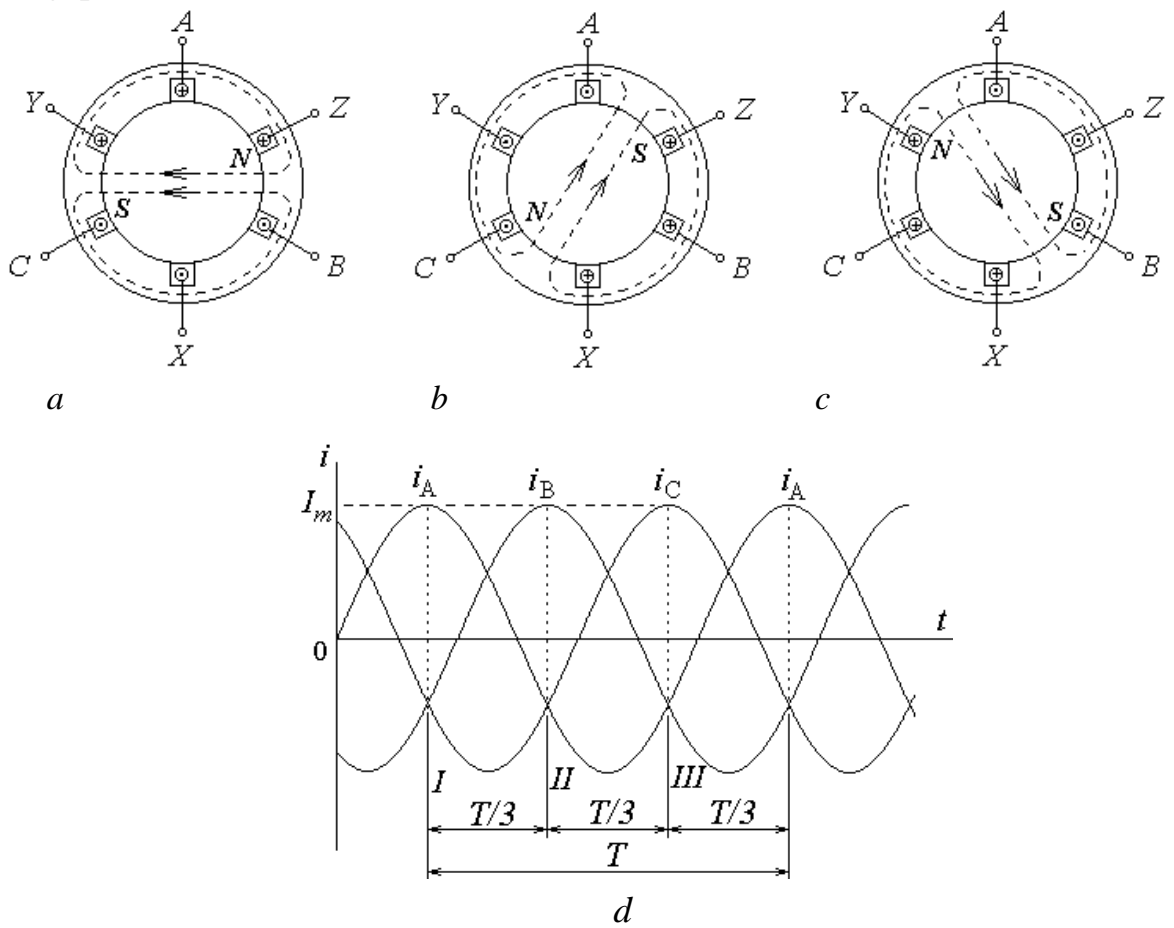

Figure 1.72 – The rotating magnetic field of an induction motor *a, b, c* and the current graph in the stator *d*

Thus, at direct alternation of phases of a stator winding (*A-B-C*) the field of the bipolar motor in regular intervals rotates on an hour hand, making a complete revolution in space for one period of a sinusoidal current. If to change an order of phases in a winding stator on opposite, for example, *B-A-C* for what it is necessary to change connection to a network of any two phase windings the motor magnetic field will rotate in an opposite direction, that is counter-clockwise.

# **1.6.3. Operating principle of the three-phase induction motor**

Rotating magnetic field, crossing cores of the rotor winding, directs in them EMF  $e_2$  under which action in cores of the rotor winding the currents are directed  $I_2$ , the direction of which active components coincides with direction the EMF. Influence of the rotating field on the rotor currents creates forces
$F$ , которые создают вращающий момент  $M$ , который приводит ротор во вращение в ту же сторону, что и магнитное поле с частотой  $n_2 < n_1$ .

Таким образом, в установившемся режиме вращение ротора осуществляется со скольжением

$$
S=\frac{n_1-n_2}{n_1}.
$$

В номинальном режиме  $S_{HOM} = 0.02...0.09$ . В режиме двигателя скольжение находится в границах 1...0:  $S_1 = 1$  ( $n_2 = 0$ , ротор неподвижен, режим пуска) и  $S = 0$  ( $n_2 = n_1 -$ идеальный холостой ход двигателя).

#### 1.6.4. Основные уравнения асинхронного трёхфазного двигателя

Уравнения электрического состояния фазы обмотки статора:

$$
\underline{U}_1 = -\underline{E}_1 + R_1 \underline{I}_1 + jX_1 \underline{I}_1,
$$

где  $\underline{U}_1$  – фазное напряжение источника питания;  $\underline{E}$  – фазная ЭДС;  $R_1$ ,  $X_1$  – сопротивления фазы обмотки статора соответственно активное и реактивное;  $I_1$  – фазный ток обмотки статора.

Уравнения электрического состояния фазы обмотки ротора:

$$
\underline{E}_{2S} = S \,\underline{E}_{20} = R_2 \,\underline{I}_2 + jX_{20}S \,\underline{I}_2,
$$

где  $\underline{E}_{2S}$  – фазная ЕДС вращающегося ротора;  $\underline{E}_{20}$  – фазная ЭДС обмотки неподвижного ротора;  $R_2$  – активное сопротивление фазы обмотки ротора;  $I_2$  – действующее значение фазного тока ротора;  $X_{20}$  – индуктивное сопротивление фазы обмотки при неподвижном роторе.

ЭДС, которые индуктируются в обмотках двигателя:

 $E_1 = 4.44 f_1 w_1 k_{\text{o61}} \Phi_m$ ;  $E_{20} = 4.44 f_1 w_2 k_{\text{o62}} \Phi_m$ ,

где  $w_1$ ,  $w_2$  – количество витков соответственно фазы статора и ротора;  $k_{.061}$ ,  $k_{002}$  – обмоточные коэффициенты обмотки соответственно статора и ротора;  $k_{001} = 0.92...0.96$ ; для короткозамкнутого ротора  $k_{002} = 1$ ; для фазного  $k_{002} = 0.92...0.96$ ; Ф<sub>*m*</sub> – амплитуда магнитного потока.

#### 1.6.5. КПД и потери мощности асинхронного двигателя

Процесс преобразования электрической мощности  $P_1$ , потребляемой асинхронным двигателем из сети, в полезную механическую мощность  $P_2$ 

*F* which creates the rotating torque *M* which results the rotor in rotation in the same party, as the magnetic field with frequency  $n_2 < n_1$ .

Thus, in steady state the rotor rotation is about slip

$$
S=\frac{n_1-n_2}{n_1}.
$$

In the rated mode  $S_{\text{rated}} = 0.02...0.09$ . In the mode of the motor slip is in borders 1 ... 0:  $S = 1$  ( $n_2 = 0$  the rotor is motionless, a start-up mode) and  $S = 0$  ( $n_2 =$  $n_1$ ) – ideal no-load of the motor).

#### **1.6.4. The basic equations of the induction three-phase motor**

The equations of an electric condition of a phase of a stator winding:

$$
\underline{U}_1 = -\underline{E}_1 + R_1 \underline{I}_1 + jX_1 \underline{I}_1,
$$

where  $\underline{U}_1$  the phase to neutral voltage of the power supply;  $\underline{E}$  – phase EMF;  $R_1, X_1$  – the resistance and inductance of a phase of the stator winding;  $I_1$  – the phase current of the stator winding.

The equations of an electric condition of a phase of the rotor winding :

$$
\underline{E}_{2S} = S \,\underline{E}_{20} = R_2 \underline{I}_2 + jX_{20}S \,\underline{I}_2,
$$

where  $E_{2S}$  – the phase to neutral EMF of a rotating rotor;  $E_{20}$  – the phase to neutral EMF of windings of a motionless rotor;  $R_2$  the resistance of a phase of the rotor winding;  $I_2$  – the effective value of a phase current of the rotor;  $X_{20}$  – the phase inductance of a winding at a motionless rotor.

The EMF which are induced across the motor windings:

$$
E_1 = 4,44 f_1 w_1 k_{w1} \Phi_m; \qquad E_{20} = 4,44 f_1 w_2 k_{w2} \Phi_m,
$$

where  $w_1$ ,  $w_2$  – the quantity of turns accordingly phases of the stator and the rotor;  $k_{w1}$ ,  $k_{w2}$  – winding coefficients of the stator and the rotor accordingly;  $k_{w1}$  = 0,92...0,96; for a short-circuited rotor  $k_{w1} = 1$ ; for a phase rotor  $k_{w2} = 0.92...0.96$ ;  $\Phi_m$  – amplitude of the magnetic flux.

#### **1.6.5. Efficiency and power losses of the induction motor**

Process of transformation of the electric power  $P_1$  consumed by the induction motor from a network, in useful mechanical power  $P_2$ 

поясняется с помощью энергетической диаграммы, изображенной на рис. 1.73, где  $P_{e1}$ ,  $P_{e2}$  – электрические потери в обмотке соответственно статора и ротора;  $P_{M1}$  – магнитные потери в сердечнике статора;  $P_{MX}$  – механические потери (на трение в подшипниках вращающегося ротора о воздух и вентиляцию);  $m_1$ ,  $m_2$  – количество фаз обмотки соответственно статора и ротора.

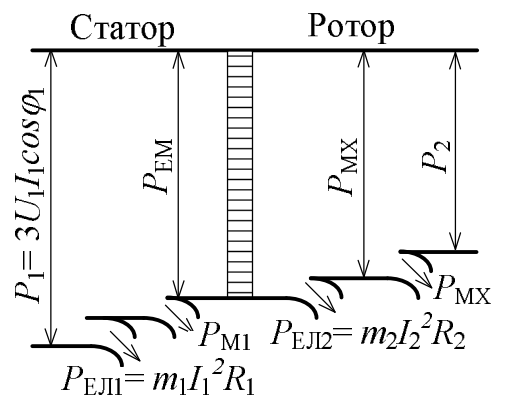

КПД двигателя 1 1 1 2 *P*  $P_1 - \Delta P$ *P*  $P_2$   $P_1 - \Delta$  $\eta = \frac{12}{R} = \frac{11 \mu}{R}$ ,

где  $\Delta P$  – сумма всех потерь в двигателе.

#### Рисунок 1.73 - Энергетическая диаграмма

### **1.6.6. Вращающий момент и механические характеристики асинхронного двигателя**

Вращающий момент двигателя

$$
M = C'_M \Phi I_2 \cos \psi_2,
$$

где  $\textit{\textsf{C}}_{M}^{\prime}$  – коэффициент, который зависит от конструктивных параметров двигателя;  $\psi_2$  – угол сдвига фаз между ЭДС  $E_2$  и током  $I_2.$ 

Вращающий момент может быть записан также в виде функции напряжения, которая приложена к обмотке статора, и параметров обмотки ротора:

$$
M = C_M \, \frac{U_1^2 R_2 S}{R_2^2 + (X_{20} S)^2},
$$

где *C<sup>M</sup>* – коэффициент аналогичный коэффициенту *C<sup>M</sup>* .

Анализируя последнюю формулу, можно сделать вывод о том, что момент  $M$  пропорционален  $U_1^2$ , максимальный момент

$$
M_{\text{max}} = C_M \frac{U_1^2}{X_{20}}
$$

is explained by means of the power diagram represented in Fig. 1.73, where *PEL*<sup>1</sup> , *PEL*2 – the electric losses in the stator winding and the rotor winding accordingly;  $P_{M1}$  – the magnetic losses in the stator core;  $P_{MCH}$  – the mechanical losses (on friction in bearings of a rotating rotor about air and ventilation);  $m_1, m_2$  the quantity of phases of the stator winding and the rotor winding accordingly.

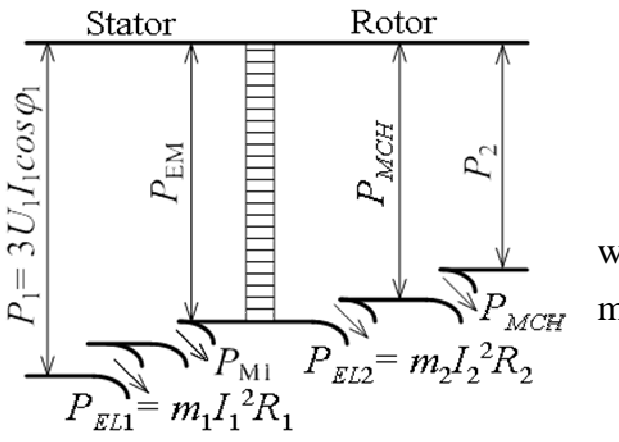

Efficiency of the motor 1 1 1 2 *P*  $P_1 - \Delta P$ *P*  $P_2$   $P_1 - \Delta$  $\eta = \frac{12}{R}$ ,

where  $\Delta P$  – the sum of all losses of the motor.

Figure  $1.73$  – Power diagram

#### **1.6.6. The running torque and mechanical characteristics of induction motor**

The running torque of the motor

$$
M = C'_M \Phi I_2 \cos \psi_2,
$$

where  $C'_M$  – the factor which depends on the motor design data;  $\psi_2$  – the shift angle of the phases between EMF  $E_2$  and the current  $I_2$ .

The running torque can be written down also in the form of function of voltage which is enclosed to the winding stator, and data of the rotor winding

$$
M = C_M \frac{U_1^2 R_2 S}{R_2^2 + (X_{20} S)^2},
$$

where  $C_M$  – the factor similar to the factor  $C'_M$ .

Analyzing the last formula, it is possible to draw a conclusion that the torque *M* is proportional to  $U_1^2$ , the maximum torque

$$
M_{\text{max}} = C_M \frac{U_1^2}{X_{20}}
$$

не зависит от активного сопротивления  $R_2$ , соответствует критическому скольжению

$$
S_{\rm kp} = \frac{R_2}{X_{20}}
$$

и при увеличении  $R_2$  *M*<sub>max</sub> смещается в сторону больших скольжений.

Для двигателей с короткозамкнутым и фазным ротором при отсутствии пускового реостата  $R_{\scriptscriptstyle{\text{II}}}$  зависимости  $M(S)$  ( $U_1$  = const) идентичны (рис. 1.74, *а* кривая 1).

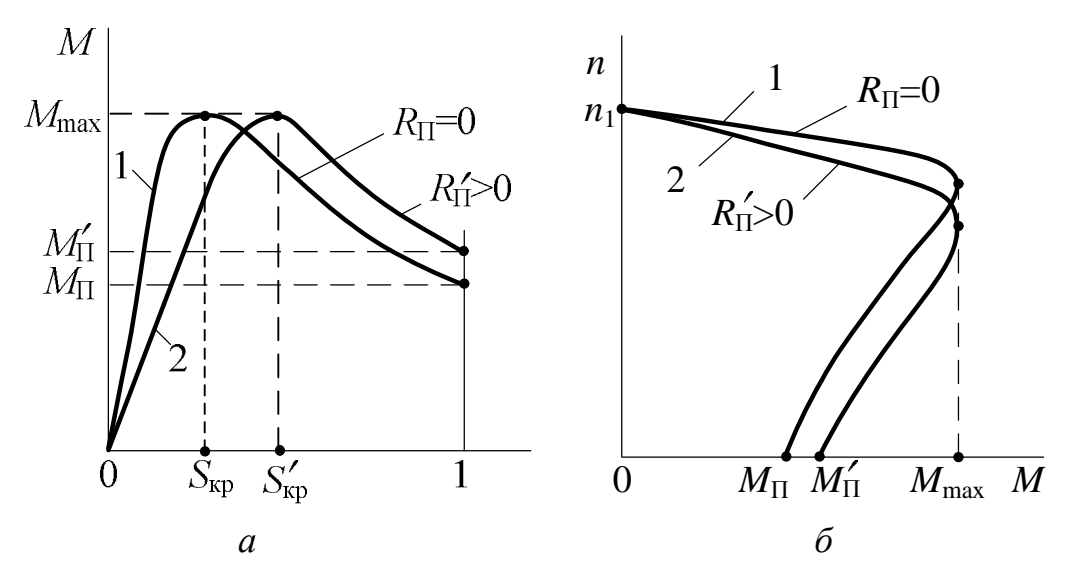

Рисунок 1.74 – Механические характеристики асинхронного двигателя

Двигатель с фазным ротором кроме естественной характеристики  $M(S)$  при  $R_{\text{n}} = 0$  имеет искусственные характеристики, каждая из которых соответствует определенному значению *R*<sup>п</sup> (одна из них показана на рис. 1.74, *а* – кривая 2).

Устойчивая работа двигателя определяется участками характеристик от  $S = 0$  до  $S = S_{\text{KP}}$ .

Для практических расчётов  $M(S)$  при  $(U_1 = \text{const})$  применяется формула Клосса

$$
M = \frac{2M_{\text{max}}}{\frac{S_{\text{kp}}}{S} + \frac{S}{S_{\text{kp}}}},
$$

где  $2M_{\text{max}} = \lambda_M M_{\text{HOM}}$ ;  $\lambda_M$  – перегрузочная способность двигателя;  $M_{\text{HOM}}$  – номинальный вращательный момент;

does not depend on the resistance  $R_2$ , corresponds to critical slip

$$
S_{cr} = \frac{R_2}{X_{20}}
$$

and at increase  $R_2$  the  $M_{\text{max}}$  is displaced towards the big slips.

For the motors with a short-circuited and phase rotor in the absence of a starting rheostat  $R_s$  of dependence  $M(S)(U_1 = \text{const})$  are identical (Fig. 1.74, *a*, the curve 1).

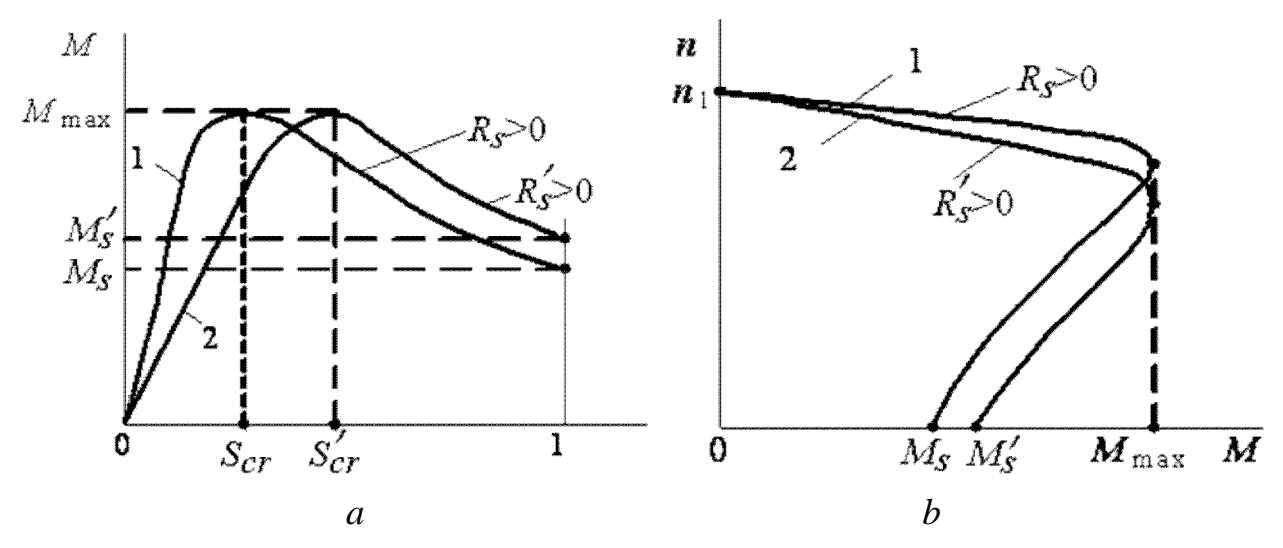

Figure 1.74 – Mechanical characteristics of an induction motor

The motor with a phase rotor except the natural characteristic  $M(S)$  at  $R<sub>s</sub> = 0$  has artificial characteristics, each of which corresponds to certain value  $R_s$  (one of them is shown on Fig. 1.74,  $a$  – the curve 2).

Steady work of the motor is defined by sites of testimonials from  $S = 0$  to  $S = S_{sc}$ .

 $M(S)$  at  $(U_1 = \text{const})$  the formula of Kloss is applied to practical calculations  $M(S)$  at  $(U_1 = const)$ 

$$
M = \frac{2M_{\text{max}}}{\frac{S_{cr}}{S} + \frac{S}{S_{cr}}},
$$

where  $2M_{\text{max}} = \lambda_M M_{\text{rated}}$ ;  $\lambda_M$  - reloading ability of the motor;  $M_{\text{rated}}$  - the rated rotary torque;

 ${M}_\text{\tiny{HOM}} = {M}_0 + {M}_{2\text{\tiny{HOM}}}$  , где  ${M}_0$  – момент холостого хода;  ${M}_{2\text{\tiny{HOM}}}$  – номинальный полезный момент на валу двигателя;  $S_{kp} = S_{\text{HOM}} \left( \lambda_M + \sqrt{\lambda_M^2 - 1} \right)$ .

Пренебрегая  $M_{0}$ , в общем случае можно считать  $M_{\text{\tiny{HOM}}}$  =  ${M}_{2\text{\tiny{HOM}}}$  . Полезный момент на валу двигателя, Н $\cdot$ м:

$$
M_2 = 9,55 \frac{P_2}{n_2},
$$

где *Р*<sub>2</sub> – в Вт, *п*<sub>2</sub> – в об/мин.

Механические характеристики асинхронного двигателя  $n_2(M)$  при  $U_1$  = const являются другим выражением зависимости  $M(S)$ , де  $n_2 = n_1(1-S)$ .

Естественная механическая характеристика  $n_2(M)$  асинхронного двигателя з фазным ротором (рис. 1.74, *а*, кривая 1) и механическая характеристика двигателя з короткозамкнутым ротором идентичны. Искусственная механическая характеристика двигателя с фазным ротором при включении пускового реостата *R*<sup>п</sup> в цепь изображена на рис. 1.74, *б* (кривая 2). Устойчивая работа двигателя находится в диапазоне частот от  $n_0 = n_1$  до  $n_{2k0} = n_1 (1 - S_{k0}).$ 

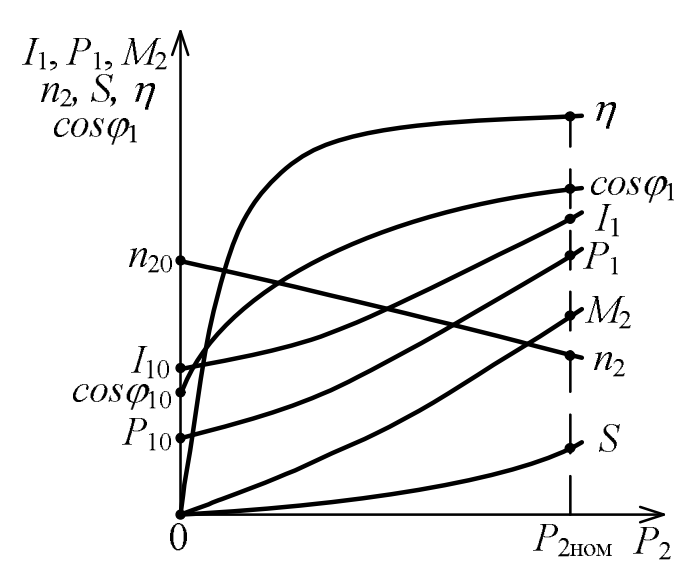

#### **1.6.7. Рабочие характеристики асинхронного двигателя**

Рисунок 1.75 - Рабочие характеристики асинхронного двигателя

Основными рабочими характеристиками двигателя являются зависимости  $M_2$ ,  $n_2$ ,  $n_1$ ,  $I_1$ ,  $P_1$ , S,  $\cos \varphi_1$  от полезной мощности  $P_2$  при условии:  $U_1$  = const;  $f_1$  = const. На рис. 1.75 показаны рабочие характеристики асинхронного двигателя, где  $I_{10}$  – ток статора на холостом ходу;  $P_{10}$  – мощность, которая потребляется двигателем на холостом ходу;  $\cos \varphi_{10}$  – коэффициент мощности на холостом ходу.

 $M_{rated} = M_0 + M_{2rated}$ , where  $M_0$  – the no-load torque;  $M_{2rated}$  – the rated useful torque on the motor shaft;  $S_{cr} = S_{rated} |\lambda_M + \sqrt{\lambda_M^2 - 1}|$  $\bigg)$  $\setminus$  $\mathbf{I}$  $\setminus$  $S_{cr} = S_{rated} \left( \lambda_M + \sqrt{\lambda_M^2 - 1} \right).$ 

Neglecting  $M_0$ , generally it is possible to consider  $M_{rated} = M_{2rated}$ . The useful torque on the motor shaft, N m:

$$
M_2 = 9,55 \frac{P_2}{n_2},
$$

where  $P_2$  is in W,  $n_2$  is in rpm.

Mechanical characteristics of the induction motor  $n_2(M)$  at  $U_1 = \text{const}$  are other expression of dependence  $M(S)$ , where is  $n_2 = n_1(1 - S)$ .

The natural mechanical characteristic  $n_2(M)$  of the induction motor with a phase rotor (Fig. 1.74, *a*, the curve 1) and the mechanical characteristic of the motor with a short-circuited rotor are identical. The artificial mechanical characteristic of the motor with a phase rotor at inclusion of a starting rheostat  $R_s$  in the circuit is represented in Fig. 1.74, *b* (the curve 2). Steady work of the motor is in a range of frequencies from  $n_0 = n_1$  to  $n_{2cr} = n_1 (1 - S_{cr})$ .

#### **1.6.7. Working characteristics of an induction motor**

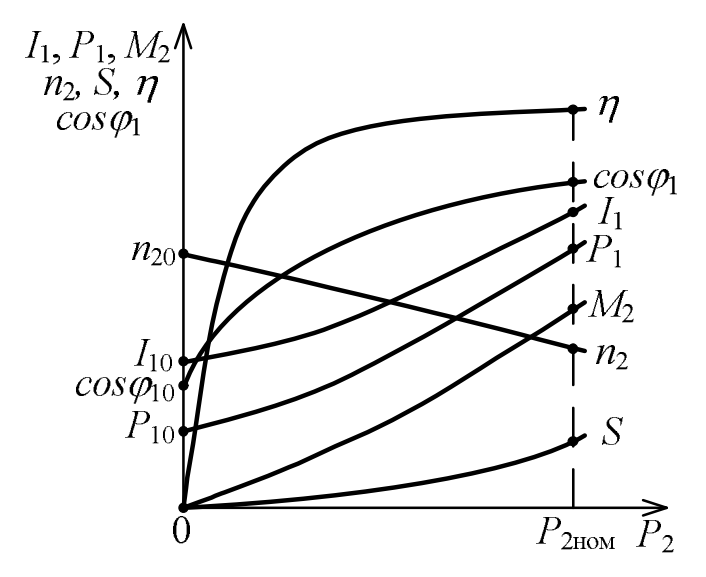

Figure 1.75 – Operating characteristics of an induction motor

The basic working characteristics of the motor are dependences ,  $n_2$ ,  $n_1$ ,  $I_1$ ,  $P_1$ ,  $S$ ,  $\cos \varphi_1$ from useful power  $P_2$  under the condition:  $U_1 = \text{const}$ ;  $f_1 = \text{const}$ . In Fig. 1.75 operating characteristics of an induction motor are shown, where  $I_{10}$  is the no-load current of the stator  $I_{10}$ ;  $P_{10}$  the power which is consumed by the no-load motor;  $\cos \varphi_{10}$  the noload power factor.

#### **1.6.8. Пуск и регулирование частоты вращения асинхронного двигателя**

При эксплуатации двигателя важными вопросами являются способы пуска, реверса (изменение направления вращения ротора на противоположный), регулирование частоты вращения ротора и возможность работы двигателя от однофазной сети переменного напряжения .

При пуске асинхронных двигателей возникают большие пусковые токи, которые в 10…15 раз превышают номинальные, что приводит к снижению напряжения сети и проявляется на работе других потребителей, которые включены в ту же сеть. Поэтому в зависимости от соотношения мощностей сети и двигателя пуск совершается разными способами. Однако общим является то, что при каждом способе пуска пусковой ток двигателя и вызванные им падения напряжения в линии не должны нарушать работу других потребителей, которые включены в ту же сеть.

На рис. 1.76 приведены схемы пуска асинхронных двигателей.

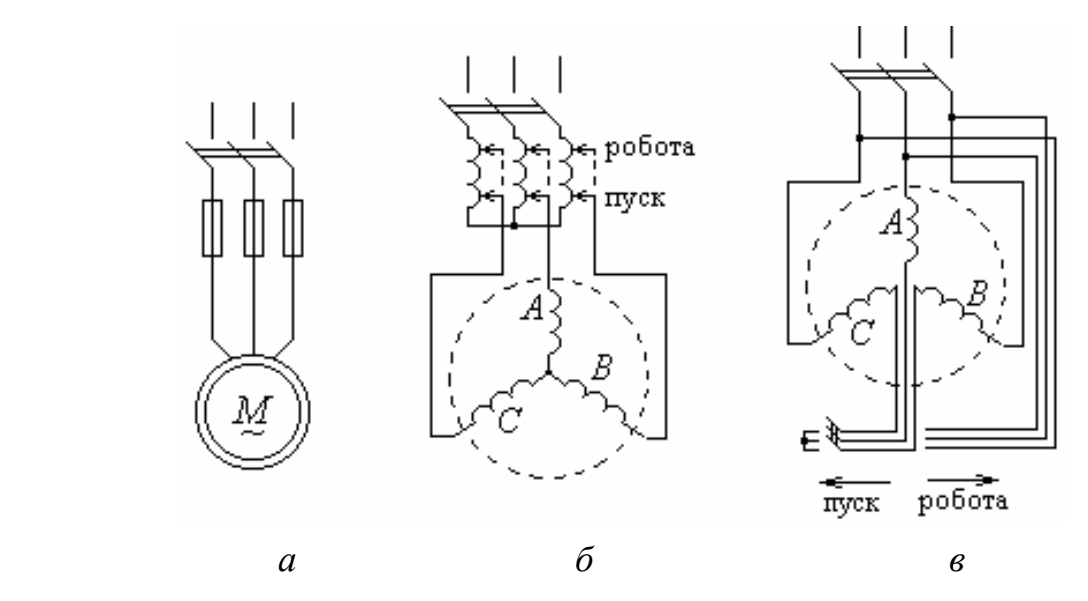

Рисунок 1.76 - Схемы пуска асинхронных двигателей

При маленькой мощности асинхронного двигателя c короткозамкнутым ротором сравнительно с мощностью питающей сети совершается прямой пуск двигателя (рис. 1.76, *а*), при котором обмотка статора сразу подключается на номинальное напряжение сети. Это приводит к появлению больших пусковых токов, которые в целом опасны для самого двигателя.

### **1.6.8. Start-up and regulation of rotation speed of an induction motor**

At motor operation the important questions are ways to start-up, a reverse (change of the direction of rotor rotation on opposite), regulation of rotation speed of the rotor and possibility of work of the motor from a single-phase network of an alternating voltage.

At start-up of the induction motors there are big starting currents which in 10 … 15 times exceed the rated ones that leads to the voltage reduction of a network and is shown on work of other loads which are included in the same network. Therefore depending on a parity of capacities of the network and the motor start-up is made in the different ways. However the general is that at each way of start-up the starting current of the motor and the power failures caused by it in a line should not break work of other loads which are included in the same network. In Fig. 1.76 the circuits of start-up of induction motors are presented.

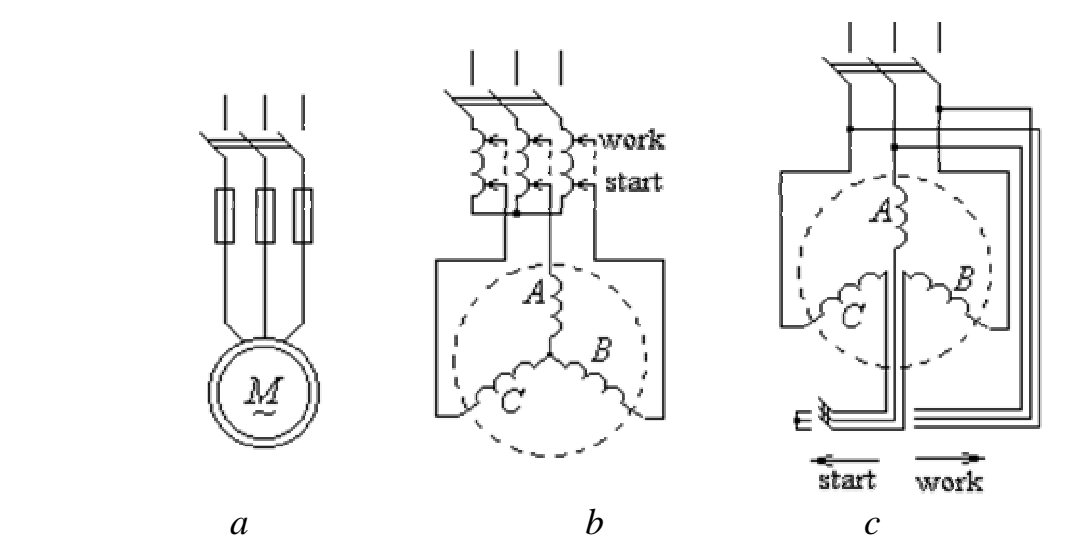

Figure  $1.76 -$  Start-up circuit of induction motors

At small power of the induction motor with a short-circuited rotor compared with the power of a supply a direct start-up of the motor is made (Fig. 1.76,*)* at which the stator winding is connected at once on the network rated voltage. It leads to occurrence of big starting currents which as a whole are dangerous to the motor.

Для снижения пусковых токов при их большой кратности или большой мощности двигателя и ограниченной мощности сети пуск двигателя с короткозамкнутым ротором совершается понижением напряжения на зажимах обмотки статора. При этом уменьшается не только пусковой ток, но и пусковой момент на валу двигателя ( $M \sim U_1^2$ ). Напряжение на зажимах обмотки статора можно понизить с помощью автотрансформатора (рис. 1.76, *б*), дросселя (индуктивной катушки c регулируемым воздушным зазором в цепи магнитопровода), переключения фаз обмотки статора на время пуска с "треугольника" на "звезду" (рис. 1.76, *в*).

Пуск двигателей с фазным ротором совершается с помощью пускового реостата *R*<sup>п</sup> , который включается в цепь ротора (см. рис. 1.70). Увеличение сопротивления в цепи ротора приводит к уменьшению пускового тока и одновременно к увеличению пускового момента.

Реверсирование асинхронного двигателя осуществляется изменением порядка чередования фаз обмотки статора. Частоту вращения ротора двигателя общепромышленного назначения можно регулировать следующими способами:

– изменением частоты питающего напряжения с помощью частотного преобразователя;

– изменением питающего напряжения сети (в очень узком диапазоне изза квадратичного уменьшения вращающего момента по отношению к уменьшению напряжения).

В специальных асинхронных двигателях с короткозамкнутым ротором частоту вращения можно регулировать изменением числа пар полюсов обмотки статора, а в двигателях с фазным ротором – введением (подключением) в цепь ротора регулировочного реостата.

258

For decrease in starting currents at their big speed rate or the big power of the motor and the limited power of a network the motor start-up with a short-circuited rotor is made by voltage fall on winding clips stator. Thus, it decreases not only the starting current, but also the starting torque on the motor shaft  $(M \sim U_1^2)$ . Voltage across winding terminals stator can be lowered by means of the autotransformer (Fig. 1.76, *b*), a throttle (the inductive coil with an adjustable air-gap in a magnetic circuit), switching of phases of the winding stator for the period of start-up from "delta" on "wye" (Fig. 1.76, *c*).

Start-up of motors with a phase rotor is made by means of the starting rheostat  $R<sub>s</sub>$  which is switched on in the rotor circuit (see Fig. 1.70). The resistance increase in the rotor circuit leads to reduction of the starting current and simultaneously to increase in the starting torque.

Reversing the induction motor is realized by change of the order of phases alternation of the stator winding. Rotor rotation speed of the common industrial appointment motor can be regulated in the next ways:

- change of the frequency of the supplied voltage by means of the frequency converter;

- change of the supplied voltage of a network (in very narrow range because of square-law reduction of the rotating torque in relation to voltage reduction).

In the special induction motors with a short-circuited rotor the speed of rotation can be regulated by change of the number of pairs poles of the winding stator, and in the motors with a phase rotor by introduction (connection) an adjusting rheostat in the rotor circuit.

259

# ДОДАТОК 2

### Vocabulary - словник - словарь Електротехнічний словник

#### $\mathbf{A}$

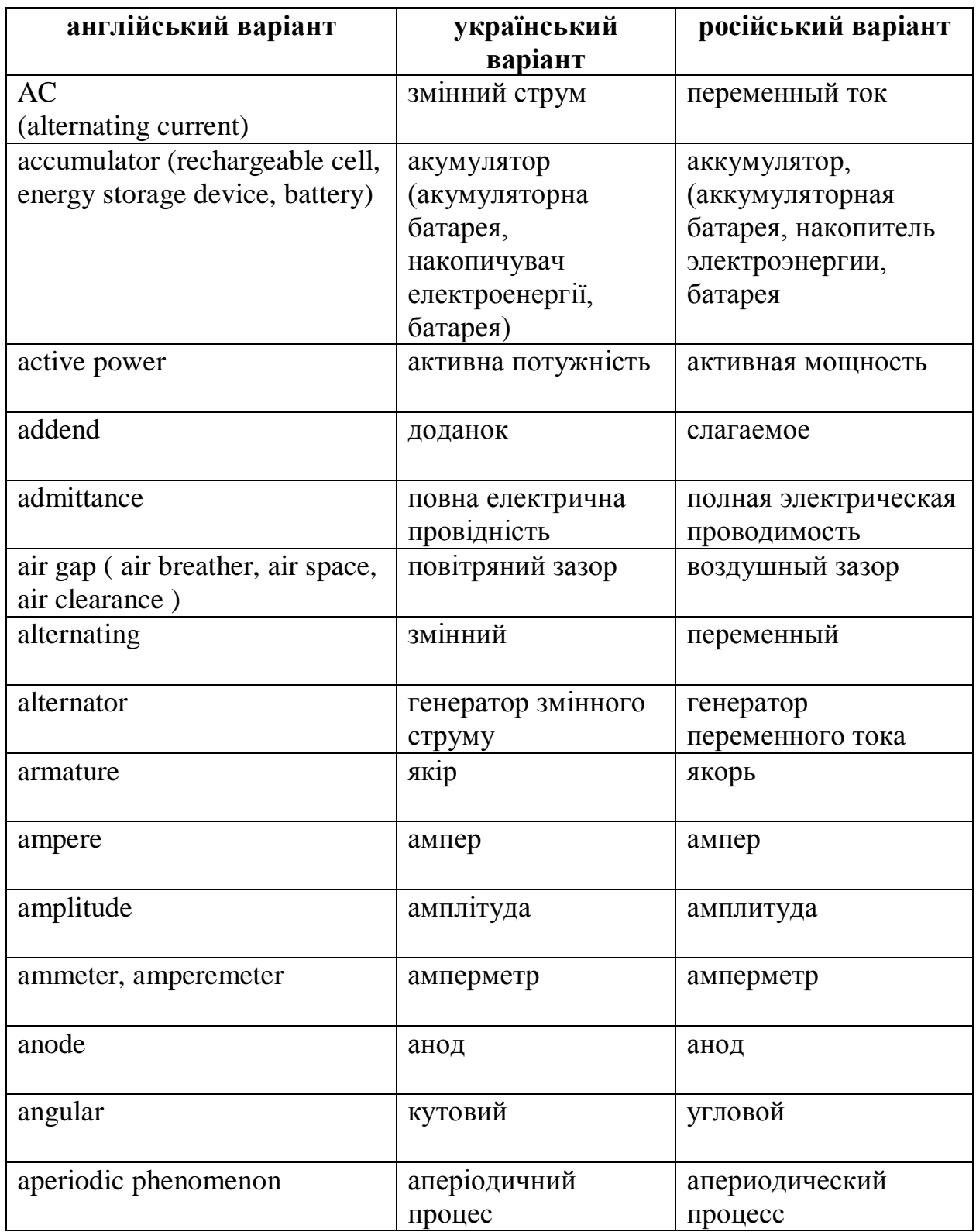

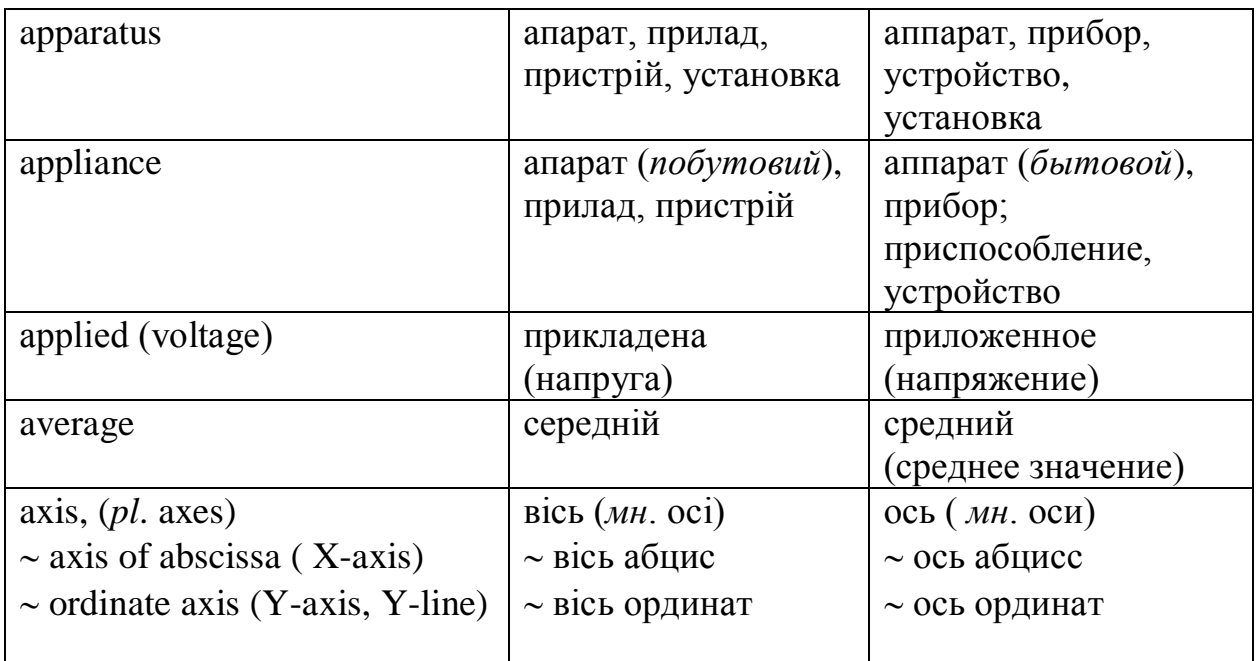

### **B**

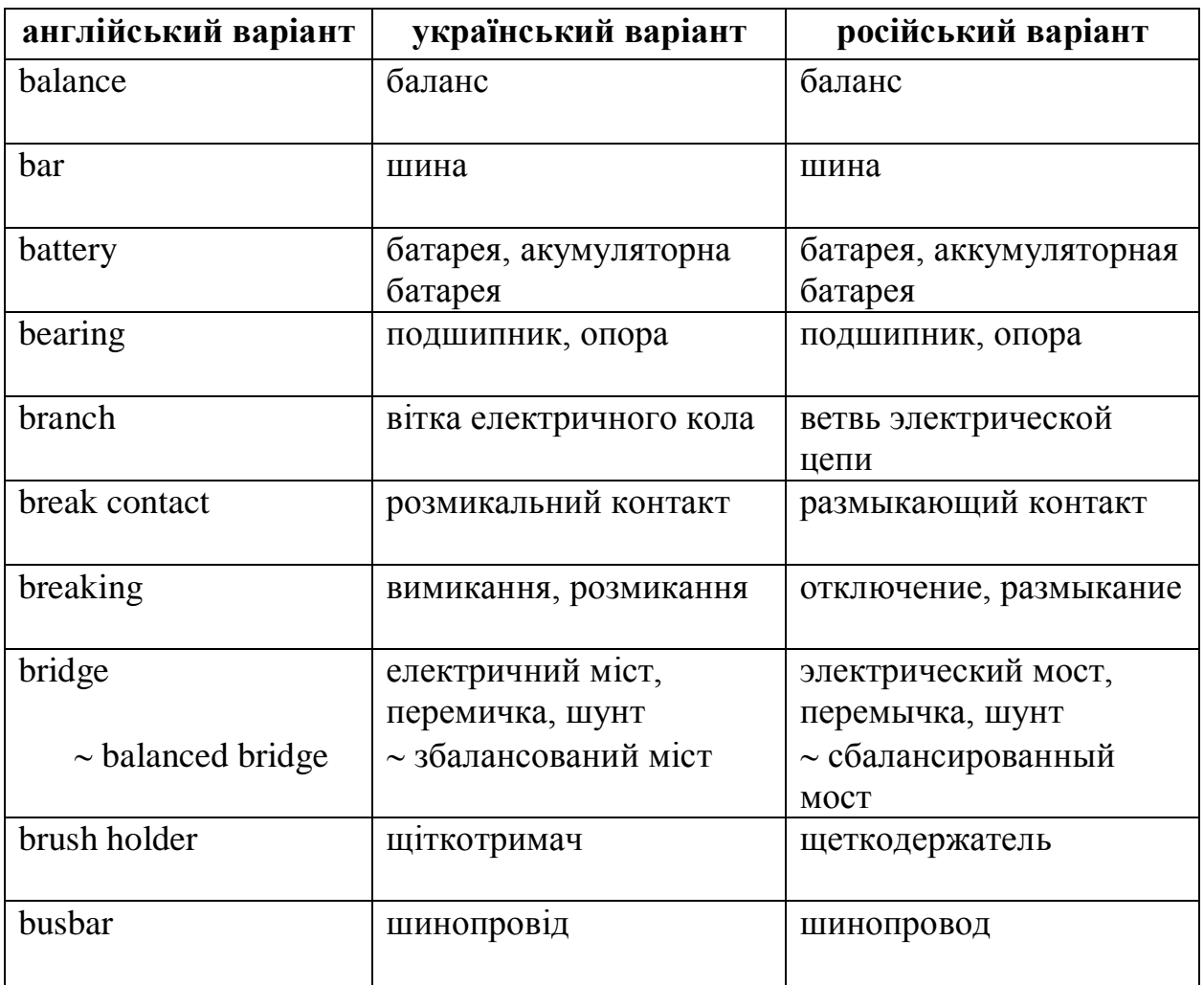

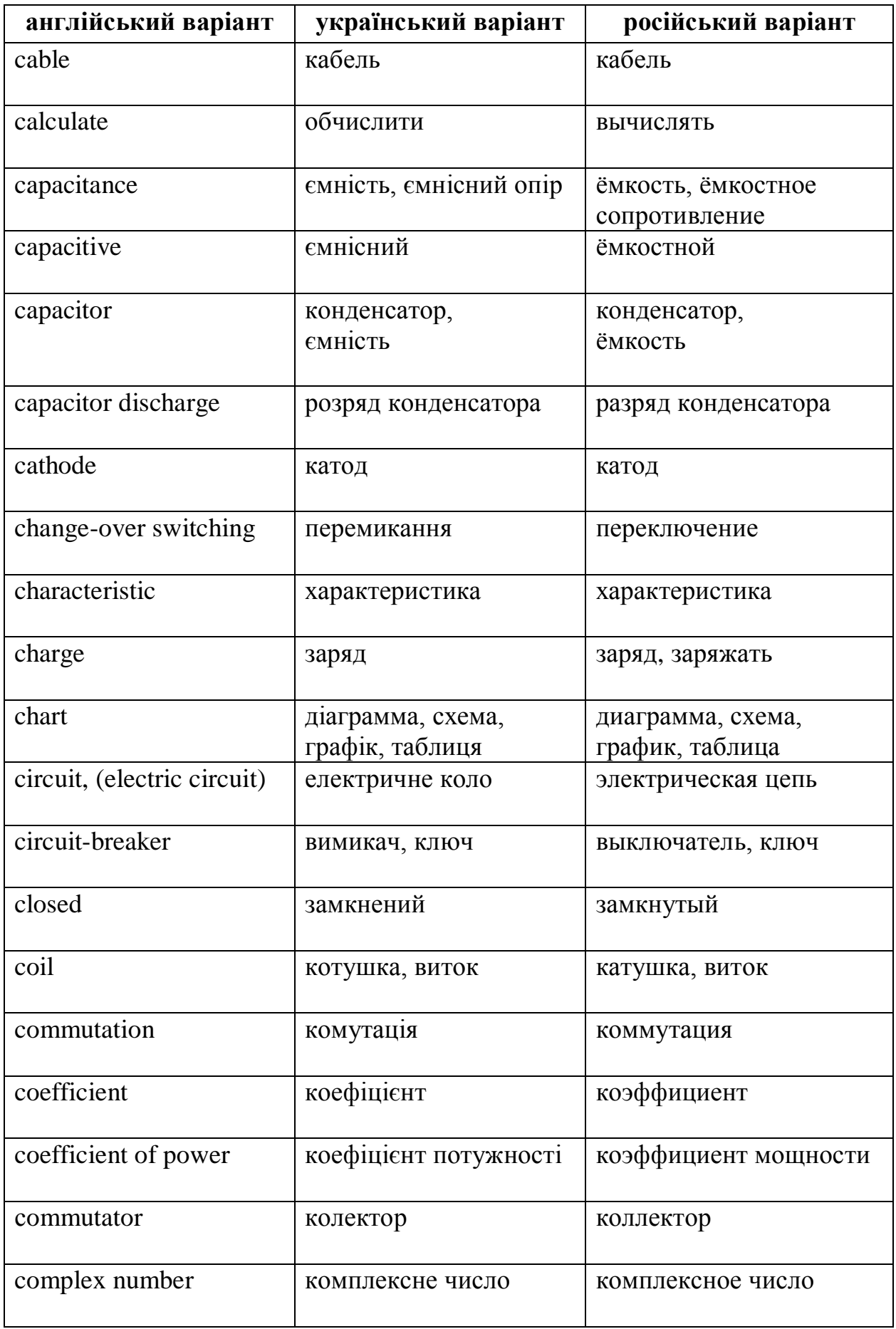

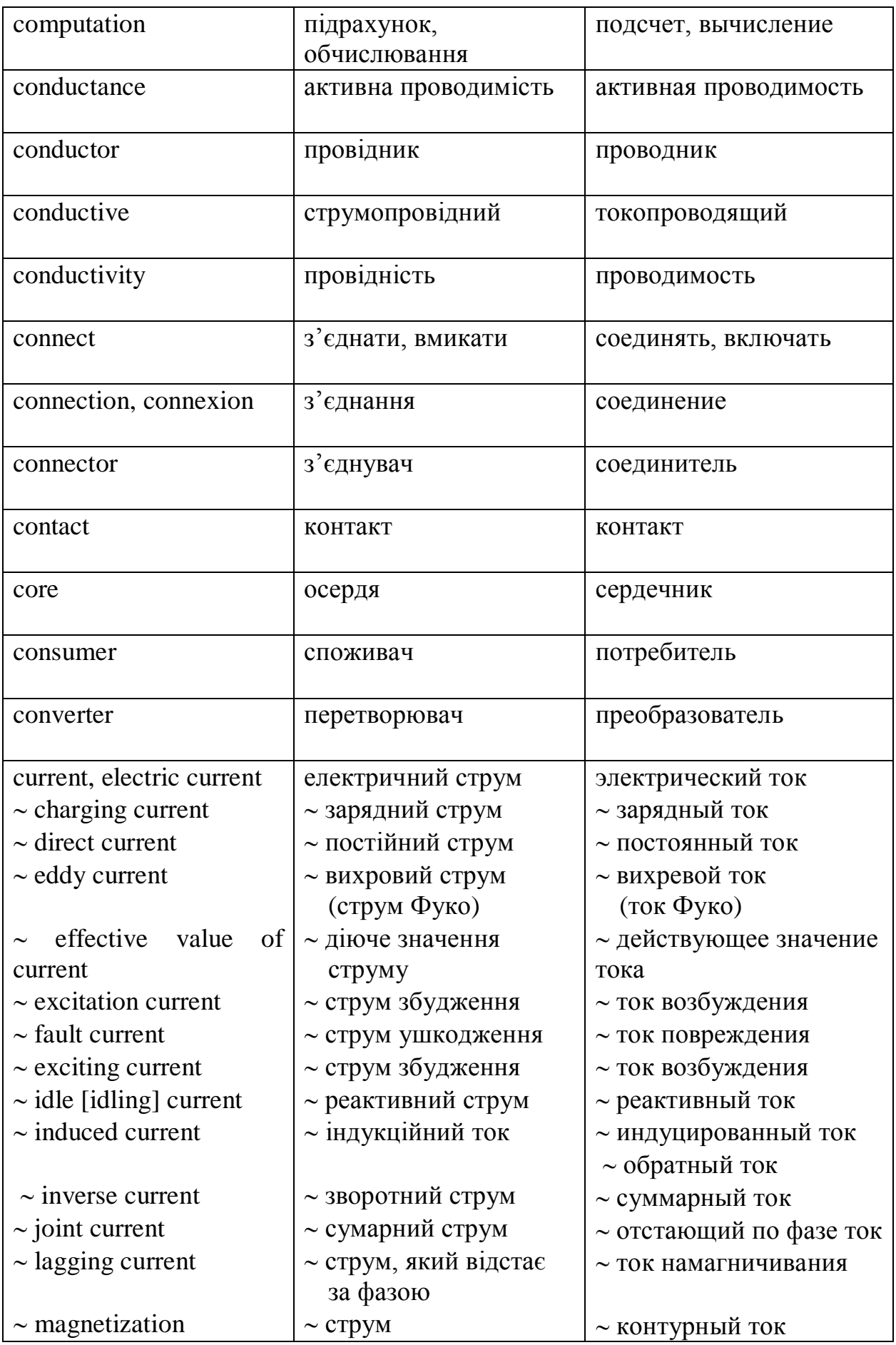

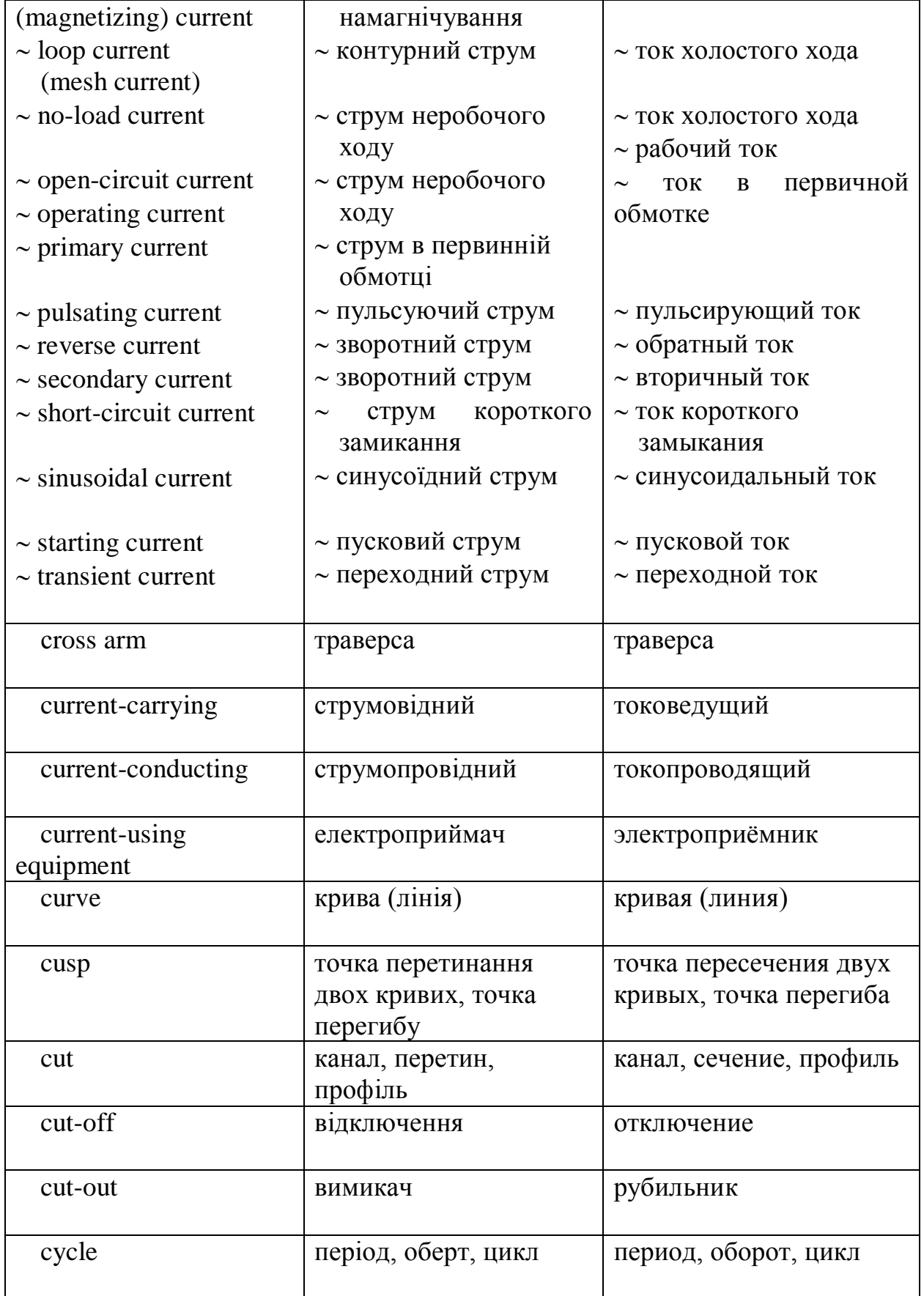

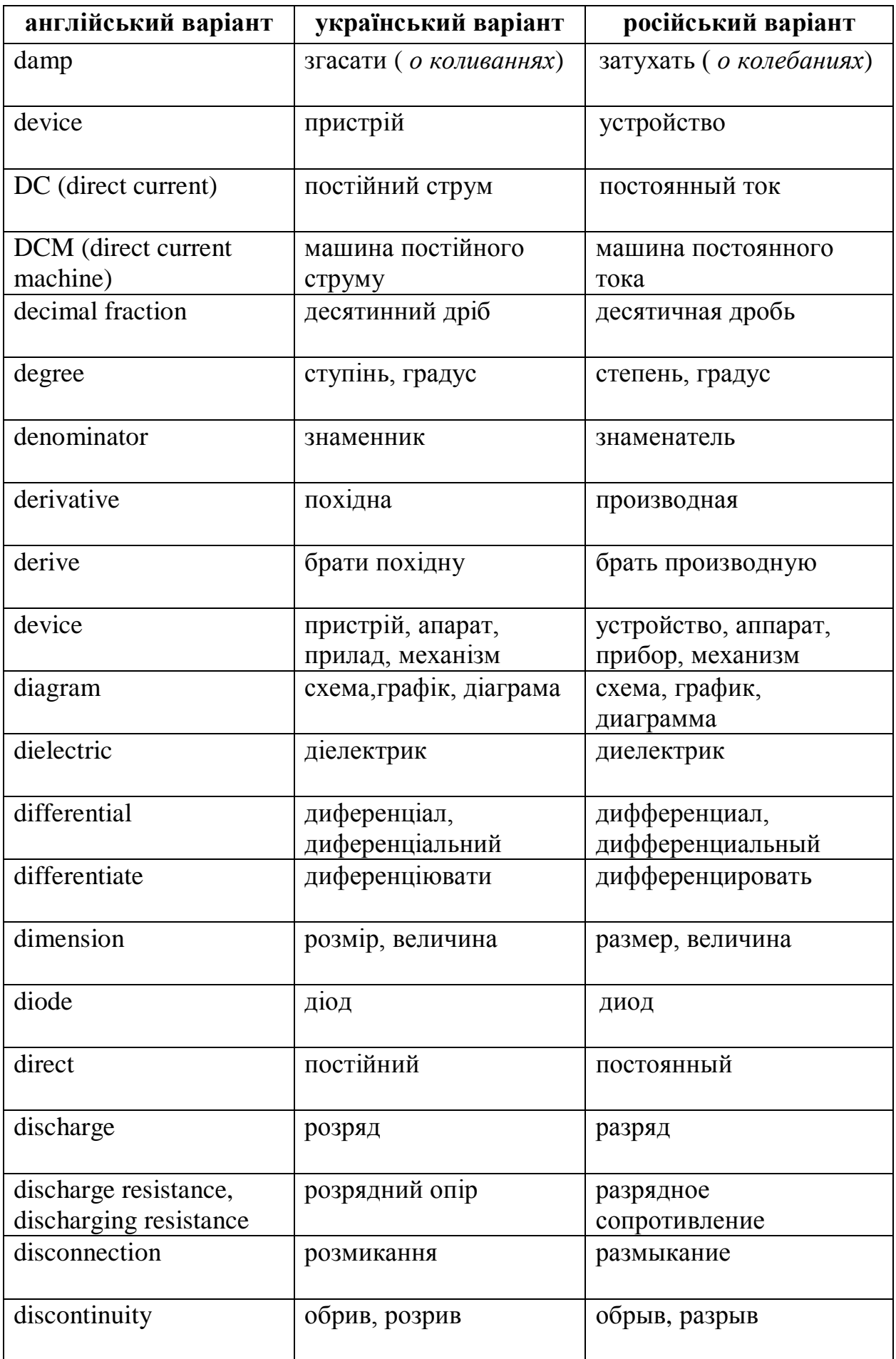

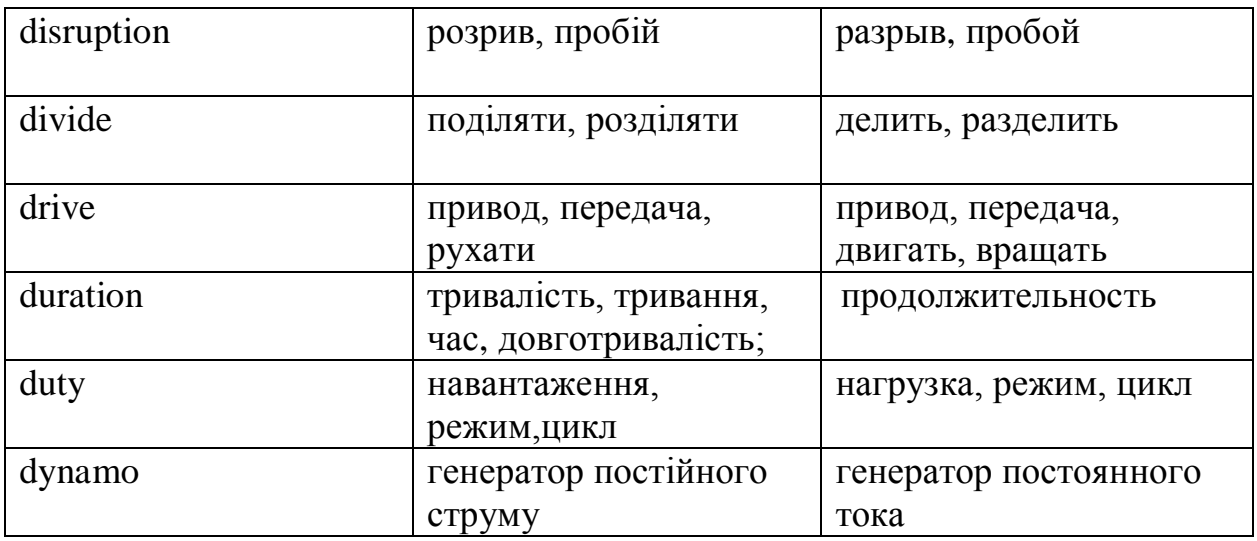

## **Е**

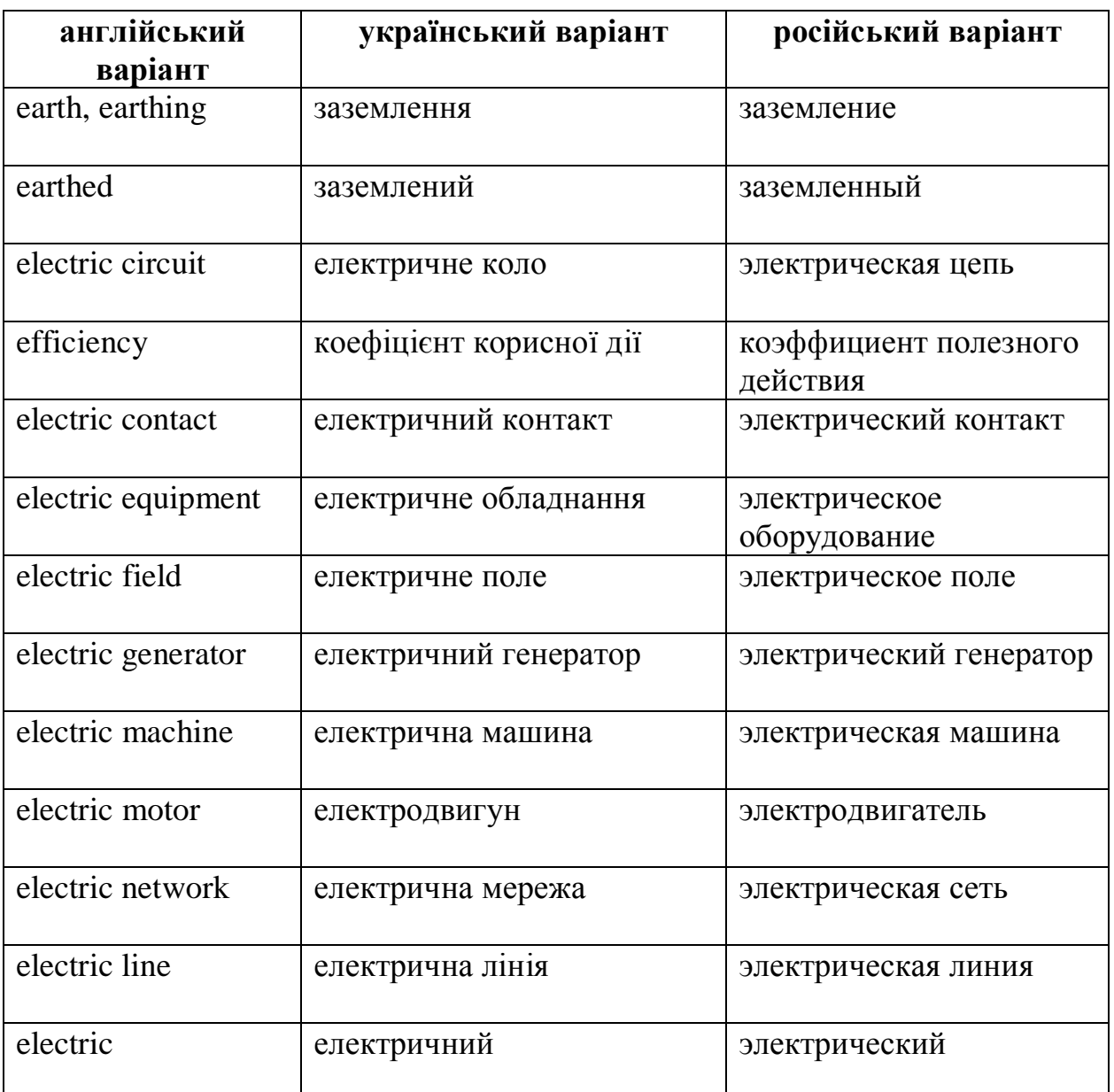

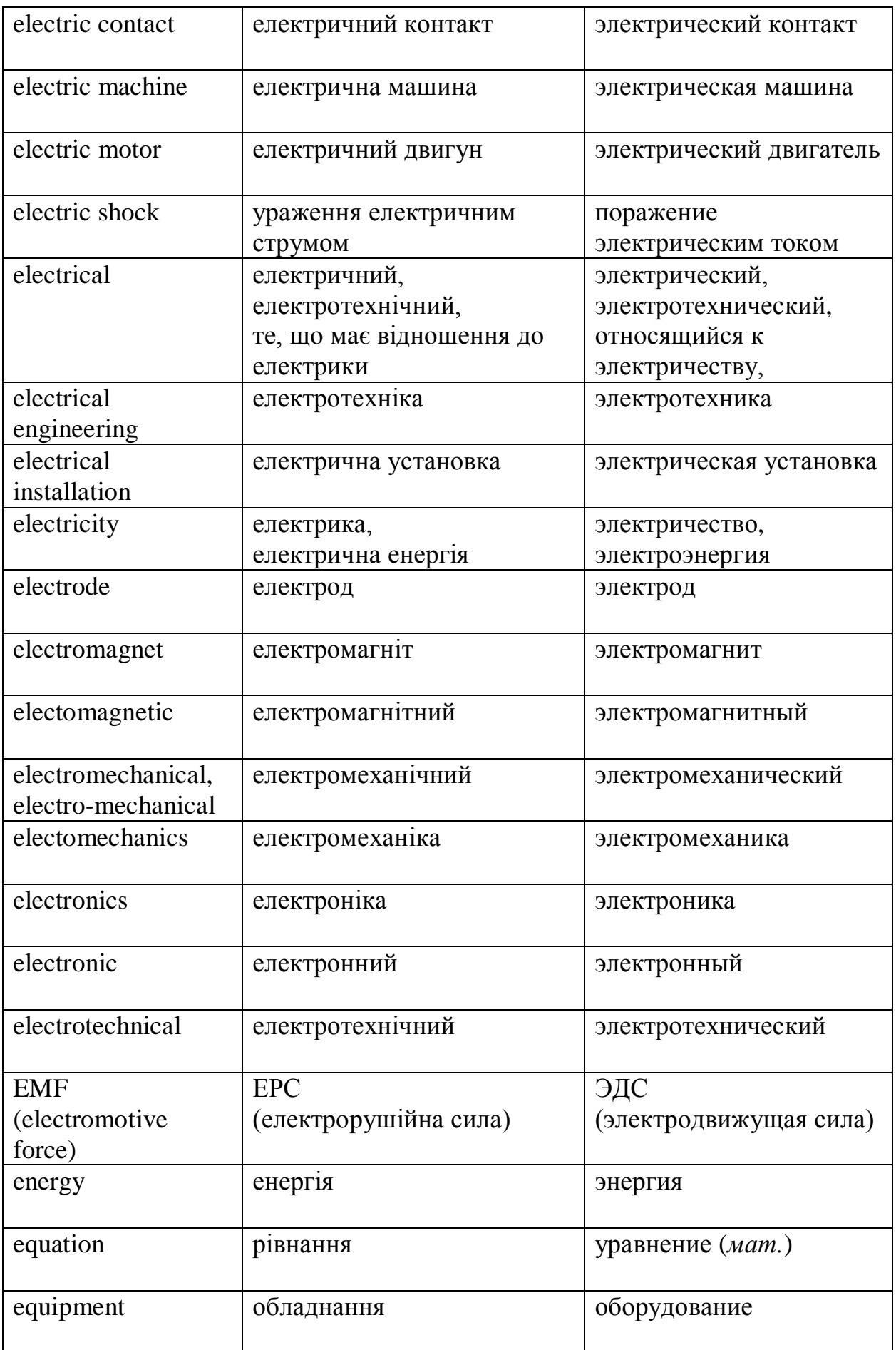

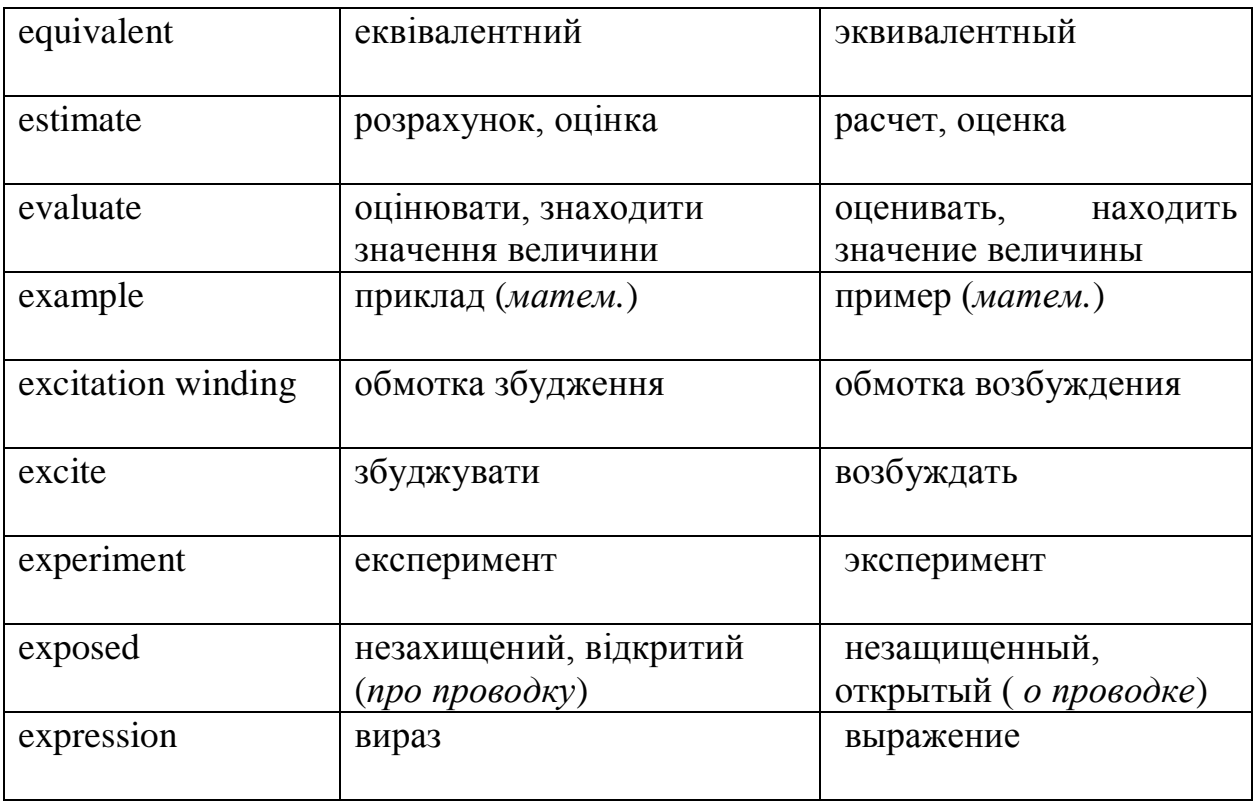

### **F**

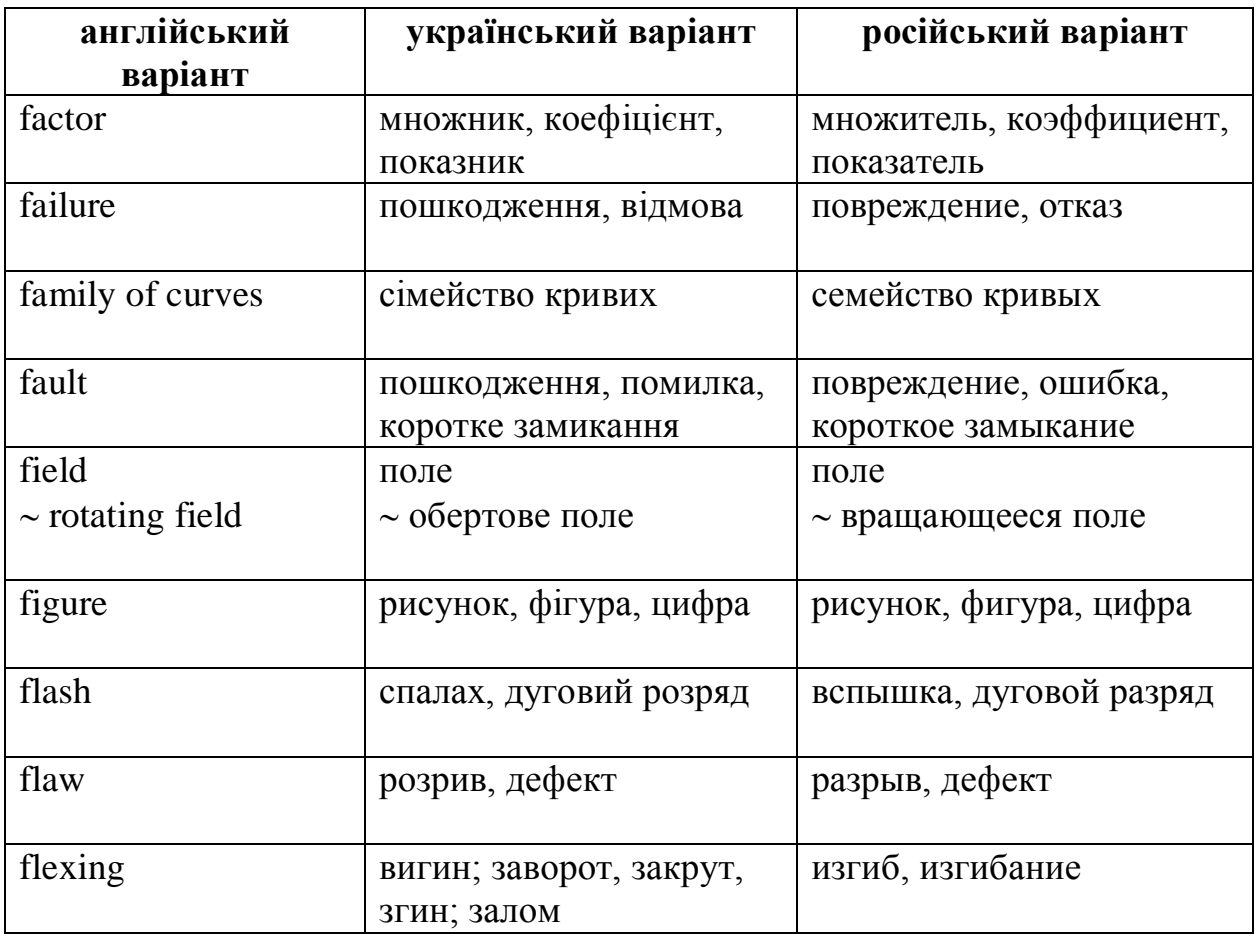

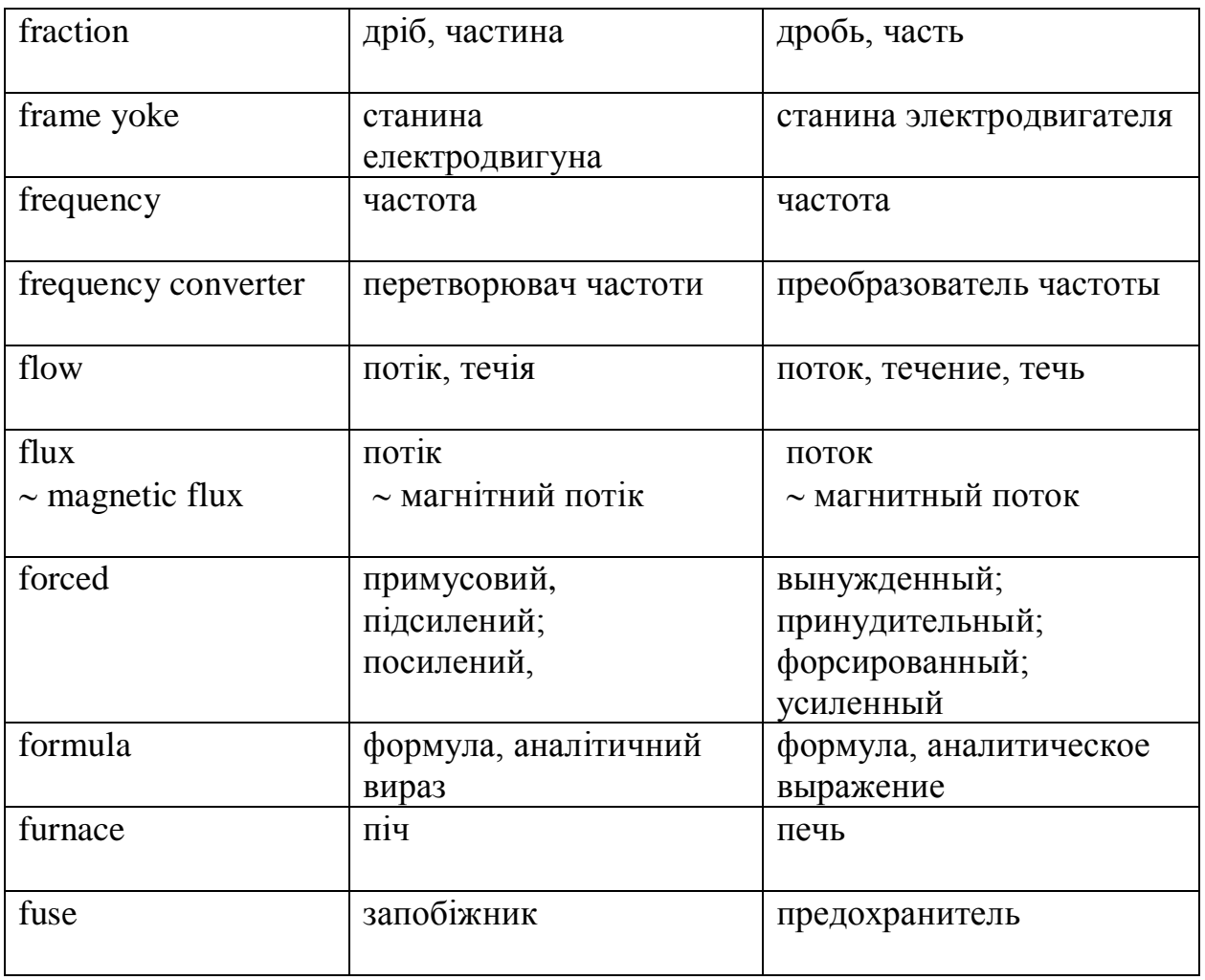

### **G**

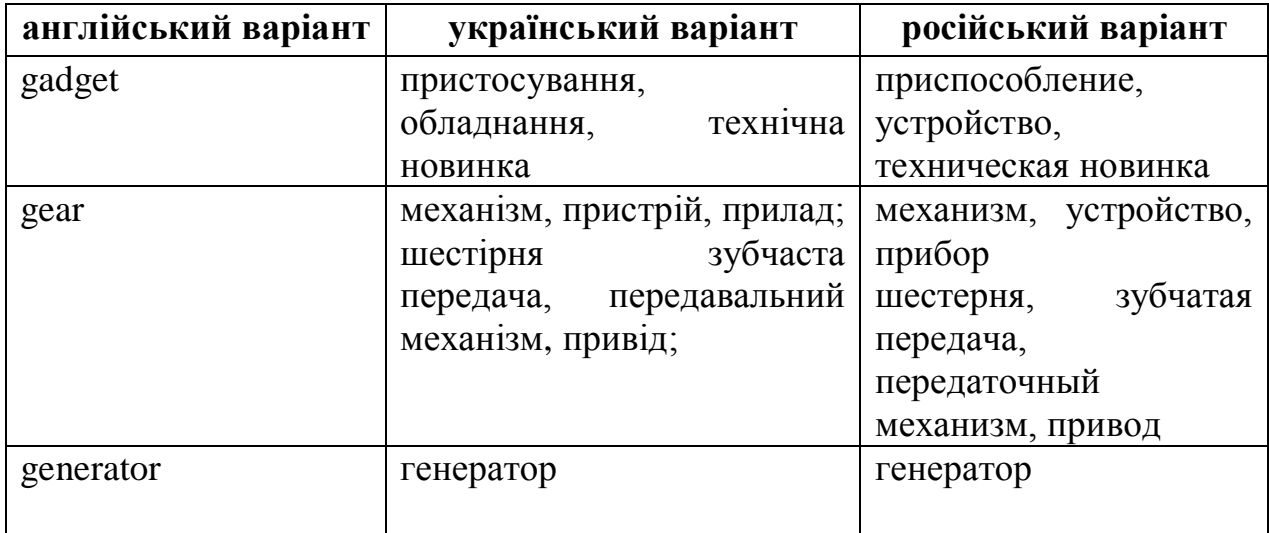

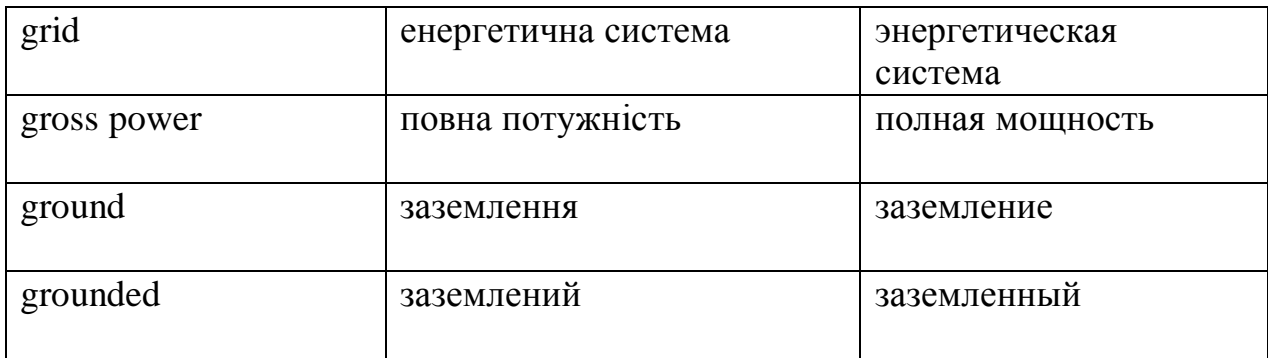

## **H**

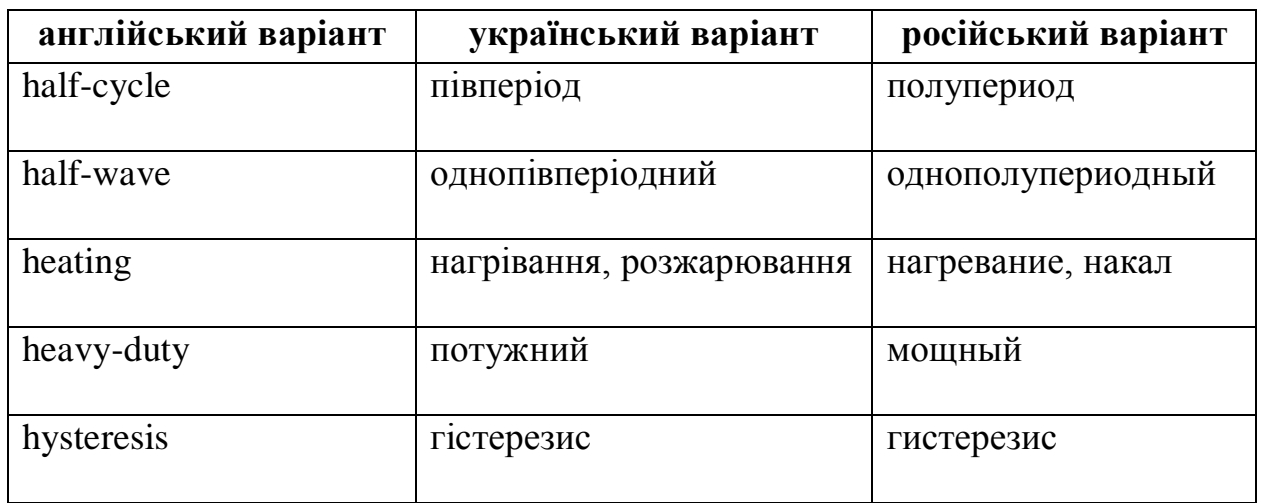

## **I**

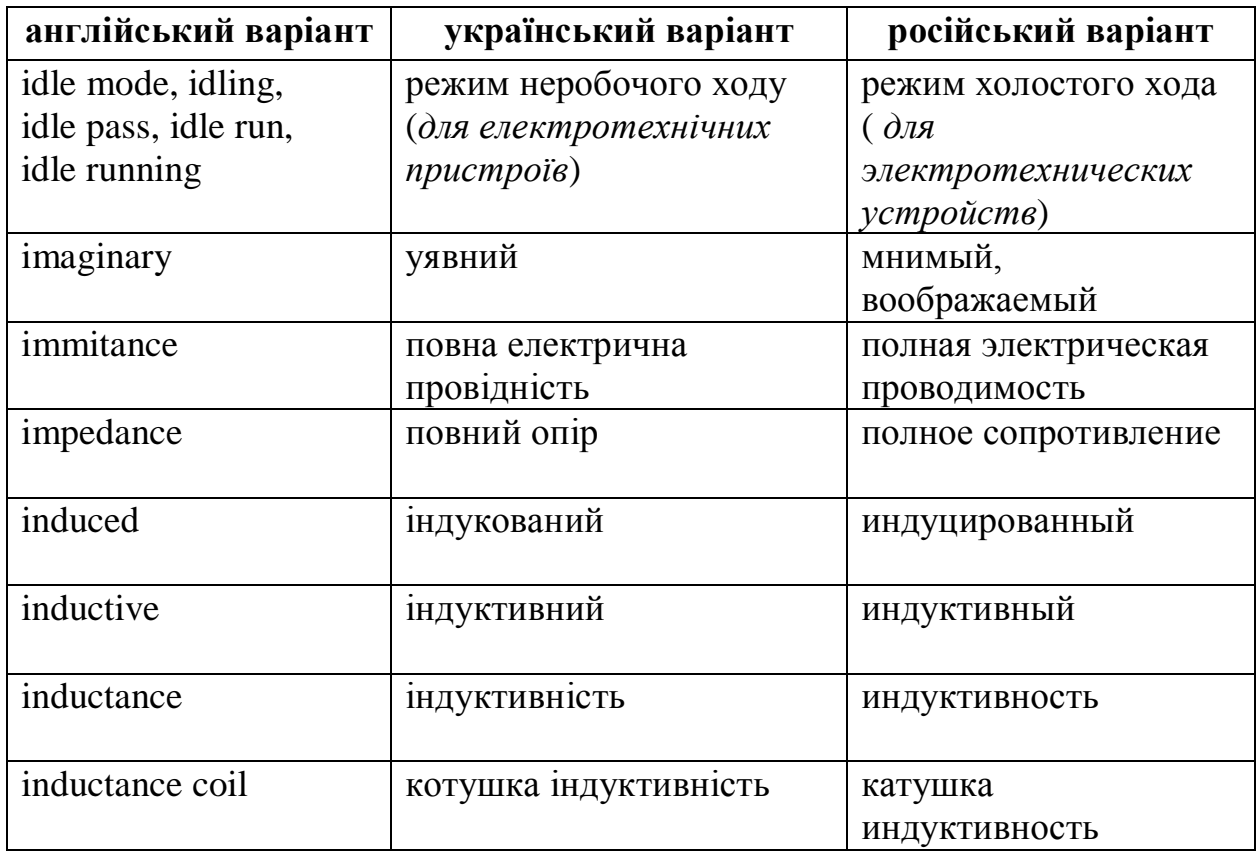

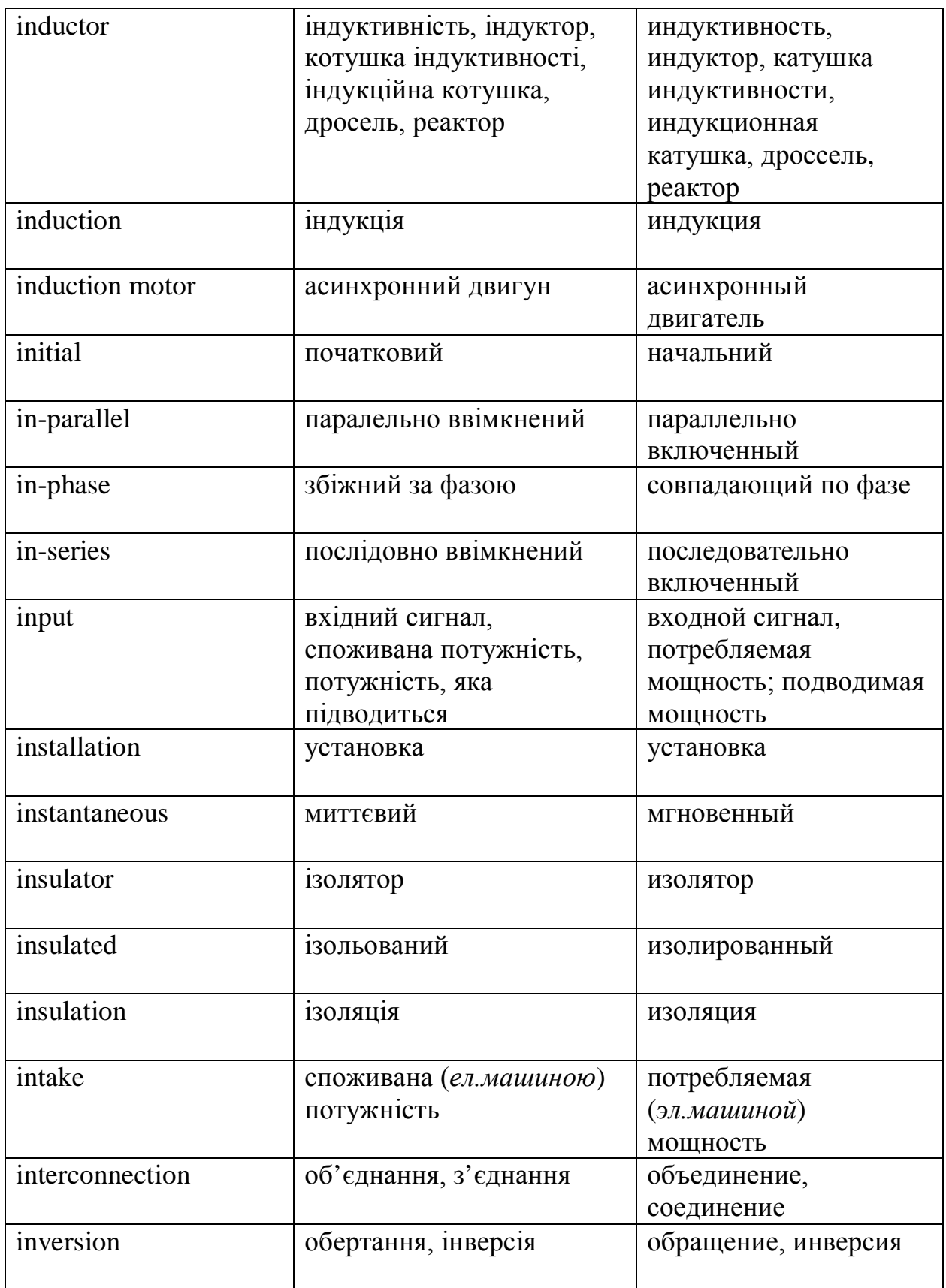

## $\mathbf{J}$

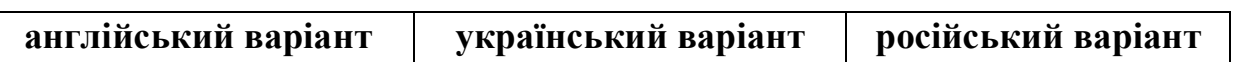

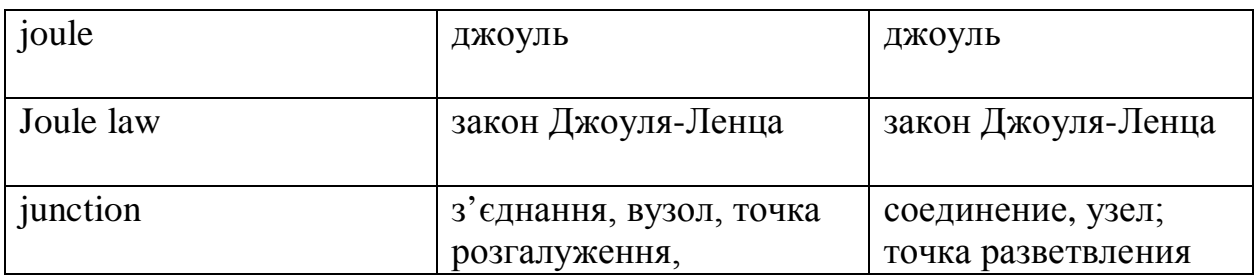

# **K**

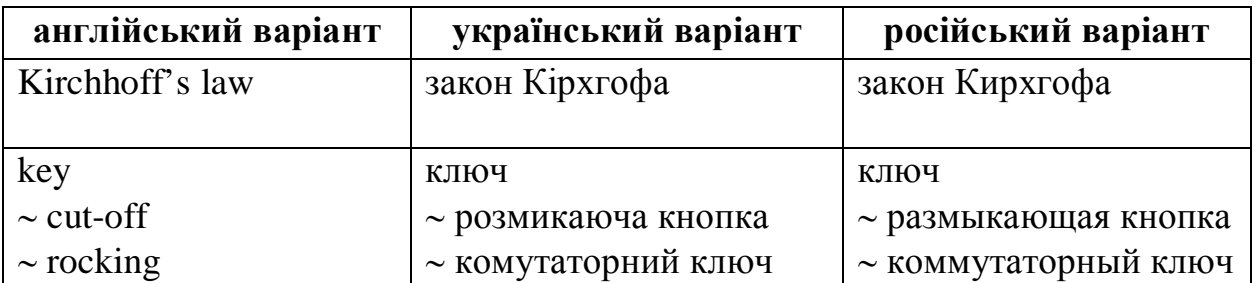

## **L**

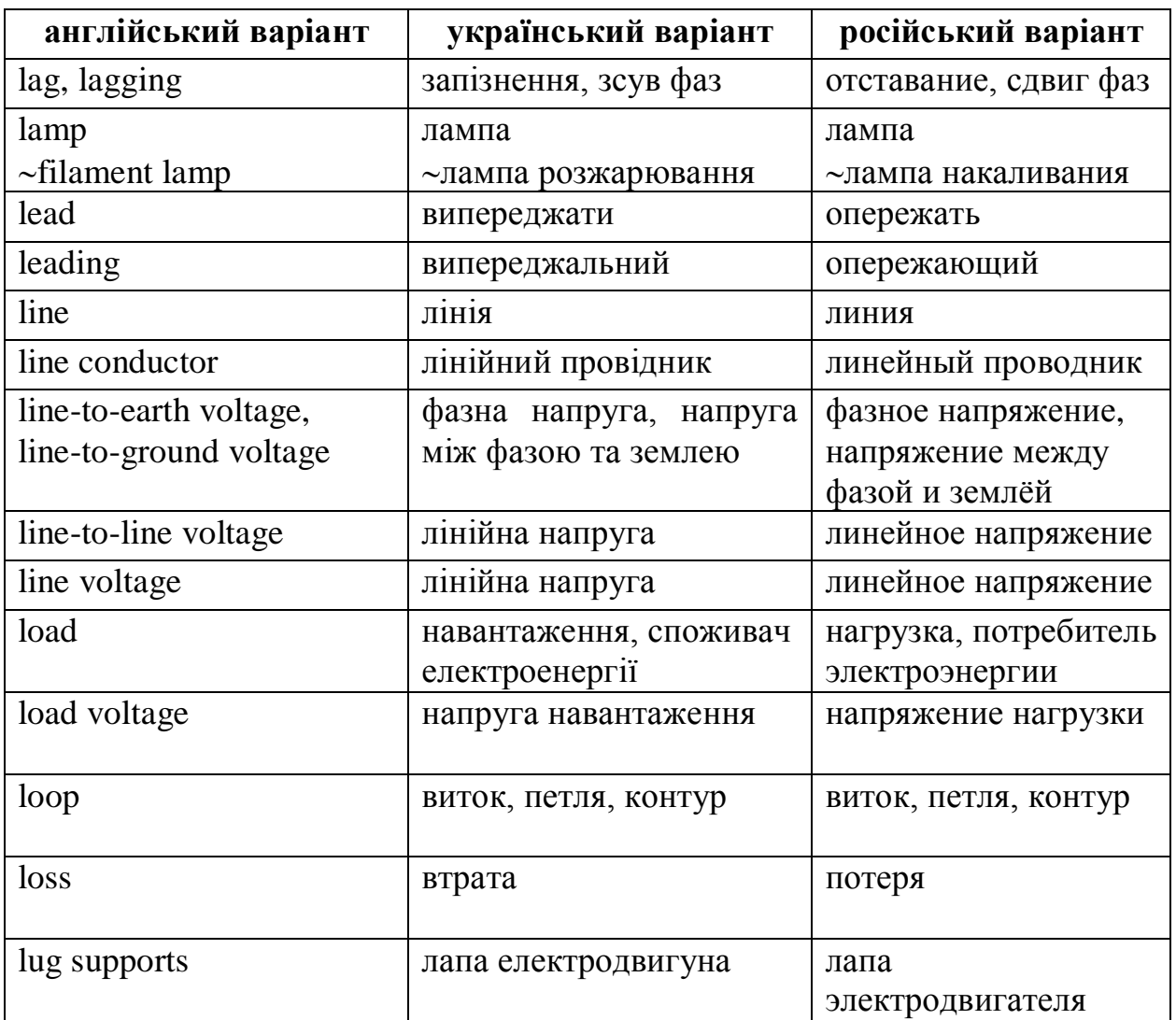

 $\mathbf{r}$ 

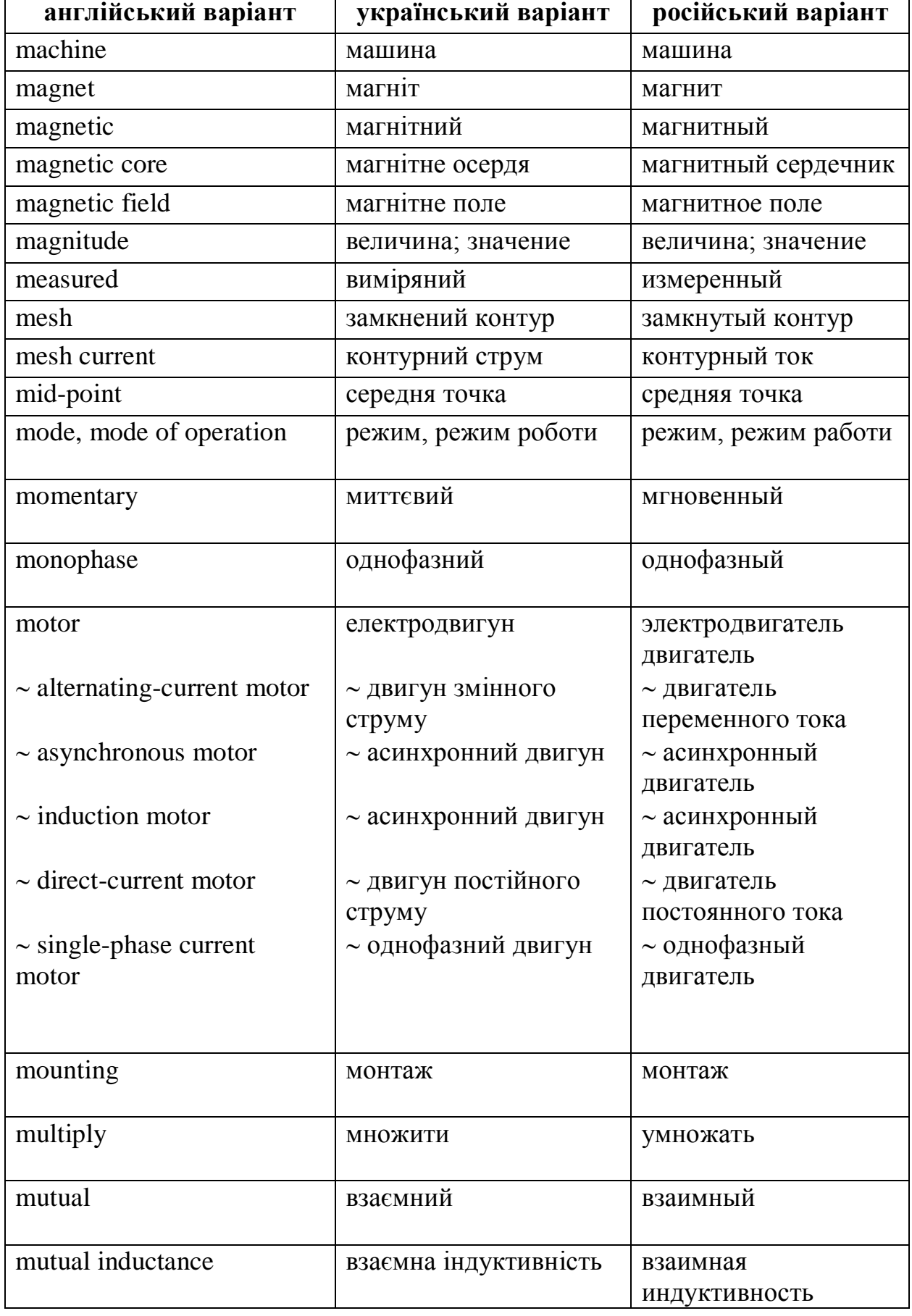

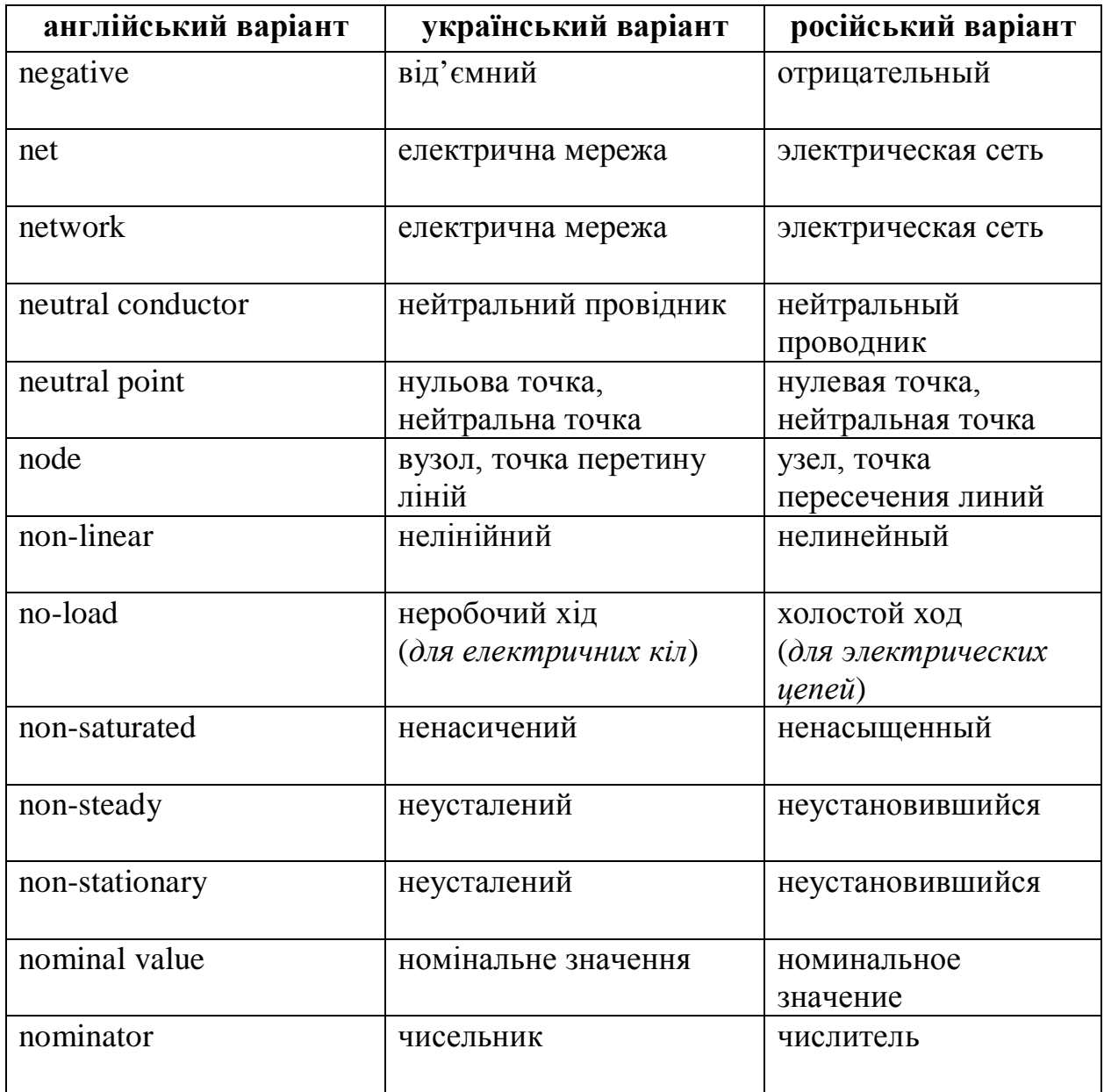

# **O**

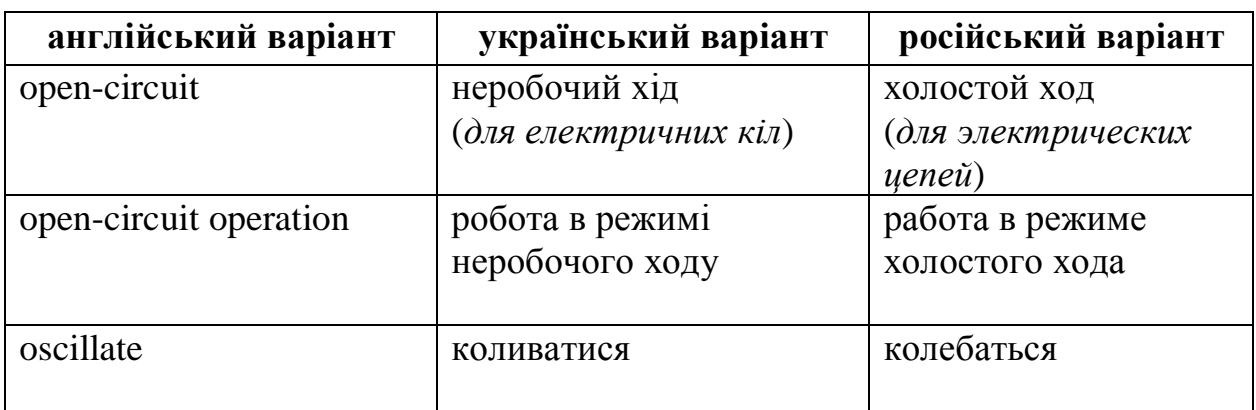

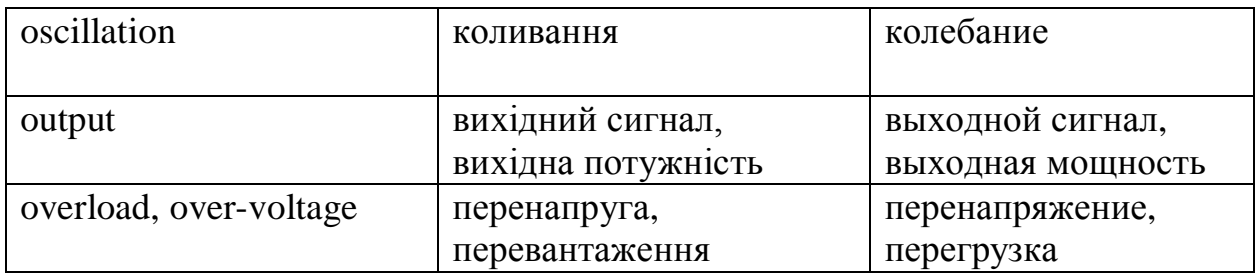

## **P**

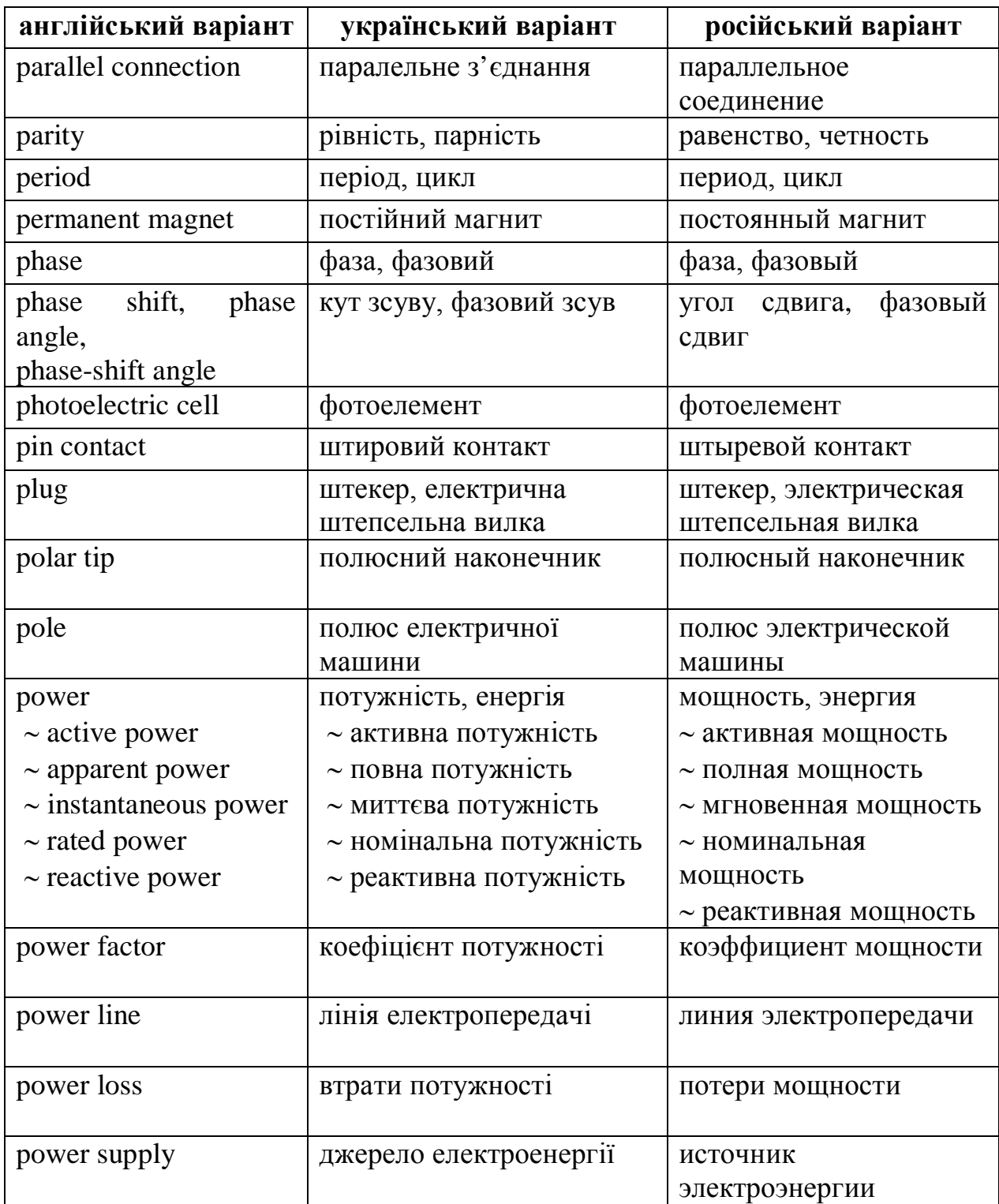

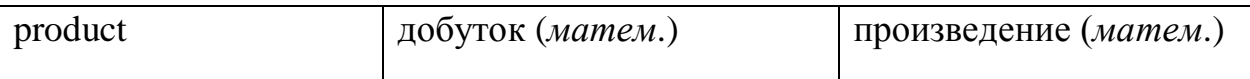

# **Q**

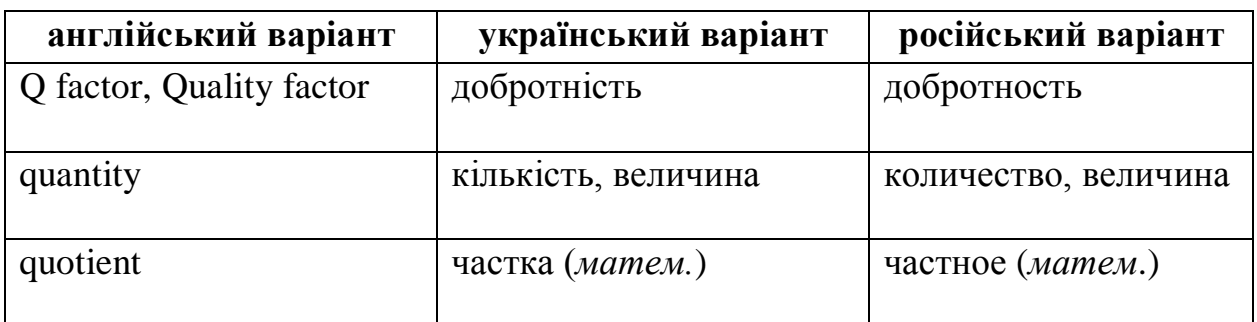

### **R**

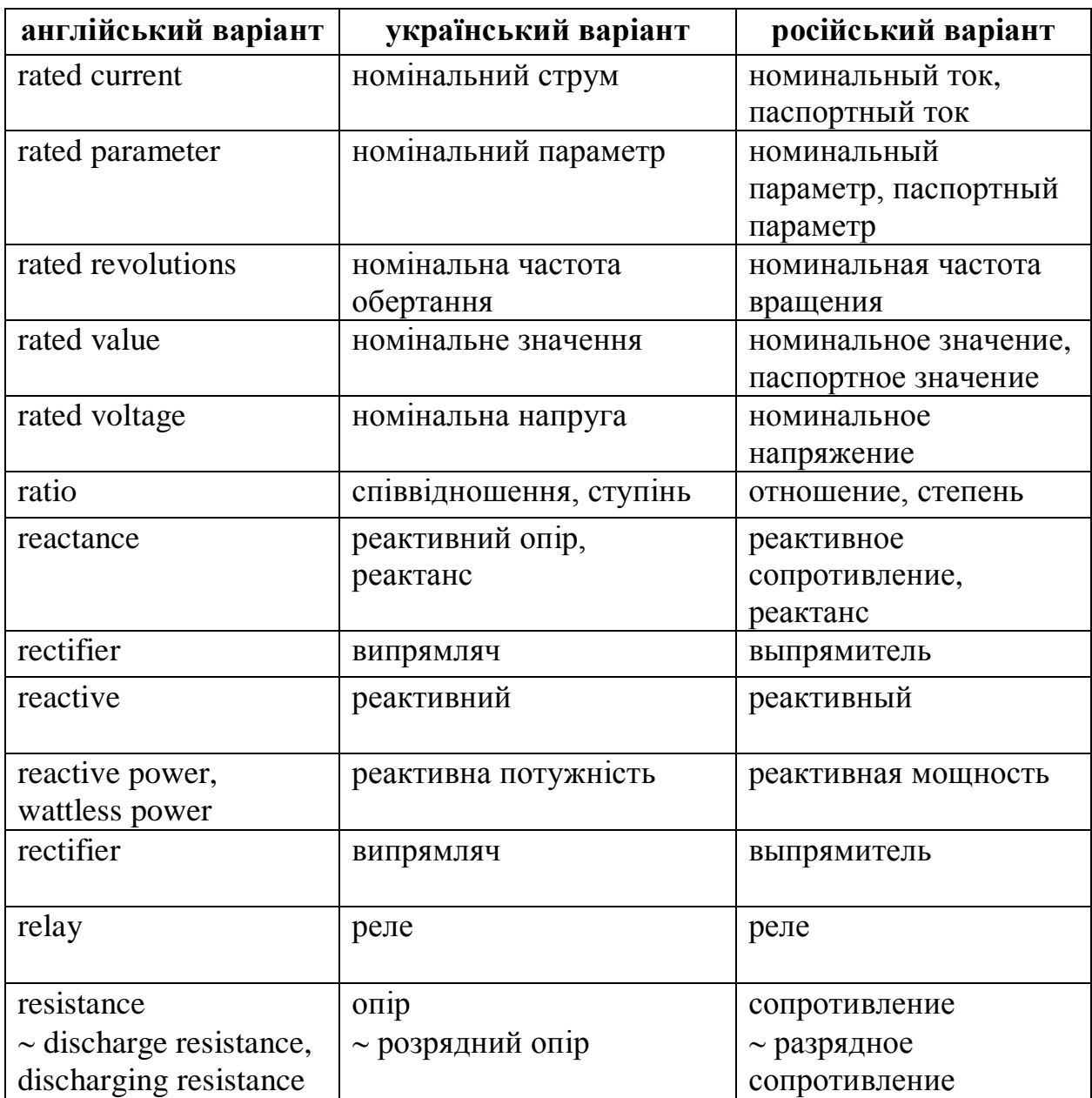

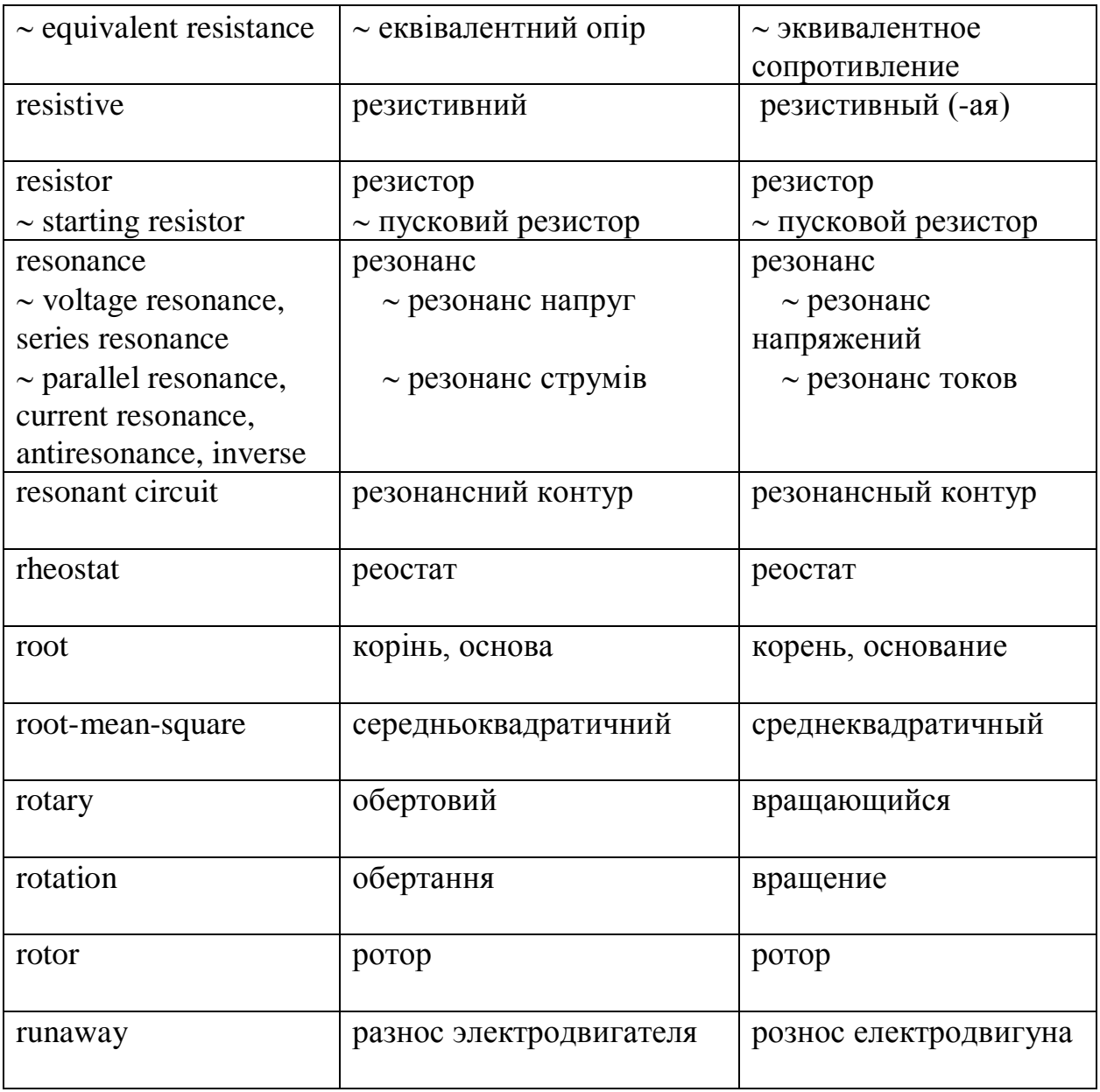

## **S**

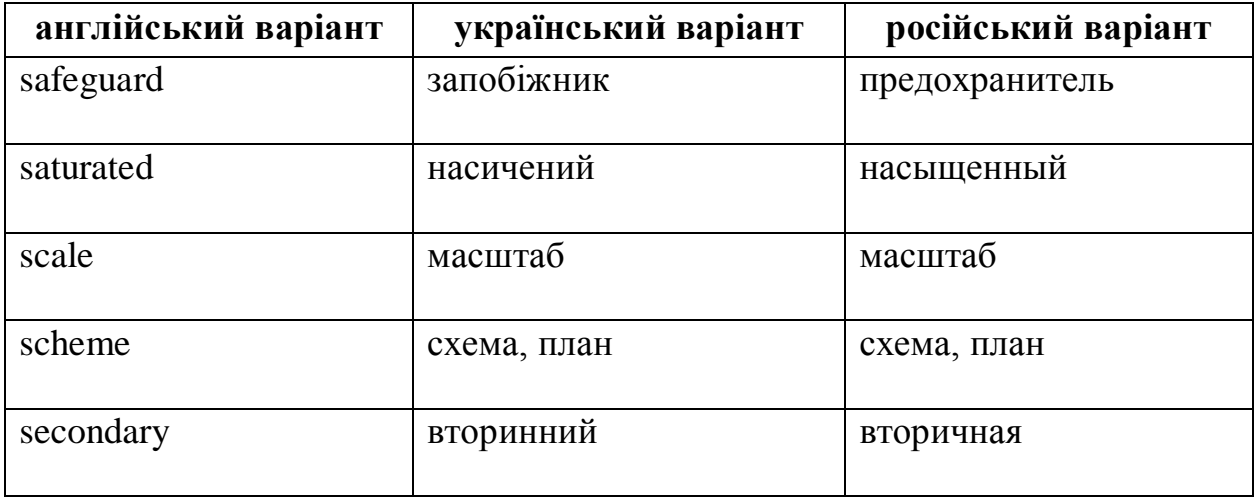

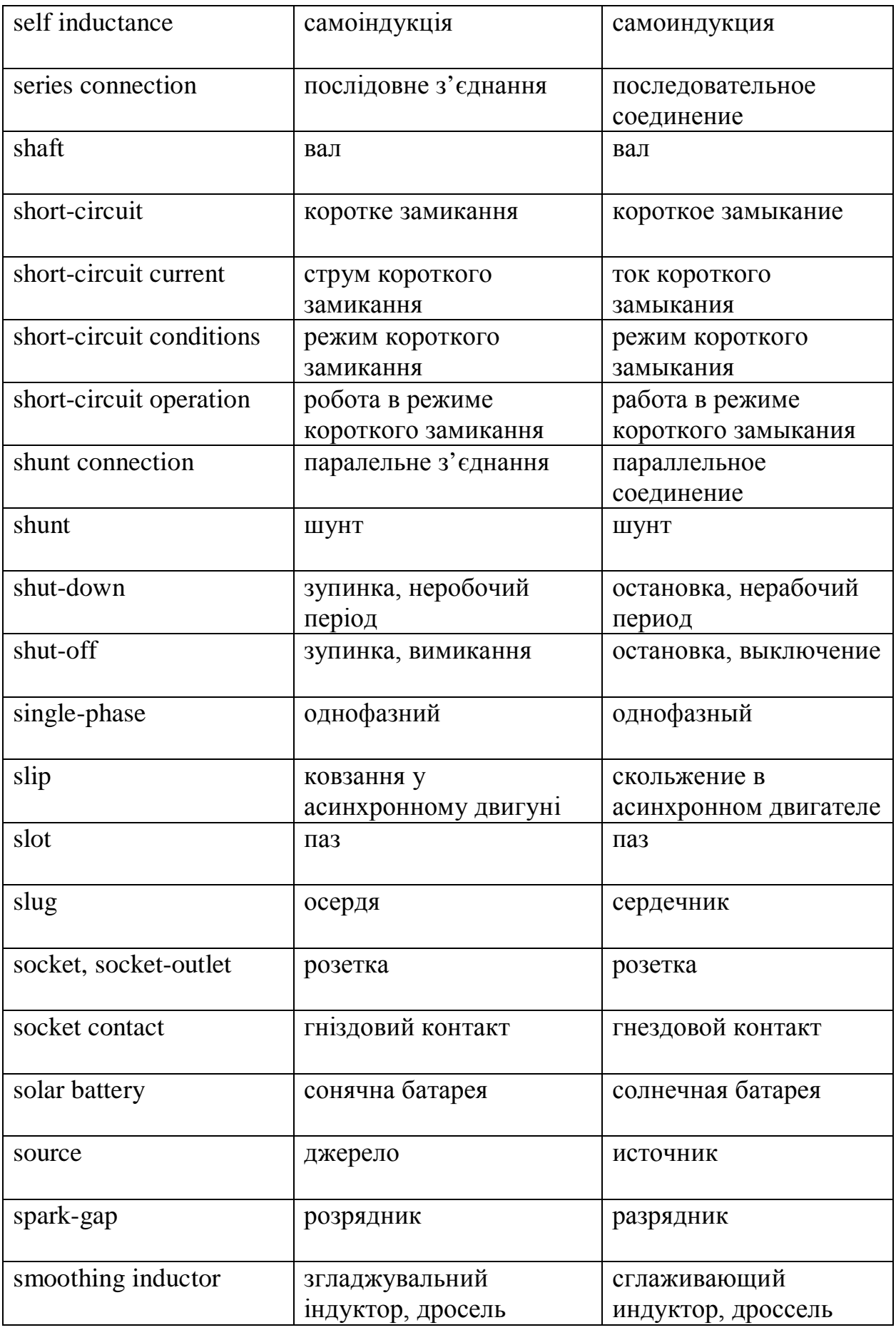

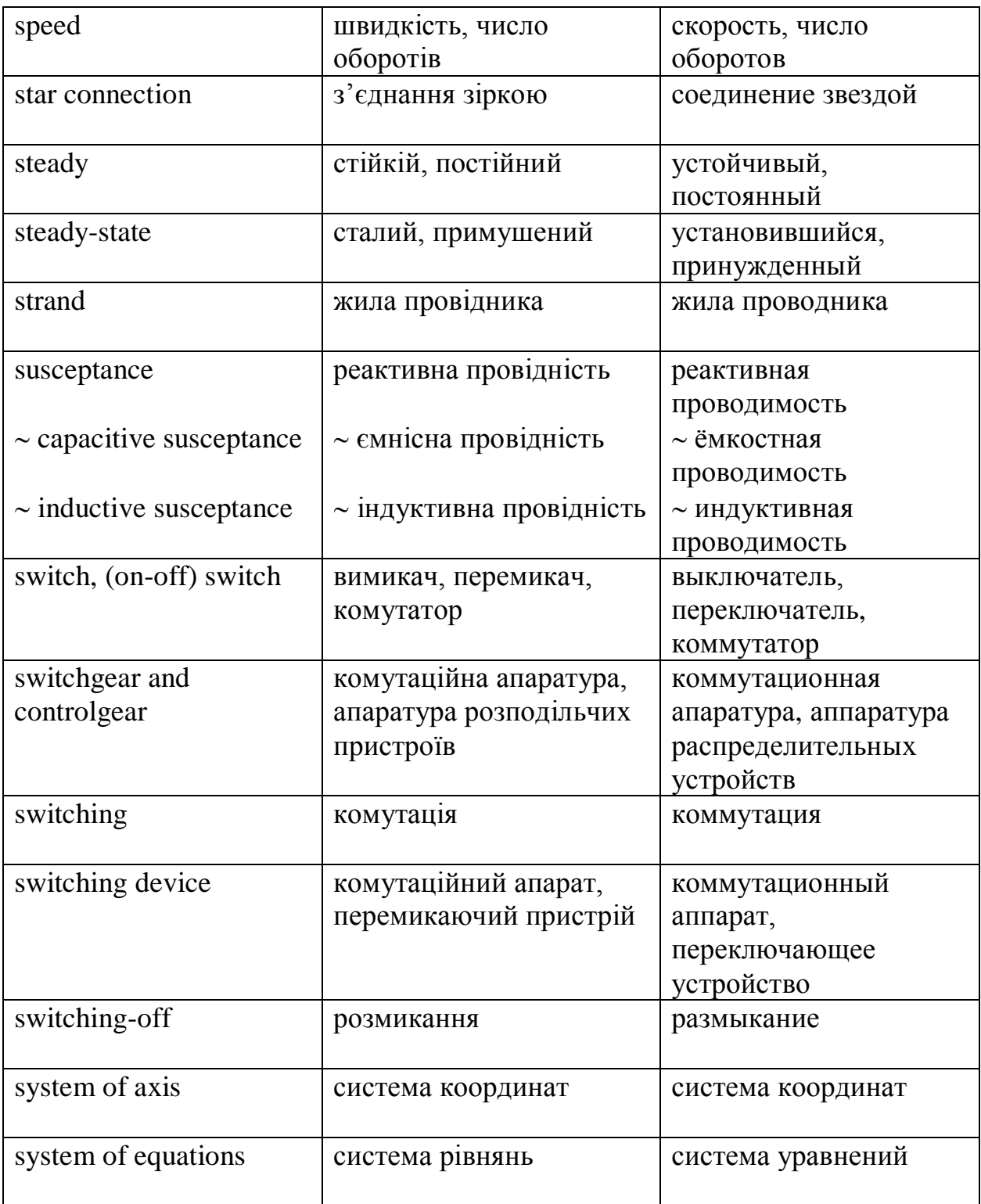

## T

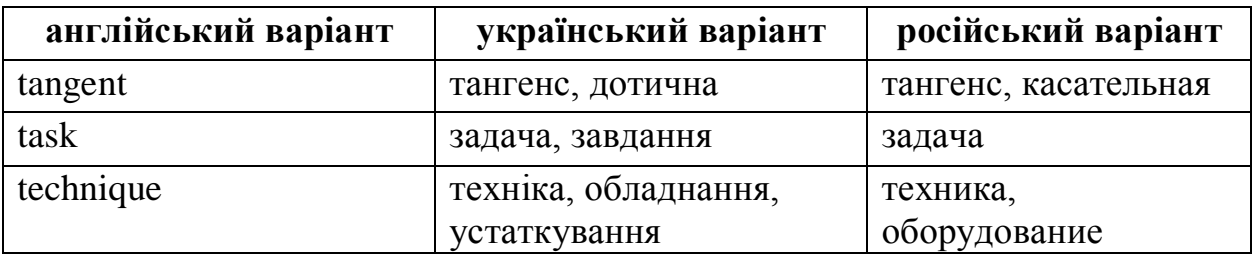

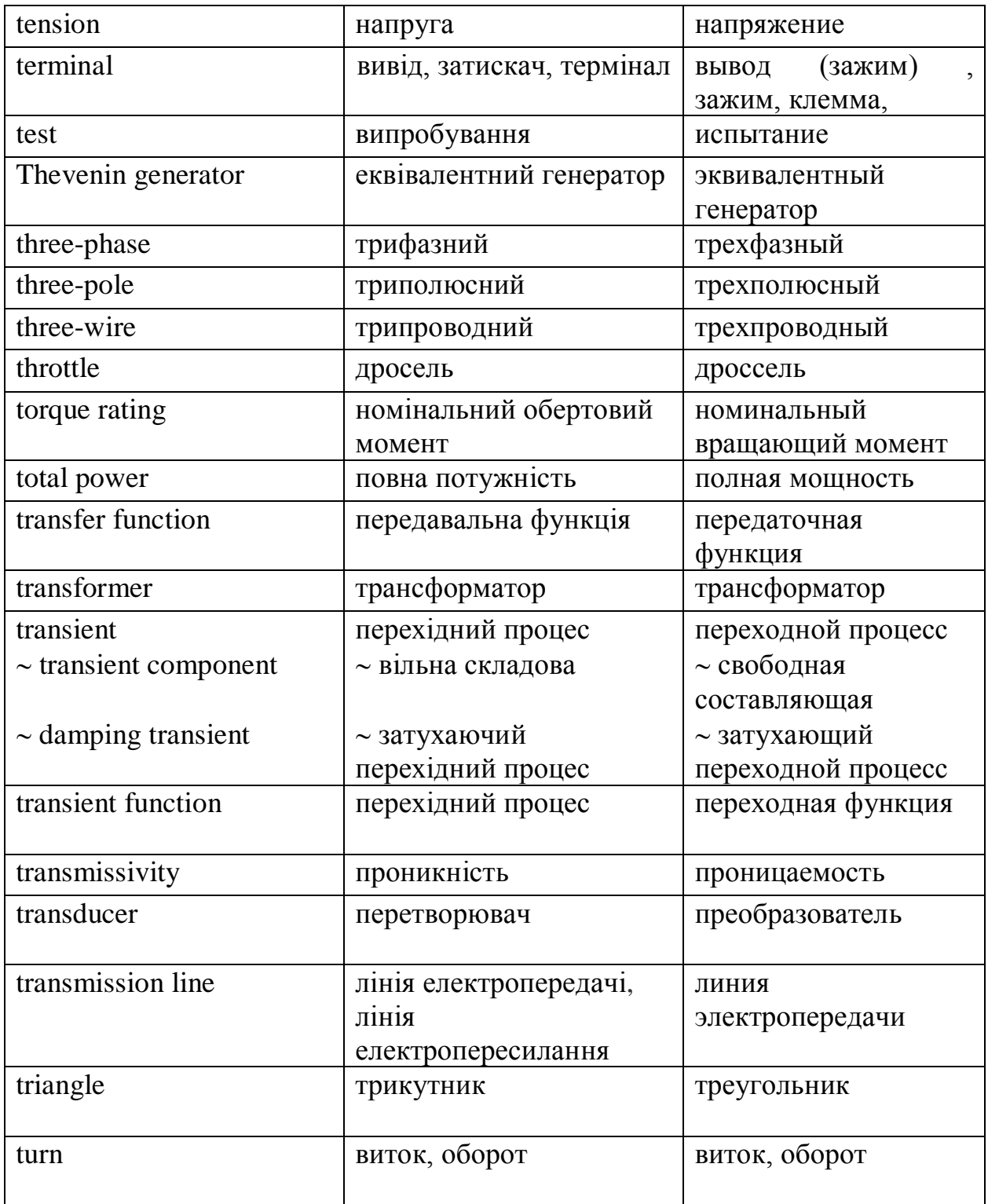

## $\mathbf U$

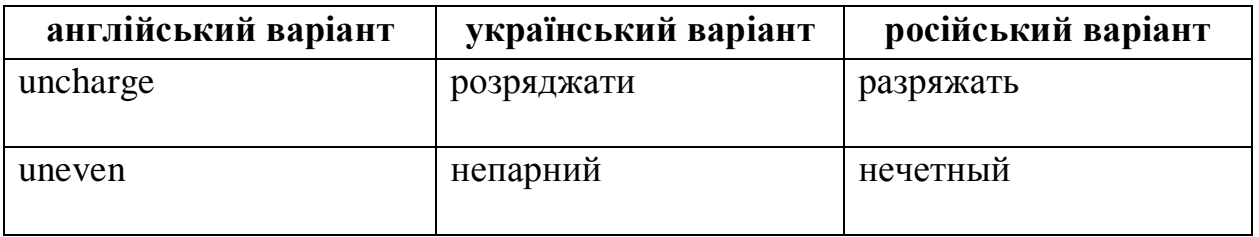

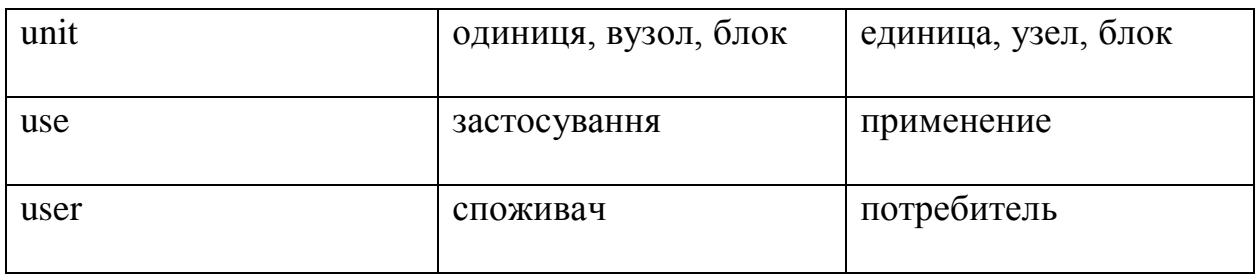

## **V**

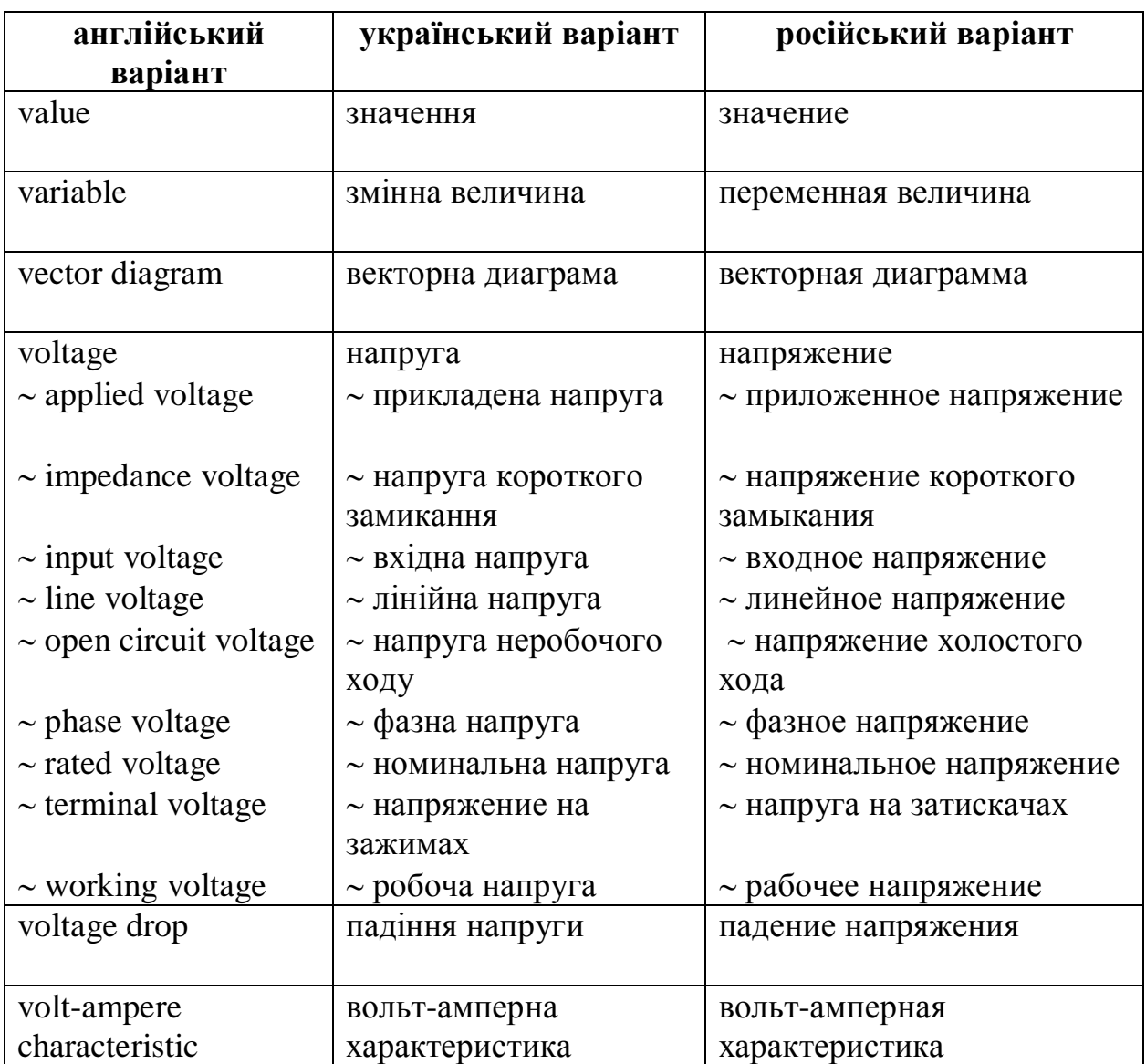

### **W**

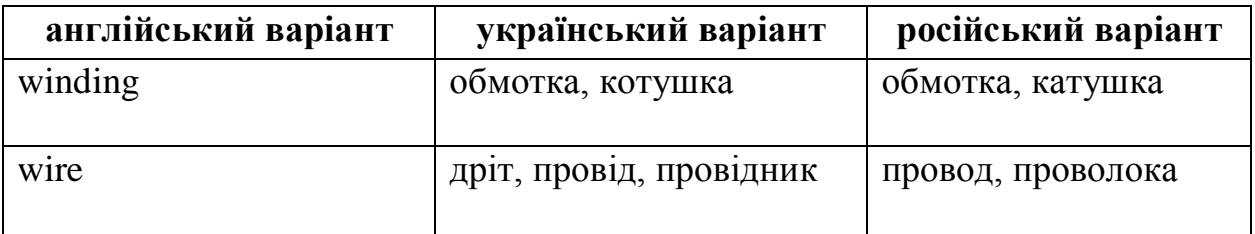

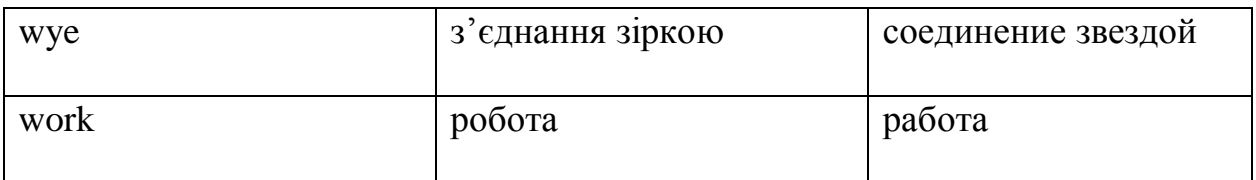

## **X**

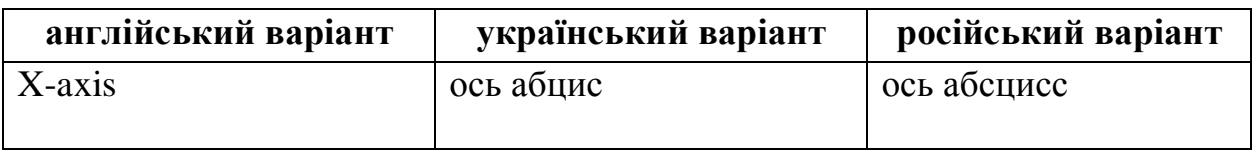

## **Y**

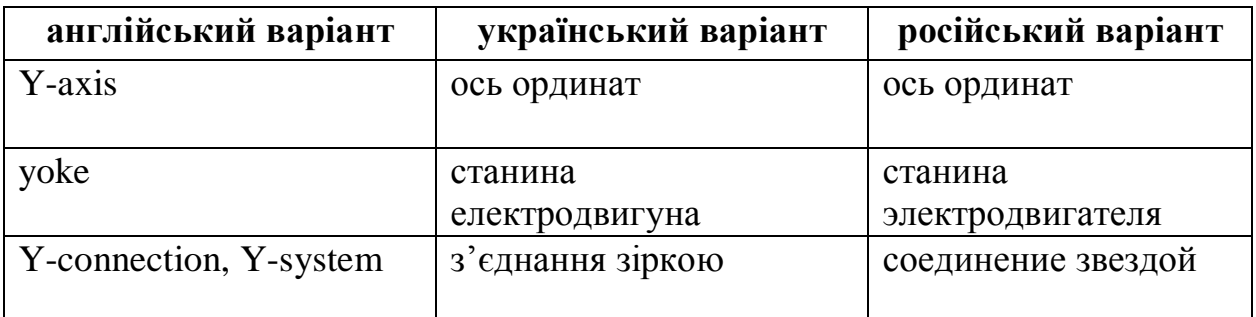

## **Z**

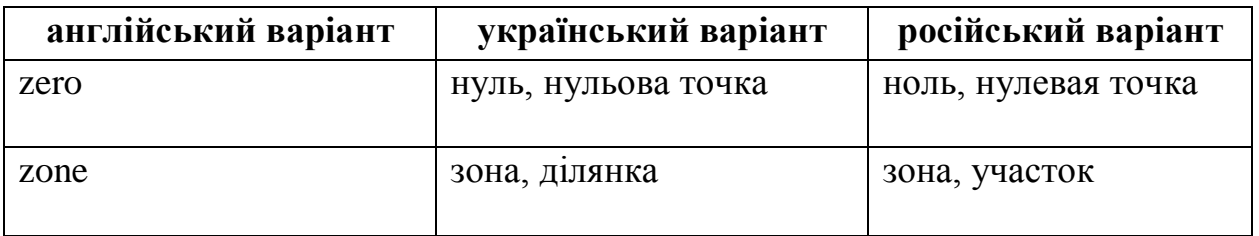

#### **ДОДАТОК 3**

#### **Зразки титульного аркушу розрахунково-графічних завдань**

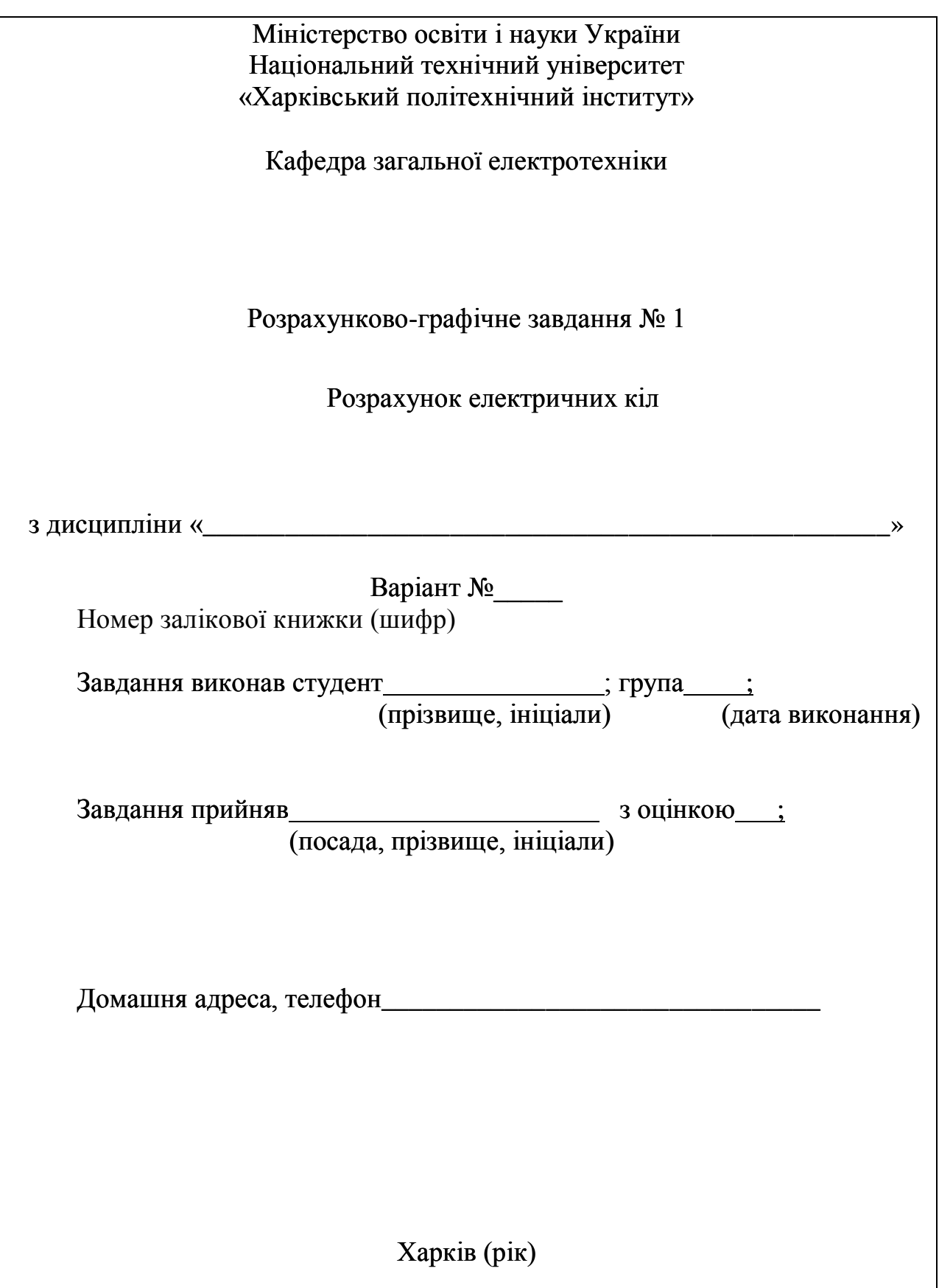
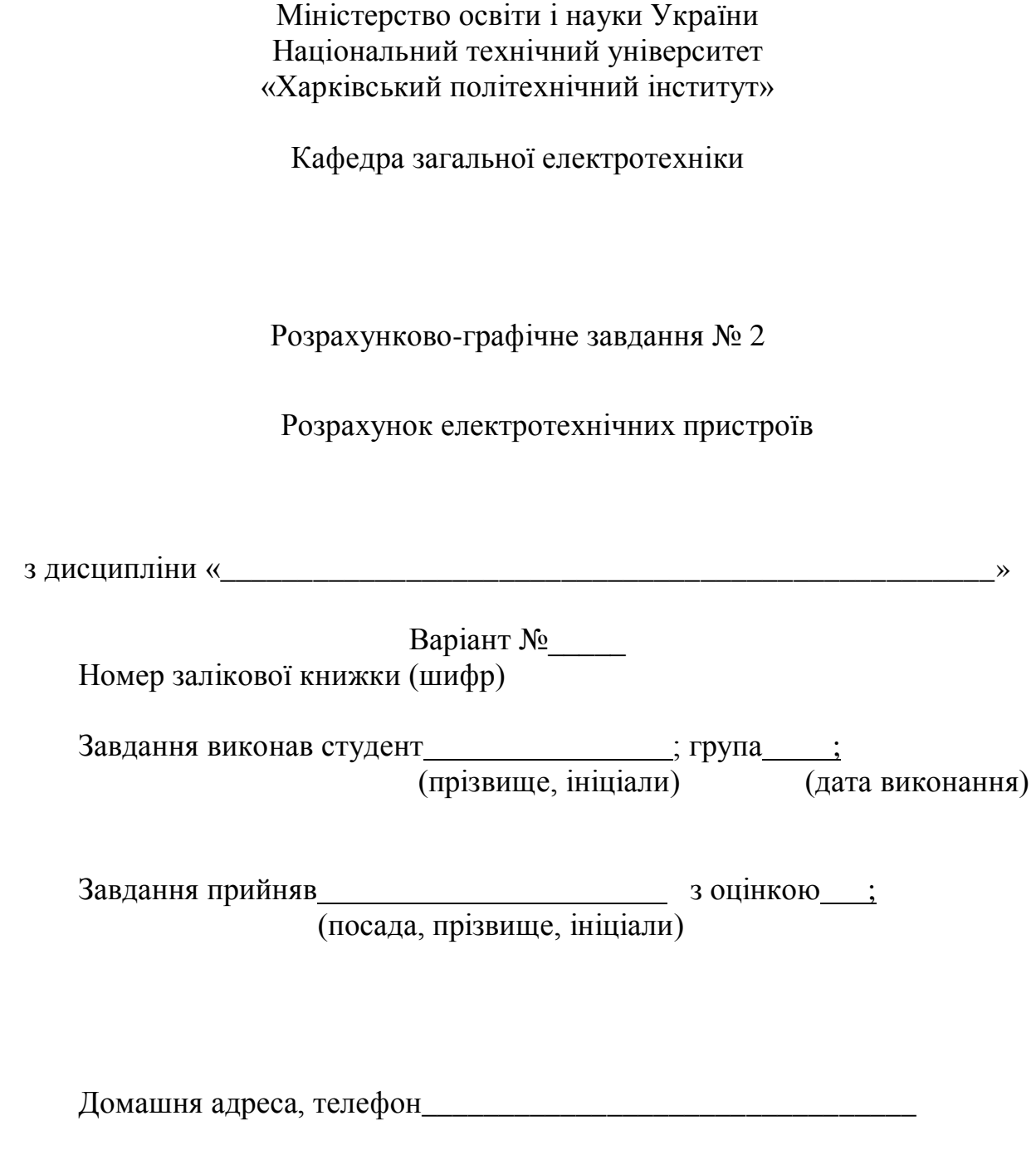

Харків (рік)

## **СПИСОК ЛІТЕРАТУРИ**

1. Электротехника : Программир. учеб. пособие для неэлектротехнич. спец. вузов / Герасимов В.Г., Зайдель Х.Э., Коген-Далин В.В. и др, под ред. В.Г.Герасимова. – М.: Высш.шк., 1983. – 480 с.

2. Трегуб А.П. Электротехника / под ред. Е.В. Кузнецова. – К.: Вища шк., 1987. – 600 с.

3. Сборник задач по электротехнике и основам электроники / под ред. В.Г. Герасимова. – М.: Высш. шк., 1987. – 288 с.

4. Данько В.Г., Милых В.И., Черкасов А.К. Расчет электрических цепей : учеб. пособие. – К.: УМК ВО, 1992. – 124 с.

5. Расчет линейных электрических цепей / Данько В.Г., Карпенко Ф.Т., Милых В.И., Черкасов А.К. – Х.: ХПИ, 1992. – 88 с.

6. Б.В. Кузнецов Русско-английский словарь научно-технической лексики. Ок. 30000 слов и словосочетаний. - М.: Московская международная школа переводчиков, 1992. – 609 с.

7. Касаткин А.С., Немцов В.М. Электротехника / А.С.Касаткин, В.М. Немцов. – М.: Энергоатомиздат, 1993. – 440 с.

8. Милых В.И. Электрические цепи : учеб. пособ. – Х.: НТУ «ХПИ»,  $2002. - 159$  c.

9. Розрахунок електричних кіл постійного та синусоїдного струмів: Методичні вказівки до розрахунково-графічної роботи з курсу «Електротехніка» / за ред. В. І.Мілих. – Х.: НТУ «ХПІ», 2004. – 44 с.

10 .Summary of lectures on electrical engineering for speciality 7.030507 Part I/ Author Kozlov V.V., Nabokova O.V. – Zaporozhye, 2004. – 87 p.

11. Summary of lectures on electrical engineering for speciality 7.030507 Part II/ Author Kozlov V.V., Nabokova O.V. – Zaporozhye, 2004. – 82 p.

12. Англійсько-російсько-український електротехнічний словник для студентів спеціальності 7.030507 "Технічний переклад" / Укл. Набокова О.В. Запоріжжя: ЗНТУ, 2004. – 50 с.

13. Розрахунок електричних кіл. Методичні вказівки до розрахунковографічних робіт з курсу «Електротехніка» для студентів усіх неелектротехнічних спеціальностей / В.Г. Данько, І.В. Поляков, А.К. Черкасов. За ред. В.Г. Данька. – Харків: НТУ «ХПІ», 2007. – 55 с.

14. Мілих В.І. Електротехніка та електромеханіка : навч. посіб. / В. І. Мілих. – К.: Каравела, 2005. – 376 с.

15. Мілих В. І. Електротехніка, електроніка та мікропроцесорна техніка : підручник / В. І. Мілих, О. О. Шавьолкін ; за ред. В. І. Мілих. – К. :Каравела, 2007. – 688 с.

16. Клименко Б.В. Електричні та магнітні пристрої, електричні аксесуари, електричні установки. Терміни, тлумачення, коментарі. Навчальний посібник. – Харків: Точка, 2009. – 272 с.

17. Електричні кола: навч.-метод. посіб. / В.Г.Данько, С.М. Кожемякін, В.С.Марков, І.В.Поляков; за ред. В.Г.Данька. – Харків: НТУ «ХПІ», 2010. – 108 с.

18. Болюх В.Ф. Розрахунок параметрів електротехнічних пристроїв: навч.посібник / В.Ф. Болюх, С.М. Кожемякін, В.С. Марков. – Харків: НТУ « $XIII$ », 2016. – 116 с.

19. Болюх В.Ф. Основи електротехніки, електроніки та мікропроцесорної техніки: навч. посіб/ В.Ф. Болюх, В.Г.Данько, Є.В.Гончаров; за ред. В.Г.Данька : НТУ «ХПІ» Харків: Планета-Прінт,  $2019. - 248$  c.

## **ЗМІСТ**

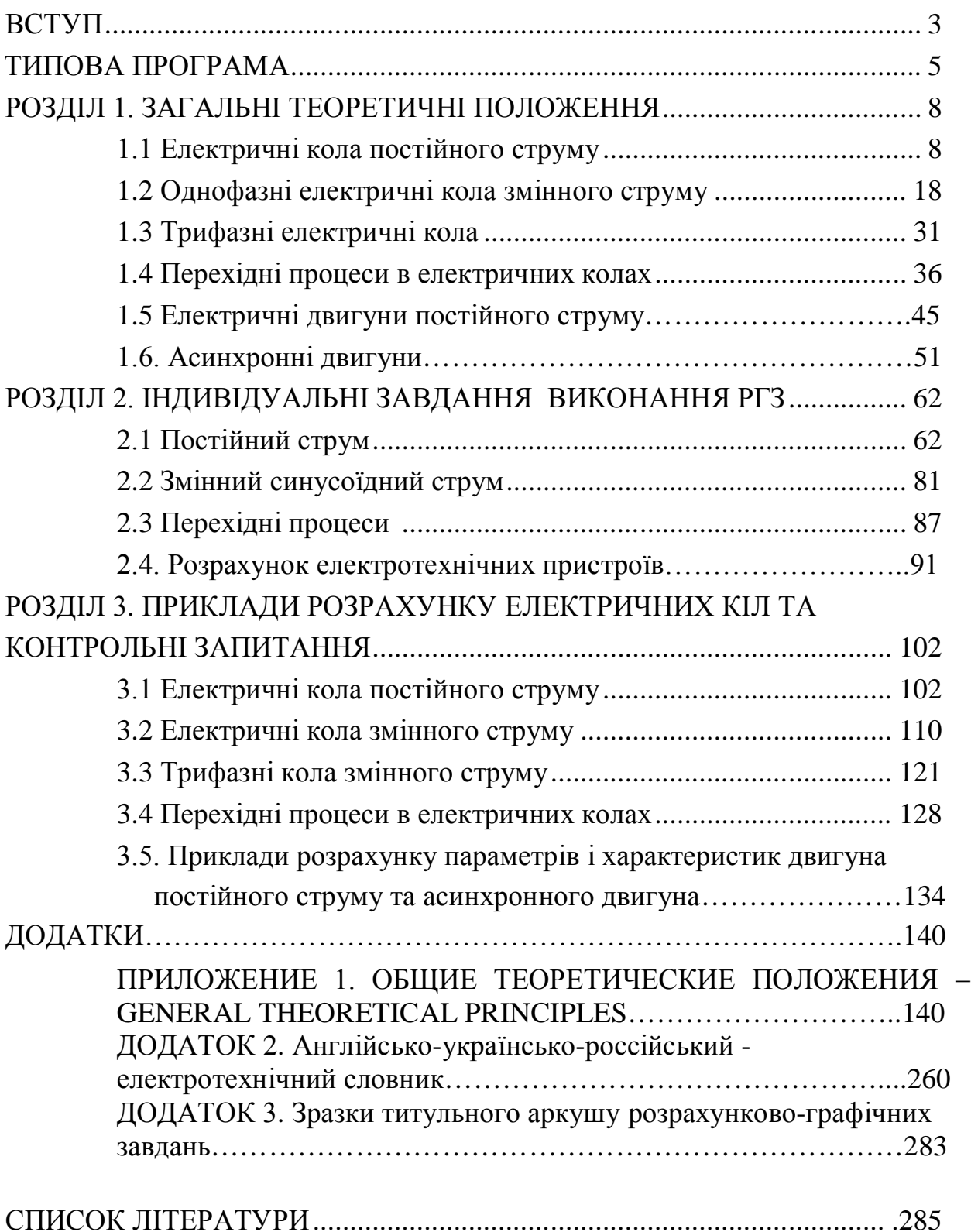

Навчальне видання

БОЛЮХ Володимир Федорович КОРИТЧЕНКО Костянтин Володимирович МАРКОВ Владислав Сергійович ПОЛЯКОВ Ігор Володимирович

## **РОЗРАХУНОК ЕЛЕКТРИЧНИХ КІЛ ТА ЕЛЕКТРОТЕХНІЧНИХ ПРИСТРОЇВ Навчальний посібник**

з дисциплін «Елетротехніка та електромеханіка», «Електротехніка та електроніка»,"Електротехніка, електроніка та мікропроцесорна техніка"

> для студентів неелектротехнічних спеціальностей денної, заочної та дистанційної форми навчання

Відповідальний за випуск В.С. Марков Роботу рекомендував до видання Грищук Ю.С. Комп'юьтерна верстка Марков В.С. В авторській редакції

План 2019, поз.69

Підписано до друку . . 2019. Формат 60х84 1/16. Папір офсетний. Riso–друк. Гарнітура Tаймс. Ум. друк. арк. 20,0 . Наклад – 100 прим. Зам. № . Ціна договірна.

Видавець «Видавничий центр Планета-Принт»», Харків, вул. Кирпичова, 2

Свідоцтво про державну реєстрацію ДК5478 від 21.08.2017